### MINISTERUL EDUCAŢIEI NAŢIONALE

## UNIVERSITATEA "POLITEHNICA" DIN TIMISOARA FACULTATEA DE ELECTRONICĂ ŞI TELECOMUNICAŢII

# **CONTRIBUŢII LA PRELUCRAREA NUMERICA A ELECTROCARDIOGRAMEI ÎN PROBA DE EFORT**

**loan P. MIHU**

Teza pentru titlul de Doctor inginer

 $\bar{\mathbf{r}}$ 

*6>9-*

**b i b l i o teca c en trală UNIVERSITATEA "POLITEHNICA" TIMIŞOARA**

Conducător Ştiinţific

## **Prof. Dr.** Ing. **Anton POLICEC**

# **BUPT**

## PREFAŢĂ

Obiectivul major al acestei teze de doctorat este cercetarea și realizarea unui sistem complet și performant de monitorizare automată a probei de efort, destinat "Laboratorului de Investigații Clinice prin Proba de Efort" din cadrul Secţiei Cardiologie a Spitalului Judeţean Sibiu.

Trebuie menţionată buna structurare a pregătirii prin doctorat, asigurată de conducătorul ştiinţific, domnul prof. dr. ing. Anton Policec. In acest sens cele două referate susţinute "Procesarea numerică a semnalului ECG" şi "Monitorizarea în Unităţi de Terapie Intensivă", au constituit demersuri extrem de utile pentru elaborarea ulterioară a tezei. Un suport important al obiectivului tezei l-a constituit şi experienţa dobândită de autor cu ocazia stagiului de şase luni (ianuarie-iulie 1995), efectuat la IUT Rennes şi la Labratoire de Traitement du Signal et de 1' Image, Universite de Rennes I Franţa. Acest stagiu a fost rezultatul colaborării dintre Universitatea "Lucian Blaga" din Sibiu şi Universite de Rennes I.

Tematica acestei teze acoperă un domeniu vast, interdisciplinar, cuprinzând între graniţele sale electronica, tehnica numerică de calcul şi nu în ultimul rând medicina. Tema s-a născut dintr-o necesitate reală, iar colaborarea cu beneficiarul şi mai ales rezolvarea efectivă a solicitărilor, dau o valoare în plus cercetării ştiinţifice efectuate, încununează efortul depus pentru finalizarea tezei. Sarcinile de bază solicitate de medici sistemului de monitorizare automată au fost:

- *1. C om p a tib ilita tea a ceea ce se va realiza cu baza m aterială existentă şi cu programele pentru evidența pacienților și pentru studii statistice, în scopul va lo rifică rii experienţei e xisten te.*
- 2. Controlul automat al regimului de efort, prin parametrii mecanici ai covorului *rulant: viteză şi înclinare.*
- 3. Urmărirea permanentă a traseului ECG în timp real, începând din perioada *a nterioară sta rtu lu i şi in clu siv pe durata reven irii*, *cu urm ătoarele obiective: urm ărirea ritm ului c a rd ia c, evoluţia seg m en tu l ST, cu inform aţii despre* subdenivelare / supradenivelare, cuantificarea tipului și a amplitudinii denivelării, corelarea evoluției segmentului cu timpul de derulare a probei; *urm ărirea a ritm ii/o r şi cla sifica rea celor detectate.*
- 4. Măsurarea la intervalele de timp prevăzute de protocol a tensiunii arteriale. *(În prima etapă măsurarea se va face manual și se va introduce la tastatură).*
- 5. Posibilitatea introducerii în program de la tastatură a simptomelor și *sem nelor p e care m edicul le observă, sau pe care p a c ie n tu l le reclam ă şi corelarea cu m om entul a p a riţiei lor.*
- 6. Alarmarea sonoră și optică privind oprirea probei în situațiile: atingerea *fre c v e n ţe i cardiace m axim e; atingerea unei denivelări m axim adm isibile a segm entului ST; a pariţia unor a ritm ii severe.*

î

**V**

- 7. Reținerea automată a segmentelor ECG de interes la fiecare interval prestabilit al protocolului (3 min), precum și posibilitatea ca medicul să *aleagă orice alte segm ente considerate de interes.*
- 8. Posibilitatea de analiză " off line" a rezultatelor testului, precum și *p o sib ilita tea de transferare a datelor către program ele existente.*
- 9. Includerea în raportul probei a portiunilor de traseu ECG de interes.
- 10. Includerea la cererea medicului a înregistrărilor și rezultatelor testului de efort în baza de date creată în scopul urmăririi evolutiei pe termen lung a *b o ln a vilo r şi pentru cercetarea ulterioară a rezu lta telo r testului.*

Deşi pe plan mondial există realizări deosebite în analiza automată a ECG, acest domeniu rămîne în continuare un subiect tentant de cercetare, mai ales în cazul abordării unor aspecte cum ar fi:

- obținerea unor performante notabile în conditiile unui pret de cost scăzut;
- rezolvarea problemelor în contextul valorificării unor situaţii locale, specifice, cum ar fi dotarea deja existentă (covorul rulant realizat într-o etapă anterioară) şi cercetările de informatică medicală existente, legate de proba de efort.
- formarea unui centru de preocupări în domeniul procesării semnalelor biomedicale, în beneficiul Facultății de Medicină și al Facultății de Inginerie ale Universităţii "Lucian Blaga" din Sibiu, dar mai ales în beneficiul serviciilor medicale ale Spitalului Judetean, în special al sectiei de Cardiologie.

Structurarea materialului s-a făcut pornind de la cerinţele impuse sistemului de monitorizare, marcând în mare şi principalele etape ale cercetării.

Capitolul 1 constituie cadrul general de prezentare a domeniului. Aici sunt stabilite principalele sarcini ale cercetărilor, în spiritul unor principii şi al unor tendinţe generale actuale bine definite în domeniul monitorizării şi procesării semnalelor biomedicale, argumentate cu trimiteri bibliografice.

Capitolul 2 este consacrat stadiului actual al cercetărilor în aria preocupărilor tezei. După prezentarea din literatura de specialitate a aspectelor de fond ale achizitiei de date având la bază un calculator IBM-PC, urmează un amplu studiu bibliografic al cărui scop este clasificarea principiilor consacrate ale detectoarelor QRS și evidențierea performanțelor notabile ale acestora. Tot în acest capitol sunt ordonate şi trecute în revistă principalele metode folosite la compresia datelor ECG.

Capitolul 3, cel mai vast, cuprinde în prima sa parte, prezentarea sistemului de achiziție de date folosit de autor. Este dedicat apoi un spațiu amplu cercetărilor privind procesarea numerică a semnalului ECG, în primul rând pentru implementarea detectoarelor QRS în timp real în monitorizarea probei de efort și apoi pentru optimizarea unor algoritmi de compresie de date. Ultimul paragraf al capitolului, este cel în care cercetările efectuate pe parcursul tezei sunt puse în slujba aplicaţiei clinice de monitorizare a probei de efort.

Capitolul 4 prezintă în sinteză rezultatele tuturor cercetărilor prezente în teză. accentul punându-se pe identificarea soluţiilor originale şi a elementele de progres care stau la baza atingerii obiectivului tezei.

 $\ddot{\mathbf{n}}$ 

**V**

#### **MULŢUMIRI**

în primul rând mulţumesc domnului prof. dr. ing. Anton Policec, conducătorul ştiinţific, pentru sprijinul acordat atât la rezolvarea unor probleme, cât şi la descoperirea altora noi, a căror soluţie nu o întrezăream în primul moment. Când marea majoritate a problemelor fuseseră abordate, însă trebuiau integrate, armonizate cu interesul Laboratorului de Investigații Clinice prin Proba de Efort, vizita efectuată de domnul prof. dr. ing. Anton Policec la Sibiu, la Facultatea de Inginerie a Universităţii "Lucian Blaga" şi la Secţia de Cardiologie a Spitalului Județean Sibiu, a constituit unul dintre cele mai importante momente ale elaborării acestei teze.

Ţin să mulţumesc în mod deosebit domnului prof. dr. ing. Anton Policec pentru demersurile privind organizarea judicioasă a activităţii mele de pregătire şi cercetare științifică prin doctorat. În acest sens, amintesc cele două referate ("Procesarea numerică a semnalului ECG" şi "M onitorizarea în Unităţi de Terapie Intensivă") şi nu în ultimul rând, ajutorul concret pentru structurarea şi elaborarea tezei.

In afara sprijinului stiintific nu pot să nu apreciez în mod egal sprijinul moral, lipsa de formalism, tactul şi înţelegerea deosebită cu care domnia sa m-a condus la acest final.

Mulţumesc de asemenea domnului dr. Ioan Maniţiu, medic specialist cardiolog, şeful Secţiei Cardiologie a Spitalului Judeţen Sibiu pentru deschiderea deosebită fată de actul de cercetare realizat prin mijloace cât mai moderne posibil, pentru eforturile deosebite făcute pentru echiparea Laboratorului de Investigații prin Proba de Efort, aceste multumiri adăugându-se celor ale pacienților tratați aici. Preocupările domniei sale în studiul probei de efort datează de mai multă vreme, la începerea colaborării noastre existând deja rezultate în analiza statistică a parametrilor probei, rod al colaborării cu domnişoara asistent Liana Bera, informatician, la Facultatea de Medicină a Universităţii "Lucian Blaga".

Jamais je n'oublierais de remercier a la ...Providence, qui m'a offrit la chance unique d'effectuer le stage a l'IUT Rennes, France mais la Providence a été aidée par les démarches de M. Olivier Bonnaud, professeur des Universités, Directeur de Recherches aux CNRS.

J'exprime mes remerciements aux M. professeur Jean Pierre Camps, Directeur de l'IUT Rennes, et M. Jean Pellen, chef du département Électronique de l'IUT Rennes, pour les conditions d'études et de travail et aussi pour l'aide dans la programmation de l'ordinateur.

**V**

 $\mathbf{iv}$ 

Je remercie tout particulierement a M. professeur Rene Ollivier, spécialiste en filtrage numérique, pour son amitié et pour le fait qu'il m'a relevé toujours le fil rouge dans le traitement du signal.

Je remercie aussi aux M. Guy C arrault et M. Louis Thoraval chercheurs au Laboratoire de Traitement du Signal et de l'Image, Université de Rennes 1, pour toutes leurs conseils dans le domaine du traitement de ECG et pour la base de données ECG, qui m'a permis de vérifier les résultats.

Mulţumesc tuturor colegilor şi prietenilor care m-au ajutat cu sfaturi, sugestii, întrebări, material bibliografic sau încurajări, în plan științific sau uman, în mod deosebit domnului asistent ing. Macarie Breazu, pentru chestiuni legate de programare și de compresia de date, iar doamnei Rodica Lungu și domnului Tom Oprean, pentru sprijinul acordat la redactarea lucrării.

*Pentru Felicia, Ioana și Cantemir!* 

Sibiu, 10 aprilie 1997

**BUPT**

# **CUPRINS**

## Capitolul 1. PREZENTAREA DOMENIULUI

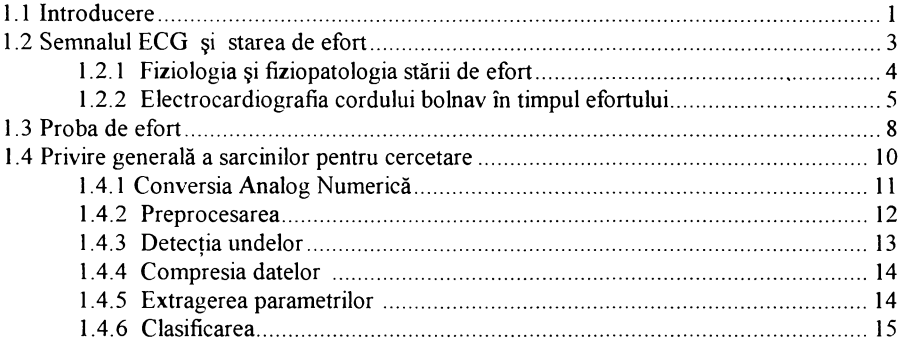

# Capitolul 2. STADIUL ACTUAL AL CERCETĂRILOR

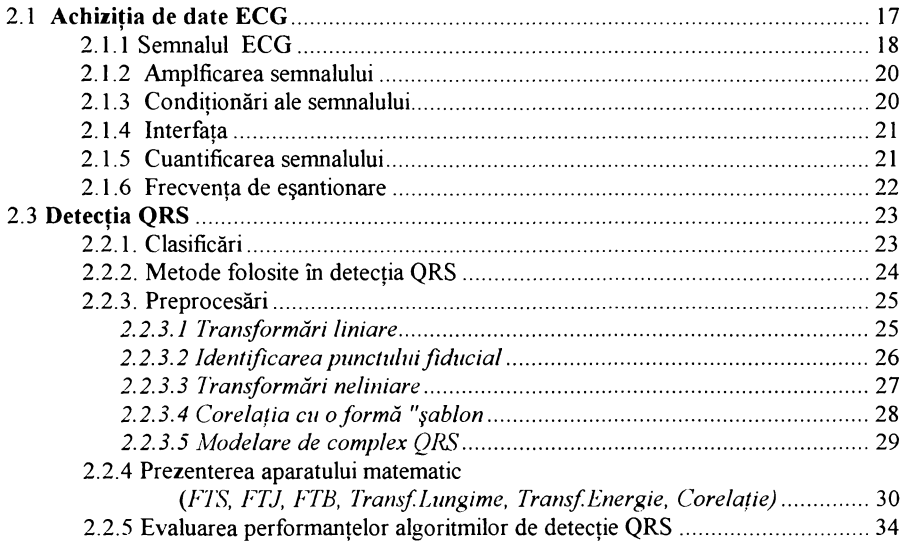

 $\mathbf v$ 

 $\bullet$ 

**V**

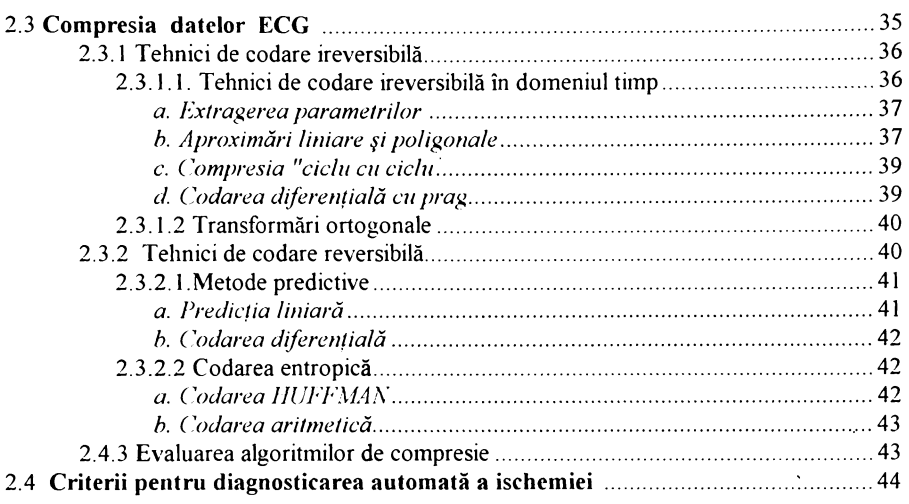

# Capitolul 3. REALIZĂRI ȘI CONTRIBUȚII PERSONALE

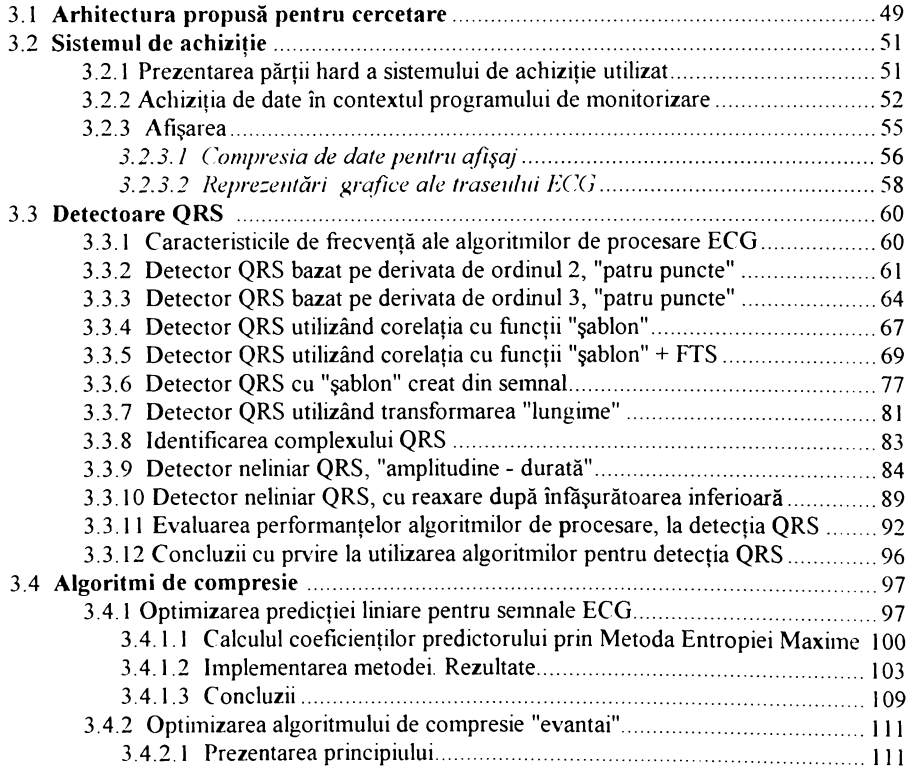

vi

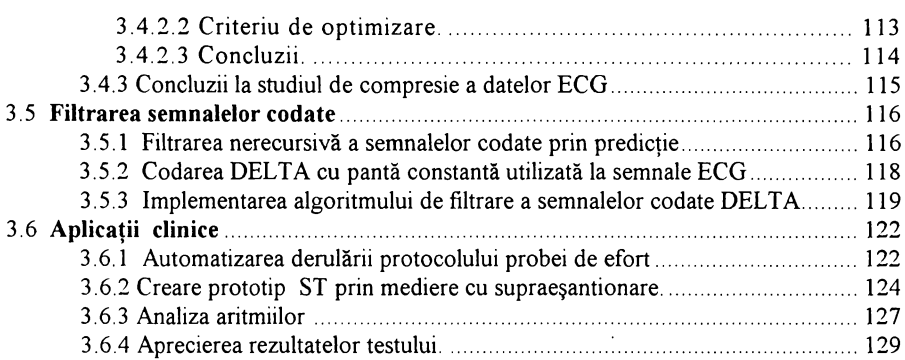

¥

# Capitolul 4. CONCLUZII

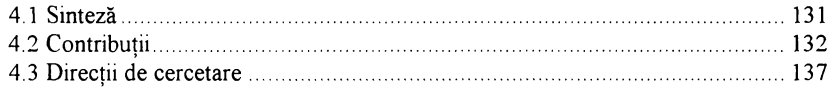

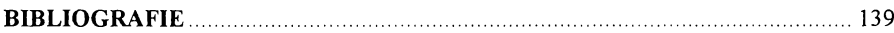

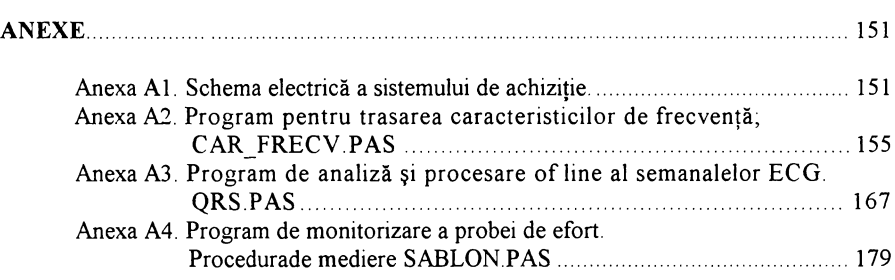

**vii**

 $\overline{\phantom{a}}$ 

# **BUPT**

## **Capitolul 1**

## **PREZENTAREA DOMENIILIII**

#### <span id="page-10-0"></span>**1.1 INTRODUCERE**

Prin tematica abordată lucrarea de faţă se încadrează în categoria căutărilor de rezolvare cu ajutorul cercetării ştiinţifice a unei necesităţi sociale. Monitorizarea investigaţiilor medicale cu ajutorul calculatorului este astăzi nu doar o chestiune de modă, de curent de opinie, ci reprezintă o cerinţă obligatorie în abordarea şi rezolvarea cu maximum de eficientă, atât pentru medic cât mai ales pentru pacient, a actului medical.

Preocupările de avangardă în domeniul monitorizării şi procesării semnalelor biomedicale au ca scop asigurarea unui standard cât mai ridicat pentru unităţile medicale, potrivit exploziei tehnologice şi informaţionale care are loc în zilele noastre. In acest scop Comunitatea Europeană a lansat un program amplu numit "Advanced Informatics in Medicine" (AIM). Obiectivele de bază ale acestui program au fost:

- structurarea şi sinteza cunoştinţelor generale privind procesarea semnalelor biomedicale și experiența în acest domeniu, extrem de mult cercetat :
- structurarea şi sintetiza cunoştinţelor generale privind procesarea semnalelor ECG şi a celor referitoare la presiunea sanguină;
- informaţii privitoare la echipamentul indicat a constitui suportul implementării solutiilor ;

Concluziile programului reprezintă nişte puncte "ţinte" ce trebuie vizate de orice cercetare în domeniu.

în cadrul programului amintit, s-a lansat un proiect cu participarea mai multor centre universitare din Europa, (Balochi ş.a, 1989, Caraullt ş.a, 1990, Siregar ş.a, 1990) cunoscut sub numele KISS (Knowledge-based Interactive Signal monitoring System). Obiectul proiectului KISS era de a pune bazele dezvoltării unui sistem evoluat de monitorizare a activității cardiace, pentru prima etapă fiind vizată realizarea prototipului unei unități de terapie intensivă pentru coronarieni. În acest scop proiectul amintit a avut în vedere următoarele sarcini:

- cunoașterea și sintetizarea cunoștințelor clasice despre procesarea semnalului ECG ;
- evidenţierea problemelor nerezolvate sau a celor a căror soluţie prezintă anumite limite;

 $\mathbf{1}$ 

- stabilirea caracteristicilor unui posibil prototip al unui sistem de monitorizare, precum și evaluarea soluțiilor posibile care să faciliteze alegerea căilor de urmat;
- definirea pragurilor dintre metodele numerice clasice şi metodele simbolice în vederea definirii, pe cât posibil, a rolului fiecăreia în vederea integrării şi exploatării lor.

Sistemul nu trebuie să se mulţumească cu cunoaşterea "de suprafaţă" care leagă direct observatiile asupra pacientului de concluzii, ci să integreze în acest lanț cunostinte profunde de anatomie fiziologie și patologie (Thull ș.a. 1992;).

După definirea obiectivelor precise ale unui sistem de monitorizare inteligent (Lage ş.a. 1988; Siregar ş.a. 1993), s-au degajat patru mari funcţii care au dat naştere unui sistem multi-expert compus din :

- procesarea de nivel scăzut a semnalului;
- interpretor om-maşină evoluat;
- expert, bazat pe cunoștințe "de suprafață" ;
- model profund.

Sistemul este organizat după o arhitectură hibridă ce permite comunicații rapide între elementele sale. De menţionat că o astfel de structură presupune şi un suport tehnic adecvat. Raportul KISS (Carrault 1990 ) precizează clar necesitatea implementării pe sisteme de calcul puternice, sub sistemul de operare UNIX.

Este cred momentul de a aminti că tările dezvoltate alocă între 5 și 14 % din Produsul Naţional Brut cheltuielilor pentru sănătate, pe când în alte ţări el se situează sub *4%* (Schmitt, Al-Fadel, 1989). Aceste cifre sunt suficiente pentru a întelege diferentele majore care fac atât de diferită utilizarea unei instrumentații medicale de înaltă tehnicitate în tările dezvoltate față de celelalte țări.

De aceea, fără a minimaliza concluzia amintită în raportul KISS, trebuie luat în considerare un alt punct de vedere şi anume, că este posibil să se aducă o calitate nouă îngrijirii cardiacilor, cu sisteme de calcul accesibile și deci la preturi de cost acceptabile. Această optică trebuie sustinută preponderent prin cercetare și eforturi de dezvoltare locale. Se pot face astfel pași premergători în direcția utilizării echipamentelor de foarte mare performanță, atunci când resursele financiare o vor permite. Alegerea între cercetarea fundamentală, de avangardă dar fără șansa implementării sau cercetarea orientată spre implementare, în condițiile specifice țărilor mai puțin dezvolatate, trebuie făcută potrivit principiului că nu există viitor fară prezent. Consider că, în ceea ce ne priveşte, în perspectiva adevăratei economii de piață, alegerea nu poate fi decât una singură și anume varinta a doua, "cercetare țintită pe implementare, în condițiile noastre specifice".

Această alegere devine acceptabilă şi deloc dezonorantă în contextul cercetărilor pe plan mondial, prin aplicarea în paralel a unei politici manageriale adecvate în domeniul cercetărilor medicale interdisciplinare, care să vizeze:

- dezvoltarea unor programe de cercetare cu cele mai mari şanse de aplicare practică;
- exploatarea tuturor resurselor de finanţare;
- integrarea în această importantă activitate socială, alături de actul medical în sine, a tuturor resurselor umane din domeniul cercetării interdisciplinare precum şi a unui suport material de cât mai înaltă tehnicitate şi noutate.

Se poate afirma în concluzie că, în condiţiile actuale, acest gen de compromis între cercetarea fundamentală și cercetarea aplicativă țintită, între instrumentaţie clasică şi tehnologie de ultimă oră, va aduce cel mai bun răspuns atât necesităţilor imediate cât şi celor de perspectivă, în domeniul monitorizării evoluate a investigatiilor medicale (Sukuvaara s.a. 1993).

#### **1.2 SEM NALUL ECG ŞI STAREA DE EFORT**

Electrocardiograma normală (ECG) reprezintă înregistrarea potenţialelor electrice generate de activitatea electrică a inimii, transmise la suprafata corpului, pentru un subiect sănătos.

Pe parcursul lucrării prin notaţia "ECG" se va înţelege semnalul electric preluat de la suprafața corpului în scopul prelucrării.

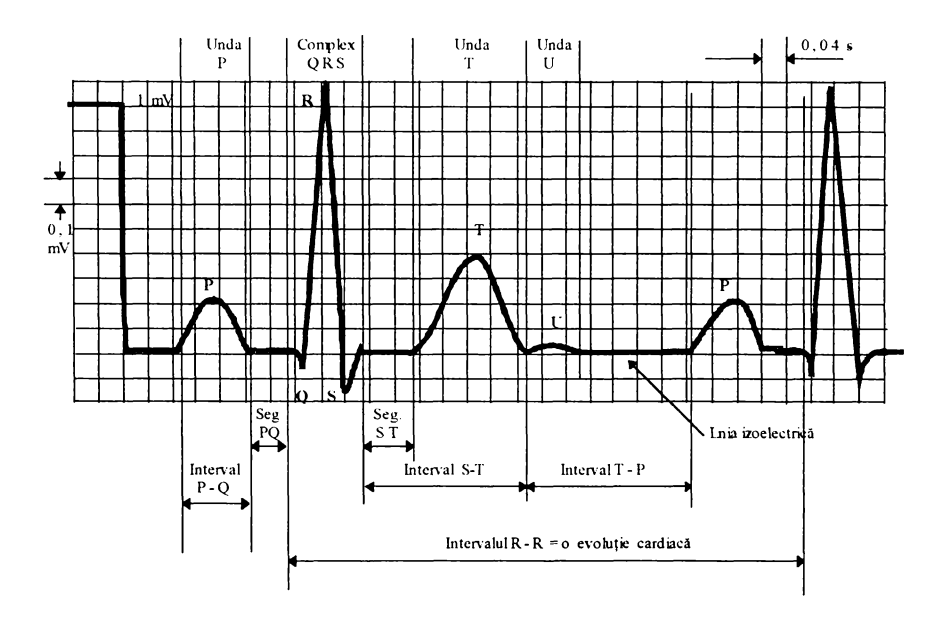

fig 1.1 ECG normală

Dintre elementele unei înregistrări ECG normale, voi evidenția doar elementele de interes pentru demersurile viitoare. Evenimentul cel mai semnificativ al activităţii cardiace îl constituie complexul de unde QRS, corespunzător depolarizării ventriculare. Având o amplitudine de ordinul 1 mV, el este utilizat fară excepţie pentru identificarea ritmului cardiac. Morfologiile posibile ale complexului QRS, normale sau patologice sunt prezentate în fig. 1.2. (Rappaport ş.a. 1982).

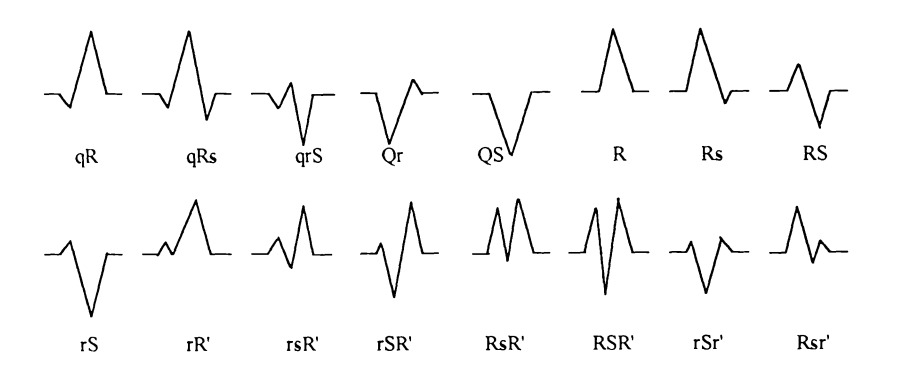

fig. 1.2. Morfologia complexului QRS

Al doilea element de interes major îl constituie segmentul ST. El are începutul notat cu J care reprezintă punctul de joncţiune cu complexul QRS, sfârşitul său fiind greu de precizat. Segmentul ST, corespunde repolarizării lente ventriculare. Diferențele de potențial care se produc au amplitudine mică și se anulează reciproc ceea ce face ca în mod normal segmentul să se afle pe linia izoelectrică. în situaţii patologice însă, el poate avea diverse forme, ca în fig.1.3.

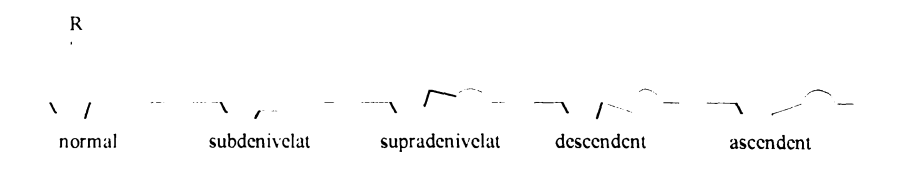

fig. 1.3. Morfologii posibile ale segmentului ST

Forma segmentului ST reprezintă unul din semnele de bază în identificarea infarctului acut (supradenivelarea ST) şi de asemenea în ischemie.

#### <span id="page-13-0"></span>**1.2.1 Fiziologia şi fiziopatologia stării de efort**

Exerciţiul fizic dinamic provoacă modificări importante ale funcţiei cardiace şi ale repartiţiei debitului sanguin între diferite teritorii. A daptarea circulatorie la efort are trei aspecte (Cotoi S., 1988):

- creșterea cantității de oxigen la nivelul zonei musculare în activitate;
- eliminarea excesului de căldură;

• păstrarea unei circulaţii adecvate la nivelul organelor viscerale,

în timpul efortului se disting patru faze:

- o fază de anticipare având originea în sistemul nervos central;
- debutul efortului, cu creșterea rapidă a frecventei cardiace, a întoarcerii venoase, a debitului cardiac și cu scăderea rezistențelor periferice;
- faza de echilibru, când se realizează un consum maxim de oxigen constant, cu TA şi ritm cardiac stabile;
- faza de epuizare, manifestată prin creşterea frecvenţei cardiace, scăderea volumului ventricular ejectat și a vasodilatatiei cutanate.

Ca rezultat al creşterii frecvenţei cardiace şi a volumului sistolic, debitul cardiac crește în timpul efortului. Initial crește întoarcerea venoasă sub influența hiperventilaţiei şi a stimulării simpatice. Creşte vasodilataţia coronariană direct proporțional cu nivelul efortului. Creșterea debitului în zona miocardului duce automat la creșterea consumului propriu de oxigen, care depinde deci de frecventa cardiacă, contractilitatea şi presiunea sistolică ventriculară.

Tensiunea arterială sistolică creşte progresiv la efort iar cea diastolică rămâne nemodificată sau poate chiar să scadă uşor la efort ca urmare a scăderii rezistenţei periferice totale. La hipertensivi creşte TA diastolică prin creşterea rezistenței periferice, atât în timpul efortului, cât și după efort. De aici importanța clinică pentru diferențierea subiectului normal de cel hipertensiv, testul de efort permiţând, în cazul hipertensiunii de graniţă, să indice pe adevăraţii hipertensivi, la care creşte TA diastolică.

Consumul miocardic de oxigen depine direct proporţional de debitul sanguin ce străbate coronarele. Deşi este greu de determinat cu exactitate, s-a constatat că produsul frecvenţă cardiacă-presiune sanguină este o m ăsură a acestui debit şi în acelaşi timp un indicator fidel al efortului fizic al miocardului. în acest context, produsul frecventă cardiacă-presiune se corelează bine cu consumul de oxigen miocardic şi cu fluxul sanguin coronar. La acelaşi pacient acest produs şi debutul anginei pectorale sunt în strânsă legătură. Raportul dintre produsul amintit şi consumul de oxigen se schimbă când apar factori care modifică volumul ventricular şi contractilitatea.

**Consumul maxim de oxigen,** pe care îl realizează pacientul fară să aibă simptome sau semne care să limiteze efortul, cuantifică cel mai bine starea de sănătate a aparatului cardiovascular, fiind și o măsură reală a capacitații fizice de performantă a unei persoane.

**Electrocardiografia** reprezintă sursa m ajoră de date obiective în cursul testului de efort. în timpul efortului se produc o serie de modificări ale ECG ce se pot încadra în limitele normalului. Dintre acestea amintesc (Cotoi S., 1988):

- intervalul PR scade, fiind la frecvenţa de 150 /min sub 0,15sec;
- intervalul QT evoluează invers proporţional cu pulsul;
- creşte amplitudinea undei P;
- axul electric QRS deviază progresiv spre dreapta;
- scade amplitudinea undei T;
- punctul "J" (care marchează contactul dintre QRS şi segmentul ST), coboară progresiv, odată cu creşterea pulsului. Partea terminală a segmentului ST este mai puţin afectată.

**6**

## <span id="page-15-0"></span>**1.2.3 Electrocardiografía cordului bolnav în timpul efortului**

Dacă există o afectare coronară, în timpul unui efort fizic deosebit, circulația la nivelul miocardului scade, zona subendocardiacă fiind prima care devine ischemică. Ca urmare a acestui fenomen se produce un asa numit "potential de leziune diastolică", manifestat vectorial ca un fenomen ce se opune vectorului electric ce generează complexul QRS. Acest vector este practic rezultatul lipsei de contribuție la vectorul QRS în momentul depolarizării, a zonei afectate din miocard. Din punctul de vedere al ECG, fenomenul se manifestă ca o subdenivelare a segmentului ST. Subdenivelarea segmentului ST poate fi de mai multe tipuri, ca în fig. 1.3.

Convențional, se utilizează drept criteriu de ischemie o deplasare inferioară a segmentului ST de 0,1 mV (1 mm) sau mai mare. Amplitudinea deplasării segmentului ST, luată drept referință pentru a decela cazurile normale de cele patologice, trebuie să fie o balanţă între sensibilitate şi specificitate. Astfel o subdenivelare a segmentului ST de numai 0,05 mV, luată drept criteriu de ischemie, deşi cuprinde majoritatea bolnavilor coronarieni, include şi o mare parte de persoane sănătoase, aşa-zişi fals pozitivi. O subdenivelare a segmentului ST la 2 mm reduce mult numărul sănătoşilor suspectaţi a avea modificări ischemice, având astfel o mare specificitate dar o mai mică sensibilitate. In aprecierea subdenivelării ST orice criteriu este arbitrar, urmărindu-se un compromis optim între posibilitatea de a detecta adevăraţii bolnavi şi de a exclude pe cei sănătoşi.

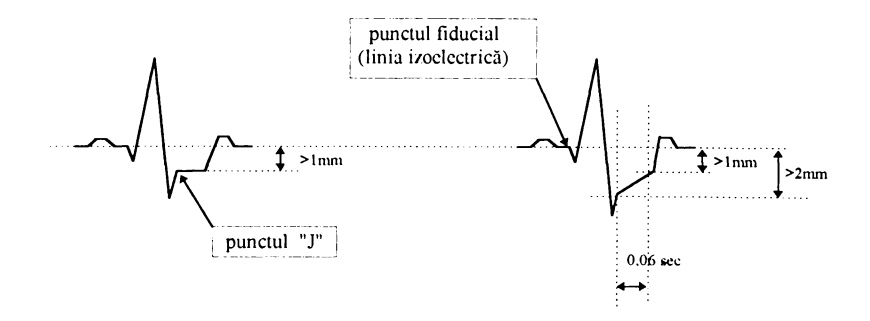

fig. 1.4 . M ăsurarea denivelării segmentului ST

Din aceste motive se consideră că o subdenivelare orizontală a segmentului ST , în platou, de peste 1 mm sub linia de bază ce trece prin începutul undei Q la două-trei complexe QRS succesive, sau o subdenivelare oblic descendentă a segmentului de peste 1 mm, măsurată la 0,08 sec după punctul J, semnifică probă pozitivă, modul principial de măsurare este înfăţişat în fig. 1.4.

Supradenivelarea segmentului ST apare mai frecvent după infarctul miocardic anterior sau la bolnavii cu stenoza unui singur vas coronarian major, indicând ischemia transmurală.

Subdenivelarea sau supradenivelarea ST poate să apară în lipsa unei coronaropatii, dacă există situaţii care măresc dezechilibrul dintre oferta şi necesarul de oxigen, cum ar fi cazul stenozei aortice. Modificări ST pot să apară şi în sindroamele neurocirculatorii prin simulare simpatică excesivă, care sunt intense la începutul efortului, ca apoi să se diminueze pe măsura creşterii lui. Modificările pot să dispară după medicatie cu betablocante. Normalizarea paradoxală a segmentului ST în timpul efortului a fost raportată foarte rar şi la coronarieni.

O serie de medicamente ca digitala, procainamida, chinidina și fenotiazinele modifică segmentul ST, putând genera teste fals pozitive care ridică probleme de diagnostic şi de aceea, se impune suprimarea lor înaintea efectuării probei.

Este foarte im portantă luarea în considerare, alături de aspectul ECG şi a simptomatologiei. Astfel, probabilitatea găsirii unei leziuni este foarte mare(95%) dacă se asociează o angină pectorală cu semne ECG certe şi mai redusă (numai 65%), dacă apare angina fară semne ECG, sau numai semne ECG iară angină pectorală. La pacienții cu angină tipică cu sau fără semne ECG de ischemie, se practică cu prudență testul de efort pentru determinarea capacității de efort fizic, cu respectarea condiţiilor pentru deplina securitate a bolnavului.(Maniţiu şi Mihu, 1993).

Utilizarea criteriilor modificărilor ST, prin analiza statistică computerizată a complexelor QRS pentru a elimina artefactele, a adus o mai mare precizie în studiul ECG de efort față de măsurătorile electrocardiogramelor conventionale.

Marea răspândire a probelor de efort, dezvoltarea interpretării automate, paralel cu extinderea coronarografiei şi corelarea lor sistematică, au permis elaborarea unor *criterii suplimentare* .Acestea sunt:

Aspectul zis "aproape ischemic", care apare în următoarele situații: subdenivelarea segmentului ST de tip lent ascendent spre linia de bază, când atinge 2 mm la 8/100 secunde de punctul J, anunţă evenimentele coronariene, la fel ca subdecalajul în platou orizontal. Când segmentul ST are aspect de seceră sau cu "racord spart" la unda T, se estimează un prognostic de peste 10% evenimente coronariene. Valoarea predictivă a subdenivelării ST este mult ridicată în favoarea existenței unei coronaropatii la pacienții simptomatici (Cotoi S. 1988);

*Modificarea amplitudinii undei R în cursul efortului. Creșterea amplitudinii* undei R în derivația V5 imediat după efort indică o boală coronariană severă, cu disfunctie ventriculară stângă, în timp ce scăderea amplitudinii undei R arată absenţa bolii coronariene. Unii autori au atribuit o mare valoare predictivă acestui criteriu pentru boala coronariană, el putând fi de folos la recunoaşterea testelor fals pozitive şi fals negative. Astfel, subdenivelarea ST cu scăderea amplitudinii undei R ar putea reprezenta un test fals pozitiv.

*M odificarea undei O.* Scăderea amplitudinii sau lipsa modificării undei Q indică o ischemie septală, deoarece în condiţii normale, amplitudinea undei Q creşte după efort.

*Inversarea undei U* ar indica cu mare specificitate (97%) atingerea arterei coronariene interventriculare anterioare cu stenoză mai mare de 75%.

*Undele T negative și simetrice* în mai multe derivatii ECG, fără modificări ale complexului QRS sau ale segmentului ST, apărute spontan, dar mai ales în cursul probei de efort, îndeosebi dacă se asociază cu fenomene anginoase, indică în 25% din cazuri o suferinţă coronariană serioasă.

*In concluzie, modificările anormale ale traseului ECG în timpul efortului* reprezintă o sursa valoroasă pentru diagnostic. Atunci când efortul se suprapune unei boli coronariene, cele mai specifice modificări sunt cele ale segmentului ST.

#### <span id="page-17-0"></span>**1.3 PROBA DE EFORT**

Probele de efort utilizate în bolile cardiovasculare au în principal două obiective:

- să ofere o bază pentru evaluarea obiectivă a capacităţii de efort prin măsurarea consumului de oxigen;
- să producă simptome şi semne care pot explica diferitele mecanisme ce limitează capacitatea de efort.

Pentru aceasta se utilizează tot mai frecvent efortul maximal, atât pentru precizarea diagnosticului, cât şi pentru obţinerea de informaţii funcţionale cantitative, măsurând consumul de oxigen. Cu toate că efortul depus se poate cuantifica în unități fizice din Sistemul Internațional pentru măsurarea puterii consumate (watt), totuși în practica medicală s-a încetățenit masurarea efortului fizic prin consumul de oxigen. Compararea consumului de oxigen cu valorile normale permite estimarea obiectivă a gradului de scădere a capacității funcționale a inimii. Consumul de oxigen este folosit și ca element de comparație între rezultatele obținute prin diferite metode.

Suportul tehnic cu ajutorul căruia se realizează proba de efort poate fi bicicleta ergometrică sau covorul rulant. Covorul rulant (fig. 1.5) permite realizarea celui mai mare consum de oxigen, implicând în efort membrele inferioare, toracele şi membrele superioare.

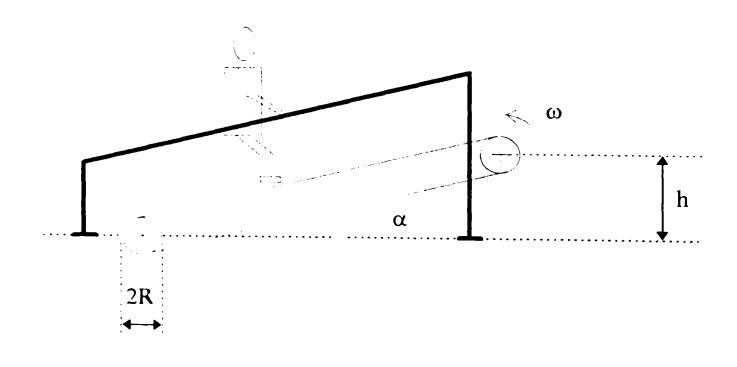

fig 1.5. Covor rulant cu parametrii reglabili.

De asemenea, un alt avantaj al covorului rulant faţă de bicicletă este faptul că pe covorul rulant se realizează un tip de efort firesc, obişnuit, chiar şi pentru persoane neantrenatc, acest efort fiind cel mai natural. Dezavantajul principal este

Capitolul 1

legat de prețul de cost, spațiul mai mare pe care îl ocupă și de faptul că înregistrările ECG efectuate în timpul probei sunt însotite de artefacte de miscare.

Din punctul de vedere al derulării în timp a efortului, cercetările medicale evidențiază diferite tipuri de solicitări, ca în fig 1.6, unde sunt prezentate următoarele variante :

a. rectangulare;

b. crescător în trepte, cu repaus,

c. crescător în trepte de scurtă sau lungă durată.

Modul de variație în timp a efortului reprezintă unul din elementele de bază ale aşa numitului "protocol de desfăşurare a probei".

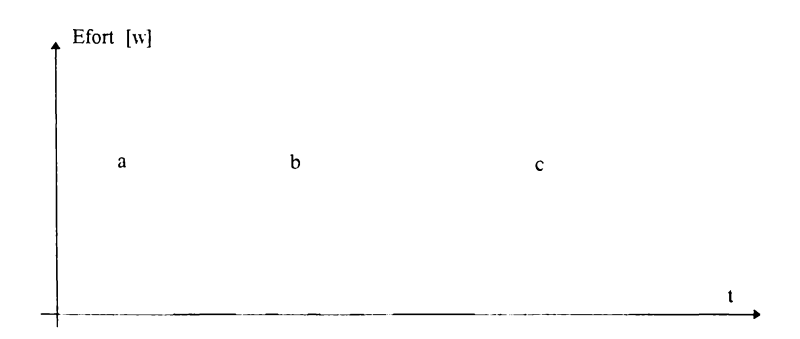

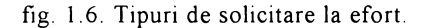

Dintre metodele prezentate, metoda intensificării în trepte adecvate a efortului (fig 1.6 - c) este considerată a fi cea mai potrivită scopului urmărit. Cu un astfel de test, efectuat progresiv de la nivele inferioare spre nivele din ce în ce mai ridicate de efort, se pot obţine indicaţii asupra capacităţii funcţionale maximale a pacientului. Durata fiecărui interval depinde de timpul în care pacientul realizează adaptarea circulatorie, după care se poate trece la etapa următoare.

Efectuarea probei de efort în trepte, crescând în intensitate dar cu pauze de "odihnă" între ele, este impusă de măsurarea tensunii arteriale atunci când ea se efectuează manual.

De menționat că efortul pacientului se programează simplu la bicicleta ergometrică, pe când la covorul rulant programarea acestuia presupune modificarea înclinării covorului şi a vitezei sale de deplasare în corelaţie cu greutatea corporală a pacientului şi conform protocolului de desfaşurare a probei. Acesta este motivul pentru care parametrii " $\omega$ " și " $\alpha$ " ai covorului rulant sunt reglabili și pot fi controlați, în scopul controlului puterii de efort  $P_E$  dezvoltate de pacient:

unde:

$$
P_E = P_0 + m g \omega R \sin(\alpha) \qquad (1.1)
$$

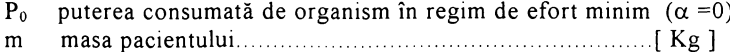

- g acceleraţia gravitaţională............................................................... [ rn / s" ]
- (o viteza unghiulară a cilindrilor de antrenare ai covorului [rad / sec]

R raza cilindrilor de antre n a re..........................................................[ ni ]

a unghiul făcut de covor cu orizontala ........................................ [ rad ]

în protocoalele de efectuare a probei de efort este utilizat ca şi param etru viteza de deplasare a covorului rulant "v". Exprim area ei în [Km / h ] sau [mile / h], face mai uşoară intuirea de către medic a gradului de efort al pacientului.

$$
v = \omega R \tag{1.2}
$$

Se constată din relația 1.1 că  $P_E$  poate fi modificată prin variația unui singur parametru,  $\alpha$  sau  $\omega$ . Cu toate acestea, practica a arătat că tipurile de efort au un caracter diferit din punct de vedere al organismului, în situațiile în care se fac cu înclinatie mare la viteză mică sau cu înclinație mică la viteză mare. De aceea, protocoalele utilizează modificarea în trepte a ambilor parametrii.

Referitor la unităţile de măsură a gradului de efort solicitat pacientului, trebuie menţionată utilizarea unei unităţi de măsură specifice practicii medicale, unitate numiă MET (prescurtare de la "metabolic equivalent"). 1 MET reprezintă prin definiție, consumul de oxigen al metabolismului bazal. Exprimată în Sistemul Internaţional, o treaptă pe scara MET este echivalentă cu aproximativ 30W (Chung, 1984):.

Cantitatea de oxigen consumat de organism, în funcţie de efortul depus, poate fi plasată pe o scară conform tabelului 1 1 , preluat din protocolul "Naughton" (Chung,  $1984$ ):

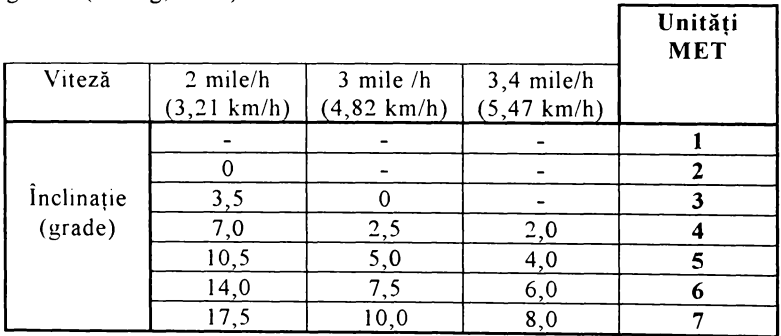

#### Tabelul 1.1

Pentru compararea facilă a rezultatelor testelor cu cele comunicate în literatură, este recomandabilă exprimarea vitezei în mile/h.

# <span id="page-19-0"></span>1.4 PRIVIRE GENERALĂ A SARCINILOR PENTRU CERCETARE

În schema bloc din fig. 1.7. sunt prezentate sintetic principale sarcini ce revin unei unități de monitorizare ECG pentru proba de efort, sarcini rezultate în urma cooperării cu medicul cardiolog. Ele sunt în acord cu monitorizări propuse în

literatura de specialitate, pentru unități de terapie intensivă pentru coronarieni și clasificate global ca "procesări primare", fiindcă sunt cele care se efectuează aproape de pacient, "la căpătâiul bolnavului".

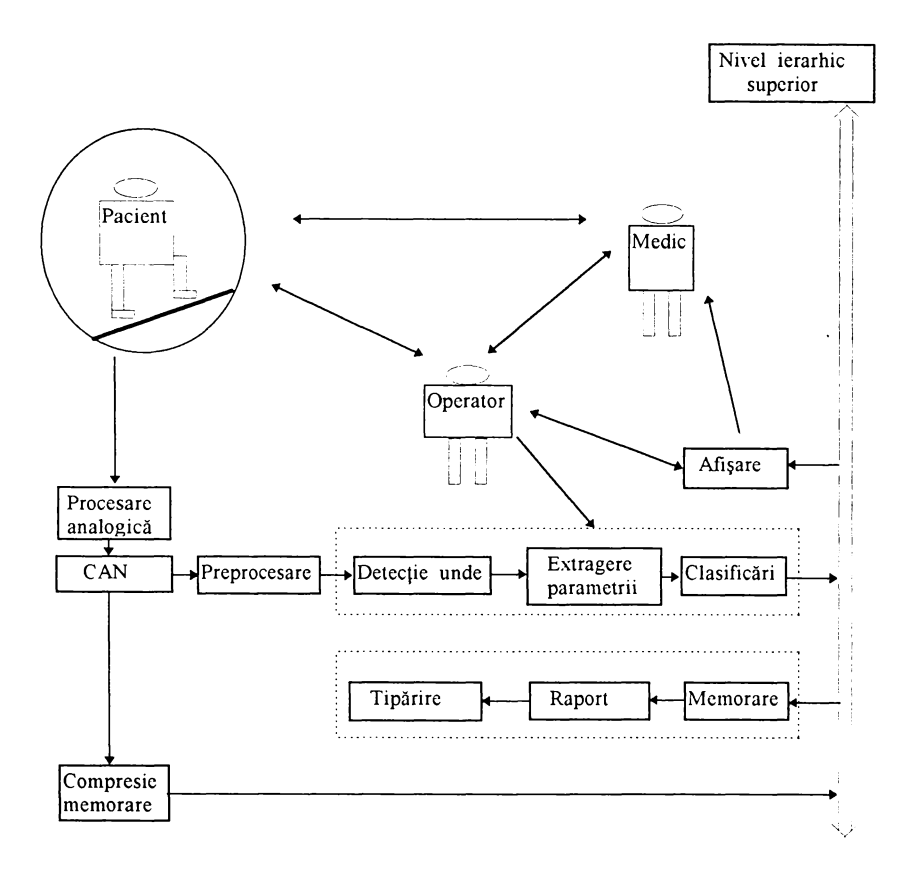

fig. 1.7. Sarcini la nivelurile de procesare primară.

Prezentarea acestor sarcini, însoțită de scurte comentarii și precizări, are rolul ca de la început de drum să canalizeze, atât documentarea bibliografică, cât și cercetările ulterioare pe un fagaş bun.

### <span id="page-20-0"></span>**1.4.1 Conversia Analog Numerică**

Alegerea parametrilor de bază ai CAN, frecvenţa de eşantionare şi numărul de biţi nu este guvernată de principii imuabile, ci este cel mai adesea rezultatul unui compromis. Se întâlnesc astfel frecvente de esantionare constante, de la 60 Hz la 800 Hz şi precizii de la 7 la 12 biţi (Merri ş a. 1988). Deşi în literatură sunt

Capitolul 1

prezentate și soluții de eșantionare neuniformă, sau eșantionare adaptivă (Blanchard şi Barr, 1985), am optat pentru o eşantionare cu pas constant.

## <span id="page-21-0"></span>**1.4.2 Preprocesarea**

Preprocesarea are ca obiectiv major înlăturarea a tot ceea ce este privit ca perturbație, deci nu provine de la activitatea electrică proprie a cordului, într-un cuvânt "curățarea" semnalului, fără a afecta pe cât posibil informația utilă din acesta Semnalele biologice sunt de regulă afectate de perturbaţii (zgomote sau artefacte) de la diferite surse, parte din ele biologice, parte din ele datorate echipamentului de măsură.

- Sursele biologice sunt reprezentate de activitatea musculară (mişcări ale pacientului şi respiraţia).
- Sursele ce nu au origine biologică sunt: variaţia contactului electrod-pacient, interferența cu rețeaua de alimentare (50 Hz), zgomot al componentelor electronice, zgomot de cuantizare.

Multe din acestea pot fi limitate printr-o pregătire atentă a interfeţei cu pacientul, în monitorizarea de lungă durată, este dificil de a menţine integritatea sem nalului, deoarece pacientul trebuie să se mişte iar modificările contactelor electrozi-pacient sunt de neevitat. Situaţia este prezentă cu atât mai mult în cazul probei de efort, când pacientul este obligat să se miște. Următoarea clasificare a pertubațiilor ține cont de compozitia spectrală a acestora:

### **• Perturbaţii cu o distribuţie uniformă a frecvenţei**

în cadrul acestora, zgomotul muscular este un exemplu tipic. Tot aici pot fi încadrate forme atipice (artefacte de mişcare). Acestea nu pot fi anulate cu metode generale iar în unele cazuri soluţiile practice de reducere a zgomotului aleatoriu rămân legate de tehnici de mediere (Rompelman şi Ross, 1986, Jane şi Rix, 1991).

## **• Perturbaţii de înaltă frecvenţă**

Cea mai comună tehnică folosită pentru reducerea acestora este filtrarea nerecursivă de tip Fourier Aceste filtre oferă un câştig stabil în interiorul benzii de trecere şi caracteristică de fază liniară, ceea ce este cea mai importantă proprietate care permite evitarea distorsiunilor traseului. Aici, există o permanentă dispută între utilizarea unui număr mare de coeficienţi reali care asigură însă caracteristici abrupte în zona de tăiere şi timpul de calcul Aceste filtre nu sunt utilizate de regulă pentru procesările în timp real. Această limitare poate fi redusă prin utilizarea unei clase de filtre cu coeficienți întregi (Lynn, 1971; Principe ș.a. 1986)

**• Deriva liniei de bază**

Se poate simula prin însumarea la semnalul ECG a unui semnal de frecvență scăzută iar pentru corecția derivei liniei izoelectrice există două mari categorii de soluții (Grandwohl ș.a. 1989):

în prima categorie sunt incluse interpolări (liniare, neliniare) între câteva puncte de referinţă, ca de exemplu segmentul PQ, din cicluri consecutive ale ECG Lima rezultată aproximează deriva liniei de bază şi apoi ea este scăzută din semnalul original. Această metodă nu introduce distorsiuni ale formei semnalului, dacă punctele de referinţă sunt corect alese

 $\overline{\mathfrak{l}}$ 

A doua categorie este cea a Filtrelor Trece Sus. Ideea utilizării FTS este considerată convenabilă, chiar dacă se impune o structură complexă de filtru pentru obținerea caracteristicii dorite (McManus ș.a., 1985; van Alste ş a., 1986). Unii autori consideră că limita inferioară a spectrului util al semnalului ECG și anume 0,5 Hz, recomandată de AHA Comittee, nu este cea reală, fiindcă ea a fost stabilită din considerente de liniaritate a filtrelor analogice. Cu FIR se pot obţine răspunsuri de fază liniare şi la frecvenţe mult mai scăzute, dar limita de 0,5 Hz rămâne în continuare reprezentativă şi suficientă.

### **• Interferenţe cu reţaua de alimentare**

Aceste interferențe cauzează apariția în spectrul semnalului a armonicilor frecventei retelei de alimentare, dintre care doar fundamentala (50 Hz) "cade" în spectrul semnalului ECG. Pentru rejecția ei, o primă soluție o constituie utilizarea filtrelor "noatch" (Huhta și Webster, 1973; Levcov ş a 1984). Acestea sunt filtre numerice, având amplificarea nulă pentru frecvenţa de 50 Hz. Ca tehnici de proiectare sunt cunoscute transformata Fourier Discretă sau chiar medieri adecvate atunci când frecventa de eşantionare este multiplu întreg al frecvenței rețelei. Metoda permite rejectarea totală a zgomotului dar este dificilă realizarea în acelaşi timp a unei faze liniare și a unei procesări rapide. O altă soluție este cea numită filtrare optimală sau filtrare adaptivă (Stearns, 1988; Furno ș.a. 1983; Labonski ş a 1987, Thakor ş a 1991, Laguna ş a 1992, Patrick ş a 1996).

### <span id="page-22-0"></span>**1.4.3 Detecţia undelor**

Detecţia QRS este punctul central în proiectarea şi realizarea oricărui sistem de monitorizare. Literatura în acest domeniu acoperă întrega perioadă de aplicare a calculatorului în cardiologie (Hamilton şi Tompkins, 1986, Thakor ş a., 1984; Pahlm și Sornmo, 1987). Creșterea accesibilității la tehnică de calcul cu pret tot mai redus a dezvoltat analiza de semnal bazată în totalitate pe tehnici de software. Astfel, dacă în trecut o serie de algoritmi au fost implementați în circuite dedicate datorită necesității de resurse de calcul, azi sunt simplu de implementat în calculatoare aflate la îndem ână din punct de vedere al preţului.

Sarcinile unui detector nu sunt simple datorită marii diversități a semnalelor între diferiţi pacienţi sau chiar la acelaşi pacient. Pentru evaluarea performanţelor soluția o reprezină compararea rezultatelor detectorului cu evenimentele adnotate de medicul cardiolog pe înregistrsrea ECG testată. Orice detector include trei secțiuni principale:

- 1. O transformare liniară având menirea de a accentua proprietățile complexului QRS. O putem denumi și funcție de "evidențiere";
- 2. O transformare neliniară care să genereze flaguri la coincidenţa cu evenimentul aşteptat, bazat pe o serie de praguri;
- 3. Criterii de decizie capabile să detecteze dacă sunt într-adevăr "evenimente" QRS, criterii bazate pe recunoaşterea trăsăturilor.

Prima parte a detectorului este realizată de obicei printr-un filtru "trece bandă" a cărui ieşire va evidenţia acea formă care aduce cele mai multe informaţii specifice complexului QRS (Ligtenberg şi Kunt, 1982; Pahlm şi Sornmo, 1984).

Capitolul 1

Determinarea funcției de "evidențiere" este cea mai importantă operație, de "reuşitele" ei depinzând în mare parte calităţile detectorului QRS.

Mulți algoritmi se bazează pe utilizarea de praguri adaptive pentru a putea face față mai bine schimbării caracteristicilor semnalului (Sornmo și Pahlm, 1985). Adaptarea este realizată printr-o "învăţare iniţială" determinată de specificitatea semnalului pacientului şi printr-o "învăţare dinamică" pe durata procesului, pentru adaptarea la schimbările semnalului aceluiaşi pacient. în final, cade în sarcina secțiunii de decizie de a-și adapta regulile în vederea recunoașterii tuturor complexelor, inclusiv în situațiile anormale ca cele legate de aritmii sau cele datorate ischemiilor

#### <span id="page-23-0"></span>**1.4.4 Compresia datelor**

Uzual, compresia datelor se referă la tehnici menite să reducă volumul de informație memorată sau transmisă, prin eliminarea redundanței din semnalul ECG, fără a afecta informația utilă.

#### <span id="page-23-1"></span>**1.4.5 Extragerea parametrilor**

Prametrii cei mai utilizați în analiza ECG, pot fi grupați în două clase:

- parametru în domeniu timp, potriviţi să descrie morfologia semnalului;
- parametrii rezultaţi în urma unor transformări integrale ale semnalului (cum ar fi transformata Fourier)

a) Parametrii din primă clasă îi vom denumi, **"parametrii descriptivi",** ei constând dintr-un set de valori cu semnificaţii clinice pentru medic: intervale de timp, amplitudini, suprafeţe referitoare la unde, intervale, segmente ale traseului ECG sau pot fi chiar seturi de parametrii necesari procesării, ca de exemplu valorile eşantioanelor din ferestre ataşate unor evenimente (unde) detectate.

Un exemplu tipic îl constituie definirea limitelor unui complex QRS sau determinarea valorii unui nivel (ST, presiunea sistolică). Aspectul valoros, care compensează dificultăţile legate de definirea lor, este faptul că cel mai adesea aceşti parametrii descriptivi au o semnificație fiziologică precisă și de aici mai este un singur pas pentru diagnosticarea ECG, făcută chiar pe baza acestor parametri descriptivi. Pentru determinarea lor, analiza pretinde un semnal ECG pe termen scurt ( câteva zeci de secunde). în acest caz putem controla calitatea semnalului, deoarece şi pacientul poate fi menţinut într-o poziţie stabilă.

Estimarea automată a parametrilor descriptivi este deci de mai mare încredere şi astfel, consider că ea reprezintă un pas obligatoriu care poate include 0 mare parte din experienţa valoroasă acumulată în clinică, în interpretarea parametrilor legaţi de proba de efort.

b) în a doua clasă sunt incluşi parametrii rezultaţi de la transform ările Fourier, Walsh, Karhunen-Loeve. (Ahmed şi Rao, 1975).

Parametru din această categorie fiind rezultatul unor transformări integrale nu depind esențial de precizia procedurii de determinare a lor și de aceea se ne esperte artici<br>pretează mai bine metodelor de recunoaștere automată a formelor. Deși nu au o scmmificație clinică, ei reprezintă un puternic instrument de investigare a variabilității diferiților parametri biologici, ca de exemplu prin analiza evoluției spectrelor de putere în timp (Ping şi Lin, 1992).

Pe baza acestor considerații problema selecției setului de parametri s-a soluţionat preferând pe cei descriptivi, în aplicaţiile unde ei au definită o semnificație fiziopatologică și pot fi măsurați cu o precizie suficientă, în vederea diagnosticării. Un exemplu important în acest sens este dat de analiza segmentului ST care are modificări de amplitudine pe durata atacurilor ischemice. Cu unele excepţii (Horne, 1984), marea majoritate a studiilor referitoare la analiza segmentului ST sunt realizate (Weisner ş.a., 1982; Akselrod ş.a., 1987) pe baza analizei cu ajutorul parametrilor descriptivi.

Există o serie de alte abordări în scopul de a depăşi limitările celor două clase de parametri, printre care amintesc:

- utilizarea unor descriptori geometrici (puncte, curburi) pentru semnalul ECG(Cheng, 1987)
- metode sintactice (Papakonstantinou s.a., 1981, 1986);

### **1.4.6 Clasificarea**

Clasificarea poate fi definită ca o procedură menită să identifice un obiect ce este cunoscut apriori printr-un set de parametri și despre care la un moment dat putem afla:

- informaţii statistice referitoare la unii parametri ai săi;
- structura (relații între unii parametri ai săi);
- relatii cu alte obiecte.

Obiectivul major al acestei categorii de procesare îl constituie diagnosticarea în sens clinic, pe baza cercetării traseului ECG. In principal există trei categorii de m etode în clasificare (Bessette, 1989): statistice, sintactice şi bazate pe tehnica asocierii.

Din prima categorie, a metodelor statistice, pot fi implementate mai multe variante conform fig.1.8.

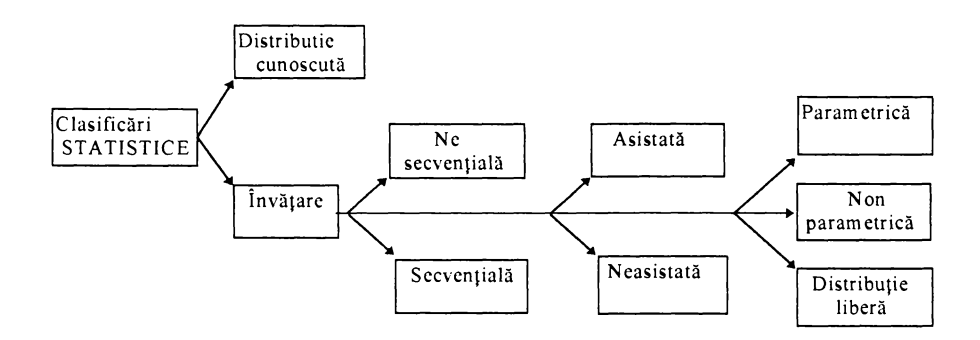

fig. 1.8 Metode de clasificare statistică

Dintre ele, metodele bazate pe o cunoaşterea perfectă a distribuţiei au doar o valoare teoretică, deoarece este practic imposibil de cunoscut parametrii unei distribuții ce caracterizează un "pattern" într-un semnal real, așa cum este cazul ECG. Deci în realitate, putem presupune numai un anumit grad de cunoaştere şi de aceea trebuie folosite tehnici de învăţare pentru a realiza clasificarea.

Varianta de învătare secvențială este caracterizată de faptul că obiectele intrate în atenție sunt tratate unul câte unul, aceasta permitând clasificarea în timp real, pe când varianta nesecvenţială este realizată prin analiza tuturor obiectelor analizate deodată, la sfârşitul etapei de identificare a lor. în văţarea asistată se realizează atunci când este disponibil un set de date de antrenament, considerate de referinţă, sau când este pusă în practică o procedură interactivă cu un operator uman. O astfel de solutie este indicată în cazul monitorizărilor ECG ambulatorii.

Toate aceste metode de învătare pot fi folosite cu trei tipuri de reguli de decizie: parametrice, non parametrice și cu distribuție liberă. Utilizarea metodelor sintactice presupune reprezentarea "pattern"-ului ca un set de elemente structurale elementare şi regula lor de asociere. Procesul de clasificare consistă în acest caz în analiza sintactică a evenimentelor identificate. Rezultatele comunicate sunt încurajatoare (Udupa şi Murty, 1980, Skordalakis şi Trahanias, 1986) dar metodele sunt pretentioase.

### **Capitolul 2**

## **STADIUL ACTUAL AL CERCETĂRILOR**

Obiectivul acestui capitol este trecerea în revistă, cu referinte bibliografice, a bazelor teoretice şi a cercetărilor publicate în literatura de specialitate şi care vizează principalele sarcini impuse de realizarea monitorizării probei de efort:

- achiziţia de date;
- preprocesare ECG şi detecţia QRS;
- compresia datelor ECG;

## **2.1 ACHIZIŢIA DE DATE ECG**

În instrumentația medicală, o atenție particulară trebuie acordată achizitiei de semnal în scopul evitării zgomotelor, interferenţelor, derivei liniei de bază şi mai ales izolării electrice fată de pacient.

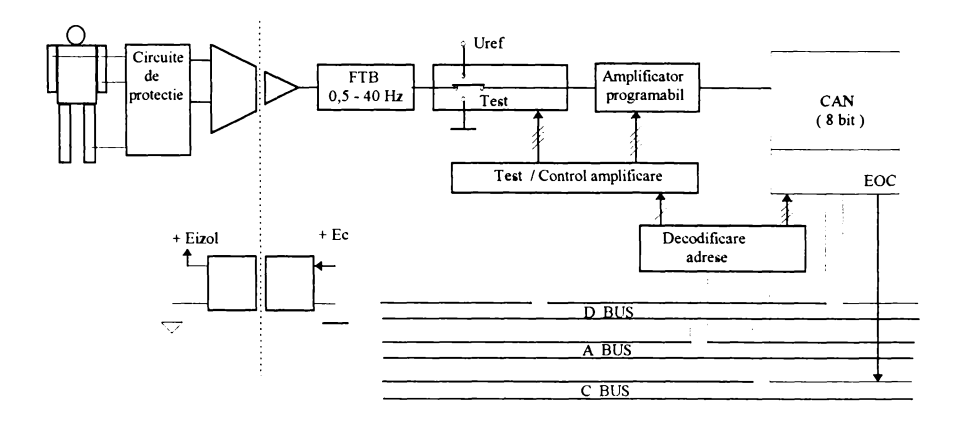

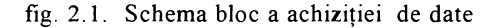

 $619.478$ 

**17**

Capitolul 2

Instrumentaţia realizată trebuie să răspundă la trei criterii: simplitate, fiabilitate şi fidelitate în a înregistra evoluţia semnalului. O schemă bloc consacrată pentru achiziţia datelor ECG, gestionată de un sistem de calcul, este cea din fig.2.1. Marea majoritate a sistemelor de achiziție publicate sau comercializate se regăsesc în această schemă bloc (Ritter ș.a. 1981; Cupal și Reese 1988; Mihu și Breazu 1992; Mihu 1995, Voiniciuc şi Mihu 1996).

Proiectarea tuturor sistemelor de achiziție pornește de la evidențierea caracteristicilor semnalului ECG.

#### 2.1.1 Semnalul ECG

Thakor, Webster și Tompkins (1984) au prezentat studii de referință asupra compoziției spectrale a semnalului ECG normal, provenit de la un cord sănătos precum și spectrele principalelor zgomote: artefacte de mișcare și zgomot muscular (Hg. 2.2).

O primă constatare este aceea că spectrul de frecvenţă al unui cord sănătos se întinde de la frecvențe foarte joase (0.5 Hz) până la aproximativ 40 Hz. La aceasta complexul QRS îşi aduce cel mai mare aport în intervalul de la 8 la 20 Hz. Undele P și T au o contribuție foarte mică în raport cu cea a complexului ORS, de unde şi dificultatea mare în a le identifica direct. O primă concluzie este că, pentru identificarea complexelor QRS, este suficientă o frecvență de eșantionare de 200 Hz

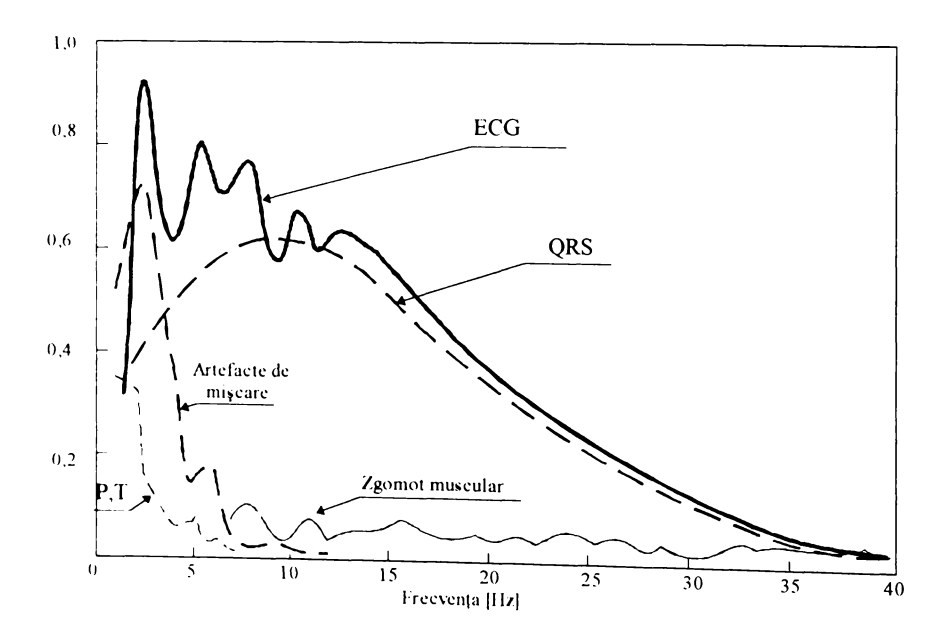

fig 2.2. Spectrul de frecvență al semnalului ECG, al componentelor sale QRS, P,T, al zgomotului muscular și al artefactelor de mișcare.

**BUPT**

Pentru a avea o imagine exactă asupra semnalului real ce ajunge să fie achizitionat, Friesen s.a. (1990) face o prezentare detaliată a tuturor surselor nedorite care se suprapun peste semnalul provenit din activitatea electrică a inimii.

Interferenta retelei se compune dintr-o componentă de 50 Hz și armonici ale acesteia ce pot fi reprezenate în domeniul timp ca sinusoide și combinații de sinusoide cu diferite defazaje și de frecvențe, multipli ai frecvenței de 50 Hz. În spectrul semnalului de interferentă cu reteaua, doar armonica fundamentală "cade" în spectrul semnalului ECG care se ia în analiza preprocesărilor, de acea zgomotul datorat interferenței cu rețeaua se reprezință în modele ca o sinusoidă cu frecvența de 50 Hz şi cu amplitudine variabilă care poate atinge 50% din amplitudinea semnalului.<br>Zgomotul

dat de contactul electrozilor reprezintă o interferentă tranzitorie, cauzată de pierderea tem porară a contactului dintre electrod şi piele şi care are ca efect deconectarea sistemului de măsurare de la subiect. Pierderea contactului cu pielea poate fi intermitentă când se datorează vibratiilor mecanice. în aceste situaţii semnalul ECG de măsurat ajunge legat capacitiv la intrarea amplificatorului de măsură și interferența cu rețeaua devine semnificativă. Zgom otul datorat contactului slab al electrozilor poate fi modelat ca o deplasare a liniei izoelectrice, rapidă și aleatoare, care apoi descrește exponențial spre poziția liniei izoelectrice peste care se suprapune şi o com ponentă de 50 Hz. Pentru simularea acestor situații se folosește un impuls de durată 1s, având amplitudinea egală cu amplitudinea înregistrării ECG, şi o cădere a palierului cu o constantă de timp de Îs, peste care se suprapune o armonică de 50 Hz. de amplitudine variabilă.

**Artefactele de mişcare** sunt modificări tranzitorii (dar nu în treaptă) ale impedantei electrod - piele, date de miscarea electrodului relativ la suprafata pielii, însă cu menținerea contactului. În acest caz "sursa" de semnal ECG va fi divizată prin noua impedanţă, astfel că la intrarea amplificatorului va ajunge un semnal util redus. C auza obişnuită a acestor artefacte este mişcarea pacientului . Pot fi simulate spre exemplu prin modificarea liniei izoelectrice cu o formă de undă provenită prin redresarea bialternantă a unei sinusoide, care trebuie să fie însoţită de o atenuare corespunzătoare a semnalului util. Amplitudinea şi durata artefactului sunt variabile dar tipic, pentru simulare, se folosesc durate de 100 - 500 ms iar amplitudinea de până la 200% din amplitudinea QRS mediu.

**Activitatea musculară** produce semnale cu un spectru larg de frecvenţă şi amplitudine redusă. Aceste semnale, datorate atât contractiilor muschilor netezi cât şi celor striaţi, pot fi aproximate ca trenuri de impulsuri de zgom ot Gaussian de bandă limitată și de valoare medie nulă. De mentionat că acest gen de zgomot nu afectează niciodată linia izoelectrică. Parametrii tipici ai semnalului sunt: durata 50 ms, conţinutul de frecvenţe până la 10 kHz; amplitudinea până la 50% din amplitudinea ECG vârf la vârf.

Deplasarea liniei izoelectrice poate fi reprezentată de o componentă sinusoidală cu frecventa scăzută adăugată semnalului ECG. Cauza acestui gen de deplasare a liniei izoelectrice o constituie respiratia, efectul fiind o "modulație" a amplitudinii ECG cu frecventa actului respirator (0,15 Hz  $\div$  0,5 Hz). Datorită modificărilor de volum ale toracelui amplitudinea semnalului ECG variază cu aproximativ 15% pe durata unui ciclu respirator.

Capitolul 2

Alte zgomote care apar ocazional sunt: zgomotul electrochirurgical (100 kHz ÷1 Mhz) și zgomotul produs de defibrilatoare în acțiune sau de "pace maker".

# <span id="page-29-0"></span>**2.1.2 Amplificarea semnalului ECG**

Semnalul ECG repezentând o diferenţă de potenţial între puncte predefimte, implică utilizarea unui amplificator de tip instrumental (Jurca, 1996), prezazut cu reacție selectivă, astfel încât caracteristica sa globală de frecvență să faciliteze eliminarea zgomotelor şi interferenţelor menţionate (Ciocloda, 1981). O data amplificat, semnalul este transferat printr-o cale ce realizează izolația galvanică față de pacient spre blocul de Conversie Analog Numerică (CAN). Caracteristicile amplificatorului, precizate de AHA (American Heart Asociation) și IEC (International Electrotechmcal Commission) sunt următoarele:

- intrare diferenţială,
- ieşire cu referinţă la masă,
- câştig în tensiune: 60 dB;
- bandă de trecere: 0,1-40 Hz,
- CMMR (factor de rejectie a modului comun)  $>80$  dB;
- imunitate la radiofrecvenţă ,
- $\bullet$  impedanță de intrare diferențială Zi = 6 ÷ 10 M $\Omega$ . Deși există dispozitive semiconductoare şi amplificatoare de măsură capabile să asigure impedante de ordinul 10 G $\Omega$ , impedanta optimă de intrare Zi trebuie să fie

$$
Ze \le Zi \le Zp \tag{2.1}
$$

unde Ze este impedanța tipică a unui electrod iar Zp este impedanța de cuplaj între pacient și sursa de interferențe (Winter și Webster 1983);

- condiţii severe în ceea ce priveşte izolarea galvanică între pacient şi partea de monitorizare (>2kV), corespunzătoare clasei I, conform încadrării date de IEC în Publication No 601-1 "Safety of Medical Electrical Equipment". Se ţine cont de faptul că mai multe aparate alimentate de la rețea pot fi conectate simultan pe pacient (Cook și Webster 1980) În literatura de specialitate și în implementările comerciale se întâlnesc soluţii de izolare prin cuplaj capacitiv, optic sau electromagnetic, aceastea din urmă rezolvând simultan și problema alimentării cu energie electrică a părții electronice izolate;
- protejarea intrărilor la vârfuri de tensiune produse de defibrilatoare sau încărcare electrostatică Se poate realiza practic cu ajutorul unor tuburi eclatoare cu gaz (neon), sau cu circuite de limitare cu diode. Pe lângă protecţia pacientului la eventuale accidente prin electrocutare, izolarea galvanică asigură eficient şi protecţia părţii de achiziţie îm potriva impulsurilor de tensiune provenite de la un defibnlator.

## **2.1.3 Condiţionări ale semnalului**

Conversia analog-numencă necesită aducerea nivelului semnalului analogic la un nivel adecvat Pentru aceasta trebuie asigurată o filtrare analogică şi o amplîficare adaptativă. Filtrul este de tip FTB (cel mai indicat Butterworth de ordinul 2) şi prezintă o bandă de trecerere 0,5 40 Hz. Rolul lui este de a adapta caracteristica globală de frecventă cu spectrul semnalului ECG.

Rolul amplificatorului programabil este de a asigura semnalului analogic o dinamică între limite impuse de convertorul analog numeric. Un amplificator programabil asigură reglarea amplificării, fiind adresat direct de unitatea de centrală. Fără excepţie, amplificatoarele programabile sunt realizate pe principiul modificării elementelor reţelei de reacţie negativă a unui amplificator operaţional, cu ajutorul unor comutatoare electronice comandate de un registru latch de control, a cărui setare se face soft prin intermediul magistralei de date (fig. 2.1). Tensiunea de ieşire depinde de tensiunea de intrare după relaţia:

$$
Ve\xi = A_{(N)} \cdot \text{Vin} \tag{2.2}
$$

 $4 \div 8$  trepte de amplificare, ceea ce poate fi realizat cu N=3 biti transmisi amplificatorului programabil. Unde  $A_{(N)}$  poate lua  $2^N$  valori discrete. S-a constatat că este suficient un număr de

#### <span id="page-30-0"></span>**2.1.4 Interfaţa**

Un bus intern de 8 biți este direct accesibil memoriei sau porturilor I/O. Două componente sunt adresabile direct: convertorul analog-numeric și registrul de control. Rezultatul conversiei (eşantionul de intrare) se citeşte direct pe bus-ul de date intern. Registrul de control mai poate asigura comenzi necesare unui lant de achiziție performant: calibrarea cu o tensiune de referință (1 mV), aducerea la zero a amplificatorului, pentru o ulterioară corecţie soft a tensiunii de offset.

Alte arhitecturi permit: compensarea rapidă a derivei liniei de bază, programarea frecvenţelor de tăiere ale filtrului analogic, schimbarea manuală sau automată a derivaţiilor de înregistrare.

Semnalul EOC (End Of Conversion) furnizat de convertor se poate utiliza fie pentru modul de lucru prin întreruperi, fie pentru citirea de către calculator a stării CAN.

#### <span id="page-30-1"></span>**2.1.5 Cuantificarea semnalului**

Mai mulți factori determină nivelul de cuantificare (numărul de biți al CAN), între care: conservarea tuturor informaţiilor din semnalul ECG, o dinamică suficientă a semnalului analogic, nivelul de zgomot propriu al amplificatorului. în literatură se apreciază că numărul de biți necesari CAN poate fi între 6 și 10 în funcție de cerințele aplicației, pentru monitorizarea aritmiilor fiind des întâlnită cuantificarea pe 8 biţi, considerată suficientă. Pentru alte aplicaţii cum ar fi studiul post-potenţialelor, necesarul de biţi creşte. Jalaleddine (1990) propune o formulă pentru determinarea numărului minim de biţi necesari procesării.

$$
N \min \geq \frac{20 \log \frac{Vivv}{Vecg} + 20 \log \frac{Vecg}{q}}{6}
$$
 (2.3)

**21**

Capitolul 2

unde

Vivv - tens. vârf-vârf permisă de intrarea CAN Vecg - amplitudinea QRS (în general 1 mV vârf-vârf) q - rezoluția dorită (variația semnalului corespunzător LSB).

Nu are sens creșterea numărului de biți peste valoarea la care zgomotul de cuantificare ar scădea sub valoarea zgomotului echivalent total din semnalul ce trebuie cuantificat. De aceea, valoarea maximă a numărului de biți se determină punând condiţia ca valoarea efectivă a zgomotului de cuantificare să fie egală cu zgomotul semnalului. Valoarea efectivă totală a zgomotului la intrarea CAN.

$$
V_{ZG \text{ TOT}}^2 = V_{ZG}^2 + V_{ZG \text{ EL}}^2 \tag{2.4}
$$

unde:

V/c; - tensiunea efectivă de zgomot a amplificatorului ECG, datorată în principal componentelor electronice ale amplificatorului.

VzG EL - tensiumea de zgomot datorată electrozilor.

$$
N \max \leftarrow \frac{20 \log \frac{Vivv}{V_{\text{X0 TOT}}} - 1 \tag{2.5}
$$

În concluzie, numărul de biți pe care se face conversia analog-numerică trebuie ales între limitele impuse de relaţiile (2.3) şi (2.5). în alegere, un factor de care trebuie ţinut cont îl constituie utilizarea eficientă a resurselor hard şi soft. De aceea, așa cum rezultă din literatura de specialitate, sunt întâlnite rezoluții de la 7 la 12 biți. În cazul monitorizării însă, nu este necesar un nivel de cuantificare superior lui n=8. Aceasta face posibilă achiziția și prelucrarea datelor rapid și eficace, vehiculând soft informaţia ca variabile BYTE (un octet) în partea de achiziție.

#### **2.1.6. Frecvenţa de eşantionare**

Alegerea frecvenței de eșantionare se face în funcție de nivelul de cuantificare, de frecvenţa superioară Fs din spectrul semnalului ECG şi de condițiile impuse de filtrul trece bandă din lanțul de achiziție. Din punct de vedere al ponderii în densitatea spectrală de putere se arată că frecventa maximă reprezentativă este Fs = 40 Hz. (Thakor ş a. 1984), pentru un cord sănătos în cazuri patologice însă (postpotențialele ventriculare, fibrilație) pot apare frecvențe mult mai mari (sute de Hz).

Jalaleddin ş a.(1990) determină pentru frecvenţa minimă de eşantionare o condiție mai restrictivă decât cea impusă de teorema Shanon:

$$
Fe > 2 \cdot Fs \cdot \frac{1}{6 \cdot N - Keg \cdot log \frac{Fs}{Feeg}}
$$
\n
$$
\log \frac{Keg + Kf}{2}
$$
\n(2.6)

unde: Fe - frecvența de eșantionare;<br>Fs - frecventa superioară de tă

- frecvența superioară de tăiere (-3dB) a filtrului,
- Fecg frecvenţă maximă superioară din spectrul ECG;
- Kecg panta caracteristicilor spectrului din zona de tăiere exprimată în dB /dec. (aproximativ 60 dB/dec);
- K f panta caracteristicii filtrului, în zona de tăiere exprimată în dB/dec;<br>N reprezintă numărul de biti pentru cuantificare
- reprezintă numărul de biți pentru cuantificare.

Se poate concluziona că, pe lîngă nivelul de cuantificare, alegerea frecventei de esantionare este un factor esential în atingerea scopului final, de ea depinzând atât acuratețea reprezentării numerice a semnalului, cât și performantele de procesare ulterioară a acestuia.

### **2.2 DETECŢIA QRS**

În orice analiză a înregistrării ECG, detecția complexului QRS reprezintă primul pas, obligatoriu și necesar. Complexul QRS este cea mai importantă caracteristică a ECG, prezentând o mare amplitudine şi forme demult studiate în medicina clasică. Cu toate acestea, este poate cea mai provocatoare problemă cu care orice cercetător al ECG se confruntă.

#### **2.2.1. Clasificări**

în ultimii ani clasificarea detectoarelor QRS a fost subiectul multor lucrări. Clasificările propuse nu sunt satisfăcătoare în totalitate, căci încercările de generalizare în problematica detecţiei QRS nu pot cuprinde diversitatea principiilor şi tehnicilor folosite.

Pahlm și Sornmo (1984), propun o soluție unanim acceptată de împărțire a detectorului QRS în două părți: preprocesarea și regula de decizie.

Gritzali (1988) foloseşte cea mai generală clasificare a detectoarelor: non-sintactice. sintactice şi hibride şi face o generalizare matematică a transformărilor neliniare propuse anterior de Pahlm şi Sornmo.

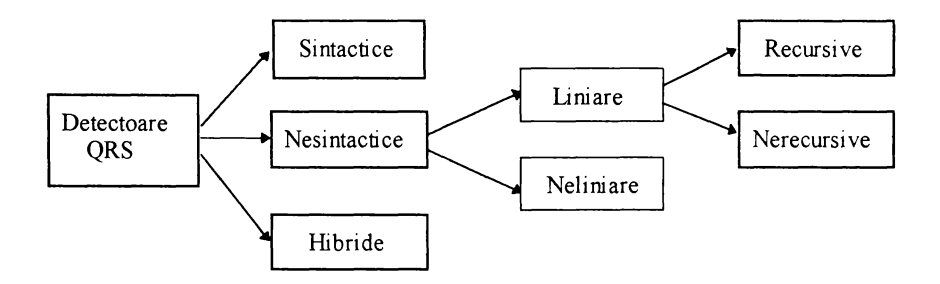

fig. 2.3 Clasificarea detectoarelor QRS (Gritzali 1988)

Jalaledine şi Hutchens (1987) au propus gruparea principiilor de detecţie QRS în două categorii: în prima parte sunt cuprinse detectoarele adaptive şi neadaptive împreună cu criteriile de decizie pentru recunoaşterea QRS iar în a doua parte ar fi cuprinse toate detectoarele care folosesc domeniul de frecvenţă pentru filtrare precum şi tehnicile de corelare.

Deși există și alte încercări de a încadra diferitele tipuri de detectoare în anume clasificări (de exemplu Friesen ș.a., în 1990, identifică și compară nouă tipuri de detectoare semnificative), considerăm ca suficient de acoperitoare clasificarea făcută de Gntzali (1988) şi o prezentăm în sinteză în fig. 2.3.

De remarcat că, în nici o referire la clasificări ale detectoarelor QRS, nu se insistă asupra existenței unui criteriu de clasificare "utilizarea în timp real", și aceasta deoarece acest criteriu nu este astăzi unul de principiu de funcționare ci unul de comparare a detectoarelor între ele, legat de timpul de calcul şi resursele necesare implementării lor.

### <span id="page-33-0"></span>**2.2.2 Metode folosite în detecţia QRS**

Ne propunem în continuare o trecere în revistă a principalelor realizări publicate, fără a avea pretenția de a epuiza nici pe departe domeniul. Principala sursa de inspiratie în a realiza algoritmi numerici de detecție a complexului QRS este prelucrarea analogică a semnalului constând de obicei dintr-un filtru trece bandă urmat de un detector liniar sau neliniar cu prag (Ciocloda, 1981).

Detecția simplă a QRS. A fost implementată într-un spectru larg de tehnici mergând de la simple praguri neadaptive (Mora 1984) până la tehnici probabilistice (Carrault 1992).

în cele mai multe cazuri căutările au mers în următoarele direcţii:

-asigurarea operării în timp real

-stabilitate în localizarea punctului fiducial

-modularitate şi siguranţă pentru procesarea ulterioară

Astăzi detecţia QRS este considerată bună dacă asigură un procent de siguranță mai bun de 99 % în situația de raport semnal/zgomot ridicat (Mark si Moddy, 1988)

Detecții QRS multiple. Este folosită în analiza ortogonală dar și în sistemele de diagnostic standard în detecția potențialelor tîrzii (Berbari, 1992). În aceste cazuri detecția QRS poate combina informațiile provenite de la mai multe canale simultan pentru a amplifica complexul QRS. Sunt și situații în care există mai multe canale de achiziție dar detecția se face pe unul singur și anume este selectat cel cu raportul semnal/zgomot cel mai redus.

Un aspect interesant ce mai trebuie mentionat este acela ca în categoria procesărilor cu scop de fitrare pentru ECG, nu sunt utilizate metode matematice consacrate cum ar fi: transformata Fourier, transformata Fourier discretă, transformata Z, transformata Bilimară Deşi acestea pot atinge performanţe deosebite in ceea ce priveşte caracteristica de frecvenţă realizată, motivul pentru care nu sunt folosite este acela că utilizând calcule în virgulă flotantă, este necesar un volum mare de calcul spre deosebire de algoritmii de calcul specifici în analiza ECG, care necesită un volum redus de calcul, fiind implementați cu coeficienți<br>întregi

## <span id="page-34-0"></span>**2.2.3 Preprocesare**

Din punctul de vedere al schemei propuse de Palm și Sornmo, obiectivul preprocesărilor îl constituie obţinerea unui "vârf' pozitiv pentru fiecare QRS, vârf care să permită ulterior implementarea de reguli de decizie simple. Pentru aceasta trebuie ca în preprocesarea semnalului ECG, să fie utilizate metode care să evidențieze puternic caracteristicile complexului QRS în detrimentul celorlalte componente ale semnalului: interferențe, artefacte, deriva liniei de bază, nivelele undelor P și T, etc (Shaw și Savard 1995). O încercare de clasificare a metodelor de preprocesare ar putea fi următoarea:

- transformări liniare;
- identificarea punctului fiducial;
- transformări neliniare;
- corelaţia cu o formă "şablon";
- modelarea complexului QRS.

#### <span id="page-34-1"></span>**2.2.3.1 Transfomări liniare**

Aşa cum s-a precizat mai înainte, spectrul semnalului ECG este compus din contribuţia undelor P, QRS, T, la care se adaugă interferenţele de joasă frecvenţă, produse de artefactele de mișcare și respirație, zgomotul muscular și altele. Aceste date cunoscute apriori, referitoare la spectrele semnalelor si zgomotelor, sunt exploatate în identificarea evenimentului QRS şi constituie baza de rezolvare a problemei detecţiei în multe articole.

Lucrări anterioare au concluzionat că cea mai mare parte a energiei conținute în QRS cade în banda 8-20 Hz (Brydon 1976; Thakor ș.a., 1984), în timp ce celelalte interferenţe sunt scăzute în acest interval. Conţinutul de amplitudini mari și conținutul de frecvențe înalte sunt reprezentate în domeniul timp prin pante cu creșteri rapide și cu deflexii importante. Din aceste rațiuni, au fost utilizate în determinarea QRS-ului metode care folosesc în parte metode de filtrare liniară combinate cu diferenţierea semnalului în domeniul timp. Astfel, primele detectoare folosesc simple diferențiatoare "2 puncte" care au într-adevăr o viteză de calcul foarte mare (Holsinger ș.a. 1971). Folosirea acestei metode simple de procesare este evidenţiată şi de clasificările consacrate (Friesen ş a., 1990). Aceste diferenţiatoare, foarte sensibile la zgomot de înaltă frecvenţa sunt o aproximare "săracă" a derivatei matematice (Alshtrom și Tompkins, 1985). În ideea de a îm bunătăţi sensibilitatea la zgom ot a diferenţiatorului simplu "2 puncte ", el este urmat în multe aplicaţii de un FTJ.

Tompkins şi W ebster (1981), propun o metodă "trei puncte de diferenţa centrată" pentru implementarea diferenţiatoarelor cu bandă limitată pentru a obţine un răspuns în frecvenţă mai bun decât diferenţiatorul anterior şi reduc numărul de calcule folosind un număr mic de coeficienți. Această configurație duce la folosirea unui FTB cu o lărgime de bandă de 12-21 Hz cu o frecvenţă centrală de 17 Hz.

Thakor ş.a. (1984), Ruiz ş.a. (1984), Laguna ş.a. (1990), Usui şi Amidror (1981) au prezentat metodologii pentru FIR (FTJ) şi diferenţiatoare pentru aplicaţii în domeniul biomedical unde, apriori, se cunoaşte spectrul semnalului util şi cel al zgomotului.

Usui şi Amidror (1982), Ligtenberg şi Kunt (1983) au propus o clasa de "diferențiatoare trece jos" care combină diferențierea (FTS), cu o mediere variabilă pentru netezire (FTJ). Având coeficienți întregi (-1,1) algoritmii propuși sunt mult mai rapizi decât "greoiul" calcul cu virgulă flotantă sau întregi foarte mari (double int.), pretins de soluțiile de filtrare numerică clasice.

O altă sarcină a preprocesării este şi medierea mai multor^ cicluri ale semnalului (Jane şi Rix, 1991). Medierea se face atunci când se are în vedere o ulterioară analiză mai profundă a ECG, ca de exemplu în analiza morfologică a undelor P sau T. Scopul medierii este de a reduce cât mai mult zgomotul aleatoriu din traseul ECG şi de a releva caracteristicile provenite din activitatea electrică a cordului Alegerea ciclurilor cardiace pentru mediere se face astfel încât bătăile ectopice să fie excluse Medierea presupune identificarea în prealabil a unor puncte reprezentative. Sunt folosite în general pentru mediere 10 -20 de bătăi.

## **2.2.3.2 Identificarea punctului fiducial (Extragerea punctelor esenţiale)**

Punctul fiducial se defineşte, în cazul ECG, ca punct de referinţă al unei evoluții R-R (un ciclu cardiac) astfel ales încât toate celelalte cicluri să poată fi aliniate avându-l ca referință.

Foarte mulți autori au creat metode pentru identificarea și extragerea unor puncte importante De exemplu, vârfurile ECG au fost studiate prin metoda "maximelor şi minimelor locale" (Dumpala ş.a. 1982, Skordalakis şi Trahanias 1987, Horowitz 1977). Metoda intitulată "fereastră glisantă cu trei puncte" aplicată secvenței de intrare localizează de asemenea maxime și minime locale (Escalona 1986, 1993)

Odată punctele extrase, poate fi făcută liniarizarea ECG prin seturi de segmente de dreaptă și astfel semnalul va fi complet determinat prin lungimi de segmente și unghiuri (pante) ale acestora. O condiție de bază în realizarea acesteia este orizontalitatea liniei de bază. În continuare, se utilizează detecția standard folosind praguri adaptive sau neadaptive pentru identificarea complexelor QRS (Hsiung ş a 1989) O idee interesantă este aceea ca după identificarea punctelor esențiale, să se utilizeze și o tehnică de corelare cu o formă șablon (Cheng ș.a. 1987), soluție prezentată mai pe larg în paragrafele următoare.

După extragerea punctelor esențiale, forma de undă poate fi reprezentată prin şiruri de simboluri care să descrie poziţiile şi caracteristicile acestor puncte. Urmează ca apoi complexul QRS să fie descris în termeni structurali cum sunt unghiuri, curbe, vârfuri, segmente (Lee ş.a. 1987). Aceste caracteristici pot fi explorate apoi prin metode sintactice. Una dintre acestea, "recunoaşterea paternurilor" descrie semnalul în termeni de paternuri primitive, folosind o gramatică în mod similar ca în limbajele de programare (Giakoumakis ș.a. 1987). Ca exemplu alfabetul [PZ, PP, PN, PM, PS] poate reprezenta un şir de linii a căror panta este nulă (PZ), pozitivă (PP), negativă (PN), mare (PM), scăzută (PS). Astiel in acest limbaj un triunghi se descrie fin felul următor: [PZ; PN; PP; PZ]<br>(Birman 1983)

După codare, forma de undă va fi reprezentată deci prin șiruri de caractere ale alfabetului ales Clasa şirului, corespunzătoare formei de undă codificate, poate fi recunoscută prin căutarea de paternuri particulare în interiorul semnalului codificat Prima încercare de folosire a <u>analizei sintactice</u>
a ECG a fost în domeniul analizei ritmului cardiac (Belforte 1979, Udupa și Murthy 1980). Alţi autori au adus contribuţii la aceste propuneri iniţiale, în special prin adăugarea de reguli semantice la regulile sintactice (Skordalakis 1984; Papakonstantinou 1981, 1986; Trahanias 1989, 1993 ). Pasul urm ător îl constituie aplicarea tehnicilor de inteligență artificială la analiza ECG.

#### **2.2.3.3 Transformări neliniare**

S-au dovedit ca eficiente metodele zise neliniare, care operează asupra secvenței ECG cu algoritmi precum: modul, ridicare la pătrat, radical (ordinul 2), diferentiere sau medieri prin transformările "lungime" sau "energie" (Murthy și Rangaraj 1979, Taylor 1979, Okada 1979, Fraden și Neuman 1980, Nygards și Sornmo 1982, Ligtenberg şi Kunt 1983, Alhstrom şi Tompkins 1985). Alte aplicații care au implementat "filtrări prin mediere" au fost realizate (Yu ș.a. 1985, Chu şi Delp 1989) pentru identificarea QRS.

Tehnicile de transformare neliniară, aşa cum rezultă din bibliografia citată, sunt frecvent utilizate în detecția QRS din cauza complexității scăzute, a numărului scăzut de calcule, a eficienței mari și a sansei mari de a fi utilizate la procesarea în timp real, fiind indicate pentru aplicațiile pe calculatoare PC. În figura 2.4 sunt prezentate sintetic câteva variante întâlnite în literatură.

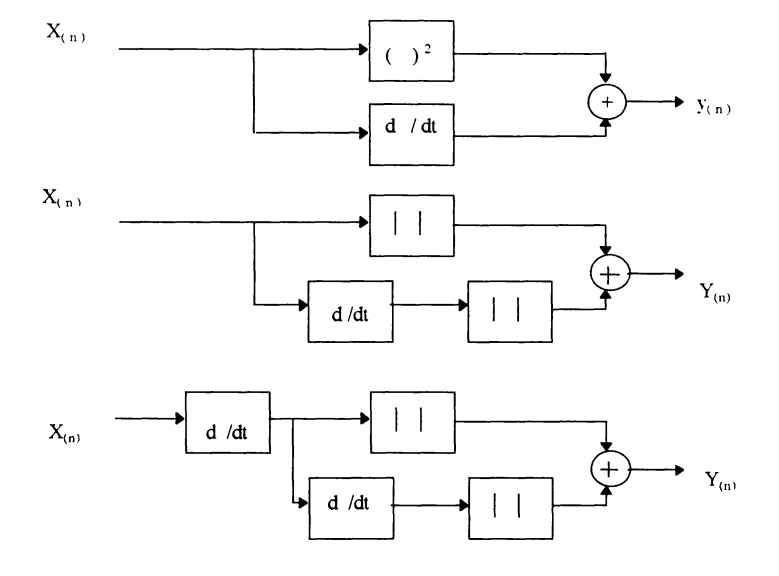

fig. 2.4. Transformări neliniare în detecţia QRS:

Prima variantă (Taylor, 1979) însumează pătratul eşantionului curent cu derivata de ordinul 1 a semnalului de intrare. A doua (Nygard şi Sornmo, 1983) însumează modulul semnalului de intrare cu modulul derivatei de ordinul 1.

Alhstrom și Tompkins (1983 și 1985), utilizează a treia combinație de procesări neliniare De mentionat de asemenea, că nici o dată tehnicile neliniare nu apar singure, ci în combinații cu cele liniare.  $\frac{1}{2}$  .  $\frac{1}{2}$  .  $\frac{1}{2}$  .  $\frac{1}{2}$  .  $\frac{1}{2}$ 

O problemă interesantă o constituie analiza spectrală aferentă unei transformări neliniare. Orice transformare liniară aplicată unui semnal având un spectru de frecvenţe dat, are ca efect modificarea spectrului în sensul că pot fi amplificate sau atenuate doar frecvenţele existente în spectrul iniţial. Spre deosebire de acestea, transformările neliniare duc la apariţia de noi componente spectrale.

# **2.2.3.4 Corelarea cu o formă ''şablon" (tem plate m atching)**

Obiectivul acestei transformări este acela de a compara eșantion cu eșantion o formă de undă necunoscută cu o formă de undă cunoscută ("șablon") și este apropiat modului uman de a identifica cu ochiul liber o formă de undă cunoscută într-o înregistrare unidimensională.

O primă variantă se bazează pe proprietăţile funcţiei de corelaţie (Collins şi Arzbaecher 1981) Fiind dat un semnal zis "şablon" S(n) şi un semnal de studiat  $X(n)$ , funcția de corelație dintre semnal și șablon este dată de relația:

$$
C(n) = \sum_{k=1}^{N} S(k) \cdot X(k-n)
$$
 (2.7)

unde  $N =$  numărul de puncte al semnalului "șablon".

Maximul relației (2.7) semnifică cea mai mare asemănare dintre funcție și şablon Dacă prelucrarea se face în timp real, atunci implementarea acestei functii se face deplasând fereastra ce conține șablonul în ritmul achiziției, la fiecare nou eșantion calculându-se funcția C(n). Procedura este considerată greoaie din punctul de vedere al numărului de calcule matematice dacă şablonul conţine multe puncte (Dobbs ș a 1984). Dacă la aceasta se mai adaugă și memorarea a mai multe forme "şablon", atunci în timp real funcţia de corelaţie presupune înmulţirea foarte rapidă a unor vectori de mari dimensiuni. Jalaledine și Hutchens (1987), folosind mai multe procesoare legate în paralel și în care fiecare procesor este desemnat să detecteze un singur "şablon", au realizat procesări pentru identificare de diverse patologii în înregistrarea ECG.

Limitarea conturului este o altă cale pentru implementarea corelaţiei cu un şablon dat (Goovaerts şa, 1976, Van den Akker ş a., 1981). De această dată sablonul nu mai este un contur singular, bine precizat, ci este un domeniu cu limite<br>superioare și inferioare, ca în fig 2.5. În acest caz nu înmulțirile și adunările sunt cele care ocupă rolul central, ci comparațiile care sunt făcute între semnal și<br>limitele corupă rolul central, ci comparațiile care sunt făcute între semnal și limitele conturului sablonului.

Pentru implementarea practică, cele două șabloane sunt construite ca două tablouri de date de lungime N iar regula de decizie a apariției complexului QRS<br>este este

C s u p ( N - k ) > X ( n - k ) > Cinf( N-k ) (**2**.**8**)

unde:  $X(n)$  reprezintă eșantionul curent al semnalului ECG cercetat, Csup( $k$ ) este conturul superior impus iar  $Cinf(k)$  conturul inferior impus. Relația 2.8 trebuie iterată pe întreaga lungime a șabloanelor, deci pentr  $k = 0 \div N-1$ 

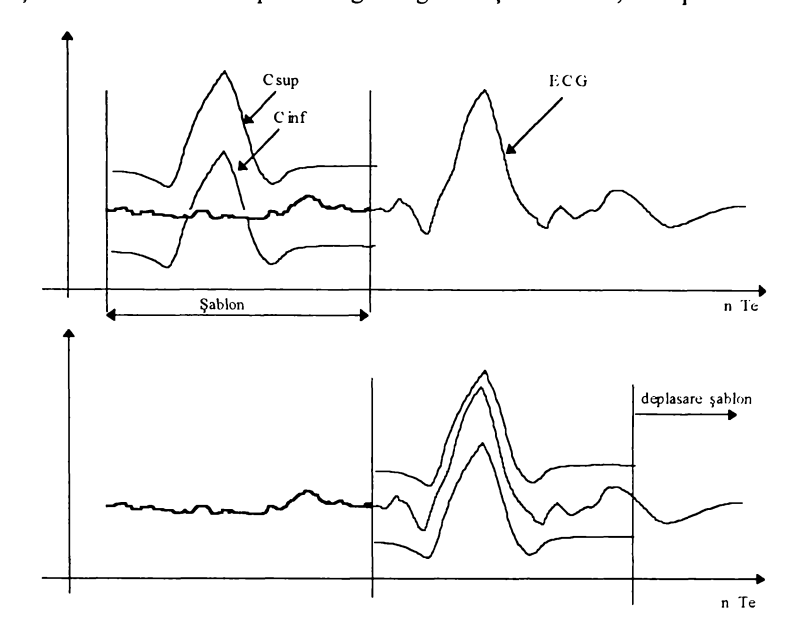

fig 2.5. Algoritm de "limitare a conturului" pentru detecția QRS:

Această diversitate de posibilități de a încadra șabloane QRS normale sau patologice, face ca metoda să fie o bună alternativă la alte soluții mai sofisticate.

#### **2.2.3.5 Modelarea semnalului ECG**

Dacă este nevoie de o mare cantitate de informație despre QRS atunci trebuie folosite alte tehnici care să dezvăluie și alte proprietăți ale înregistrării ECG. Astfel modelarea ECG devine necesară când se cere detecția undelor P sau T. Aceasta nu exclude însă utilizarea modelării și la detecția QRS. Scopul modelării este reducerea proceselor complicate, cu mulți parametri, la unul simplu cu un număr mic de parametri (McClellan. 1088) Un semnal poate fi modelat ca ieşire a unui sistem liniar, invariant în timp sau adaptiv, sistem condus printr-un semnal fix la intrare. Dacă de exemplu un eșantion unitar este folosit ca excitație, la ieșire va apare răspunsul la impuls al sistemului, care va fi chiar semnalul modelat Modelarea poate fi făcută direct, așa cum se vede în figura 2 6, în care parametrii funcției H(z) vor fi aleși astfel încât să minimizeze eroarea de modelare

$$
A(z) = 1 + \sum_{k=0}^{p} a_k z^{-k}
$$
 (2.9)

 $\overline{\phantom{a}}$ 

$$
B(z) = \sum_{k=0}^{q} b_{k} z^{-k}
$$
 (2.10)

Acest procedeu implică o mare cerere de putere de calcul, de aceea au fost dezvoltate un număr mare de metode indirecte (Stearns, 1988). Mai mult, deoarece semnalele sunt nestaţionare şi nu pot fi modelate numai cu un singur sistem invariant H(z), este adesea posibil să fie modelate mici porțiuni din semnal, ceea ce implică însă ca parametrii modelului să se schimbe de la o portiune la alta. Filtrul adaptiv reprezintă un exemplu în care coeficienții modelului evoluează în timp după o metodă dată, pentru a minimiza eroarea.

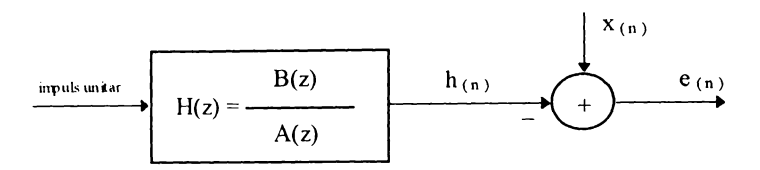

fig 2.6 Schema bloc a unui modelator direct

Murthy şi Rangaraj (1979) au modelat ECG după acest model, vizând în acelaşi timp şi problema sintezei semnalului ECG. Predictia liniară a fost de asemenea utilizată pentru extragerea proprietăților ECG și identificarea ORS (Lin și Chang 1987). Mai recent Carault și Senhadji (1990), consideră semnalul ECG ca o suprapunere de părți staționare, fiecare având propriul model. Sarcina dificilă este acum detectarea schimbărilor dintr-un anumit model. Rezultatele sunt promițătoare pentru detecția undelor P și T.

#### **2.2.4 Prezentarea aparatului matematic**

în acest paragraf vor fi prezentate mai multe filtre întâlnite în studiul bibliografic, însoțite de o sinteză a aparatului matematic utilizat. Se vor prezenta functia de transfer  $H(z)$  și relația de implementare a filtrului, iar acolo unde este cazul, particularități ale folosirii acelui tip de filtru.

Acești algoritmi elementari pot constitui o bună sursă de inspirație mai ales pentru realizarea de preprocesări rapide. Tot așa de bine se pretează a fi înglobate în structuri de filtrare mai complexe, ca de exemplu în filtre adaptive.

# **2.2.4.1 Filtre Trece Sus**

Derivata de ordinul 1. Soluția reprezintă implementarea derivatei "clasice" de ordinul 1 definită pe secvența numerică discretă Xn

$$
H(z) = (1-z^{-1})/T
$$
 (2.11)

$$
Yn = Xn - Xn - 1 \tag{2.12}
$$

• Derivata de ordinul 1 "trei puncte" (Ahlstrom şi Tompkins, 1985)  $H(z) = (1-z^{-2})/T$ 

$$
(2.13)
$$

$$
Yn = Xn - Xn_{2}
$$
 (2.14)

• D erivata de ordinul 1 "cinci puncte" (Pan şi Tompkins, 1985)

$$
H(z) = (-z^{-4} - 2z^{-3} + 2z^{-4} - z) / 8T
$$
 (2.15)

$$
Yn = (-Xn_{-3} - 2Xn_{-2} + 2Xn_{-1} + Xn) / 8
$$
  
• Derivata de ordinul 2 "cinci puncte" (Perrigalwar ș.a., 1990) (2.16)

$$
H(z) = (z^{-4} - 8z^{-3} + 8z^{-1} - z) / 12T
$$
 (2.17)

$$
Yn = (Xn_{-3} - 8Xn_{-2} + 8Xn_{-1} - Xn) / 12
$$
 (2.18)

Derivata de ordinul 2 "şapte puncte" (Perriyalwar ş.a., 1990)

$$
H(z) = (3z3 - 2z2 - z3 + z2 + 2z4 + 3z) / 28T
$$
 (2.19)

$$
Yn = (-3Xn_{-6} - 2Xn_{-5} - Xn_{-4} + Xn_{-2} + 2Xn_{-1} + 3Xn) / 28
$$
 (2.20)  
• Derivata de ordinul 3 "sapte puncte" (Perriyalwar 5.a., 1990)

$$
H(z) = (22z6 - 67z5 - 58z4 + 58z2 + 67z1 - 22z) / 252T
$$
 (2.21)

$$
Yn = 22Xn - 6 - 67Xn - 5 - 58Xn - 4 + 58Xn - 2 + 67Xn - 1 - 22Xn) / 252
$$
 (2.22)

#### **2.2.4.2 Filtre Trece Jos**

• Filtrul de mediere numit Hanning (Ahlstrom şi Tompkins 1985)  $H(z) = (z^{2} + 2z^{2} + z) / 4T$  (2.23)

$$
Yn = (Xn_{-2} + 2Xn_{-1} + Xn) / 4
$$
 (2.24)

- Acest filtru realizează o mediere a trei eşantioane, centrată pe cel din mijloc.
- FTJ recursiv (Pan si Tompkins, 1985)

$$
H(z) = (1 - z^{-6})^2 / (1 - z^{-1})^2
$$
 (2.25)

$$
Yn = 2Yn_{-1} - Yn_{-2} + Xn - 2Xn_{-6} + Xn_{-12}
$$
 (2.26)

• FTJ recursiv generalizat (Alhstrom şi Tompkins, 1985)

$$
H(z) = (1 - z^{-m})^{k} / (1 - z^{-n})^{p}
$$
 (2.27)

Acest tip de filtru prezintă o proprietate deosebit de interesantă: deşi este recursiv, el are o caracterisrică de fază liniară. Prezenţa unui "zero " chiar în punctul  $z = 1$ , face ca frecvența zero (componenta continuă) să treacă. Prezența polilor pe cercul unitar, egal distantati, face ca respectivele frecvente să nu treacă. Deci se pot implementa odată cu filtrul trece jos și rejectoare ale unor frecvențe nedorite, prin alegerea adecvată a tipului de funcție de transfer și a frecvenței de eșantionare. Ca dezavantaj, filtrul nu prezintă o bună tăiere în apropierea frecventei rejectate şi nici un palier constant în banda de trecere.

O altă idee de obţinere a unui FTS este scăderea din semnalul original a semnalului trecut printr-un FTJ, ca în exemplul următor (Pan și Tompkins, 1985):

$$
H(z) = (1 - z^{-256}) / (1 - z^{-1})
$$
\n
$$
Yn = 2Yn_{-1} - Yn_{-2} + Xn - 2Xn_{-6} + Xn_{-12}
$$
\n(FTI) (2.29)

$$
Y'(n) = Xn - Y(n) / 256
$$
 (FTS) (2.30)

#### **2.2.4.3 Filtre Trece Bandă**

Modul obişnuit de implementare îl constituie legarea în serie a două filtre: unul FTS iar celălalt FTJ.

• FTS (derivata de ord 1 generalizată) plus FTJ tip mediere (Usui şi Amidror, 1982)

$$
Y_{n} = \frac{\sum_{n=-L}^{L} X_{k+n+N} - \sum_{n=-L}^{L} X_{k+n+N}}{2NT(2L+1)}
$$
(2.31)

Pentru ca relația 2.31 să devină cauzală se face schimbarea de variabilă  $k+N+L \rightarrow k$ 

$$
Y_{n} = \frac{\sum_{n=-1}^{1} X_{k+n+1} - \sum_{n=-1}^{L} X_{k+n+1-2N}}{2NT(2L+1)}
$$
(2.32)

Modul de operare al relaţiei 2.32 este ilustrat în fig 2.7. Acest tip de combinaţie, FTS+FTJ, reprezintă un filtru trece bandă extrem de util în preprocesare.

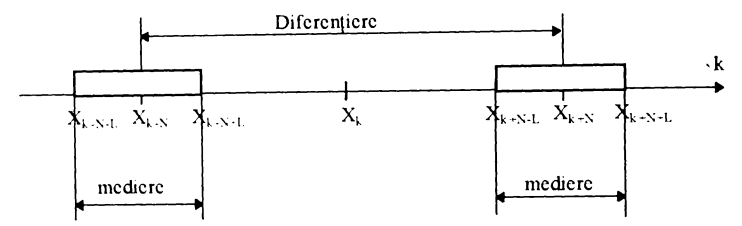

fig 2.7. Algoritm de mediere și diferențiere (Usui și Amidror, 1982)

FTB recursiv (Ahlstrom şi Tompkins 1985)

$$
H(z) = \frac{(1 - z^{12})^2}{(1 - 2(\cos q) z^1 - z^2)^2}
$$
 (2.33)

Pentru  $q = \pi/3$ ,  $\pi/2$ ,  $2\pi/3$  se obtin FTB. Pentru  $q = 0$  sau  $\pi$ , se obtin FTJ respectiv FTS. Pentru  $q = \pi/3$ , structura filtrului devine

$$
Y_n = 2Y_{n+1} - 3Y_{n+2} + 2Y_{n+3} - Y_{n+4} + X_{n} - 2X_{n+12} + X_{n+24}
$$
 (2.34)

Trebuie mentionat că toate transformările liniare prezentate până acum au coeficienţi întregi şi se pretează foarte bine la procesarea în timp real. Se pare că soluțiile cu filtre rezultate prin metode ca: Transformata Fourier, Transformata Fourier Discretă, Transformata Z, Transformata Biliniară sau altele nu prezintă interes în domeniul preprocesării ECG în vederea detecției QRS. Aceasta datorită, pe de o parte, valorilor reale ale coeficienţilor utilizaţi iar pe de alta, lungimii algoritmilor de calcul comparativ cu filtrele prezentate, pentru obţinerea de performanţe identice

# **2.2.4.4 Transformarea LUNGIME**

Fie o curbă C definită printr-o funcție vectorială  $X(u)$ , reală, în spațiul ndimensional, cu derivate continue. Prin definiție lungimea curbei în intervalul  $[t, t+q]$  este:

$$
L_{(n,q,t)} = \int_{t}^{t+q} \sqrt{\sum_{i=1}^{n} (X_i)^2}
$$
 (2.35)

unde: n dimensiunea spaţiului vectorial (numărul canalelor de înregistrare) q lungimea ferestrei în care se calculează lungimea

În cazul discretizării funcției X, cu o perioadă normalizată de esantionare ( $T = 1$ ). avem:

$$
L_{(n,q,j)} = \sum_{k=j}^{j-q+1} \sqrt{\sum_{i=1}^{n} (X_{i,k} - X_{i,k+1})^2}
$$
 (2.36)

sau sub formă recursivă:

$$
L_{(n,q,j)} = L_{(n,q,j+1)} + \sqrt{\sum_{i=1}^{n} (X_{i,j+q+1} - X_{i,j+q})^2} - \sqrt{\sum_{i=1}^{n} (X_{i,j+1} - X_{i,j+2})^2}
$$
\n(2.37)

Pentru o fereastră de analiză q fixată la lăţimea estimată a complexului QRS ( cca 135 ms) şi pentru o curbă ale cărei coordonate sunt valorile rezultate în urma înregistrării mai multor derivații standard ale ECG, transformarea 2.37 va fi maximă în momentul în care apare complexul QRS și va fi scăzută peste tot în altă parte. Principalul inconvenient este că transformarea pune în evidenţă şi zgomotul de înaltă frecvenţă suprapus peste semnal, putând duce la identificări false, aşa cum este ilustrat în fig. 2.8.

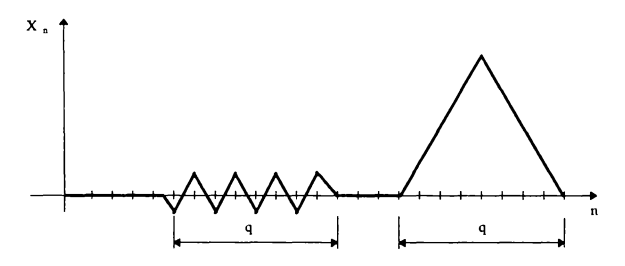

fig 2.8 Identificare falsă cu transformarea lungime

Din acest motiv, este indicată folosirea acestei transformări în cooperare cu altele ca de exemplu o transformare neliniară cu caracter integral care să ofere informații și asupra ariei cuprinse între axa de bază și curbă sau cu o metodă liniară.

#### **2.2.4.5 Transformarea ENERGIE**

Prin analogie cu energia cinetică a unui corp de masă m, transformarea "energie" definită pe un interval [t ; t+q] este:

$$
E_{(n,q,t)} = \int_{t}^{t+q} \frac{m}{2} \sum_{i=1}^{n} (X_i)^2
$$
 (2.38)

In procesarea discretă, alegând perioada de eşantionare unitară, şi o masă m=2 vom avea:

$$
E_{(n,q,j)} = \sum_{k=1}^{j+q-1} \left( \sum_{i=1}^{n} (X_{i,k} - X_{i,k+1})^2 \right)
$$
 (2.39)

care conduce la relația de recurență:

$$
E_{(n,q,j)} = E_{(n,q,j+1)} + \sum_{i=1}^{n} (X_{i,j+q+1} - X_{i,j+q})^2 - \sum_{i=1}^{n} (X_{i,j+1} - X_{i,j+2})^2
$$
\n(2.40)

Cele două transformări, "lungime" şi "energie", generalizează mai multe transformări propuse în literatură ca de exemplu.

- pentru n =  $q = 1$ , transformarea 2.37 devine echivalentă derivatei de ordinul 1 a semnalului redresat (Holsinger ş a. 1971);
- pentru n = 1 și q = 65, transformarea 2.40 devine transformarea propusă de Ligtenberg şi Kunt, 1983;
- pentru n = 3 și q = 1 transformarea 2.37 devine transformarea utilizată frecvent pentru analiza vectocardiogramelor.

# **2.2.4.6 Transformarea MEDIANĂ**

Pentru a evita confuzia dintre valoarea medie a unei secvențe și transformarea "mediană", le vom prezenta pe ambele. Valoarea medie este transformare liniară, valoarea eşantionului la ieşire calculându-se cu relaţia 2.41 (numită şi medie aritmetică):

$$
Y(n) = \frac{1}{q} \sum_{i=0}^{q-1} X_{n-i}
$$
 (2.41)

unde q reprezintă lărgimea ferestrei în care se face medierea.

Transformarea "mediană" este o transformare neliniară al cărei algoritm este următorul: în fereastra de lungime q=2k+l (impar), se ordonează toate eşantioanele în ordine crescătoare. Ieşirea Y(n) va lua valoarea eşantionului aflat în centrul ferestrei, după ordonare. In cazul valorilor pare ale numărului de eşantioane, mediana se calculează ca medie aritmetică a celor două valori aflate în centrul ferestrei.

#### **2.2.5 Evaluarea performanţelor în detecţia QRS**

De la debutul procesării analogice a semnalului ECG, problema evaluării performanţelor era rezolvată de cele mai multe ori după criterii specifice fiecărui autor. Aceasta și datorită diversității extrem de mari a înregistrărilor ECG, datorate patologiilor sau diferitelor tipuri de zgomote, interferențe și artefacte. Problemele erau două:

- raportarea diverselor metode de procesare numerică la aceleaşi înregistrări;
- găsirea unor soluţii pentru cuantizarea rezultatelor.

Prima problemă şi-a găsit astăzi o rezolvare cvasiunanim acceptată prin utilizarea bazei de date MIT / BIH (Massachutes Institut of Technology), deşi mulţi autori utilizeză şi prezintă încă rezultate pe înregistrări ECG aflate în posesia instituțiilor pe care le reprezintă. De menționat că baza de date MIT / BIH conține pe lângă înregistrările propriu-zise și alte informații codificate, cum ar fi numărul și poziționarea fiecărui complex al fiecărei înregistrări ECG. Datele sunt

*i* digitizate pe 12 biţi, cu semn, ceea ce în limbajul Pascal obligă la utilizarea variabilelor de tip 1NTEGER pentru introducerea datelor.

Referitor la structura fişierelor de date, există mai multe variante. în fişierele MIT / BIH, datele sunt înregistrate pe doi octeţi dintre care primul (L) în ordinea citirii conține pe cei mai puțin semnificativi 8 biți ai eșantionului iar în următorul octet, pe primele 4 poziții se află cei mai semnificativi 4 biți ai esantionului. Ceilalți 4 biti sunt folositi pentru codificarea datelor adiacente traseului ECG.

Soluția celei de-a doua probleme o constituie utilizarea cu precădere a două mărimi exprimate în procente, conform relatiilor:

 $d$ etectii fals pozitive  $(FP)$ 

 $FP = \frac{num \text{au} \cdot \text{complexelor} \cdot QRS}{100}$  (2.42) numărul total de complexe QRS

detectii fals negative (FN).

$$
FN = \frac{numarul complexelor QRS existence in realitate dar neidentificate}{numarul total de complexe QRS}
$$
 (2.43)

în relaţiile 2.42 şi 2.43, "numărul total de complexe QRS" este furnizat de către medicul specialist, prin analiza traseului ECG testat şi de detectorul QRS.

# 2.3 COMPRESIA DATELOR ECG

Primul pas pentru minimizarea volumului de date ECG îl constituie minimizarea frecvenței de eșantionare și a nivelului de cuantizare. În aplicații în care este generat un volum mare de date şi sunt necesare stocări sau transmisii ale acestora, se impune utilizarea tehnicilor de compresie a datelor. Cea mai generală schemă bloc de compresie urmată de o decompresie este cea din fig. 2.9.

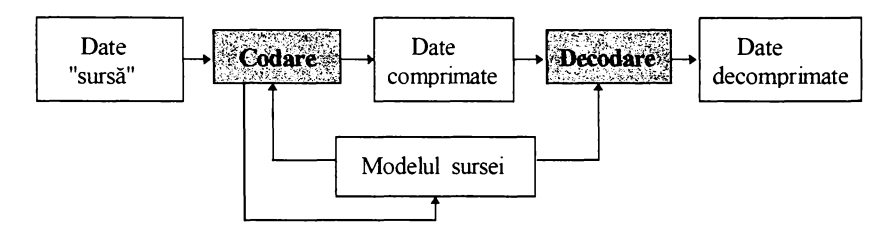

fig.2.9. Schema bloc a compresiei / decompresiei de date

Clasificarea metodelor de compresie. Un prim criteriu îl constituie eroarea de refacere. în raport cu acest criteriu există două categorii de metode:

metode ireversibile ("lossy") unde pierderea de informație este permisă în limitele unui nivel de erori prestabilit;

. **metode reversibile** ("lossless") la care nu există pierdere de informaţie *şi* semnalul numeric original se va putea reface cu exactitate. Acestea elimină redundanţele statistice pe baza corelării şi predictibilităţii datelor şi se adresează în general bazelor de date numerice (fişiere surse de programe, fişiere .EXE, fişiere text). Pot fi aplicate şi ambele categorii în cascadă.

Orice proces de compresie pleacă de la o cunoaştere a structurii statistice a setului de date ce vor fi comprimate. Performantele codării sunt deci determinate și de modelul datelor "sursă". În raport cu evoluția în timp a modelului sursei, metodele de compresie se pot împărți în :

- • **metode statice,** în care modelul sursei nu se modifică în timp, fiind stabilit apriori pe baza unui set de date "tipice" din punct de vedere statistic;
- • **metode semi-statice,** în care modelul sursei este stabilit la începutul procesului de compresie pe baza unui set de date "tipice" din punct de vadere statistic şi apoi nu se mai modifică pe parcursul compresiei;
- metode adaptive în care modelul evoluează în timp o dată cu evoluția datelor de codat. După codare și refacere, starea modelului se actualizează'în același fel, atât la codare, cât şi la decodare.

Un alt criteriu de clasificare îl constituie natura informațiilor pe baza cărora se construieşte modelul. După acest criteriu avem:

- **metode lingvistice** în care se construieşte un dicţionar al limbajului iar ceea ce se transmite este o referință la poziția în dicționar a cuvântului curent codat;
- • **metode statistice** în care se alocă cuvinte de cod cu un număr mai mic de biţi cuvintelor cu o probabilitate de apariţie mai mare.

Obiectivele urmărite în cuprinsul acestui subcapitol sunt.

• prezentarea unei sinteze a studiului bibliografic din domeniu;

• încercarea de clasificare cuprinzătoare a tehnicilor de compresie a datelor ECG Pentru evaluarea performanțelor algoritmilor de compresie se definește rata medie de compresie (average Compression Ratio) definită  $CR = A$  . 1 unde A reprezintă raportul dintre totalitatea datelor înainte şi după compresie.

# **2.3.1 Tehnici de codare ireversibilă**

in procesarea ECG conservarea morfologiei este fundamentală pentru a fi acceptată clinic la reconstrucția semnalului. Conceptul de eliminare a redundanței la această categorie de tehnici se realizează în general prin.

- reţinerea doar a acelor eşantioane care vor servi la aproximarea semnalului cu distorsiuni acceptabile;
- cuantizâri predictive;
- folosirea tranformărilor ortogonale.

Aceste principii pot fi grupate în două mari categorii, după cum ele se dezvoltă în domeniul timp sau în alte domenii obținute prin transformări ortogonale.

# **2 .3 .1 .1. Iehnici dc codare ireversibilă în domeniul timp**

Această categorie de tehnici este larg folosită, deoarece algoritmii pot fi aplicați direct semnalului achiziționat, obținându-se compresii eficiente și timpi de

36

**BUPT**

procesare scăzuți. În acest cadru am identificat și clasificat din literatura de specialitate metodele următoare:

#### **a. Extragerea caracteristicilor**

Ideea ce stă la baza acestei metode este aceea de a privi traseul ECG ca o succesiune de linii, curbe, unghiuri care să fie memorate ca atare iar la reconstrucție să fie utilizat un proces de reasezare a structurilor elementare în ordine. U dupa şi M urthy (1980) au propus o procedură bazată pe descrierea traseului ECG prin segmente de dreaptă cărora să le fie precizată lungimea și unghiul pe care-1 fac cu directia liniei de bază. Aceasta a reprezentat primul pas spre analiza ritmului cardiac folosind descrierea sintactică. O altă metodă foloseste marcarea traseului ECG cu "puncte semnificative" (Lee şa, 1987). Prin studiul curburilor semnalului, pot fi identificate punctele semnificative în scopul reprezentării semnalului sau pentru a fi folsite în procese de pattern recognition. Giakoumakis și Papakonstantinou (1987) definesc pentru descrierea semnalului nişte structuri numite "unde". O astfel de undă are vârfuri pozitive şi negative conform regulilor sintactice stabilite. Reconstructia se face aproximând undele cu segmente de dreaptă. Un concept similar foloseşte Lachiver şa. (1987): aici sunt detectate punctele extreme, pantele segmentelor si un set de reguli pentru identificarea esantioanelor ce trebuie retinute. Aceste reguli sunt stabilite printr-o p rocedură iterativă al cărei scop este să minimizeze eroarea medie pătratică dintre semnal și versiunea sa reconstruită prin aproximații cu funcții spline. Obține rate de compresie de 5:1 la o frecventă de esantionare de 400Hz și 12 biti rezoluție.

# **b. Aproximări liniare sau poligonale**

Ideea de bază este eliminarea acelor eşantioane care pot fi refăcute prin aproximaţii liniare sau poligonale. Cele mai importante tehnici de aproximare liniară sau poligonală folosite pentru compresia ECG pot fi catalogate după cum urmează:

#### **• SAPA** (Scan Along Polygonal Approximation) sau **"Evantai"**

Este frecvent utilizată de diverși autori ( Ishjima șa, 1983; Blanchard și Bar, 1985; Lee şa 1987; Giallorenzo şa, 1988; Bohs şi Barr, 1988; Bohs şi Bar, 1989; Jalaledine şi Hutchens, 1990). Principiul metodei constă în faptul că traseul ECG este modelat pe porţiuni prin segmente de dreaptă sau segmente poligonale iar dacă de-a lungul unui astfel de segment "distanta" dintre valoarea unui eşantion şi valoarea rezultată prin interpolare este mai mică decât un prag prestabilit, atunci acel eşantion se elimină. Lamberti şi Coccia(1989) au propus utilizarea interpolării cu funcţii spline. Metoda este eficientă din punctul de vedere al compresiei, dar faptul că lungimea segmentelor de aproximare a traseului este diferită face ca în transmisia semnalului ECG astfel compresat, rata de compresie să nu fie constantă pe durata transmisiei. Bohs şi Barr (1988) au propus o soluție de segmentare a semnalului de intrare și un algoritm care optimizează eroarea de reconstrucție, menținând în același timp raportul de compresie constant. Tot ei implementează algoritmul pe un procesor DSP (TMS 32010), iar în 1989 prezintă un circuit VLSI pentru dezvoltarea algoritmului. în scopul obţinerii unei rate constante s-au propus algoritmi care adaptează eroarea la variaţiile statistice ale semnalului, algoritmi utilizat la

procesări cu frecvențe mari de eșantionare. Giallorezo șa, (1988) obține cu un algoritm similar rate de 8:1 la o frecvență de 200 Hz și o rezoluție de 8 biți întro aplicatie în timp real.

- AZTEC (Amplitude Zone Time Epoch Coding). Acest algoritm este larg utilizat în realizarea echipamentelor comerciale, fiind primul implementat de mari companii (Hewlett Packard, Electronics for Medicine, etc..) în preprocesarea ECG în analizoarele de aritmie. Acest algoritm utilizează trei variabile pentru codarea semnalului referitoare la timp, pante şi zone plate. Deci, traseul ECG este aproximat între eşantioane cu segmente de dreaptă dintre care cele orizontale (zone plate) se definesc ca fiind media valorilor minime şi maxime găsite într-un domeniu. Un eşantion adiacent unei zone plate va fi ataşat acesteia numai dacă diferența (în modul) dintre valoarea sa și valoarea zonei plate este mai mică decât o valoare prestabilită. Dacă nu se încadrează între pragurile astfel stabilite, acel eșantion va genera un segment înclinat Zonelor plate li se memorează lungimea, iar celor înclinate li se va memora panta, semnul şi lungimea Algoritmul are avantajul că utilizează numai operaţii de adunare, scădere şi logice ceea ce îl face uşor de implem entat în timp real Cox sa, (1968) obțin rezultate remarcabile în domeniul compresiei:  $CR = 10$  1 la Fe = 500 Hz și 12 biți. Furth și Perez, (1988) propun praguri variabile pentru zonele plate, adaptate la evoluția statistică a semnalului. Jalaleddine și Hutchens, (1990) combină metoda AZTEC pentru complexele QRS cu metoda SAPA pentru regiuni izoelectrice și pentru unde P și T. Această schemă permite îmbunătăţirea calităţii undelor P şi T în semnalul reconstruit. Cu această combinație ei au obținut  $CR = 5.9:1$ , pentru Fe=166Hz și 10 biți.
- Puncte de inflexiune. ( Turning point -TP ). Se bazează pe deplasarea unei  $\bullet$ "ferestre" cu trei puncte, de-a lungul semnalului pentru detectarea maximelor şi minimelor locale, în scopul reţinerii a două puncte din trei care conservă panta semnalului original, având fixată o rată de compresie dată. Altfel spus metoda constă în reducerea numărului de eşantioane fără a afecta însă pe cele care reprezintă minime sau maxime locale (vârfuri) pe parcursul traseului ECG. Metoda comportă numai operaţii de scădere şi comparaţie, ceea ce o face uşor de implementat (Tompkins și Webster, 1981; Abenstein și Tompkins, 1982). De Lucia, (1990) propune un algoritm care având la bază acest principiu realizează o reducere a frecvenţei de eşantionare de două ori Algoritm ul se poate aplica şi in cascadă, rata de compresie dublându-se la fiecare nouă iterație, însă cu deteriorarea corespunzătoare a semnalului. Fiind în fond o eșantionare adaptivă, algoritmul prezintă față de metoda SAPA avantajul că nu trebuie reținute eșantioane și timpi de referință, deoarece frecvența de eșantionare este constanta Moodv ş a (1989), propun un algoritm de cercetare a punctelor de extrem urmat de o aproximare liniară și apoi de o codare cu cuvinte de lungime variabilă, obținând CR = 4,8:1 la o frecvență de 120Hz și 8 biți.
- CORTES (Coordinate Reduction Time Encoding System). Acest metodă este o **1** combinație a algoritmilor AZTEC (pentru regiuni plate = linia izoelectrică) și<br>TP pentru undele P.Q.R.S.T Se bazează pe operații matematice foarte simple

dar implementarea sa este mai complexă decât AZTEC. Abstein şi Tompkins (1982) obțin astfel  $CR = 4:1$  pentru Fe = 200 Hz și 12 biți.

- Codarea DELTA. Ideea metodei este aceea de a aproxima conturul semnalului cu segmente de dreaptă de pantă pozitivă sau negativă dar constante în modul. Codul semnalului va rezulta prin atribuirea de **1** intervalelor cu pantă pozitivă şi de **0** celor cu pantă negativă. în felul acesta în locul valorii curente a unui eşantion se transmite doar un singur bit. Reconstrucţia semnalului se face uşor cunoscând valoarea modulului pantei utilizate la codare. Se pot obtine deci rate de compresie care se apropie de Nb **: 1** unde Nb este numărul de biţi cu care s-a făcut achiziţia semnalului. O variantă mai performantă utilizează pante constante la început iar, dacă aproximarea devine nesatisfacătoare (segmente prea lungi), se modifică valoarea pantei cu valori constante, după o logică ce are în vedere lungimea ultimului segment. Dacă aceeaşi logică este utilizată şi la recepție atunci nu mai este nevoie de a transmite informații referitoare la schimbarea pantei. Reprezintă una dintre cele mai utilizate şi performante tehnici de compresie a semnalului audio, existând circuite integrate specializate în acest sens (Motorola-MC 3517, MC 3518) care codifică / decodifică direct semnalul analogic.
- Codarea DELTA-SIGMA. Principial metoda este similară cu cea prezentată anterior doar modalitatea efectivă de obținere a codului diferă: este integrată diferenţa dintre semnal şi semnalul codat, pe când la metoda delta este integrat doar semnalul de ieşire (circuiul integrat AD 1879).

#### c. Compresia "ciclu cu ciclu"

Principiul metodei este realizarea iniţială a unui "şablon" prin analiza unui anumit număr de cicluri cardiace şi apoi utilizarea diferenţelor ce apar în evoluţie faţă de acest şablon pentru compresie. Acest lucru este posibil prin considerarea traseului ECG ca unul cvasiperiodic în care schimbările de morfologie apar doar o dată cu tulburările funcţiilor cardiace. Smith şi Platt (1989) utilizează o clasificare a fiecărui ciclu QRS într-o familie de şabloane anterior construită.

Jalaleddine ş.a. (1990) descriu o metodă aplicată înregistrărilor Holter în următoarele etape: eliminarea ciclurilor anormale; aplicarea unui algoritm de compresie "evantai" sau AZTEC; crearea unui şablon corespunzător unui ciclu cardiac; calcularea diferenței fiecărui ciclu față de șablon; înlocuirea fiecărui ciclu QRS cu aceste diferențe; aplicarea din nou a unui algoritm de compresie evantai. De notat că această metodă implică practic utilizarea unui algoritm de detecţie QRS şi calculul corelaţiei, ceea ce o face "consumatoare" de timp. Hamilton şi Tompkins (1991) realizează șablonul prin medierea ciclurilor și obțin CR = 4,6:1, pentru Fe = **1 0 0** Hz, şi **8** biţi

#### d. Codarea diferențială cu prag

Această metodă este cunoscută în literatură sub numele de Differential Puise Cod Modulation with treshold ( DPCM-WT). Algoritmul memorează diferențele de amplitutdine între eşantioanele succesive, atunci când aceste diferenţe depăşesc un prag prestabilit, precum şi momentele la care se întâmplă acest lucru. Bertrand şa.

(1977) obțin  $CR = 4:1$  și  $CR = 10:1$  la 300 Hz și 8 biți impunând un prag de 2% respectiv 5% din maximul domeniului dinamic de conversie a CAN. Metoda este principial deosebită fată de metoda DELTA prin aceea că acum aproximarea se face pentru Fiecare interval de eşantionare, neavand un caracter integral La reconstrucţie, semnalul se aseamănă cu cel rezultat dupa o compresie AZTEC. Pornind de la ideea de bază a utilizării diferenţei dintre eşantioane succesive Kao şa (1989), simplifică codarea astfel: dacă diferenţa este pozitivă, ieşirea codorului este 1 iar dacă este negativă ieșirea este 0. Metoda este simplu de implementat, permite obținerea unor compresii remarcabile: CR = 12:1, la Fe = 500 Hz și 12 biți, dar urmărește cu erori mari deviațiile lente ale liniei de bază.

#### **2.3.2. Transformări ortogonale**

La acestea (Cetin ş.a. 1993), eliminarea redundanței și ajustarea parametrilor sunt obţinute în domenii diferite ( ex: frecvenţă), faţă de cel în care s-a făcut achiziția (timp). Au fost cercetate și utilizate în domeniul semnalelor ECG diferite transformări matematice ca:

- Transformata Karhunen-Loeve, "KLT" (Ahmed ş.a., 1975)  $\bullet$  Transformata Cosin, "CT"
- Transformata Hilbert (Chang ş.a, 1992 ) • Transformata Haar " $HT$ " • Transformata Walsh, "WT" (Adrian ş.a., 1987)
- Transformata Fourier, "FT" (Reddy şi Murty, 1986; Chang ş.a. 1992)

Pentru fiecare din aceste transformări compresia se efectuează în două etape prin aplicarea transformării propriu-zise semnalului original, după care urmează compresia efectivă în sensul reducerii parametrilor necesari descrierii semnalului în noul domeniu. În acest caz redundanța este căutată (și apoi eliminată) în distribuția spectrală sau în distribuția energiei semnalului transformat. Reconstructia se obtine prin aplicarea transformării inverse, rezultatul fiind obţinerea semnalului original afectat de erori predefinite.

Ca și criteriu general, este considerată ca optimă transformarea care duce la minimum de erori la reconstrucție, simultan cu o rată maximă de compresie în raport cu parametrii noului domeniu. În acest sens, cea mai performantă pare a fi transformarea Karhunen-Loeve, dar ea implică un volum mare de calcule. Transformările pot fi grupate în două categorii: arm onice (FT, CT) şi nearm onice (HT, WT, KLT) în implementarea tehnicilor bazate pe transformări ortogonale, printre problemele ce trebuie avute în vedere amintesc:

- Criteriul de a decide care parametri ai semnalului transformat se pot reduce. Acesta trebuie să plece de la o analiză statistică a semnalului. în acest sens W omble şa. (1977) au obţinut aceşti parametri prin analiza a 900 de cicluri cardiace. Performanțele algoritmilor sporesc în timp astfel ajungându-se la numai **0 0** de cicluri pentru a deduce aceşti parametri, dar în cazul unor cicluri foarte diferite de cele care au stat la baza regulilor de reducere, compresia nu<br>este eficientă și de calitate.
- Existența unui mare volum de calcule matematice pentru fiecare transformare.<br>Acest lucru face dificilă implementarea lor în timp real, singura soluție în acest sens constituind o folosirea procesoarelor de semnal specializate (DSP).

• Aplicarea unei transformări de lungime fixă (asupra unui număr constant de eşantioane) înseamnă practic segmentarea traseului ECG în "porţiuni" egale. Cum însă complexul QRS, unda P, unda T nu au durate egale, apar două mari probleme: detecția QRS și obținerea unui timp de referință normalizat pentru fiecare ciclu cardiac.

Compresia propriu-zisă în algoritmii ce utilizează transformari ortogonale aplicate semnalelor ECG, are loc în două etape diferite:

- Prima o constituie reducerea numărului de date în domeniul transformat. Un segment de semnal ECG cu N eşantioane este transformat într-un domeniu unde sunt reținute numai M componente ale funcției transformate (cu M<N). Acest pas este însoțit deci de încă un aspect al compresiei : fixarea numărului de biți pentru cuantificarea celor M coeficienti.
- A doua se referă la codarea efectivă a celor M coeficienţi. O soluţie o constituie lungimea de codare variabilă pentru coeficienţii obţinuţi prin transformare, folosind o lege de compresie exponenţială. în majoritatea transformărilor ECG, 90% din energie este concentrată în componentele joase ale spectrului (Adrian, 1987; Ahmed şa, 1975).

Tehnicile bazate pe transformate ortogonale asigură rapoarte de compresie mari. în literatură de specialitate pot fi găsite CR=12:1, (Fe=250 Hz și 12 biți) folosind KLT;  $CR = 5,33:1$ ,  $(Fe=250 Hz \sin 8 \text{ bit})$  folosind WT;  $CR = 3:1$ ,  $(Fe=400 Hz \sin 8 \text{ ft})$ biti) folosind FT.

#### **2.3.2. Tehnici de compresie reversibilă**

Tehnicile de compresie reversibilă, numite şi "fară pierderi", permit o reconstrucţie exactă a datelor comprimate. Obiectivul tehnicilor este de a elimina redundanţa statistică şi sunt bazate pe corelaţia şi predictibilitatea datelor. Aceste tehnici furnizează un raport scăzut de compresie şi din acest motiv, ele sunt găsite în aplicaţii ECG împreună cu alte metode ireversible deja amintite.

#### **2.3.2.1. Metode predictive**

Aceste metode se bazează pe dependenţa semnalelor adiacente. Acest fapt permite estimarea valorii unui eşantion la un moment dat pe baza eşantioanelor sale din trecutul apropiat. Prin codare se transmite sau se memorează doar diferența dintre esantionul curent și valoarea sa estimată. În literatură aceste metode sunt grupate sub numele "Differential Puise Coding Modulation" (DPCM).

#### **a. Predicţia liniară şi interpolarea**

Predicția reprezintă estimarea valorii unui eșantion la un moment dat pe baza ultimelor N eşantioane, pe când interpolarea estimează valoarea eşantionului pe baza a N eşantioane anterioare şi a M eşantioane ulterioare lui, prin decalarea corespunzătoare în timp. Ruttiman şi Pipberger (1979) au obţinut rezultate bune folosind predicţia liniară: CR = 3,8:1, pentru Fe=500 Hz şi o rezoluţie de **8** biţi. M etoda poate servi în acelaşi timp şi la extragerea unor parametrii ai undelor importante (Lin şi Chang, 1989).

b. Codarea diferențială<br>Semnalul codat reprezintă diferența dintre eșantionul prezent și cel anterior, diferenţă care este în medie mai mică decât amplitudinea semnalului original şi poate fi deci cuantificată cu un număr mai mic de biți. În termeni de predicție lineară acest algoritm poate fi privit ca cel mai simplu predictor, la care eşantionul prezent estimat este chiar eşantionul real anterior. Bertrand ş.a.(1977) au obținut folosind această metodă simplă  $CR = 1,4:1$  la Fe = 500 Hz și 10 biți rezoluție. Dacă se ține seama că rezultatul codării va fi în mare parte pe 2 sau 3 biți, pornind de la o reprezentare iniţială pe **1 0** biţi, atunci se poate obţine o rată maximă de compresie  $CR = 3,33:1$ .

#### **<sup>2</sup>** .3.2.2 Codarea entropică

Codarea entropică se bazează pe comportarea statistică a datelor de intrare. Datele cu o probabilitate mai mare de apariție se codează cu un număr mai mare de biți decât cele ce au o probabilitate mai mică. Procedeul se mai numește codare cu cuvânt de lungime variabilă.

Acestă metodă generează un set de cuvinte-cod care vor da o versiune comprimată a setului de date de intrare și vor fi un model al comportării lor statistice. Dificultatea majoră în acest caz o constituie lungimea fluctuantă a cuvântului de cod ceea cc crcează probleme la emisie. Această fluctuaţie necesită un buffer între sursă și canalul de transmisie. In plus o eroare chiar de numai un bit poate provoca imposibilitatea de a decoda mesajul dacă nu se foloseşte un protocol şi un cod detector de erori adecvat.

#### a. C odarea Huffman

Această metodă de codare necesită cunoașterea apriori a distribuției probabilităților datelor de intrare. Pentru aceasta sunt necesare două treceri prin datele de intrare: o trecere pentru calcul probabilităţilor şi o a doua pentru obținerea alfabetului de codare. Există însă și posibilitatea de obținere a probabilităților în timpul apariției datelor din proces. Această a doua variantă se numește "Huffman adaptivă" (nu am întâlnit referiri la folosirea ei practică în aplicații ECG).

Folosirea codului Huffman-static în compresia de date ECG a fost utilizată în general în combinaţie cu alte metode de compresie, de obicei ireversibile. Ruttiman ș.a. (1979) utilizează codarea de acest fel în combinație cu un predictor, iar Jalaladdine ș.a.(1990) comunică CR = 5,75 : 1, pentru Fe = 500 Hz și 12 biți combinând codarea cu o dublă diferenţiere a ECG original. O altă categorie de căutări o constituie cele referitoare la determinarea probabilităţilor bazate în general pe descompunerea setului de date de intrare în subseturi.. De exemplu Jalaladdine ş\_a., 1990 au divizat datele în subseturi "frecvente" şi "rare". A plicând codarca Huffman la datele "frecvente" și codarea cu cuvinte-cod de lungime fixă pentru cele "rare" s-a obținut un  $CR = 2,8$ :1,  $Fe = 250$  pe 10 biți.

#### b. Codarea aritmetică

Este considerată o tehnică de codare eficientă care se poate apropia mai mult de entropia sursei decât codarea Huffman. Se fac dese assume apropra mai două metode în aplicații ECG  $\sim$  se external comparații între cele

Witten şa., (1987) arată că principalul atu al acestei metode este reducerea timpului de codare / decodare. In plus, codarea este realizată printr-o singură trecere, ceea ce-i sporește atractivitatea. Utilizând codarea aritmetică în combinatie cu un algoritm SAPA, rezultatele datorate numai codării aritmetice sunt CR =  $1,52:1$ , pentru Fe = 360 Hz și 8 biti rezolutie.

#### **2.3.3 Evaluarea algoritm ilor de com presie a datelor ECG**

Nu există criterii absolute pentru evaluarea eficienţei unui algoritm de compresie de date. Fiecare autor foloseşte procedura care se potriveşte mai bine aplicaţiei sale: stocare, transmisie sau procesare. Fiindcă performanţele algoritmilor depind în primul rând de specificul semnalului, sunt frecvent folosite pentru evaluarea performanţelor algoritmilor de compresie semnale din bazele de date AHA (American Heart Association Arrhithmia Database) şi MIT-BIH.

Primul criteriu de performanţă este rata de compresie (CR). Aceasta se obţine comparând numărul datelor din semnalul original cu parametrii memoraţi sau transmiși ai codării. Se întâlnesc diferite modalități de exprimare a lui:

- CR = A : **<sup>1</sup>** ; A reprezintă raportul dintre totalitatea datelor înainte şi după compresie;
- $CR = B$  %; unde B este raportul A anterior, prezentat procentual;
- C [biţi/canal/sec] . C reprezintă viteza de transmisie ce poate fi atinsă după compresie. Cunoscând frecvența de eșantionare (Fe) și numărul de biți ai achiziției (N), raportul de compresie este  $CR = (Fe \ N) / C : 1$ ;

Doar simpla exprimare a raportului de compresie nu oferă o imagine completă asupra algoritmului de compresie dacă acesta nu se completează cu informații referitoare la: banda de trecere, frecvenţa de eşantionare, lungimea cuvântului după compresie, nivelul erorilor posibile la reconstrucție, mărimea bazei de date sau nivelul de zgomot.

Calitatea semnalului refăcut după compresie reprezintă în fond criteriul esenţial în a aprecia algoritmul ca "acceptabil clinic". în cazul metodelor ireversibile este standardizată exprimarea acestei calități prin folosirea distanței medii pătratice dintre semnalul original şi cel refăcut, raportată procentual la semnalul original (Percent Mean Square Difference -PRD ).

$$
PRD = \sqrt{\frac{\sum_{i=1}^{N} (ECGorig(i) - ECGref(i))^2}{\sum_{i=1}^{N} (ECGorig(i))^2}}
$$
 x 100 (2.44)

Există şi alte criterii pentru aprecierea cantitativă a asemănării dintre semnalul original și cel refăcut, ca de exemplu: calculul coeficienților de corelație, raportul dintre puterea semnalului de eroare si puterea semnalului original, estimarea distorsiunilor prin analiza spectrală (Hamilton şi Tompkins,1991). Aceste criterii vizează mai mult aspecte legate de procesarea semnalelor şi în general nu este o bună corelare între acestea şi acceptabilitatea clinică.

O altă abordare a estimării modificărilor aduse traseului ECG prin compresie este una globală care încearcă să stabilească măsura în care compresia influenţează

diagnosticul. Moody ș.a (1989) propun ca și criteriu de acceptabilitate clinică compararea diagnosticelor efectuate pe ECG originale și apoi pe cele compresate.

în evaluarea performanţelor algoritmilor de compresie un loc aparte îl au criteriile referitoare la complexitatea implementării și a eficientei în timp. Desi utilizarea procesoarelor de semnal fac posibile prelucrări aritmetice complexe si rapide, în general autorii fac referiri şi la aceste criterii.

În concluzie, pentru evaluarea și compararea algoritmilor de compresie trebuie cunoscute întotdeauna elementele esențiale ale bazei de date originale: frecvență de eșantionare, nivel de cuantizare, caracteristicile zgomotului și eventual patologia. Performanțele algoritmilor de compresie ECG pot fi apreciate prin CR, PRD, eficiență în timp, complexitate și acceptabilitate clinică.

#### 2.4 Criterii pentru diagnosticarea autom ată a ischemiei.

Toti autorii recomandă utilizarea derivației V5 pentru analiza segmentului ST Prima etapa o constituie identificarea punctului fiducial, aflat la debutul undei 0 (înainte de începerea depolarizării ventriculare). Acest punct este considerat ca afiându-se pe linia izoelectrică a traseului ECG normal, fară artefacte sau interferențe. Determinarea exactă a pozitiei sale se face după ce a fost identificată poziția undei R, față de care punctul fiducial se află înainte cu 50 ÷ 60 ms. Acest punct se determină pentru fiecare complex în parte (fig. **<sup>2</sup>** . **1 0** ).

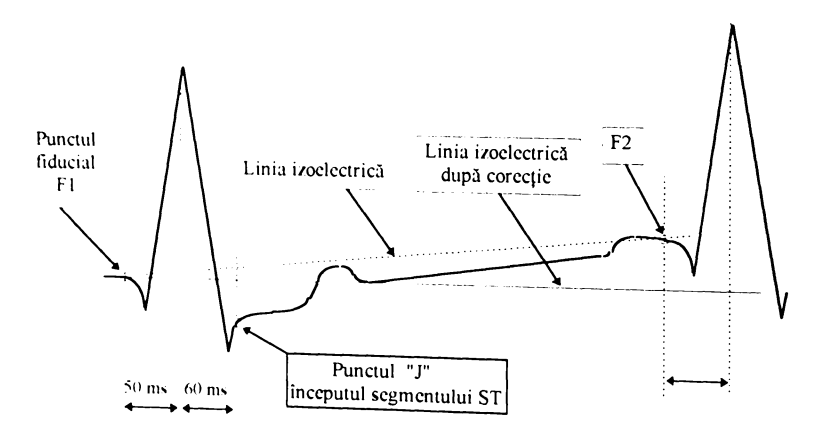

fig **<sup>2</sup> 1 0** . Axare după linia izoelectrică.

Linia izoelectrică poate fi construită din segmentele de dreaptă ce unesc eâte două puncte consecutive, sau cu mai multă exactitate poate fi construită cu functii spline sau polinomiale. Acestea "obligă" curba să treacă prin punctele determinate i. sa se racordeze in dreptul punctelor cu aceleasi valori et <sup>p</sup>rim punctele determinate practic prima soluție, mult mai simple organize pantei Am constatat c permițand lucrul în timp real, după fiecare QRS având deja la dispoziție linia

Urmează apoi corectarea traseul ECG, axându-l fată de linia izoelectrică determinată anterior. Din valoarea fiecărui eşantion se va scădea valoarea corepunzătoare a liniei izoelectrice având coordonata acelui eşantion.

Referitor la definirea segmentului ST şi la modalitatea de cuantificare a morfologiei sale am întâlnit în literatură mai multe variante. Toate au un element comun şi anume definirea punctului J, punct care marcheză sfârşitul complexului QRS, respectiv începutul segmentului ST. Stabilirea poziției sale se face tot față de poziția undei R și anume la  $55 - 60$  ms.

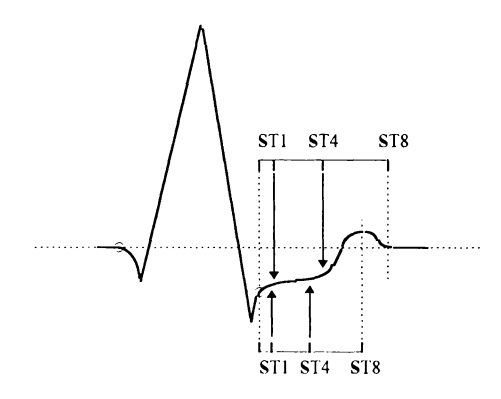

fig. **<sup>2</sup>** . **1 1** . M ăsurarea segmentului ST (Blomqvist, Simoons)

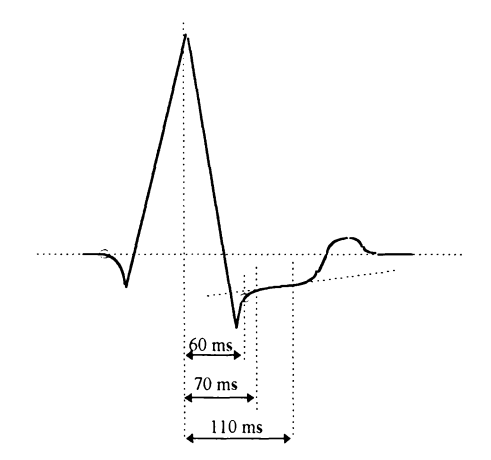

fig. 2.12. M ăsurarea segmentului ST (McHenry)

O primă modalitate de a cuantiza starea segmentului ST este sugerată de Blomqvist, 1965. Se împarte intervalul dintre punctul J şi sfârşitul undei T în **<sup>8</sup>** părți (fig.2.11). Valorile eșantioanelor având coordonatele ST1 și ST4 (deci la jumătatea intervalului definit anterior), definesc valorile de început şi de sfârşit ale segmentului ST. Simoons (1975) utilizează acelaşi algoritm dar defineşte sfârşitul intervalului iniţial ca fiind maximul undei T. Ambele soluţii sunt dificil de generalizat datorită variaţiilor formei undei T.

McHenry,1968 introduce o mărime numită "index ST" pentru cuantificarea globală a subdenivelării segmentului ST şi a caracterului ascendent-descendent al acestuia Astfel, acest indice Ksr se calculează empiric ca sumă a denivelării ST exprimată în mm și măsurată la 10 ms după punctul J și panta ST exprimată în mV/sec Panta se calculează între eşantioanele de coordonate 110 ms şi 70 ms.

Dacă acest indice este negativ, este semnalul unei ischemii a cărei gravitate este de asemenea exprimată prin valoarea indicelui  $K_{ST}$ 

De remarcat că rezultatele depind esențial de gradul de filtrare a semnalului, mai ales de zgomotele de înaltă frecventă. Ca soluție este recomandată medierea mai multor porțiuni de traseu (25) cuprinzând segmentul ST. Acest lucru este însă dificil în cazul monitorizării probei de efort unde trebuie urmărită evoluția ciclu cu ciclu a segmentului ST iar o mediere ar reduce şansa surprinderii unor fenomene ce pot deveni dramatice pentru pacient.

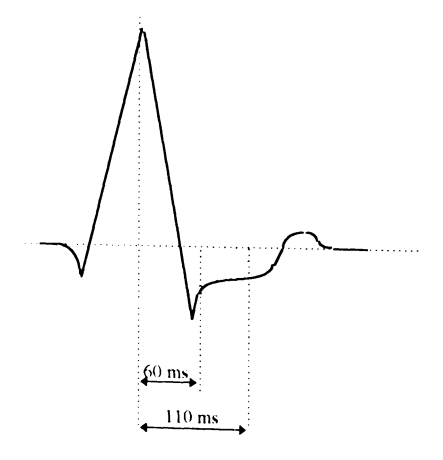

fig **2** 13. M ăsurarea segmentului ST (Sheffield)

O altă variantă, propusă de Sheffield, (1969), ilustrată în fig. 2.13, utilizează tot o măsură globală a morfologiei segmentului ST și anume, suprafața închisă între<br>linia izoelectrică și traseul ECG, între punctele de coordonate 60 ms și 110 ms, mă surate față de unda R. Suprafața se exprimă în " $\mu$ V • Sec". Se admit ca normale Valori cuprinse intre 0 și -7  $\mu$ V Sec, iar în diverse patologii, au fost găsite valori

O variantă a soluției anterioare o constituie cea din fig. 2.14, inclusă deja în unele sisteme comerciale de monitorizare. Acum integrarea se efectuează până l<br>momentul în care treseul intersectează linia de linia de se efectuează până l momentul în care treseul intersectează linia izoelectrică. Ultimele două variante au

**BUPT**

avantajul relativei imunități la zgomot, datorat principului de măsură integral presupus de calculul ariei. Este recomandată o frecvenţă de eşantionare de 500 Hz pentru a spori acurateţea calculelor.

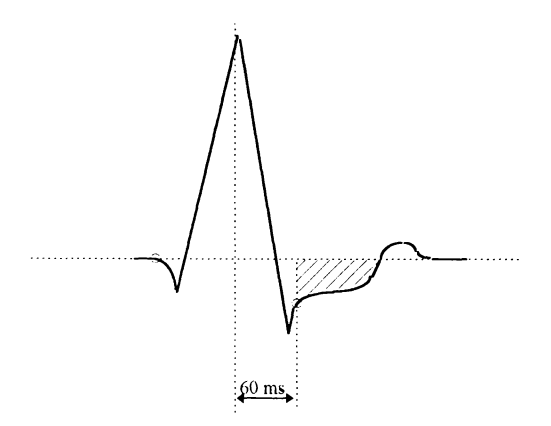

fig. 2.14. Măsurarea segmentului ST (var. Sheffield)

în varianta din fig.2.15 (Forlini, 1975), este măsurată aria triunghiului format între axa izoelectrică şi dreapta ce uneşte punctele extreme ale segmentului ST. Pentru a exista acest triunghi trebuie ca segmentul ST să aibă un aspect ascendent.

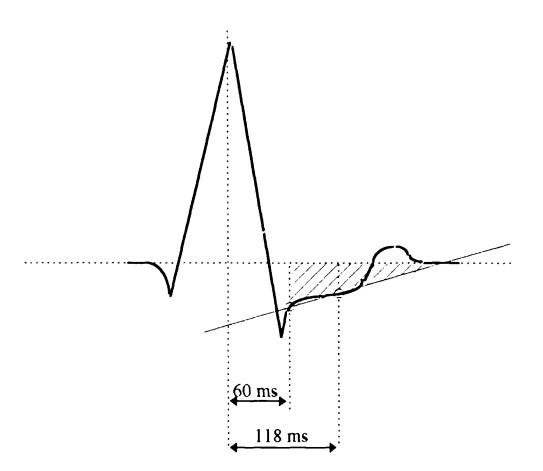

fig. 2.15. M ăsurarea segmentului ST (Forlini)

De accea este "forţată" puţin lungimea segmentului ST, al doilea punct fiind ales la 118 ms faţă de unda R. Această soluţie înglobează şi informaţiile despre panta segmentului ST, informații pe care McHenry le introducea empiric.

Toţii autorii menţionaţi fac referire la numărul de cazuri studiate şi prezintă date referitoare la eficiența variantei propuse. În general se caută corelații ale datelor despre segmentul ST cu numărul de vase afectate şi cu amploarea zonelor ischemice din cord, rezultate obţinute prin angiografii coronariene făcute aceloraşi subiecți. Rezultatele nu sunt niciodată de încredere absolută (100%), mai ales în cazul afectării unor porțiuni mici din cord, la aceasta concurând de obicei și medicația administrată bolnavilor coronariani.

# **REALIZĂRI ŞI CONTRIBUŢII PERSONALE**

# **3.1 ARHITECTURA PROPUSĂ PENTRU CERCETARE**

În ideea dezvoltării cercetărilor, am gândit ca activitatea din laboratorul pentru proba de efort, să fie integrată unei structuri complexe de monitorizare pentru secţia de cardiologie, conform schemei bloc prezentată în fig 3.1.

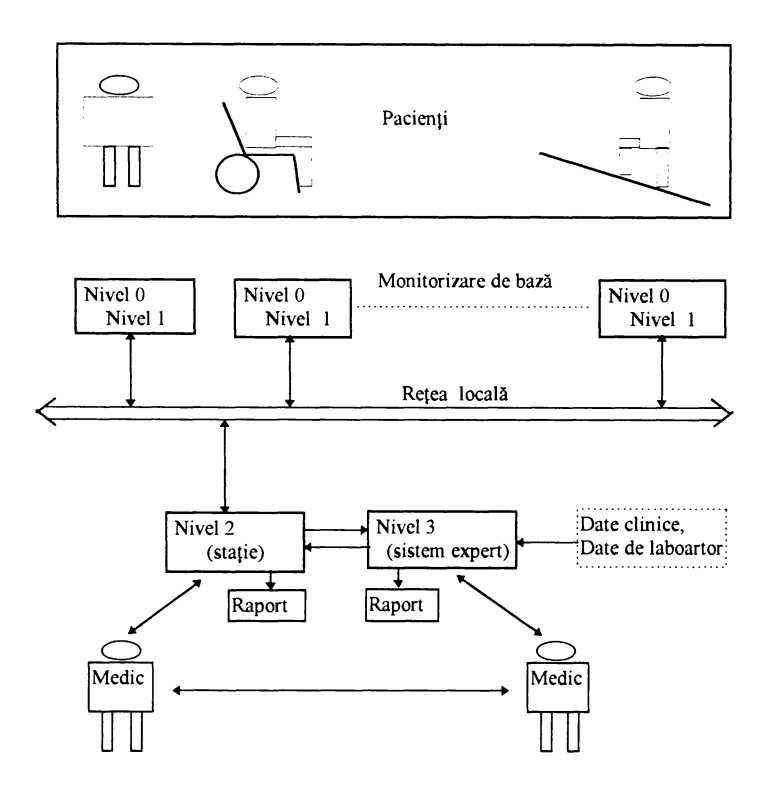

fig. 3.1 Arhitectura de monitorizare cardiacă complexă

Soluția propusă are în vedere în primul rând monitorizarea permanenentă a saloanelor de terapie intensivă pentru coronarieni urmând ca prin stația centrală de lucru să fie asigurată supravegherea medicală de specialitate în permanență (serviciul de gardă).

Structura de monitorizare și procesare a semnalelor ECG este o structură suplă ce permite o dezvoltare progresivă, pe etape. Un astfel de sistem cu sarcini şi subsarcini modulare permite facilităţi de cercetare în fiecare segm ent al său şi se pretează la retehnologizare pe etape, de aceea un lucru esențial trebuie avut în atenție și anume, aspectul compatibilităților permanente ale modulelor acestei arhitecturi structurate, în toate etapele de dezvoltare.

În schema bloc a unei astfel de arhitecturi, prezentată în fig 3.1, semnificația părților componente este următoarea:

#### Nivelul "0"

Denumirea de nivel "0" de procesare este încetățenită în literatura de specialitate şi se referă la procesarea efectuată în imediata apropiere a pacientului, "la căpătâi". Nivelul "0" răspunde necesităților clasice, la un nivel minim pentru monitorizarea cardiacă, chiar şi într-o unitate de terapie intensivă şi presupune:

- achizitie de date;
- afişaj în timp real;
- m ăsurarea ritmului cardiac.

#### Nivelul " **<sup>1</sup>** "

Reprezintă o extindere a nivelului precedent prin mijloace suplimentare de procesare și de gestiune de date. Include de asemenea interfețe de comunicație cu statia centrală din nodul rețelei locale. Acest nivel presupune existența unui sistem de calcul pe bază de microprocesor ale cărui funcții sunt:

- pupitru de comandă multifunctional;
- afişaj de mesaje şi grafice pe ecran;
- execuţia de rutine de procesare a semnalului în funcţie de necesităţile monitorizării:
- memorarea de date, caracteristici ale complexului QRS, P, T pentru estimarea tendințelor de evoluție;
- alarmare locală sau la distanţă;
- transmiterea prin reţea a semnalelor brute sau a parametrilor extraşi.

#### Nivelul "2"

La acest nivel se realizează gestiunea simultană a semnalelor și a datelor de la mai mulți pacienți. Principalele caracteristici sunt următoarele:

- **·** preluarea segmentelor de observație și a informațiilor de la nivelurile
- aplicarea de algoritmi sofisticați pe aceste segmente;  $\bullet$
- $\bullet$  generarea și editarea de grafice și de texte mijlocite de o interfață
- gestiunea alarmelor;
- interfaţa comunicaţiei cu reţeaua locală
- transferul informaţiei către sistemul expert.

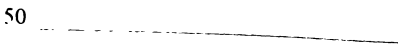

Nivelul " 3 "

El reunește toate informațiile dobândite la nivelurile inferioare și le integrează cu date provenind de la alte unități ale clinicii. Sarcinile ce sunt prevăzute pentru acest nivel sunt:

- interpretarea şi înregistrarea în timp real a observaţiilor, începând cu acelea care pot determina starea pacientului;
- selectia modalităților de monitorizare;
- indicatii terapeutice;
- facilități de diagnosticare, rapoarte de stare;
- comunicare cu nivelul inferior.

O astfel de realizare nu poate fi avută în vedere decât pe termen lung. Global ea reprezintă un obiectiv ambițios de cercetare care trebuie să reunească obligatoriu specialiști în inginerie biomedicală, specialiști în inteligență artificială și experti clinici în domeniu.

Un pas im portant într-o etapă ulterioară va fi şi acela al monitărizării în paralel a bolnavilor cu ajutorul camerelor TV plasate în saloane și în camera destinată probei de efort.

# **3.2. PREZENTAREA SISTEMULUI DE ACHIZIŢIE**

Fiind cronologic prima problemă rezolvată din ansamblul demersurilor făcute pe parcursul tezei, sistemul de achiziţie a reprezentat în ansamblul tezei un mijloc de atingere a obiectivelor tezei, nu un scop în sine.

#### **3.2.1. Prezentarea părţii hard a sistem ului de achiziţie utilizat.**

Pentru a asigura pacienţilor securitatea maximă şi pentru depăşirea problemelor legate de obținerea autorizațiilor referitoare la respectarea normelor de protecție pentru aparatura electonică utilizată ce vine în contact cu bolnavul, am recurs la folosirea unui electrocardiograf clasic din dotarea sectiei de cardiologie pentru soluționarea părții de izolare galvanică și de procesare analogică, a semnalului ECG. Astfel am utilizat ieşirea analogică a electrocardiografului înregistrator tip MONIPAT-102B, la care am conectat sistemul de achiziție de date conectat la magistrala unui microcalculator IBM-PC.

Pentru punerea la punct a monitorizării, am utilizat un sistem de achiziţie propriu (Mihu P. I., Breazu M., 1992), bazat pe un CAN cu aproximații succesive, montat pe bus-ul intern (magistrala ISA). Menţionez că acelaşi sistem este în exploatare şi actualmente pentru m onitorizarea probei de efort. Elementele lui de bază, ilustrate în detaliu în partea de anexe a tezei sunt:

- două multiplexoare 4051 care permit achiziţia a 16 tensiuni monopolare sau **<sup>8</sup>** tensiuni diferenţiale,
- circuit de esantionare și memorare AD583;
- convertor numeric analogic AD7541, cu reţea R-2R, pe 12 biţi;
- comparator LM 311;
- decodificatorul de adrese care este realizat cu ajutorul circuitelor 74LS138 şi 74LS30. Există posibilitatea de a selecta cu ajutorul unui comutator, două zone

de adrese din spațiul de adrese I/O, rezervate prin standardul IBM-PC pentru astfel de aplicații. Acestea sunt 278÷27F sau 2F8÷2FF,

- memorie PROM (82S147, 82S129). La aceasta, rezultatul furnizat de compararea tensiunii de convertit cu ieşirea CNA, formează cel mai semnificativ bit al cuvântului de adresă. Conținutul memoriei, de la adresa astfel formată constituie pe de o parte noua aproximare a valorii tensiunii analogice iar pe de altă parte viitoarea adresă ce se va forma, fără cel mai semnificativ bit al său.
- registru latch 74LS174 pentru conectarea ieşirilor de date ale memoriei la intrarea de adrese a memoriei şi la intrarea CNA;
- amplificator de magistrală bidirecţional 74LS244 pentru conectarea ieşirii memoriei la magistrala de date a calculatorului;

Pentru controlul plăcii de achiziție, calculatorului îi revine sarcina de a realiza într-o procedură specială o secvență de scriere / citire de la adresele rezervate 278 + 27F care prin decodificare hard pe placa de achiziție vor forma secvența de impulsuri electrice necesare funcționării ei. Achiziția propriu-zisă din acest program validează citirea memoriei cu viteza permisă de lanţul: PROM, CNA, comparator iar după al 12-lea impuls rezultatul este disponibil ca şi conţinut al ultimei adrese generate în urma celei de-a 12-a comparații. După al 4-lea impuls se citesc cei mai semnificativi 4 biţi, iar după urm ătoarele **8** se citesc şi urm ătorii **<sup>8</sup>** biti mai putin semnificativi.

Timpul total de achiziţie pentru un canal, obţinut pentru 12 biţi este de 80µs, utilizând un calculator IBM-PC funcționând la 100 MHz.

# 3.2.2. Stabilirea frecvenței de eșantionare și a nivelului de cuantificare.

Pentru alegerea frecvenței de eșantionare am utilizat relația 2.6. A rezultat în final Fe**- 2 0 0** Hz, rezultat folosit de mai mulţi autori pentru monitorizare.

Pentru determinarea numărului minim de biţi necesari, o analiză mai atentă a relaţiei **2** 3 (Jalaleddine, 1990), de referinţă în studiile bibliografice, duce însă la un rezultat diferit Cu notaţiile din paragraful 2.1.5, valoarea efectivă a zgomotului de cuantizare este (Toma, 1996)

$$
e_{cf} = \sqrt{\frac{1}{q} \int_{-q}^{q} \frac{e^2}{e^2} de} = \frac{q}{\sqrt{12}}
$$
 (3.1)

Raportul semnal zgomot al cuantizorului pe N biți, se determină raportând mărimea domeniului acoperit de cuantizor (S), la tensiunea de zgomot:

$$
SNR = \frac{S}{e_{\text{cf}}} = \frac{q \cdot 2^{N}}{\frac{q}{\sqrt{12}}} = 2^{N} \sqrt{12}
$$
 (3.2)

 $N + 10,8$  dB. (3.3)

imbunătăteste raportul semnal zgomot cu 6 dB pentru cuantizarea unui semnal

Probabilitatea de apariție a unor valori ale tensiunii ECG care să atingă marginile domeniului este scăzută. De aceea, se poate lăsa o plajă de siguranță

de ±5% pentru posibile valori accidentale peste cele scontate, la marginile inferioară și superioară. Rezultă o scădere a raportului semnal zgomot cu

$$
20 \log \left( \frac{2^{\text{N}}}{2^{\text{N}} - \frac{10}{100} \cdot 2^{\text{N}}} \right) = 0.93 \text{ dB.}
$$
 (3.4)

deci raportul semnal zgom ot va fi

$$
[SNR]_{\text{dB}} = 6 \cdot N + 9,8 \text{ dB.}
$$
 (3.5)

Pe de altă parte, acest raport se exprimă ca fiind

$$
[SNR]_{dB} = 20 \log \frac{V_{\text{ivv}}}{q} \quad dB. \tag{3.6}
$$

Din relatiile 3.5 și 3.6 rezultă:

$$
N \min \geq \frac{20 \log \frac{Vivv}{q} - 9,8}{6} \tag{3.7}
$$

Valorile date de relaţia 2.3 ( Jaleledin ş.a.,1990), sunt acoperitoare însă calculul mai exact cu rel 3.7 oferă rezultate absolut satisfăcătoare. Aceste rezultate diferă în medie cu un bit, calculul exact ducând la un bit mai puţin. Consecinţă a celor prezentate şi în acord cu literatura în domeniu vom utiliza **8** biţi pentru achiziţie.

#### **3.2.3. Achiziţia de date în contextul programului de monitorizare.**

Prima problemă a constituit-o stabilirea sarcinilor principale şi a ordinii priorităților, în distribuirea bugetului de timp al sistemului de achiziție (fig. 3.5):

- **<sup>1</sup>** . achiziţia (Ta=80 *\.is* /canal, pentru placa utilizată),
- 2. procesarea (Tp),
- 3. alarmarea (inclusă în Tp),
- 4. selecție meniuri (Tm);
- 5. grafica, afişare date, (Tg).

Pentru lansarea achiziției la intervale de timp Te foarte exacte, am utilizat modul de lucru prin întreruperi de tipul INT8, transmise prin IRQ0 circuitului de control al întreruperilor 8259. Deoarece frecvenţa de eşantionare trebuie să fie de **2 0 0** Hz (Te  $= 5$  ms), se impune reprogramarea circuitului temporizator 8253 al calculatorului.

**1.193.180 Hz INT8 Ta = 5 ms (Fa = 200 Hz)**

fig. 3.2 Reprogramarea IN T**<sup>8</sup>**

În mod normal numărătorul "0" al circuitului temporizator este programat să furnizeze impulsuri pentru ceasul intern al calculatorului, astfel: num ărătorul este încărcat inițial cu valoarea N = 65.536 și decrementat cu o frecvență f  $_{ck}$  = **<sup>1</sup>** 193 180 Hz La fiecare trecere prin zero, circuitul 8253 va furniza un impuls de întrerupere IRQO iar apoi se va reâncărca. Frecvenţa acestor impulsuri de întrerupere este în acest caz de 18,2 Hz  $(T<sub>C</sub> = 54,92 \text{ ms})$ .

Pentru obținerea frecvenței de 200 Hz va trebui reprogramată soft încărcarea numărătorului cu o nouă valoare N, (fig. 5.2)

$$
N = \frac{f_{ck}}{Fe} = \frac{1.193.180}{200} = 5.966 = 174E \text{ [hexa]}
$$
 (3.8)

in acelaşi timp va trebui redirectat vectorul de întreruperi IN T **<sup>8</sup>** , astfel ca aceste întreruperi să apeleze procedura de achiziție, în locul ceasului intern. Pentru aceasta se înlocuieşte adresa procedurii de ceas din vectorul de întreruperi cu adresa procedurii de achiziție.

O problemă ce trebuie soluţionată o dată cu modificarea făcută este aceea a menținerii funcționării ceasului intern al sistemului pe durata achiziției (Toma L., 1996) Acest lucru este necesar atât pentru funcţionarea corectă a ceasului sistem cât mai ales pentru derularea corectă a activităţilor sistemului, care foloseşte IRQO şi pentru alte scopuri (testare unităţi de disc). Pentru aceasta am utilizat schem a bloc din fig 3 3 în care întreruperile IN T**8** decrementează două contoare realizate soft Primul contor va trebui să lanseze procedura de achiziție la fiecare 5 ms iar al doilea procedura de ceas la fiecare 54,92 ms

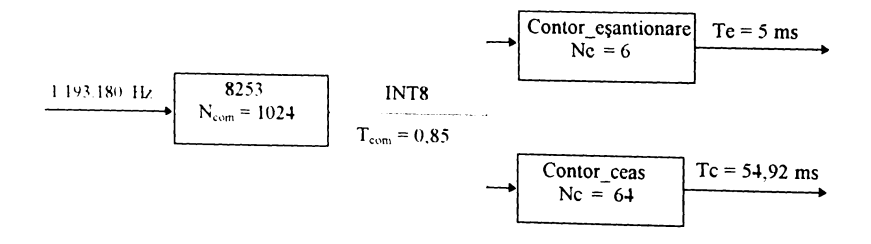

fig 3.3. Programare întreruperi INT8 cu menținerea ceasului intern.

Am determinat constantele de contorizare pentru obţinerea celor două intervale de timp Te și Tc, cât mai apropiate de valorile cerute. Rezultă sistemul nedeterminat de ecuații  $3.9$  ce trebuie rezolvat în numere întregi, unde prin  $[[x]],$  am notat funcția "cel mai apropiat întreg de x":

$$
\begin{cases}\nN_{\text{com}} \cdot Nc = 65.536 \\
Ne = \left[\frac{5966}{N_{\text{com}}}\right]\n\end{cases}
$$
\n(3.9)

5-1

**BUPT**

 $\mathcal{L}$ 

În alegerea soluției optime am avut în vedere și respectarea condiției ca pe durata unei achizitiei, să nu mai sosească alte întreruperi INT8, deoarece rutinele lansate de ceasul intern fiind prioritare, ar întrerupe procesul de achizitie atunci când o întreruperea de ceas este lansată de primul impuls IN T **<sup>8</sup>** după lansarea achizitiei.

$$
T_{com} > k \cdot Ta \tag{3.10}
$$

În relatia 3.10, k reprezintă numărul de canale achiziționate. Câteva dintre seturile de valori care satisfac cerintele impuse sunt prezentate în tabelul 3.1.

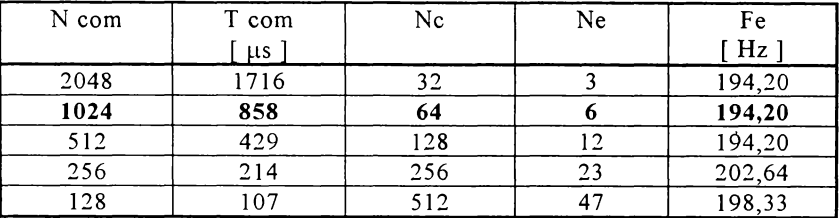

Tabelul 3.1. Selecția constantelor de programare contoare.

Prin alegerea făcută (în ipoteza a 5 canale de achiziție), frecvența de esantionare nu va fi 200 Hz ci 194,20 Hz, ceea ce implică o eroare de sub 3% fată de valoarea propusă iniţial, însă aceasta nu influenţează negativ calitatea rezultatelor ulterioare.

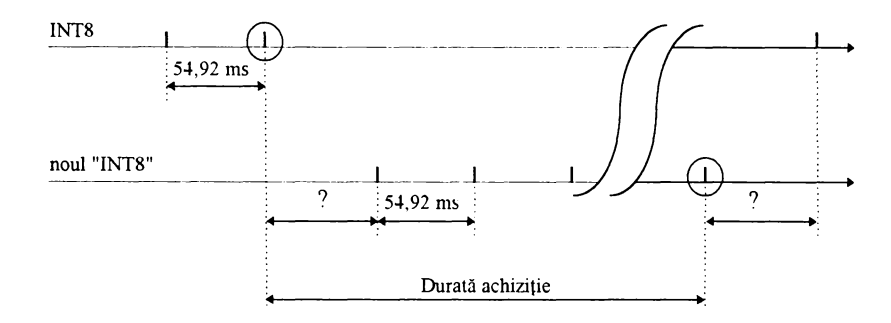

fig. 3.4. Sincronizarea redirectării vectorului de întrerupere.

Am studiat în continuare problema sincronismului momentului redirectării vectorului de întrerupere, pentru a nu exista discontinuităţi ale intervalului la care este lansată rutina de ceas.

Aşa cum se observă din fig. 3.4, evitarea unui prim interval prea mare pentru ceasul sistemului, se poate face sincronizând momentul setării noii valori a constantei pentru contoare și redirectării vectorului de întrerupere cu apariția ultimului impuls INT**<sup>8</sup>** . în acest fel primul interval va fi mai lung decât cei 54,92 ms

doar cu durata necesară redirectării vectorilor, care este neglijabilă. Același lucr<br>se întâmplă și la revenire, când sincronizarea trebuie să se facă cu ultimul "INT8' se întâmpia și la recentre, că curierea programului, se revine la funcționare<br>După terminarea părții de achiziție a programului, 8253 cu N=65 536 și pri obișnuită prin reprogramarea corri<sub>i</sub><br>readucerea adresei procedurii de ceas în locația INT8 a vectorului de întrefunit fondi

în continuare (fig.3.5.) este prezentat modul în care este distribuit fond de timp existent pe durata unei perioade de eșantionare, între sarcinile stabilite l început achiziție (Ta), procesare (Tp), selecție meniuri (Tm) și grafică (Tg).

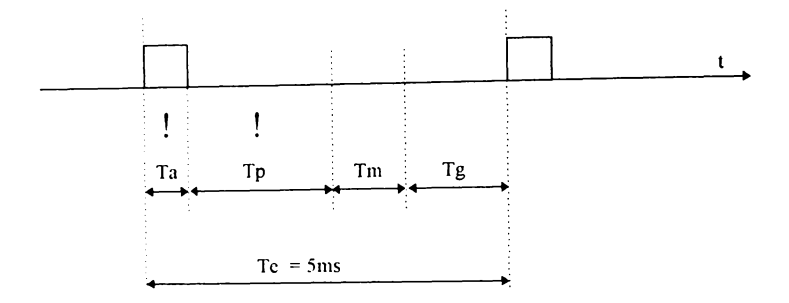

fig. 3.5. Structura fondului de timp.

De remarcat că din timpul total al unei perioade de eşantionare (Te), trebui alocaţi obligatoriu timpi acoperitori pentru achiziţie (Ta) şi pentru procesare (Tp)

Ta reprezintă timpul total de derulare a procedurii achizitie pentru toat canalele. Timpul total pentru achiziția a trei canale (două derivații ECG și un cana pentru tensiune arterială), este de aprox 240 µs. Determinarea acestuia s-a făci într-un program de estimare a duratelor unor secvenţe de program, prin rulare acelei secvențe de un număr foarte mare de ori iar apoi determinarea duratei s face prin medierea intervalului de timp dat de ceasul intern al calculatorului. De este aproximativă, soluția folosită este acoperitoare, și asigură formarea un imagini de ansamblu referitoare la împărţirea timpului unei perioade de eşantionai între "utilizatori" Pentru protecția timpului de achiziție, am invalidat întreruperil de la tastatura pe întrega durată de execuție a procedurii de achiziție.

Timpul pentru procesare depinde de obiectivul şi complexitatea obiectivek procesăm, el depinzând concret de meniul selectat.

Timpul necesar pentru selecţie meniuri apare doar în momentul când de tastatură se intervine pentru a schimba o opţiune din meniu.

#### **3.2.4 Afişarea**

*nnpnt* am P° rmt df *}\** 'Poteza că afişajul reprezintă o sarcină secundar orientativa in raport cu celelalte procesări avute în vedere, aşa cum a rezultat di analiza anterioară a fondului de timp Cu toate acestea, din colaborarea cu medic a rezultat necesitatea acordării unei atenții deosebite și acestui aspect. Pentru a bine receptat de către personalul medical, afişajul ECG în timp real trebuie să ;

facă cu vitezele standard de 25 mm/s sau de 50 mm/s, aceleaşi cu cele de la înregistratoarele ECG clasice.

### **3.2.4.1 Compresia de date pentru afişaj**

Afișarea unui ECG la viteza  $v = 25$  mm/s pe întreaga lătime a unui monitor cu diagonala  $d = 13$  ", permite vizualizarea a aproximativ 9,3 sec din semnal, conform relației 3.11:

$$
t = \frac{2.54 \cdot d}{\sqrt{2}} \cdot \frac{1}{v}
$$
 (3.11)

Aceasta înseamnă că la o frecvenţă de eşantionare de Fe = **2 0 0** Hz (avută în vedere din alte considerente, prezentate anterior), vor trebui afişate

$$
N = t \cdot Fe = 1860 \text{ e}\text{s} \text{antioane.} \tag{3.12}
$$

Fiindcă utilizăm o placă VGA (640 x 350), ce oferă

$$
c = \frac{640}{\frac{2,54 \cdot d}{\sqrt{2}}} = 2,74 \text{ pix/mm}
$$
 (3.13)

nu este posibilă o astfel de rezoluție pe orizontală. Este evident că se impune un proces de compresie a datelor cu o rată de compresie:

$$
CR = \frac{N}{640} : 1 = 2,9:1 \quad \text{la } 25 \text{ mm/s}
$$
 (3.14)

Din motive de eficiență și timp de calcul este mai interesantă obținerea unei rate de compresie de 4:1 sau 2:1, mai simplu de implementat. Deoarece placa VGA oferă un număr constant de pixeli/cm, soluţia de obţinere a unei rate de compresie simple de implementat şi a unei viteze standard de afişare o reprezintă adaptarea ratei de eşantionare conform relaţiei 3.15:

$$
Fe = c \cdot v \cdot CR \tag{3.15}
$$

Rezultă din 3.15 urm ătoarele seturi de valori pentru Fe, v şi CR, care rămân în discuție spre a fi alese

| Fe | $205.5 \text{ Hz}$ |                   | $274$ Hz          |                               |
|----|--------------------|-------------------|-------------------|-------------------------------|
|    | $25 \text{ mm/s}$  | $50 \text{ mm/s}$ | $25 \text{ mm/s}$ | $50 \text{ mm/s}$             |
|    | $\mathbf{r}$ .     | າ - າ             | 4 ·               | $\mathbf{D} \cdot \mathbf{A}$ |

Tabelul 3.2

În varianta Fe = 274 Hz pentru realizarea unei rate de compresie de 2:1 o primă soluţie ar fi subeşantionarea corespunzătoare a datelor de afişat, m cazul nostru cu o rată de **2 :1** adică, pentru afişare ar trebui luat tot al doilea eşantion. Aceasta metodă are un dezavantaj major și anume faptul că pot fi "scăpate" puncte esențiale și în special vîrfurile care marchează amplitudinea diferitelor unde, deci această soluţie ar afecta calitatea semnalului afişat.

Ţinînd cont de acestea, am ales o soluţie care este derivată din m etoda de compresie prezentată la 2.3.1.1 și anume "extragerea punctelor esențiale", datorită simplității sale și deoarece nu este nevoie de un raport de compresie mare.

Regula după care un eșantion este considerat "esențial", se stabilește cu ajutorul situațiilor posibile ale unei secvențe de trei esantioane, descrise în fig. 3.6.

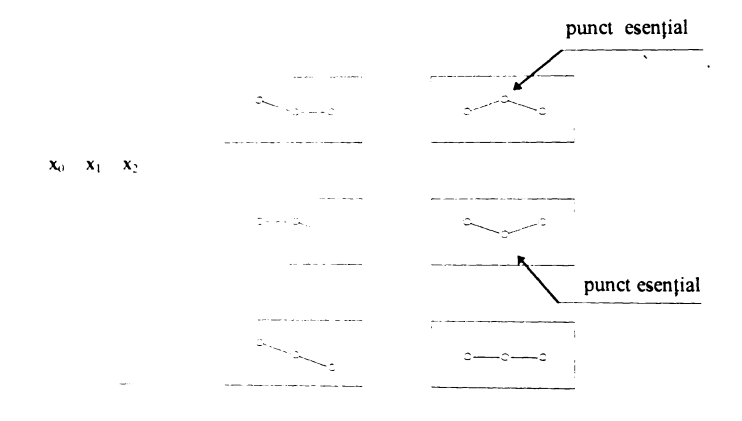

fig. 3.6. Definirea eşantioanelor esenţiale

Ca principiu, algoritmul analizează tendinţa de evoluţie a valorii eșantioanelor și memorează unul din fiecare pereche de două consecutive. Primul eșantion X<sub>0</sub> este preluat ca punct de referință. Acesta, împreună cu următoarele doua consecutive X, şi X;, se constituite într-o fereastră de analiză. Din fig 3 **6** se observă că în două cazuri am definit în cadrul ferestrei de analiză puncte esențiale,<br>atunci când:

$$
x_0 > x_1 < x_2 \quad \text{sau} \quad x_0 < x_1 > x_2 \tag{3.16}
$$

 $\hat{I}$ n toate cazurile se va reține eșantionul  $X_2$  excepție făcând cazul în care  $X_1$ este punct de extrem conform definiției 3.9, situație în care se va reține  $X<sub>1</sub>$ .

Eșantionul reținut va constitui eșantion de referință pentru următoarea<br>testare Astfel, din fiecare două eșantioane consecutive, se reține unul. Excepție făcând primul eșantion luat de referință, rezultă o rată de compresie de 2:1. Pentru<br>implementare se aplică algoritmul:

If 
$$
((x_2 - x_1) \cdot (x_1 - x_0) < 0)
$$
 THEN  $x_0 = x_1$   
ELSE  $x_0 = x_2$ 

în cazul în care se doreşte afişarea cu viteza de 25 mm/s şi trebuie realizată o compresie de 4:1 algoritmul se aplică de două ori. Deşi nu este o transformare liniară, aplicarea consecutivă a algoritmului conservă proprietatea sa de bază, aceea de a reține eșantioanele esențiale și atunci când din patru eșantioane se retine unul.

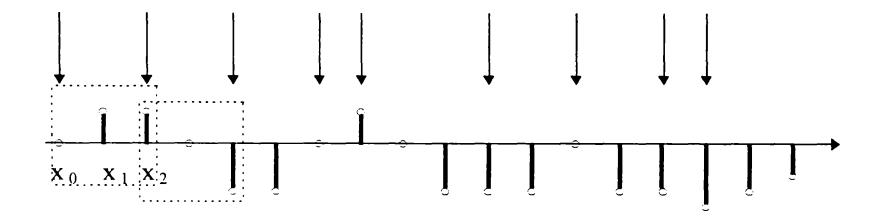

fig. 3.10. Compresie **2 :1** cu reţinerea punctelor esenţiale.

Pentru ilustrare, în fig. 3.10 sunt marcate eşantioanele reţinute dintr-o secvență oarecare. De remarcat faptul că algoritmul este extrem de rapid și în plus păstrează nealterate amplitudinile undelor importante ale traseului ECG afişat.

#### **3.2.4.2 Reprezentări grafice ale traseului ECG**

Vizualizarea unui traseu ECG pe monitorul PC se poate face în două variante, ambele prezentând asemănări cu înregistrarea traditională făcută de electrocardiografe pe benzi de hârtie.

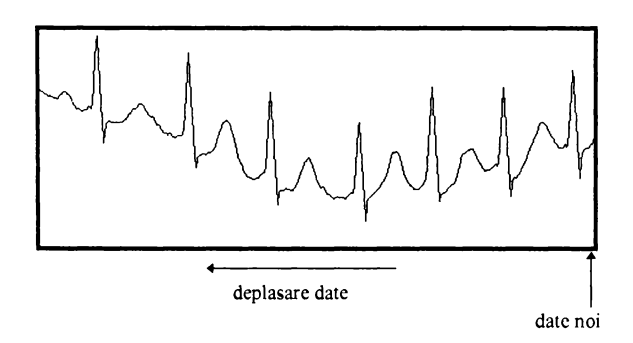

fig. 3.11 Afişarea ECG cu fereastră glisantă

Prima soluţie, "fereastră glisantă", este agreată de personalul medical care o asimilează cu modul tradiţional de înregistrare pe hârtie şi constă în a afişa o fereastră cuprinzând un număr convenabil de cicluri cardiace (aproximativ **1 0** la un puls de 70 cicluri / minut), în ritmul sosirii eşantioanelor. Eşantionul nou sosit se

înregistrează mereu în dreapta ferestrei de afișare, toate celelalte mutându-se cu un pixel spre stânga (fig. 3.11). În acest fel se dă impresia că înregistrarea "curge" înspre stânga într-un cadru static, ultimele date ECG venind în partea dreaptă a cadrului. Dezavantajul major constă în aceea că pentru fiecare nou eşantion reprezentat trebuie reîmprospătat tot ecranul, ceea ce presupune un timp mare solicitat bugetului de timp al sistemului. Acest timp neputand fi luat din timpu necesar achiziției sau procesării de semnal, soluția nu este adecvată în cazul monitorizării ECG în timp real în proba de efort.

A doua metodă (fig 3.12), prezintă în cadrul ferestrei de afişaj aleasă, o bară glisantă de la stânga la dreapta. Bara şterge graficul vechi iar valorile noi se voi afișa imediat în stânga barei, odată cu deplasarea ei. "Ștergerea" se face prin trasarea unei linii de aceeași culoare cu a fondului, la coordonata la care dorim să afişăm noul eşantion, după care se plasează efectiv eşantionul, cu o culoare diferita pentru grafic. Pentru a fi mai sugestiv, este util ca simultan cu desenarea pixelului corespunzător eşantionului, şă se traseze o bară, de o altă culoare, cu un pixe inaintea coordonatei esantionului curent, ceea ce va da mai bine senzația de derulare a înregistrării

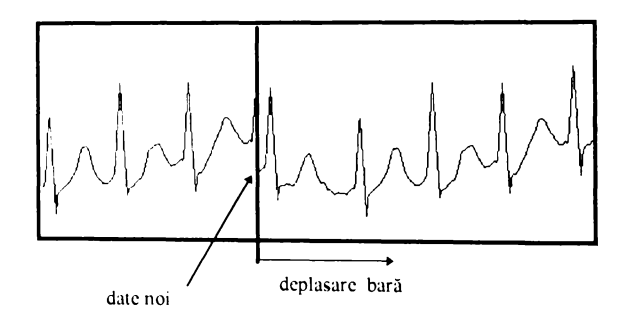

fig 3**.12** Afişarea ECG cu bară glisantă

Față de prima soluție, acum se reîmprospătează doar o linie având lungime; egala cu înălţimea ferestrei de afişaj ceea ce reduce mult timpul necesar afişării.

O variantă a soluției cu bară glisantă o constituie ștergerea doar a pixelulu care fusese desenat anterior la coordonata esantionului curent. Aceasta presupun să se memoreze într-un tablou toate valorile existente la un moment dat în fereastr de afișaj. Necesarul de memorie utilizat în plus este justificat de reducere spectaculoasă a timpului de afișaj în raportul k dat de relatia 3.17:

$$
k = \frac{1}{H} \tag{3.17}
$$

unde II reprezintă numărul de pixeli al "înălțimii" ferestrei de afișaj.<br>Afișarea grafică relizată pentru monitorizarea probei de efort utilizeaz metoda cu bară glisantă, deoarece necesită un timp mai redus decât altele. Chiar :<br>așa, afișarea rămâne "marea consumatoare" de timp. Timpul necesar afișării unui

pixel este în medie de 36 µs, al procedurii de setare și trasare a unei linii necesare stergerii graficului pe toată lătimea sa este de 297 µs, iar al procedurii de afișare a unui mesaj alfanumeric poate ajunge chiar la **1** ms! Cu toate acestea nu este o sarcină de importanță majoră și de aceea prin structura programului, afișarea este "sacrificată" în momentul în care există un deficit de timp în cadrul unei perioade de eşantionare. Acest lucru se manifestă prin lipsa câte unui pixel, sau chiar prezența unei linii neșterse, dar pe parcursul tuturor testelor afișarea a fost absolut satisfăcătoare din punct de vedere clinic.

Sistemul de achiziție prezentat a permis realizarea unei baze de date proprii care a servit dezvoltării ulterioare a cercetărilor, precum şi implementarea ulterioară a tuturor programelor de monitorizare prezentate în lucrare.

# **3.3 IMPLEMENTAREA DETECTOARELOR QRS**

In paragraful de faţă sunt implementate detectoare QRS incluzând partea de preprocesare precum şi detectorul propriu-zis. Program ele realizate se constituie ca o etapă de cercetare în obiectivul major al demersurilor pe care le vizează tema tezei: concretizarea unui modul pentru investigarea com plexă în timp real a probei de efort.

Ca primă etapă, este necesară abordarea şi cunoaşterea de fond a aspectelor teoretice şi de implementare ale tuturor modulelor care vor concura în final la crearea unui sistem perfom ant şi mai ales eficient. Modulul de realizat îl constituie "procesarea de nivel primar", adică acea parte situată în apropierea pacientului. în cadrul acesteia un rol esențial îl are realizarea detecției QRS. Deși performanțele și eficienţa detecţiei nu vor putea fi judecate decât după integrarea în ansamblul sistemului de monitorizare totuși, în interiorul acestui modul pot fi finalizați algoritmi care vor fi o garanție pentru eficiența globală a soluțiilor. Tot în această fază, am avut în vedere analiza aritmiilor şi realizarea unor alarmări.

Toate programele sunt scrise în limbaj PASCAL. Am avut permanent în vedere ca aceste programe să poată constitui un instrument eficient de cercetare, fără a neglija însă prezentarea facilă a modului de utilizare prin meniuri, care să le facă uşor accesibile personalului medical sau utile şi în scop didactic.

In continuare vor fi prezentate soluţiile practice de implementare a algoritmilor mai importanţi, clasificaţi în cap. **<sup>2</sup>** . Ei sunt grupaţi în acelaşi program spre a putea fi uşor testaţi şi apoi comparaţi din punct de vedere al eficacităţii în evidentierea complexului QRS.

#### **3.3.1 Caracteristica de frecvenţă a procesărilor ECG.**

Ideea realizării unui program care să permită trasarea facilă caracteristicilor de frecvență ale funcțiilor de preprocesare propuse pentru ECG, s-a impus datorită necesității de a corela analiza temporală cu cea frecvențială și pentru a stabili eventuale concluzii mai puternice în favoarea utilizării uneia sau alteia din soluțiile propuse pentru procesarea ECG, oricare ar fi scopul ei.

Din punct de vedere spectral toate funcţiile de procesare liniară sunt în fond filtre numerice iar caracteristica de frecvenţă se poate trasa uşor prin aplicarea funcției de transfer semnalului complex de intrare:

$$
Xdat(i) = e^{-j(2\pi i f/Fe + \varphi)}
$$
 (3.18)

Cu toate acestea am găsit utilă şi am concretizat soluţia de faţă din următoarele considerente:

- necesitatea de trasare facilă a caracteristicilor de frecvenţă pentru transformări liniare (nerecursive sau recursive),
- · posibilitatea de a evalua simplu comportarea în domeniul frecvență a transformărilor neliniare,
- posibilitatea de a trata cu aceleaşi instrumente din punct de vedere al analizei spectrale procesări care au fost create pornind de la analize morfologice de semnal în domeniul timp şi de a vedea rapid legătura dintre ele,
- posibilitatea ca funcţia de procesare să se introducă simplu în program prin chiar expresia ei analitică

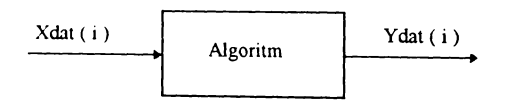

fig. 3 **1 1** . Algoritmul de procesare

Considerăm procesarea ca fiind cea descrisă în fig. 3.11. Xdat (i) reprezintă secvența de date ECG ce urmează a fi procesate iar Ydat (i) reprezintă secvența de date rezultată în urma processit furnizate de algoritmul propus spre cercetare. Algoritmul poate fi unul liniar recursiv sau nerecursiv.

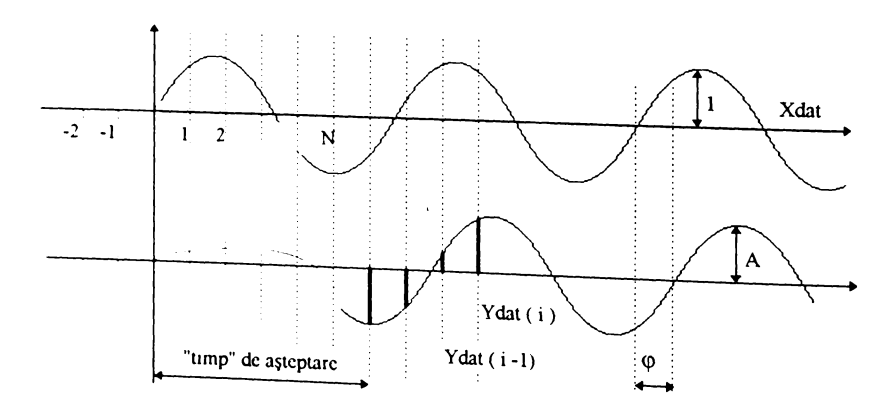

fig 3 12 Alegerea eşantioanelor din secvența de ieșire
Considerând secvența de intrare o sinusoidă reală de amplitudine unitară și fază nulă, evoluţia în timp a intrării şi a ieşirii filtrului este cea prezentată în fig.3.12. Pentru orice transformare liniară, secventa de iesire este tot armonică, deci două eșantioane consecutive din secvența de ieșire Ydat se exprimă astfel:

Ydat (i) = A · sin 
$$
\left[ 2 \pi i \frac{f}{Fe} + \varphi \right]
$$
 (3.19)

Ydat (i - 1) = A · sin 
$$
\left[ 2 \pi (i - 1) \frac{f}{Fe} + \varphi \right]
$$
 (3.20)

Relațiile 3.19 și 3.20 formează un sistem de două ecuații în care:

- A si  $\omega$  necunoscute
- Y dat ( i ),Ydat ( i **<sup>1</sup>** ) două eşantioane consecutive din secvenţa de ieşire
- Fe frecvența de eșantionare a semnalului<br>• f frecventa semnalului sinusoidal de int
- frecvența semnalului sinusoidal de intrare.

R ezolvarea sistemului duce la:

$$
\varphi = \arctg \frac{\sin \alpha - \frac{\text{Ydat}(i)}{\text{Ydat}(i-1)} \cdot \sin \beta}{\frac{\text{Ydat}(i)}{\text{Ydat}(i-1)} \cdot \cos \beta - \cos \alpha}
$$
(3.21)

$$
A = \frac{Y \text{dat}(i)}{\sin \left[\alpha + \varphi\right]} \tag{3.22}
$$

unde am folosit notatiile:

$$
\alpha = 2 \pi i \frac{f}{Fe} \quad ; \quad \beta = 2 \pi (i - 1) \frac{f}{Fe}
$$
 (3.23)

Deci pentru o frecvenţă dată a semnalului de intrare, se pot determina am plitudinea şi faza semnalului de ieşire cunoscând valoarea a două eşantioane consecutive. Nu rămâne decât să "trecem" pe rând prin algoritmul căruia dorim să-i stabilim caracteristica de frecvență, semnale de intrare având frecvențe dintr-un domeniu dorit. Se obțin astfel dependente

$$
A = A(f); \quad \varphi = \varphi(f) \tag{3.24}
$$

care reprezintă chiar caracteristicile de frecventă referitoare la domeniul ales pentru algoritmul (filtrul) propus. Trebuie făcute câteva menţiuni referitoare la aplicarea soluţiei propuse:

• Cele două eşantioane de ieşire luate în calcule trebuie prelevate din secvenţă abia după trecerea prin filtru a unui număr suficient de date de intrare. In cazul algoritmilor nerecursivi, numărul de date trebuie să depăşească "lungimea" N a filtrului. Prin "lungime" (sau ordin al filtrului) se înţelege numărul ultimelor N

eșantioane din secvența de intrare asupra cărora se va opera în timpul filtrării. Abia din acel moment secvența de ieșire devine armonică (filtru cu răspuns finit la impuls - FIR) și rezultatele vor fi corecte. În cazul algoritmilor recursivi (filtre cu răspuns infinit la impuls - IIR), abia după un num ăr foarte m are secvența de ieșire devine armonică însă practic se obțin rezultate bune după un număr acceptabil de date trecute prin filtru. Legat de cele amintite trebuie avut în vedere ca la implementare, variabila tablou ce conţine secvenţa de intrare Xdat, şă fie completată în partea stângă cu cel puţin N eşantioane Xdat (-N), Xdat (-N +1), Xdat (-1 ), pentru ca procesarea să poată începe cu Xdat ( 0 *).* Valoarea acestora nu afectează rezultatul, dacă prelevarea celor două eşantioane de ieşire se face corect.

Evitarea situaţiilor în care cele două eşantioane sunt de valori egale (când se ajunge în situaţii de împărţire la zero) se poate face în program, testând la început diferenţa dintre ele şi în cazul în care ea ajunge sub o limită impusă, se va alege o altă pereche de eșantioane. Se vor corecta corespunzător și valorile  $\alpha$  și  $\beta$  din sistem, în funcție de "i" și de distanta dintre esantioane.

## **3.3.2 Detector QRS bazat pe derivata de ordinul 2, "patru puncte"**

Pentru realizarea acestui algoritm am pornit de la analiza morfologică a înregistrării ECG. Din studiul asupra bazei proprii de date realizată cu o frecvență de eşantionare de 200 Hz, se constată că cea mai evidentă proprietate a complexului QRS este panta mare pozitivă pe durata medie a patru eşantioane, corespunzătoare intervalului ascendent al undei R şi panta negativă mare pe durata a patru sau cinci eşantioane corespunzător fazei descendente a undei R.

Această constatare reprezintă o condiție asiguratorie fiindcă în situații atipice (fibrilaţie ventriculară) se întâlnesc pentru faza ascendentă mai rar trei şi mai des cinci eşantioane iar pentru faza descendentă se întâlnesc mai frecvent cinci şi mai rar chiar şase eşantioane Această ascendenţă de patru eşantioane asociată cu o descendență pe durata următoarelor patru eșantioane constituie elementul morfologic ce va fi exploatat Matematic, se exprimă panta dintre cele trei puncte considerând ca referință eșantionul Xn, vârful undei R:

$$
tg''4^{+} = (X_n - X_{n+1}) / 4Te \qquad (ascendentă)
$$
 (3.25)

tg"4-" = 
$$
(X_{n+4} - X_n) / 4Te
$$
 (descendentă) (3.26)

Se constată astfel că vârful undei R se încadrează cu patru perioade de eșantionare în stânga și patru în dreapta, deci pe un interval de:

$$
8 \text{ Te} = 8.5 \text{ ms} = 40 \text{ ms}
$$
 (3.27)

Durata tipică a complexului QRS este de 100 ms din care fazelor ascendente și descendente le corespund împreună aproximativ 60-70 ms. Dacă la aceasta se<br>mai adaugă faptul că eșantionarea nu "cade" exact în vârful undei R și că apare astfel o imprecizie de plasare a vârfului undei R față de eșantionul Xn de

+/- 5ms (10 ms), rezultă că alegerea celor **8** intervale de eşantionare prin analiza morfologică se încadrează acoperitor în intervalele cunoscute ale undei R.

Pentru evidențierea alăturării celei mai mari pante pozitive și a celei mai mari pante negative, trebuie studiată derivata a doua "patru puncte".

$$
Y'' = -(X_n - X_{n-4}) + (X_{n-4} - X_{n-8}) = -X_n + 2 X_{n-4} - X_{n-8}
$$
 (3.28)

Se constată că relaţia 3.28 provine din cele două precedente printr-o translaţie în timp de patru intervale pentru ca expresia Y" să devină cauzală, permiţând în acest fel aplicarea algoritmului şi în timp real. De asemenea în transform area 3.28, din motiv de viteză de calcul nu mai include divizarea cu 4Te.

Implementarea relaţiei 3.28 s-a făcut în cadrul meniului "Transformări specifice" al programului dedicat studiului detectoarelor QRS, prezentat în anexă. Modalitatea efectivă de realizare a transformării o constituie procedura "Filtru QRS" din UNIT-ul "Id QRS". Din programul principal se transmit prin variabila de legătură "tip\_filtru" valori corespunzătoare fiecărui tip de filtru implementat. Pentru a implementa un nou tip de transformare trebuie introdusă în meniul inițial numele noului tip de transformare și o constantă nouă de apel pentru meniul Turbo Vision. In continuare se atribuie variabilei de transfer "tip\_filtru" o nouă valoare în Event.Command iar apoi se introduce relatia dorită cu instrucţiunea IF în cadrul procedurii "Filtru\_QRS".

Rezultatul acțiunii preprocesării este accesibil imediat, prin afișarea pe ecran a fisierului de date ECG original și a celui procesat, pe același sistem de axe de coordonate.

O soluție simplă de apreciere a caracteristicii de frecvență a acestui tip de filtru este "trecerea" prin această transformare a unui semnal de frecventă uniform crescătoare între **1** Hz şi **1 0 0** Hz. Semnalul este generat matematic şi este depus în fişierul FVAR Se constată că transformarea propusă reprezintă în termeni de analiză spectrală un FTB.

#### **3.3.3 Detector QRS bazat pe derivata de ordinul 3, ''patru puncte".**

Acest tip de procesare este un model dezvoltat pe scheletul celui precedent. Astfel, din analiza proprietăţilor temporale ale semnalului Y", rezultă că panta sa are o variaţie maximă în mijlocul intervalului de **8** eşantioane. Derivata acestui semnal va fi maximă în momentul apariției undei R. Aceasta înseamnă matematic:

$$
Y''' = -Y''_{n} + 2Y''_{n-4} - Y''_{n-8}
$$
 (3.29)

Relatia 3.22 devine după dezvoltare :

$$
Y''' = X_n - 4 X_{n-4} + 6 X_{n-8} - 4 X_{n-12} + X_{n-16}
$$
 (3.30)

Concluzii:

• Rezultatele procesării unui fişier cu date ECG cu ajutorul celor două tipuri de derivate sunt prezentate în fig. 3.13. Se constată eficienţa mai crescută a celui de-al doilea filtru deoarece amplitudinea semnalului rezultat corespunzător

 $\frac{1}{2}$ ,  $\frac{1}{2}$  ori mai mare şi în acelaşi timp complexului QRS este de aproximative  $\log$  mult mai mici în comparație ct celelalte evenimente produc la ieșire valori mult mai mici în comparație cu valoarea corespunzătoare complexului QRS. valoarea corespunzătoare complexului V $\kappa$ 5. decembrie: de  $\kappa$  4 decembrie: de 4 j

De menţionat că întârzierea semnalului astfel procesat este de **<sup>8</sup>** Te faţa în cazul celui precedent.

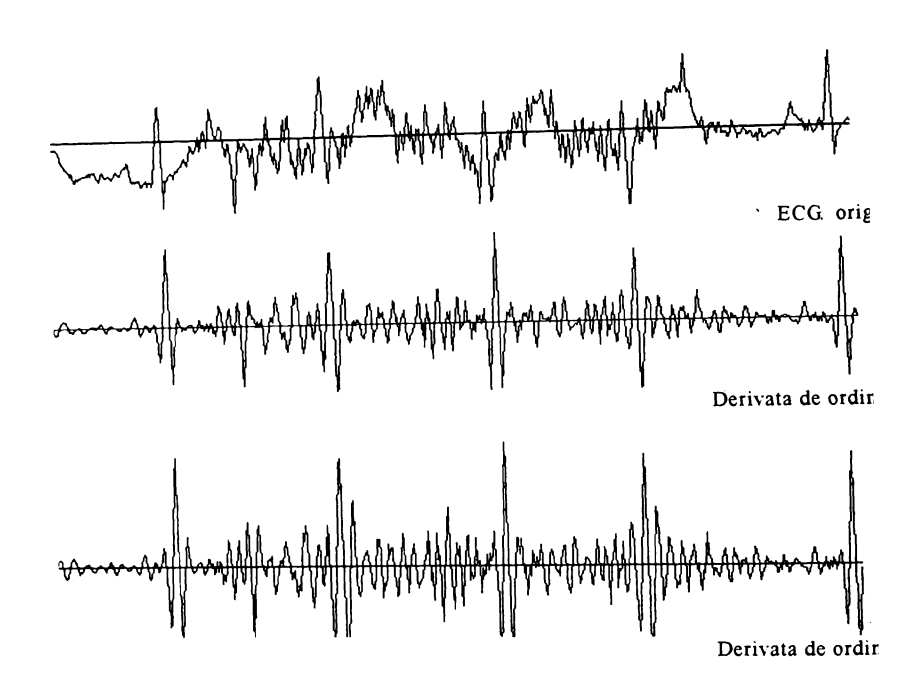

fig 3 13 Rezultatele procesării cu derivate "4 puncte"

- Pentru analiza în domeniul frecvență, am utilizat programul special prezentat îr paragraful 3.3.1, cu ajutorul căruia am obținut caracteristicile de frecvență (amplitudine şi fază) pentru cei doi algoritmi (3.28 şi 3.30) analizaţi caracteristici prezentate în fig 3.14 şi 3.15.
- La o primă analiză a acestora, se constată că, atât derivata de ordinul 2, cât ş cea de ordinul 3 au caracteristici de filtre trece bandă şi au aproxim ativ aceiaş bandă de trecere Primul are amplificarea la mijlocul benzii 12 iar cel de-a doilea 24. Acestui fapt i se datorează și evidențierea mai bună a complexulu: QRS de către cel de-al doilea şi de o manieră care face această transformare indicată pentru o ulterioară operație de identificare printr-un algoritm cu prag a QRS

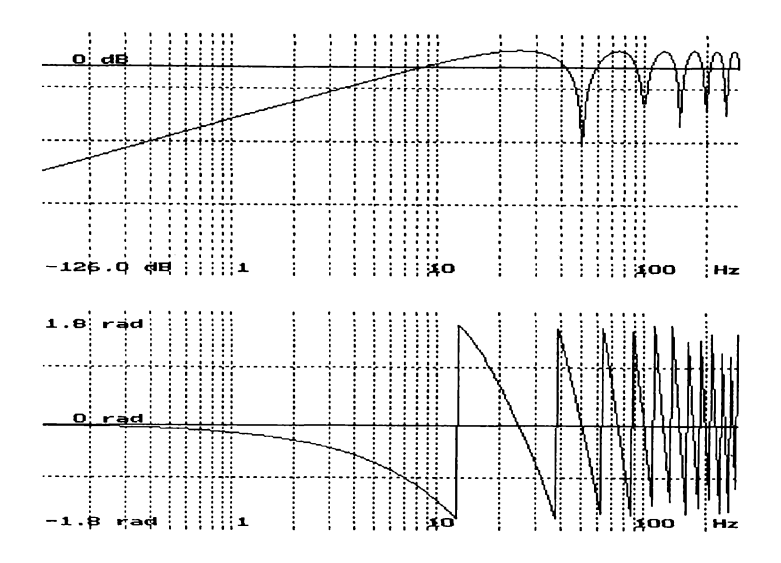

fig. 3.14. Caracteristicica de frecvență a filtrului "derivata de ordinul 2"

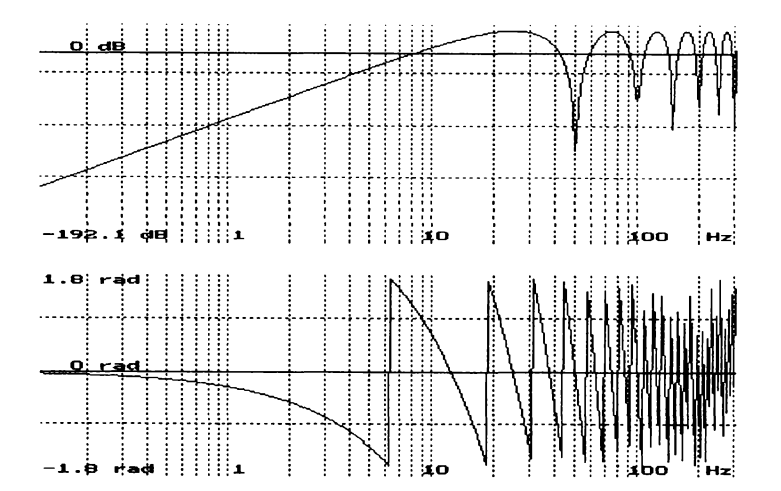

fig. 3.15 Caracteristica de frecvenţă a filtrului "derivata de ordinul **<sup>3</sup>** ".

• Frecvenţa centrală a ambelor filtre este 12,5 Hz, ceea ce este în acord cu datele referitoare la conținutul spectral pe care complexul QRS îl aduce semnalului ECG

Capitolul 3

- . Se constată de asemenea că atunci când Fe= **2 0 0** Hz, ambele filtre au calitatea de a rejecta frecvența de 50 Hz.
- Referitor la caracteristica de fază, se observă că pe intervalul frecvenţelor utile au loc variaţii foarte importante ale fazei, însă în cazul procesării făcute doar cu scopul accentuării complexului QRS, aceasta nu deranjază.
- Se constată că ambele filtre amplifică și semnale având frecvența mai mare decât 100 Hz, ceea ce obligă la limitarea spectrului de frecvență al semnalului la **10 0** Hz, ţinând cont că frecvenţa de eşantionare este de 200Hz.
- Timpul de calcul necesar transformării 3.28 este redus: 3 înmulţiri şi 2 adunări, în acest fel se întrevede utilizarea algoritmului la procesarea în timp real a ECG
- Efectul celei de-a doua transformări s-a dovedit mai bun decât al primeia şi pentru testele realizate pe semnale conținând: deriva liniei de bază, zgomot 50 Hz, zgomot muscular, semnal afectat de respirație (0,3 Hz).
- Din analiza rezultatelor reies concluzii utile pentru urm ătoarea etapă care o constituie identificarea efectivă a "evenimentului" QRS prin metoda comparației cu praguri Astfel, pentru această transformare, analizând maximele locale ce apar în afara complexului QRS şi care ajung la **0,6** din valoarea maximului util datorat QRS, rezultă ca suficient un prag de valoare 0,75 din valoarea maximului precedent

### **3.3.4 Detector QRS utilizând corelaţia cu funcţii "şablon"**

Ideea realizării acestui gen de filtre o constituie stabilirea gradului de asemănare a unei ferestre din înregistrarea ECG cu o formă "șablon" prestabilită. Pornind de la prezentarea făcută în pargraul 2 2.3.4, este utilă sinteza unoi şabloane cu o formă simplă, descrisă pe cât posibil cu coeficienţi numere întregi sau puteri ale lui **<sup>2</sup>**

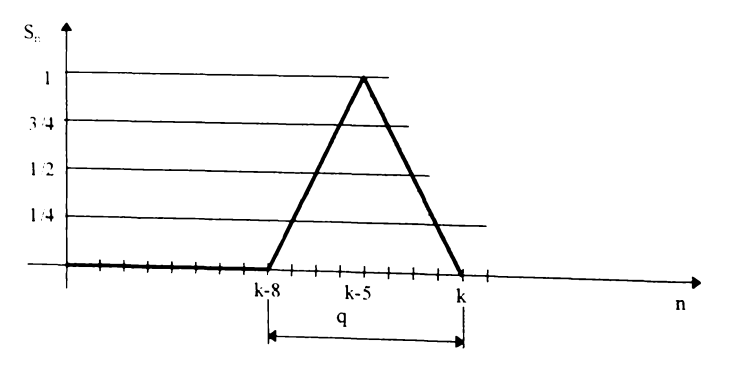

fig  $3.16$  Şablonul simplu SS1.

Pentru început voi prezenta rezultatul corelării semnalului ECG cu o form? care încearcă să copieze forma undei R în punctul său de vârf, o formă de triungh

isoscel de amplitudine unitară. Baza triunghiului se întinde pe durata a **8** intervale Te, consecinţă a celor prezentate în paragraful anterior. Şablonul este prezenat în fig 3.16 şi este botezat "şablon simplu S S **<sup>1</sup>** " pentru a-1 putea identifica în meniul programului pentru testarea comportării algoritmilor.

Expresia functiei de corelatie este:

$$
Y(n) = \sum_{i=1}^{q} (X_{n-i} S_i)
$$
 (3.31)

Valorile functiei sablon cu care se va face corelarea sunt cele ce rezultă din fig. 3.16, şi crea duc la forma explicită 3.32:

$$
Yn = X_{n-1}/4 + X_{n-2}/2 + 3 X_{n-3}/4 + X_{n-4} + 3 X_{n-5}/4 + X_{n-6}/2 + X_{n-7}/4
$$
\n(3.32)

Pentru a studia proprietățile procesării cu astfel de funcții, al doilea șablon sintetizat este cel din fig.  $3.17$ , sablon pentru care expresia functiei de corelare este cea din relatia 3.33.

$$
Yn = X_n / 2 + X_{n-2} / 4 + X_{n-3} / 2 + 3X_{n-4} / 4 + X_{n-5} / 2 + X_{n-6} / 4 - X_{n-8} / 4
$$
\n(3.33)

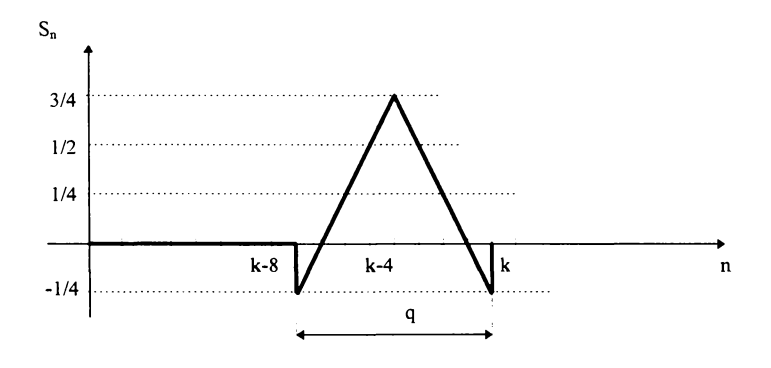

fig 3.17 Şablonul simplu SS**<sup>2</sup>** .

Relaţiile 3.32 şi 3.33 sunt implementate în submeniul "procesări speciale " iar rezultatele efective sunt prezentate în fig 3.18.

Se constată că, într-adevăr, sunt evidențiate complexele QRS dar în același timp sunt evidenţiate în mod nedorit şi zonele cu variaţie lentă respectiv porţiunile ce conțin o componentă continuă de mare valoare. De asemenea algoritmul 3.33 duce la un rezultat de ansamblu mai bun faţă de algoritmul 3.32.

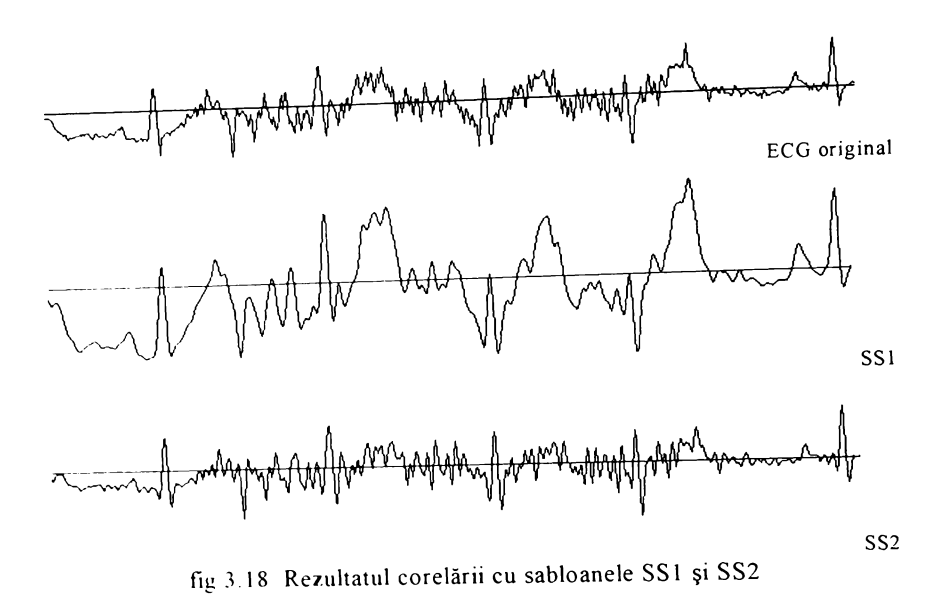

Această situaţie face improprie utilizarea acestui şablon la identificări ulterioare cu praguri, datorită prezenței componentei continue de valoare imprevizibilă.

#### **3.3.5 Detcctor QRS utilizând corelaţia cu funcţii ''şablon" + FTS**

Ideea realizării acestui tip de transformare a plecat de la cea precedentă, în încercarea de a realiza simultan, atât eliminarea componentei continue, cât și corelarea cu un sablon dat. Pentru aceasta este limpede că valorile funcției şablon trebuie să satisfacă condiții în plus față de cazul sabloanelor din fig. 3.12 și fig. 3.13. O analiză extrem de simplă va rezolva problema astfel: Presupunem la intrarea filtrului o secvenţă de valori Xi toate egale, de valoare constantă K Dacă dorim ca rezultatul procesării acestei componente continue să producă ur rezultat nul la ieșire va trebui ca în relația 3.31 să fie pusă condiția:

$$
Y(n) = \sum_{i=1}^{q} (KS_{i}) = K \sum_{i=1}^{q} S_{i} = 0
$$
 (3.34)

Rezultă deci că suma coeficienților funcției șablon trebuie să fie nulă dacă dorim să realizăm simultan o corelare în sensul dat de relația 3.24, și în același timț o filtrare pentru a elimina componenta continuă. Considerând o perioadă de eşantionare unitară, relaţia 3.34 mai poate fi interpretată astfel: *şablonul a căru arie tuptinsă între el şi axa timp este nulă, va produce automat prin corelare şi c filtrare eficienta pentru rejecţia componentei continue.*

Conform condiției 3.34 am sintetizat mai multe funcții șablon, ale căro grafice sunt prezentate in fig. 3.19 -3.20. Scopul creării lor este acela de a le testa comportarea in condițiile a diverse înregistrari ECG și de a decide în alegerea celu

mai potrivit pentru preprocesarea ECG în timp real, în vederea identificării complexului QRS.

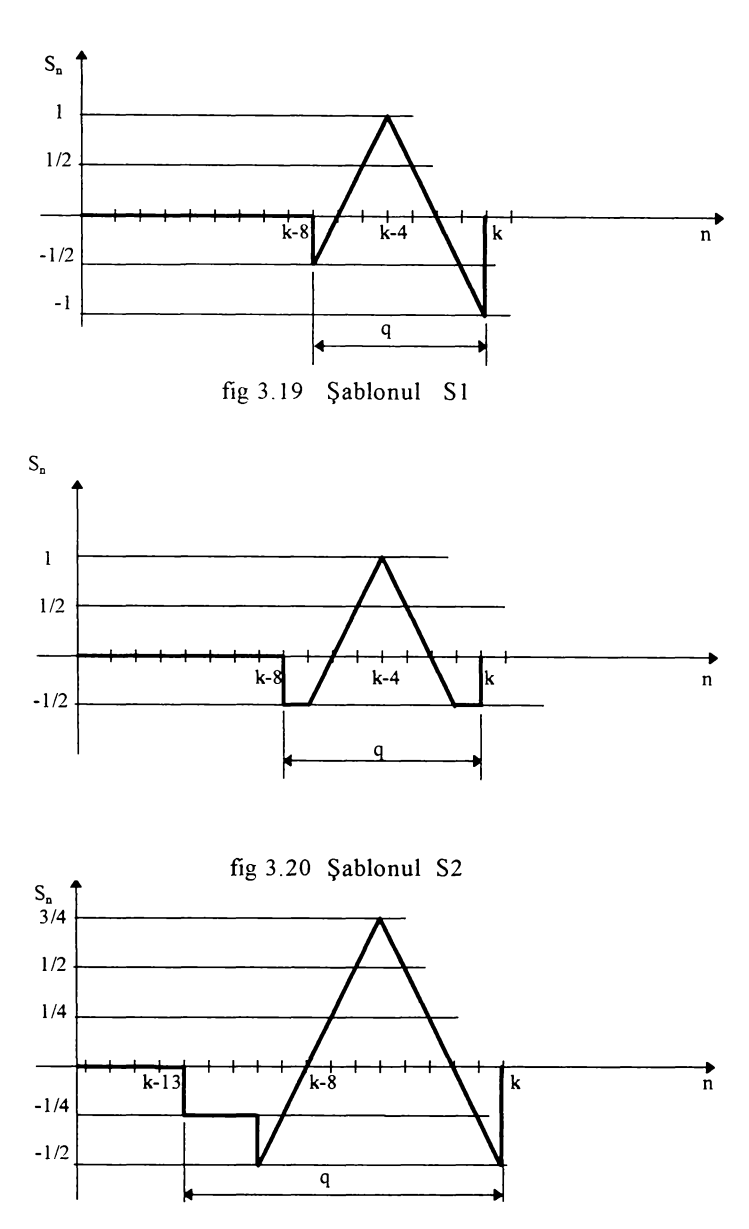

fîg 3.21. Şablonul S3

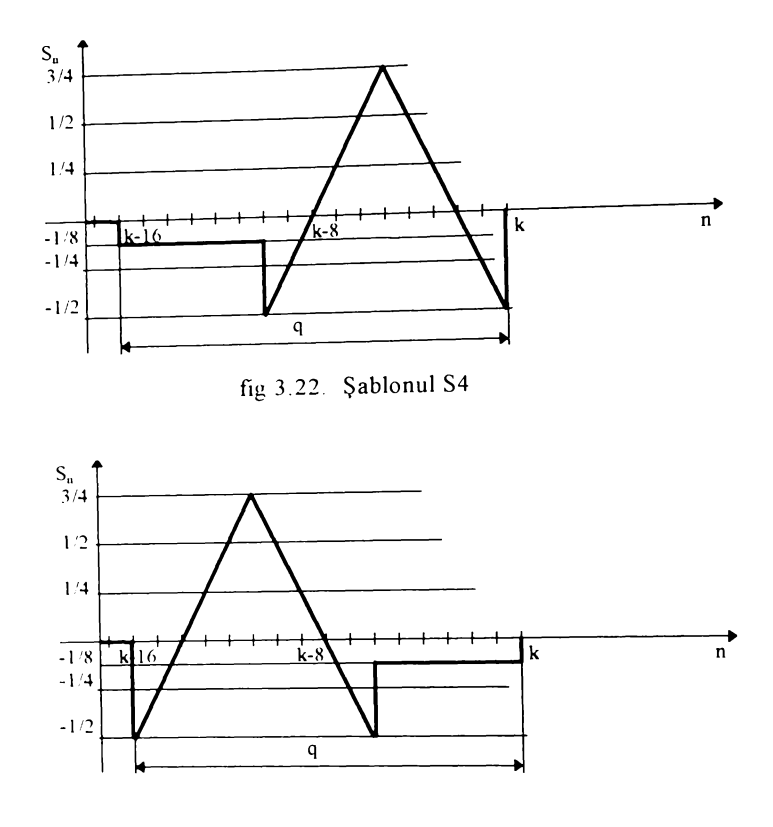

fig 3.23. Şablonul S5

De menționat că în definirea acestor funcții șablon am utilizat doar puteri întregi ale lui 2 în scopul unei ulterioare implementări a algoritmului în limbaj de asamblare, ştiut fiind că o împărţire cu **2** se relizează printr-o simplă deplasare de un bit la dreapta.

O a doua idee de realizare a unor funcţii şablon care să efectueze simultan şi rejecția componentei continue, deci o filtrare trece sus, este următoarea: se realizează funcția șablon având forma cea mai apropiată de cea a complexului QRS iar apoi aceasta este supusă unei transformări ce are ca rezultat comportarea spectrală dorită. Astfel functia sablon din fig. 3.12 care asa cum s-a văzut nu are o comportare satisfacătoare, supusă unei filtrări de tip FTS realizată prin diferentierea simplă de ordinul 1 devine:

Y(n) - Y(n - 1) = 
$$
\sum_{i=1}^{q} (X_{n-i} S_i - X_{n+1-i} S_i) = \sum_{i=1}^{q} (X_{n-i} - X_{n+1-i}) S_i
$$
 (3.35)

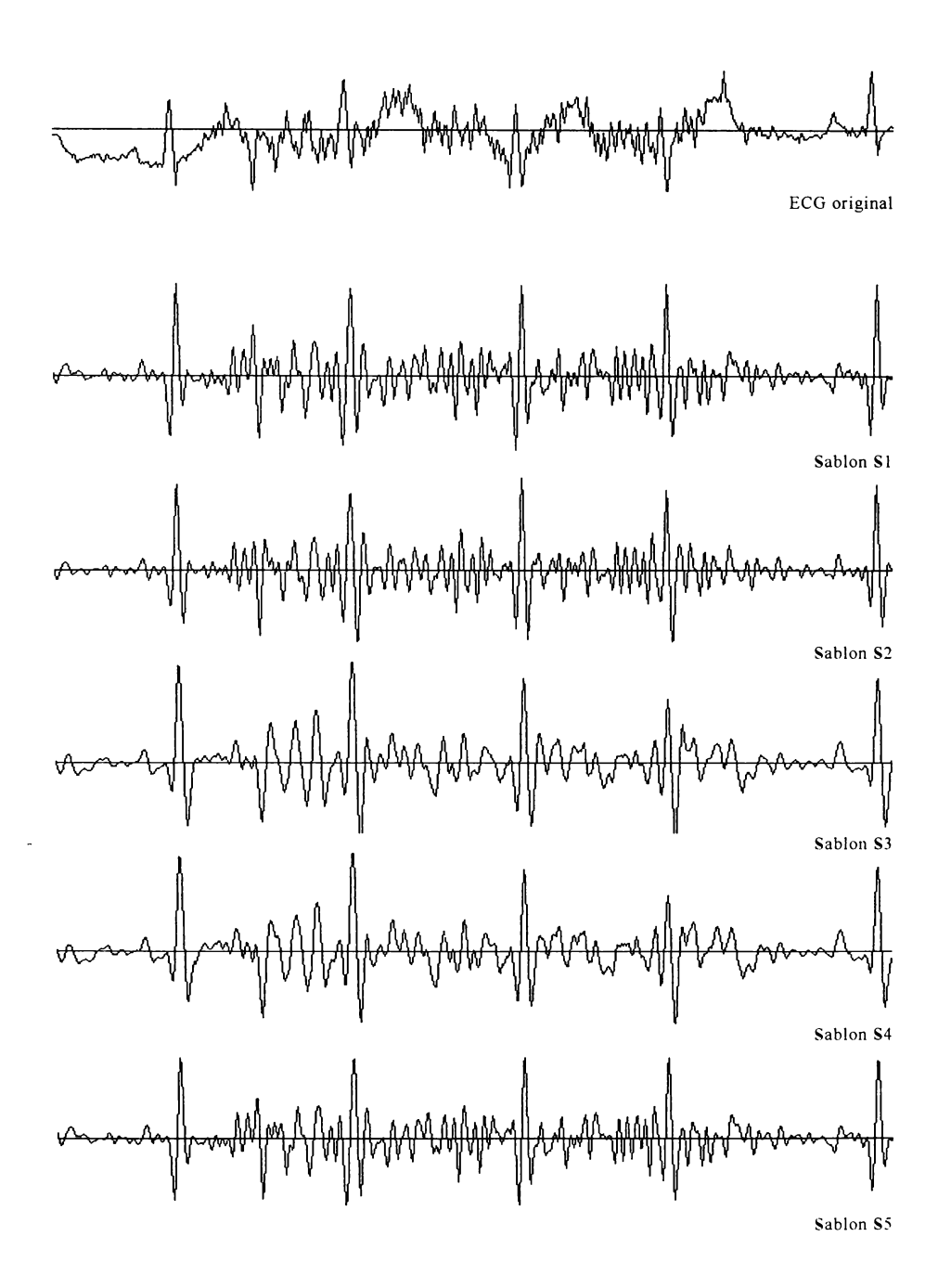

fîg.3. 24 Efectul procesării prin corelare cu şabloane + FTS

Concluzii:

- Rezultatele aplicării transformării prezentate în acest capitol sunt deosebit de încurajatoare în a le aplica la o ulterioară identificare QRS, datorită eficacității în a evidenția aceste complexe.
- Pe înregistrarea prezentată în fig. 3.24 (S4.dat din baza proprie de date) înregistrare cu importante artefacte de mişcare, se remarcă o comportare remarcabilă pentru toate aceste șabloane, cu o notă în plus pentru înregistrarile procesate cu S**2** şi S5.
- Fată de rezultatele prezentate pentru o înregistrare "dificilă" cum este cea din fig. 3.24, testele făcute pe înregistrări cu derive lente ale liniei izoelectrice, sau cu zgomot de 50 Hz sunt net superioare.
- Inregistrarile din fig  $.3.24$  sunt făcute la aceeasi scară, atât pentru ECG original cât si pentru procesări. Sunt evidențiate evenimentele QRS de o astfel de manieră, încât aceste trasee să poată fi utilizate ulterior la identificarea complexelor QRS, cu ajutorul unui detector cu prag.
- Este bine înlăturată deriva liniei izoelectrice chiar și la variații de scurtă durată, comparativă cu a complexelor QRS.
- Pentru analiza proprietăţilor în domeniul frecvenţă ale filtrărilor cu funcţii şablon, am ales pentru analiză funcţiile Sl şi S5, ale căror caracteristici de frecvenţă sunt reprezentate în fig 3.25 şi 3.26

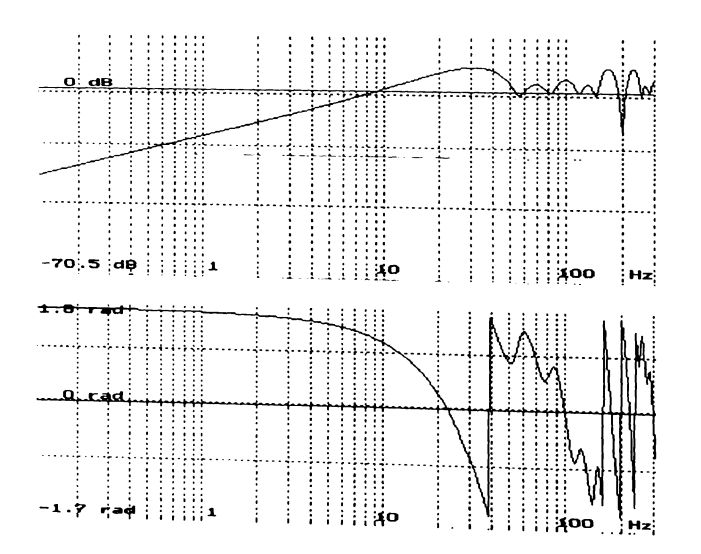

fig. 3.25 Caracteristica de frecvență a filtrului S1.

**•** Din punct de vedere spectral ambele procesari reprezintă filtre trece bandă, având frecvența centrală de 30 Hz pentru șablonul S1 și de aprox 10 Hz pentru

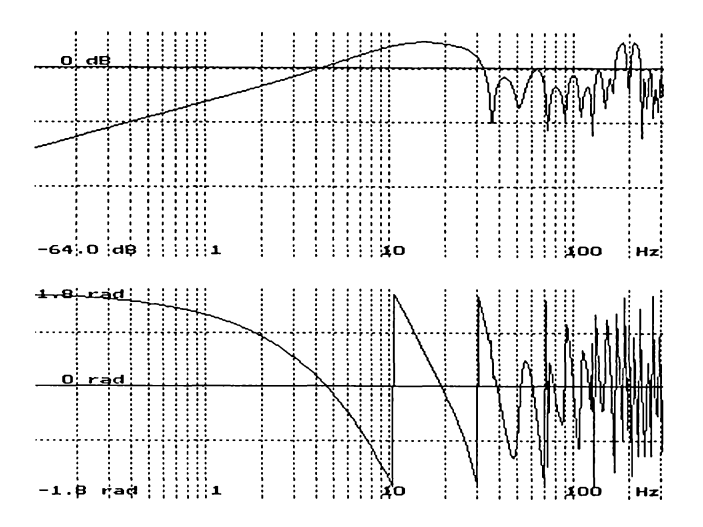

fig. 3.26. Caracteristica de frecventă a filtrului S5.

- Amplificarea la mijlocul benzii este de 11,2 pentru SI şi de 10,4 pentru S5.
- SI amplifică şi frecvenţe mai mari decât 40 Hz, pe când S5 nu le amplifică.
- Referitor la caracteristica de fază, se observă că pe intervalul frecvenţelor utile au loc variaţii foarte importante ale fazei, însă în cazul procesării făcute doar cu scopul accentuării complexului QRS, aceasta nu deranjază.
- Se constată că ambele filtre amplifică și semnale având frecventa mai mare decât 100 Hz, ceea ce obligă la limitarea spectrului de frecvenţă al semnalului la 100 Hz, ţinând cont că frecvenţa de eşantionare este de 200Hz.

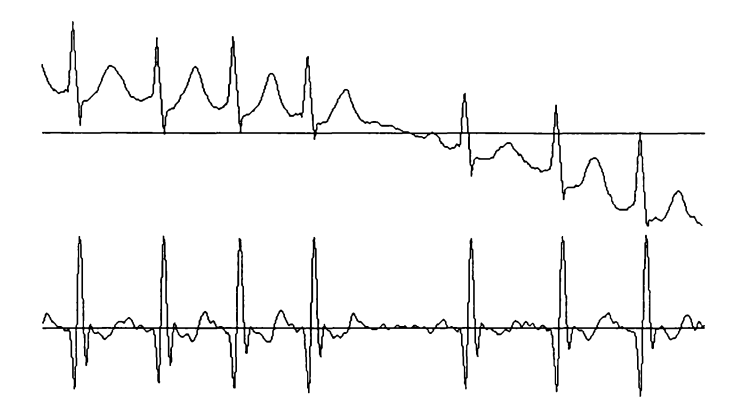

fig. 3.27. Şablonul S5 aplicat unui semnal cu derivă lentă a liniei de bază.

**75**

• Aşa cum am arătat, S5 este cel mai performant dintre detectoarele prezentate până acum iar ca şi concluzie se poate afirma faptul că o procesare cu scopul evidenţierii complexului QRS este cu atît mai performantă cu cât caracteristica sa de frecvenţă este mai apropiată de spectrul complexului QRS.

Rezultatele aplicării transformărilor prezentate în acest capitol sunt deosebit de încurajatoare în a le aplica pentru identificarea complexului QRS. Pentru a releva acest lucru am ales procesarea cu şablonul S5 pe care am aplicat-o unui set de semnale, reprezentate împreună cu rezultatele procesărilor în fig.  $3.27 \div 3.31$ .

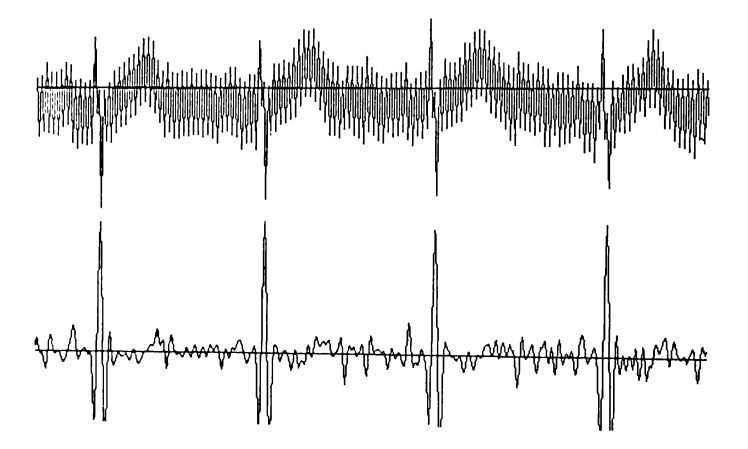

fig. 3.28. Şablonul S5 aplicat unui semnal cu zgomot de 50Hz (10,4 dB)

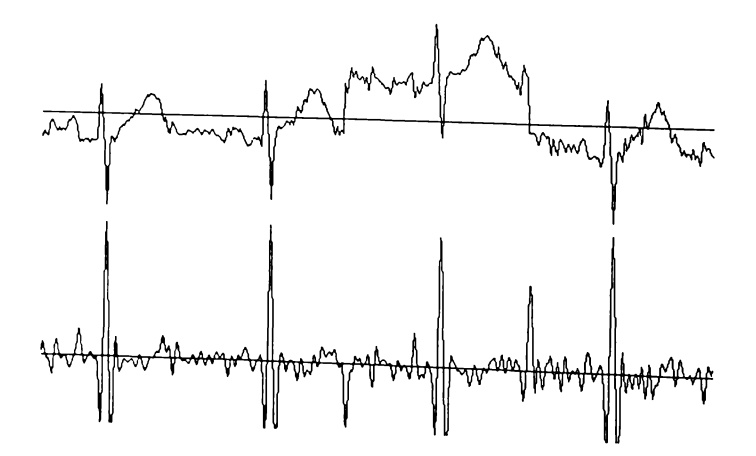

fig. 3.29. Şablonul S5 aplicat unui semnal cu derivă bruscă a liniei de bază.(6,9 dB)

**BUPT**

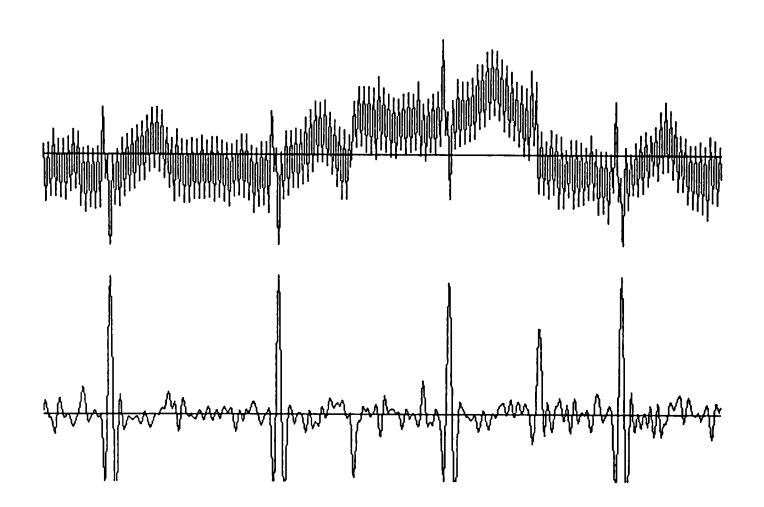

fig. 3.30. Şablonul S5 aplicat unui semnal cu derivă bruscă a liniei de bază (6,9 dB), plus zgomot de 50Hz (10,4 dB).

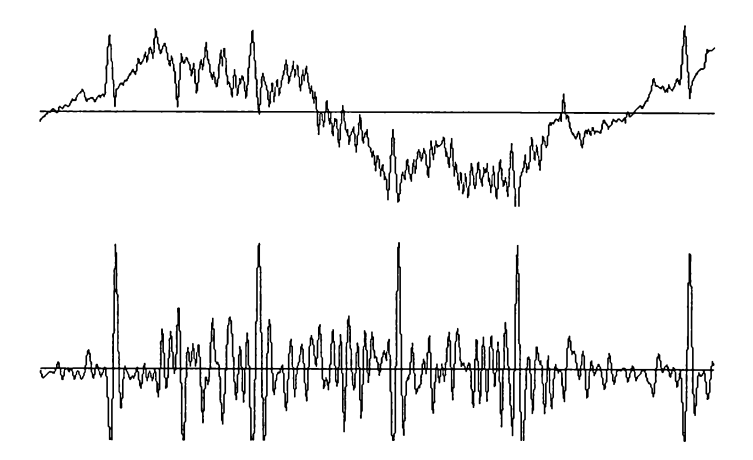

fig 3.31. Şablonul S5 aplicat unui semnal cu fibrilaţii, afectat de respiraţie (joasă frecv, 1 Hz; 4,4 dB)

în urma acestor cercetări a apărut necesitatea evaluării eficienţei acestor procesări în vederea stabilirii unor "clasamente" care să constituie criteriul de alegere a lor în lanţul de procesarea în timp real al ECG în proba de efort. Această problemă, finalizată prin cuantificarea rezultatelor procesărilor este prezentată în finalul paragrafului 3.3 pentru toţi algoritmii cercetaţi.

# 3.3.6 **Detector cu şablon creat din semnalul** ECG **("autocorelaţie")**

Rezultatele încurajatoare obţinute cu şabloanele prezentate anterior arată că rezultatele sunt cu atât mai bune cu cât asemănarea şablonului cu forma reală a unui complex QRS este mai mare. De aceea pentru proba de efort este posibilă derularea unei secvențe de program care în primele momente ale probei, chiar înainte de începerea înregistrărilor, să aibă drept obiectiv determinarea unui şablon prelevat chiar din semnalul ECG provenit de la pacient.

Acest şablon va fi utilizat apoi pe toată durata probei de efort, după o prealabilă "cosmetizare".

Soluțiile prezentate până în prezent converg cu soluția clasică de determinare a periodicității unui semnal cu ajutorul funcției de autocorelație. Problema de fond este în cazul procesării în timp real aceea că nu dispunem de întreg semnalul niciodată şi va trebui făcută corelarea semnalului ce "curge", cu porţiuni anterioare din acesta. Fiindcă ritmul QRS poate fi considerat cvasialeator chiar și în lipsa aritmiilor şi în mod evident pe durata probei de efort, este indicată utilizarea unei porţiuni care să cuprindă un singur complex QRS.

Soluţia propusă în continuare realizează simultan "autocorelarea" semnalului ECG şi în acelaşi timp înlătură efectul derivei liniei izoelectrice.

Pentru prelevarea porţiunii de traseu care să reprezinte chiar un complex se porneşte cu unul din şabloanele propuse anterior după care în mod automat, după câteva cicluri cardiace se reține o secvența având complexul QRS în interior (nu neaparat în centru). Numărul de eşantioane reţinut depinde de frecvenţa de eșantionare. Pentru 200 Hz am ajuns la concluzia că o fereastră  $q = 12 \div 30$  de eșantioane reprezintă soluția optimă ca și compromis între volumul de calcule, întârzierea produsă de lungimea şablonului la identificarea efectivă a complexului QRS şi calitatea rezultatului. Secvenţa prelevată este indicat să fie reţinută nu din semnalul ECG original şi deci posibil zgomotos ci după o prealabilă filtrare.

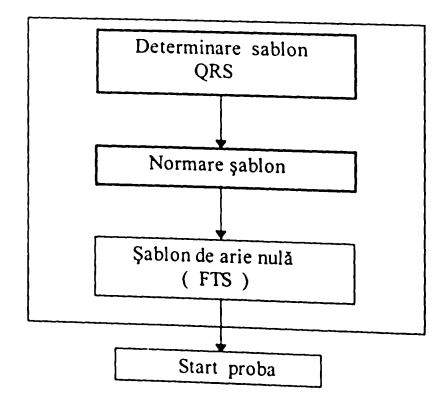

f'g. 3.32. Construcţia şablonului din semnalul ECG

Normarea are ca scop aducerea valorilor şablonului între nişte limite totdeauna aceleaşi şi se face cu scopul de a facilita procesarea prin evitarea depăşirilor atunci când se lucrează în virgulă fixă. Astfel vom translata valorile secvenței reținute printr-o funcție  $\Phi$  conform fig.3.33. Procesul de normare în această etapă prezintă avantajul că la prelevarea secventei nu mai trebuie tinut cont de deriva liniei izoelectrice.

Funcția  $\Phi$  poate fi una liniară sau de preferat o funcție neliniară care să distorsioneze complexul QRS în sensul accentuării valorilor mari din secvență, păstrând evident numărul de elemente al domeniului **[ 0** ; **1** ] acelaşi cu al domeniului inițial și anume q elemente.

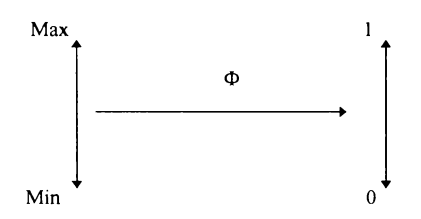

fig. 3.33 Translatarea domeniilor prin funcţia de normare

Următorul pas este sugerat de rezultatele favorabile obţinute cu şabloane având simultan și funcția de filtru trece sus, de accea se va transforma șablonul normat într-unul având "aria" nulă. Modul de obținere a acestuia va fi prin aditionarea unei functii corectoare *Y*, functie având o asemenea formă, încât rezultatului să-i poată fi impusă usor conditia de "arie" nulă din rel 3.34

$$
Sp_{i} = Sn_{i} + \Psi_{i}
$$
 (3.36)

Notatiile vor fi următoarele:

- $S_i$  secventa prelevată continând complexul QRS;
- Sn i secvența normată;
- Sp ; secvența procesată;

q numărul de esantioane al secventelor.

Impunând condiția 3.34 secvenței procesate vom avea:

$$
\sum_{i=1}^{q} (Sn_{i} + \Psi_{i}) = 0 \qquad (3.37)
$$

$$
\sum_{i=1}^{9} \Psi_i = - \sum_{i=1}^{9} Sn_i
$$
 (3.38)

Pentru funcția  $\Psi_i$  am luat în considerare mai multe forme posibile, toate având ca și condiție impusă aceea de a nu distorsiona forma șablonului normat în Capitolul 3

porțiunea sa centrală. Determinarea exactă a funcției  $\Psi_i$  în condiția 3.38 se face uşor dacă ea se defineşte astfel

$$
\Psi_{\perp} = k \Omega_{\perp} \tag{3.39}
$$

 $12 - 22$ 

unde definim pe  $\Omega$ , drept o funcție "unitară" pentru scopul urmărit, iar prin factorul k vom stabili amplitudinea funcției  $\Psi_i$ 

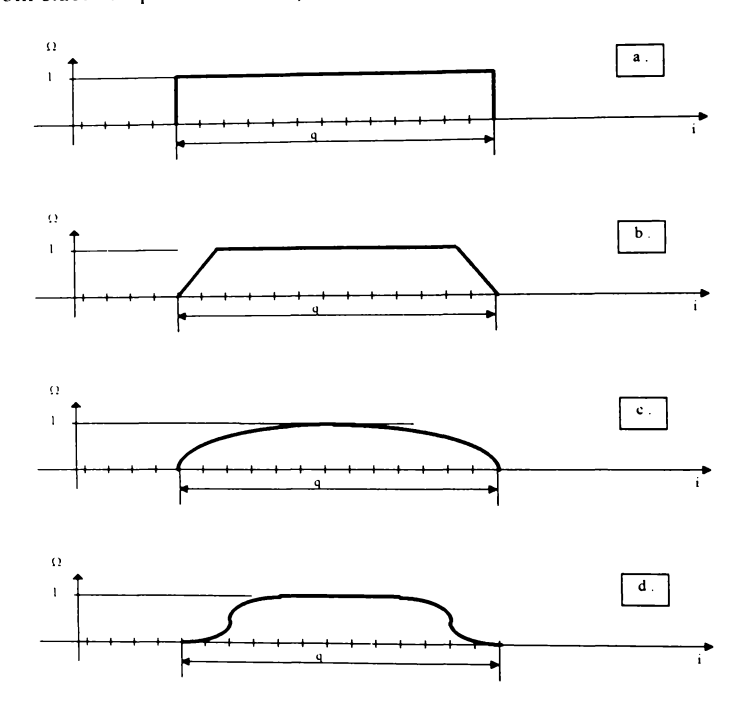

fig. 3.34. Tipuri de bază pentru funcţiile unitare

Funcția  $\Omega$ , se construiește analitic sau tabelar după modelele prezentate în tig.3.34. o sursă de inspiraţie in acest sens putând fi funcţiile de "windowing" din analiza spectrala: Hamming. Haning. în aceste condiţii, factorul k se determină pentru tiecare sccvenţă reţinută ca urmare a relaţiilor 3.38 şi **<sup>3</sup>** .**3 9** -

 $\overline{a}$ 

$$
k = -\frac{\sum_{i=1}^{4} Sn_{i}}{\sum_{i=1}^{4} \Omega_{i}}
$$
 (3.40)

iar apoi

$$
Sp_{+} = Sn_{+} + k_{-}Q_{+}
$$
 (3.41)

Deci şablonul procesat pe care-1 vom utiliza la identificarea QRS se va construi din şablonul prelevat cu ajutorul relaţiilor 3.33 şi 3.34.

Pentru varianta "c" din fig. 3.34 a funcțiilor unitare propuse se poate construi o întreagă clasă de funcții având forma:

$$
\Omega_{i} = \alpha_{i} \sin \frac{\pi i}{q}
$$
 (3.42)

în care  $\alpha_i$  este o funcție pentru obtinerea unei aplatizări mai mari a funcției sinus la mijlocul intervalului q. O altă formă utilizată a fost:

$$
\Omega_{i} = \left(1 - e^{-\lambda i}\right) \left(1 - e^{-\lambda (q - i)}\right) \tag{3.43}
$$

unde *X* este o constantă ce accentuează aplatizarea curbei în zona centrală.

Şablonul "d" din fig. 3.34 are derivate nule la capetele domeniului de definiţie şi a fost gândit pentru a reduce mai mult efectele eşantioanelor depărtate de complexul QRS. Pentru o formă analitică aceasta se poate exprima usor pe portiuni. Oricum diferenţe semnificative apar doar la folosirea unui număr mare de eşantioane.

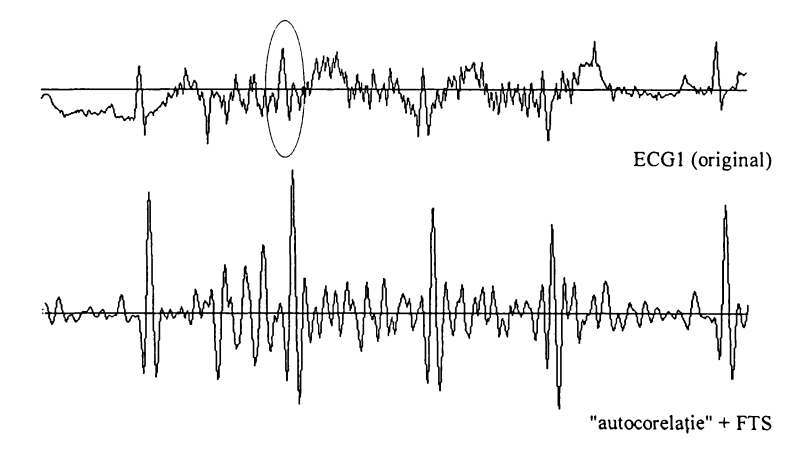

fig.3.35. Rezultatul corelării cu şablon din semnal, pentru ECG1

Rezultatele soluției prezentate sunt ilustrate cu două exemple în fig.3. 35 și fig. 3.36. Se constată astfel că pentru semnale afectate de zgomot de frecvenţă ridicată, rezultatele nu sunt spectaculoase şi mai mult, depind de gradul de alterare cu zgomot a porţiunii selectate, iar lungimea selectată este hotărâtoare pentru calitatea procesării. In exemplul dat este încercuit complexul QRS selectat şi porţiunea aferentă lui. O soluţie de evitare a acestei situaţii este ca în cazul probei de efort, prelevarea şablonului să se facă imediat înainte de start.

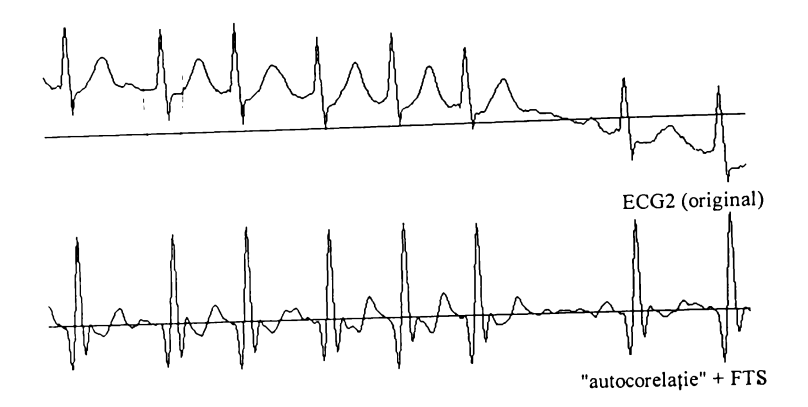

fig.3.36. Rezultatul corelării cu şablon din semnal pentru ECG2.

Semnalele fără astfel de zgomote, chiar cu derive însemnate ale izoelectrice, se pretează la o procesare de această factură, dovada fiind sem ECG2 din fig.3.36

# 3.3.7 Detector QRS utilizând transformarea "lungime"

Acest detector reprezintă o transformare neliniară şi rezultă implementarea relației recursive 3.44 pentru cazul particular  $n = 1$  (nui canalelor de înregistrare) iar q = **8** (lungimea ferestrei pe care se calcu lungimea.). Pentru implementare relaţia recursivă este cea indicată datorită red volumului de calcule.

$$
L(8,j) = L(8,j-1) + (X_j - X_{j-1})^2 - (X_{j-9} - X_{j-8})^2
$$
 (

Concluziile folosirii acestui tip de procesare sunt susţinute de rezul prezentate în fig 3.37 şi 3.38.

Se observă din fig. 3.37 că acest gen de procesare este indicat atunci semnalul este filtrat de zgomotele de frecvență ridicată, fiindcă se obțin ma foarte marcante corespunzător complexelor QRS, chiar în prezenţa unor < importante ale liniei de bază.

Dacă însă semnalul este afectat de un zgomot de înaltă frecvenţă datora artefacte de mişcare sau de contact al electrozilor sau chiar fibrilaţie, ; rezultatele nu recomandă algoritmul pentru procesare în vederea evidențierii Q

în concluzie, utilizarea lui pentru monitorizarea probei de efort ni indicată. Aceleaşi concluzii sunt valabile şi pentru transformarea "energie".

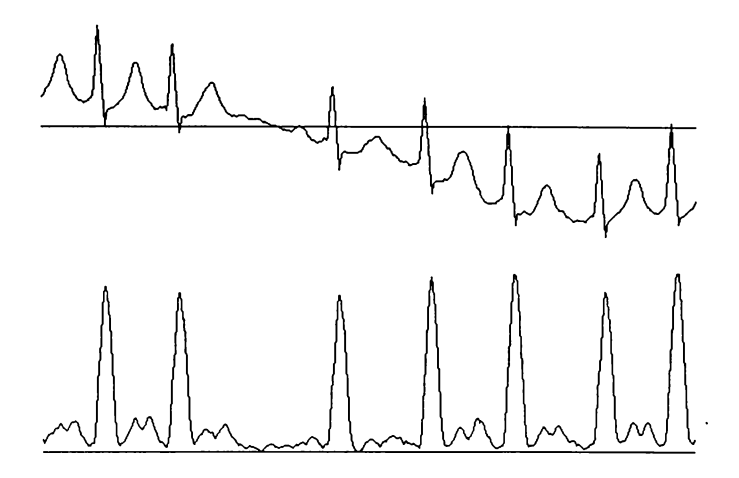

fig. 3.37. Semnal cu derivă lentă a liniei de bază procesat cu transformarea "lungime"

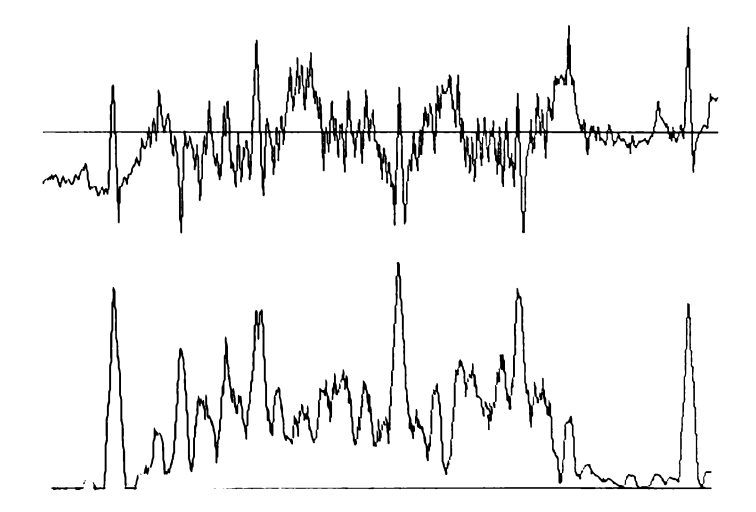

lig. 3.38. Semnal cu zgomot de înaltă frecvență, procesat cu transformarea "lungime"

## 3.3.8 Identificarea complexului QRS

După partea de preprocesare prezentată anterior, având scopul de a accentu compexul QRS, urmează partea de identificare a acestuia folosind metoda d comparare cu prag adaptativ. Funcția de adaptare are menirea de a face detectori imun la eventualele fluctuații de amplitudine ale semnalului și acționează astfel:

- se porneşte în analiză cu o valoare iniţială pentru prag;
- se retine o fractiune (0,65 ÷ 0,75) din valoarea ultimului maxim obținut;
- valoarea pragului scade cu o pantă constantă în timp, începând din momentu ultimei detecţii valide. Această pantă poate fi dependentă chiar de valoare maximului detectat;
- validarea propriu-zisă a complexului QRS poate fi condiţionată şi de alte criteri care să funcționeze în paralel cu această detecție de bază.

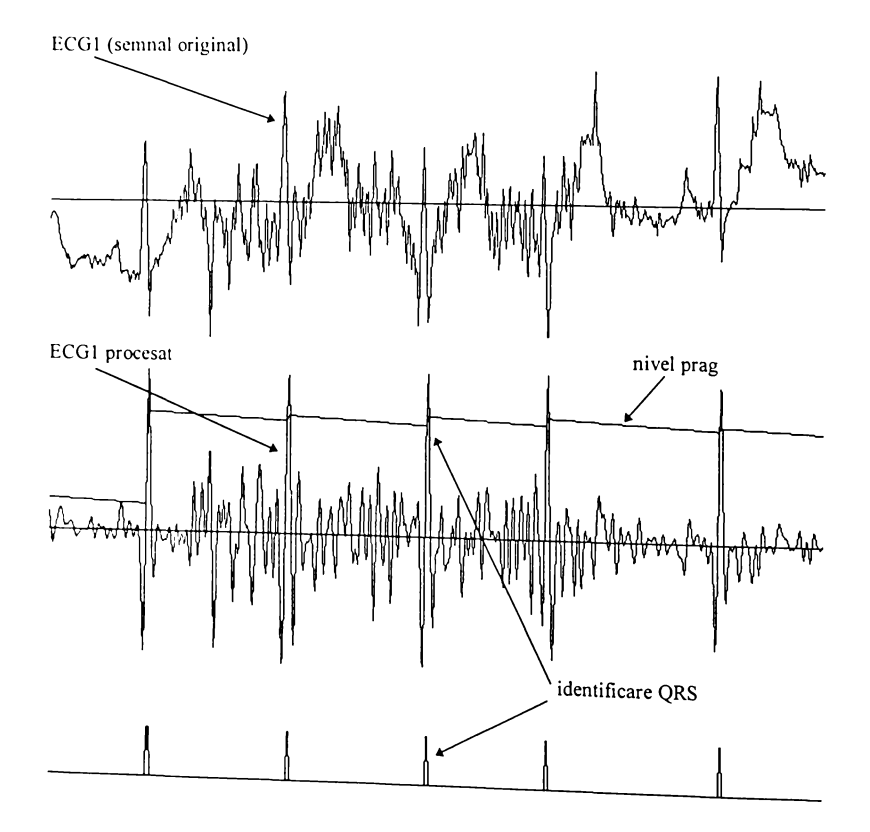

fig**<sup>3</sup>** .**3 9** . Identificarea **complexului QRS** cu **prag adaptativ**

Faţă de un prag fix, această lege are avantajul că nu produce falsuri negative în ipoteza atenuării semnalului ECG. Riscul de a produce falsuri pozitive este scăzut, prin alegerea unei pante de descreştere mici pentru prag şi chiar în ipoteza unei astfel de eventualități, calitatea de adaptare va readuce pragul la valori normale.

Implementarea algoritmului de identificare s-a făcut în meniul numit "Ident QRS". Realizarea grafică a acestui meniu permite studiul aplicării pragului ales asupra semnalului ECG preprocesat şi mai ales permite alegerea optimă a nivelului pragului pentru a avea o cât mai bună identificare QRS.

în fig. 3.39 este prezentat ecranul având reprezentate în prima fereastră semnalul ECG original (ECGl din baza noastră de date) iar în a doua fereastră semnalul ECG preprocesat și valoarea adaptivă a pragului. În urma validării detectiilor, este prezentat și semnalul de identificare ORS.

# 3.3.9. Detector QRS neliniar "AMPLITUDINE - DURATĂ"

Fie  $X_{(n)}$  o secvență de eșantionare din înregistrarea ECG. Evenimentul apariției unui extrem local este detectat aplicând criteriile următoare (Policec A., Mihu P.I., 1996): se defineşte ca maxim local eşantionul care satisface relaţia (3.45) iar ca minim local eşantionul care satisface relaţia (3.46)

$$
X_{(n-1)} \leq X_{(n)} > X_{(n+1)}
$$
\n(3.45)

$$
X_{(n-1)} > X_{(n)} \le X_{(n-1)}
$$
\n(3.46)

Plasarea semnului de inegalitate doar într-un sens în cele două relaţii are ca scop stabilirea de reguli simple de decizie în cazul în care în secvența de date ECG apar paliere orizontale fară ca între ele să se afle şi minime sau maxime "evidente". Astfel vor putea apare succesiuni de mai multe minime (sau maxime) unul după altul caz în care de fiecare dată se va considera ca minim (sau maxim) primul din acea seccesiune.

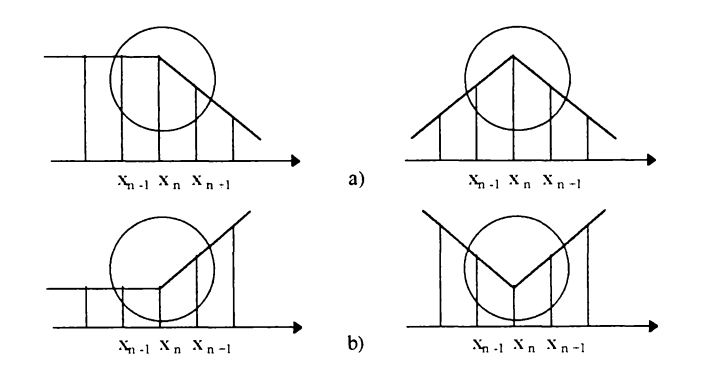

Fig. 3.40 . Definirea unui extrem local cu o fereastră cu trei puncte.

Acest mod de definire a extremelor locale, ilustrat în fig. 3.40 s-a dovedit eficient în cazul înregistrărilor ECG deoarece nu există şansa scăpării de extreme in cazul în care acestea (undele Q, R, S de exemplu) ar fi concretizate în punctele lor extreme prin două eşantioane de aceeaşi valoare.

Se consideră complexul QRS ca fiind compus din 3 extreme fundamentale (min, max, min) iar intervalele QR sau RS, reprezintă părți "abrupte" aflate între aceste extreme. Vom introduce în continuare două criterii fundamentale de decizie pentru a determina prezenta ORS:

a. Amplitudine : diferenţa de amplitudine între un maxim local şi primul minim local consecutiv al unei subsecvențe descrescătoare trebuie să fie mai mare decât un prag specificat Criteriul se formuleză similar pentru situaţia în care semnalul este crescător

b. Durată : intervalul de timp dintre punctele de maxim local şi cel de minim local consccutiv, carc satisface criteriul de amplitudine şi este situat într-un interval prescris. Raportul dintre amplitudinea și durata care satisfac criteriile menționate, dă o estimare a pantei înregistrării ECG care poate fi folosită ca şi criteriu de recunoaştere QRS Algoritmul pentru determinarea prezenţei "vârfurilor şi a văilor" în semnal poate fi imaginat ca o fereastră glisantă cu trei puncte. Aceasta are la bază analiza diferenţelor de amplitudine şi a intervalului de timp între maxime şi minime consecutive ceea ce permite detecţia complexului QRS după care intervalele R-R sunt uşor de determinat. Criteriile amintite sunt uşor de aplicat când avem de a face cu semnal liber de zgomot. Totuşi nu acesta este cazul tipic pentru o înregistrare ECG provenită de la o probă de efort. În funcție de zgomotul cu care este contaminat semnalul, putem avea două situaţii distincte.

în primul caz dacă tendinţa principală a semnalului (scăderea sau creşterea) este datorată artefactelor de joasă frecvență, aplicarea criteriilor de amplitudine și durată, care sunt măsurate local şi nu faţă de linia de bază vor fi satisfăcătoare pentru maximele și minimele locale care aparțin QRS, așa cum este prezentat în fig.3.41.

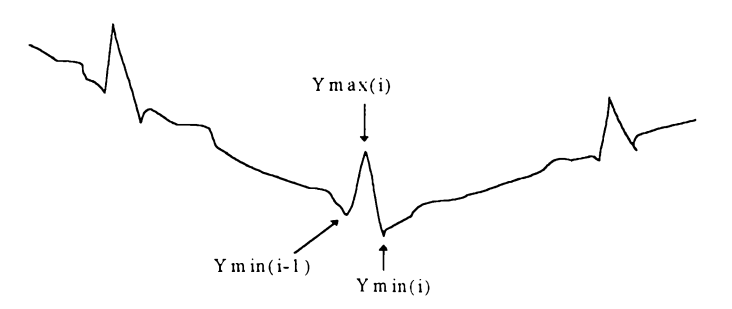

fig. 3.41. Semnal ECG afectat de zgomot de joasă frecventă

în al doilea caz, dacă înregistrarea ECG este afectată de zgomot ce produce extreme locale pe durata pantelor complexului QRS, aplicarea criteriilor va fi insuficientă și se impune completarea algoritmului cu un criteriu în plus pe care lam denumit "amplitudine cumulativă". O amplitudine cumulativă poate fi definită după câteva extreme locale găsite, care nu satisfac criteriul de amplificare și durată.

Se observă că dacă semnalul are o tendință generală de descreștere se va ajunge la un minimum extrem (minimorum)  $Y_{min(K)}$ , de unde cea mai importantă tendință este inversată. Secvența de amplitudine cumulativă este definită astfel:

$$
A_{(K)} = Y_{max(K)} - Y_{min(K)}
$$
 (pt K=0) (3.47)

$$
A_{(K)} = A_{(K-1)} + Y_{min(K-1)} - Y_{min(K)} \qquad (ptr. K \neq 0)
$$
 (3.48)

Valoarea lui  $A_{(K)}$  este cumulată până este satisfăcut criteriul "amplitudinedurată", făcând posibilă detecția QRS înecat în zgomot de înaltă frecvență.

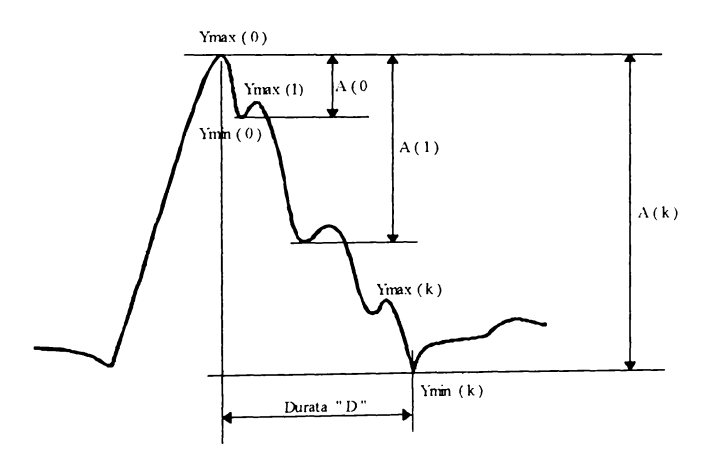

fig 3.42. Semnal ECG afectat de zgomot de înaltă frecvenţă

Prezumția că aici  $Y_{max(0)}$ și  $Y_{min(K)}$  sunt extreme, ca în exemplul din fig 3.42 și pot reprezenta undele R și Q, impune ca aceste porțiuni să fie analizate de-a lungul întregului complex QRS în scopul determinării schimbării de tendință a semnalului, următoarea testare trebuie făcută de fiecare dată:

$$
A_{(K)} \leq A_{(K+1)} \tag{3.49}
$$

De aceea fiecare maxim și minim local trebuie să aibă o valoare mai mică ca<br>unul anterior. Criteriul "amplitudine cumulativă", constă numai în adunări, scăderi si comparări simple, fapt ce sporește mult viteza algoritmului. În analiza menționată am presupus că ne aflăm pe o pantă cu tendința generală de descreștere.

87

 $\mathbf{r}$ 

Toate criteriile menționate rămân valabile dacă secvența  $X_n$  este complementară (creşte).

în actuala implementare este recomandabil a avea diferite seturi de praguri de amplitudine și durată pentru pantele pozitive și negative. Aceasta deoarece în QRS patologice, duratele a două pante pot diferi. În algoritmul implementat detecția QRS este confirmată numai după identificarea celor două pante consecutive (negativă şi pozitivă) ale complexului.

în plus, în algoritmul de detecţie, pragurile criteriului amplitudine-durată sunt adaptate continuu la schimbările de amplitudine şi durată ale QRS anterioare. Am efectuat mai multe seturi de verificări utilizând ca principiu de adaptare a pragurilor medierea ultimelor valori detectate. Astfel, pentru durată compromisul între timp de calcul şi eficienţă arată că este necesară m edierea ultimelor 12 valori pe când la amplitudine sunt suficiente 8.

Am constatat că numărul falsurilor negative scade dacă este introdusă în plus următoarea regulă: valoarile medii se vor modifica numai dacă noua valoare diferă faţă de medie cu o valoare prestabilită un număr mai mare de perioade (trei). După fiecare detecţie urmează o perioadă de 100 ms în care nu poate apare un nou complex QRS şi de aceea algoritmul de detecţie este "blocat".

Semnalul de intrare pentru aplicația avută în vedere este un semnal monocanal ECG obţinut de la un amplificator de biopotenţial cu o bandă de trecere de  $0,1 - 40$  Hz. Semnalul ECG este esantionat la fiecare 5 ms (200 Hz) și digitizat prin intermediul unui convertor analog numeric pe 8 biți. Aceste elemente ale procesului de achiziție a semnalului ECG sunt apreciate în literatura de specialitate ca fiind suficiente pentru analiza aritmiilor.

Algoritmul prelucrează fiecare complex prin rularea detectorului de pantă ascendent sau descendent. Orice detecţie, găsind prima pantă QRS validă, în termeni de amplitudine şi durată, setează un flag şi opreşte altă detecţie de pantă, în detecţia de pante negative, fiecare extrem local este testat pentru a verifica dacă el satisface criteriul "amplitudine-durata". Dacă acesta nu este satisfacut, atunci este calculată amplitudinea şi durata cumulată, pentru criteriul "amplitudinecumulativă".

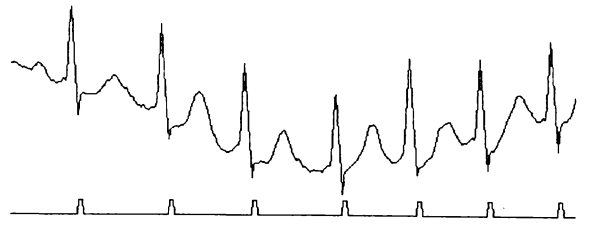

## fig. 3.43. Detectorul în prezența semnalului afectat de zgomot de joasă frecventă

în eventualitatea că testul de monotonie este urmat de amplitudinea cumulată, starea flagurilor va fi resetată și este începută o nouă căutare. Oricare detecție QRS validă, conform criteriului amplitudine-durată sau amplitudine cumulativă, setează un flag pentru un interval de timp de 100 ms (durata maximă a unui complex QRS). Intervalul dintre două validări constituie măsura intervalului RR.

Evaluarea performantelor algoritmului din punct de vedere al calității identificărilor QRS s-a făcut "off line" prin studiul comportării detectorului proiectat asupra unui set de semnale ECG aflate în baza noastră de date. Această bază conţine semnale provenind de la cord sănătos sau bolnav, semnale afectate în diferite grade de artefacte sau zgomote.

Detectorul se comportă foarte bine în prezenţa zgomotelor de joasă frecvență, neavând nici o detectie fals pozitivă (FP) sau fals negativă (FN), ca în fig.3.43, unde a fost testat semnalul ECG1, iar în figură este reprezentată o secventă reprezentativă.

în plus, s-a realizat un modul de program care permite crearea de noi "semnale ECG" realizate prin însumarea la înregistrarea ECG originală a altor semnale. Astfel se poate însuma un semnal sinusoidal de foarte joasă frecvență (1Hz) pentru a simula deriva liniei de bază sau un semnal aleator în banda de frecvență 0,1÷40 Hz ("zgomot alb") pentru a studia comportarea detectorului la diverse situatii probabile. Aceste semnale au fost generate matematic și ele pot fi adiționate celui original cu diverse ponderi, realizând în acest fel un raport semnal / zgomot dorit, ca în fig 3.44. Acest lucru se face printr-un program special scris care este uşor accesibil din cadrul meniului general.

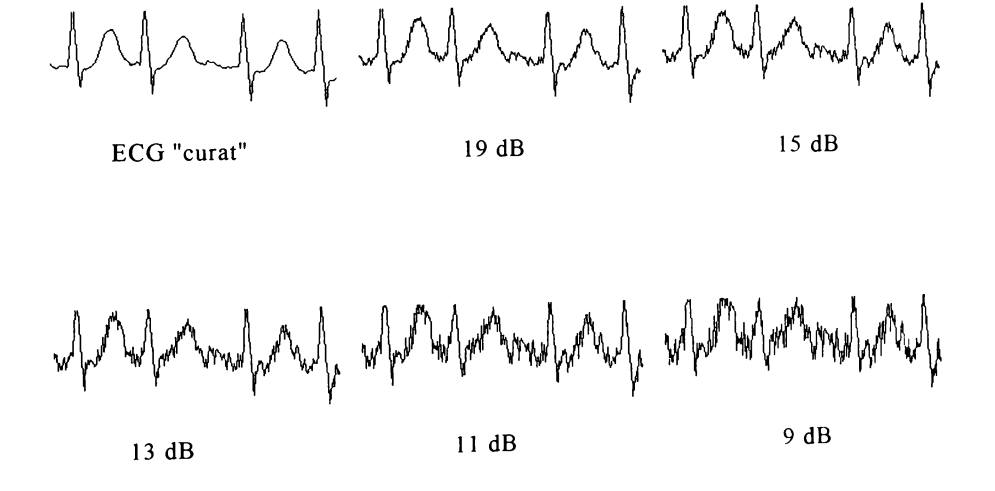

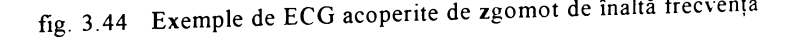

Deşi este dificil de apreciat cantitativ eficacitatea unui astfel de algoritm, datorită în primul rând diversității extrem de mari a surselor de semnal și a celor de zgomot, iată totuşi câteva concluzii deduse în urma încercărilor şi sintetizate în parte în tabelul 3.3, unde FP reprezintă detecţiile fals pozitive, FN detecţiile fals negative, iar TP detectiile totale pozitive.

în domeniul adiţionării zgomotelor conţinând frecvenţe ridicate, primele detecții false au apărut la un raport semnal / zgomot (SNR) de aproximativ 9 dB (amplitudinea semnalului de zgomot adiţionat reprezentând 0,354 din cea a semnalului ECG considerat "curat").

În condițiile în care banda de frecvență a semnalului este cea standard  $(0,1$ Hz + 40 Hz) se admite ipoteza că pe durata unui complex QRS este extrem de puțin probabil să existe variații abrupte având același ordin de mărime ca și unda R şi deci orice tendinţă locală de schimbare a pantei este datorată contaminării cu zgomot de înaltă frecventă.

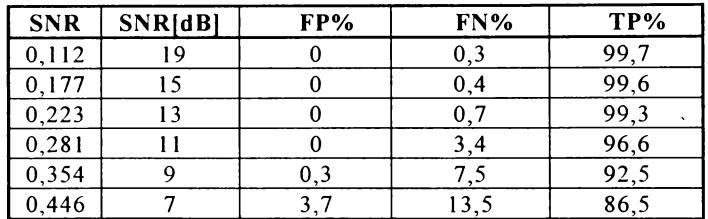

#### Tabelul 3.3.

La simulări ale unui salt brusc şi mare al liniei izoelectrice (de 100% din nivelului undei R), adiţionat semnalului ECG, algoritmul nu răspunde eficient. Nu vor putea fi detectate complexele QRS ce urmează unui astfel de salt, principiul de mediere a ultimilor 8 complexe nepermițând adaptarea la astfel de salturi. Fiindcă în realitate nu apar astfel de situaţii şi ţinând cont de cele prezentate în tabelul 3.3, algoritmul se recomandă totuşi ca suficient de performant şi în primul rând ca utilizabil în procesările în timp real.

#### 3.3.10. Detector neliniar QRS, cu reaxare după înfăşurătoarea inferioară

Ideea realizării acestui tip de detector a rezultat din analiza semnalelor procesate liniar anterior, din care se vede că evenimentul căutat (complexul QRS) generează valori mari în modul şi în domeniul numerelor negative, fapt care nu este exploatat de principul utilizării unui prag pozitiv. Ideea utilizării imediate a unor procesări neliniare ca: ridicări la pătrat sau funcţia modul, nu sporesc valoarea globală a procesării, deoarece semnalele negative vor produce acum maxime la alte momente de timp decât cele datorate complexelor QRS.

Principiul metodei propuse, ilustrat în fig.3.45, se bazează pe reaxarea întregului traseu al semnalului procesat faţă de "înfaşurătoarea" inferioară a semnalului. Cel mai simplu mod de a defini înfaşurătoarea este din segmente de dreaptă între punctele considerate ca "minime locale semnificative".

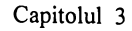

fig. 3.45. Construcţia înfaşurătoarei inferioare.

Definirea punctelor de "minim local semnificativ" se face impunând în plus acestora, condiţia ca valoarea tangentei faţă de ultimul minim reţinut să fie inferioară unei valori minime impuse. Urmează apoi reaxarea traseului între ultimele două minime fată de segmentul de dreaptă ce le uneşte.

 $tg \alpha < tg$  max (3.50)

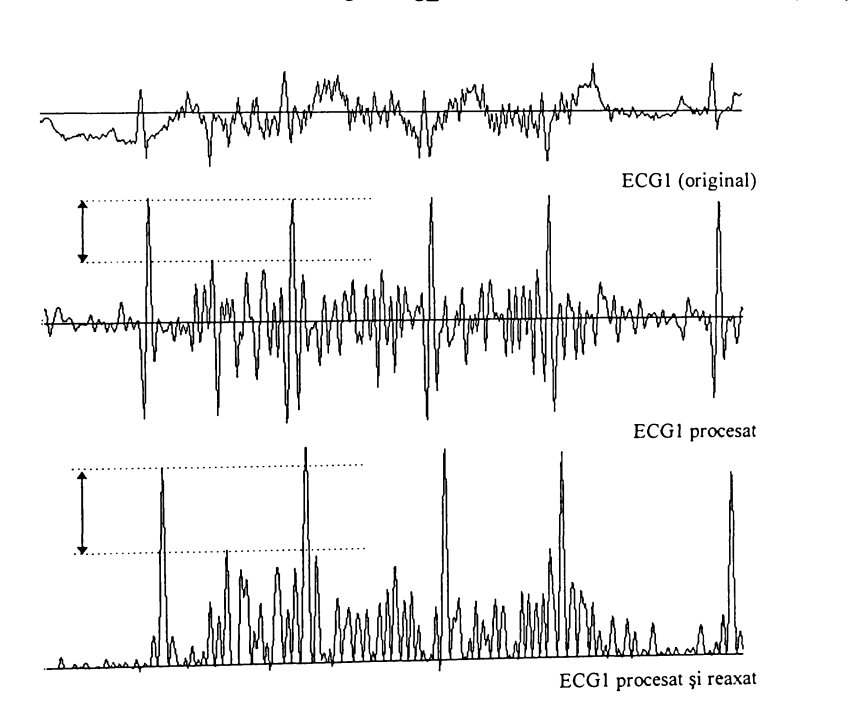

fig. 3.46 Rezultatul reaxării pentru ECG1 procesat.

Metoda are avantajul unui algoritm extrem de rapid, care rezolvă procesarea într-o singură trecere iar ca timp maxim de întârziere nu depăşeşte 10 Te, în toate testele făcute pentru un tg\_max judicios ales.

In funcţie de valoarea maximă a pantei impuse, rezultatul procesării poate fi diferit. Cu cât panta minimă impusă este mai mare, variatiile traseului dintre evenimentele marcante (QRS), sunt mai mici, însă există riscul de a pierde şi unele complexe mai mici ca amplitudine.

Se constată la o analiză simplă a fig. 3.46, accentuarea decalajului dintre cel mai putin semnificativ eveniment căutat, și cel mai semnificativ eveniment necăutat, situație favorabilă ulterioarei detecții cu prag. În acest caz, în care semnalul este afectat atât de derivă linie de bază, cât mai ales de zgomot de frecvenţă ridicată, raportul celor două evenimente nu creşte semnificativ (de la 1,80 pentru semnalul procesat, la 1,82 pentru cel reaxat).

Pentru semnale fără componente de frecvență ridicată, rezultatul procesării este spectaculos, ilustrat de fig. 3.47 unde raportul ajunge de la 4,62 pentru semnalul ECG2 procesat la 5,60 pentru semnalul reaxat.

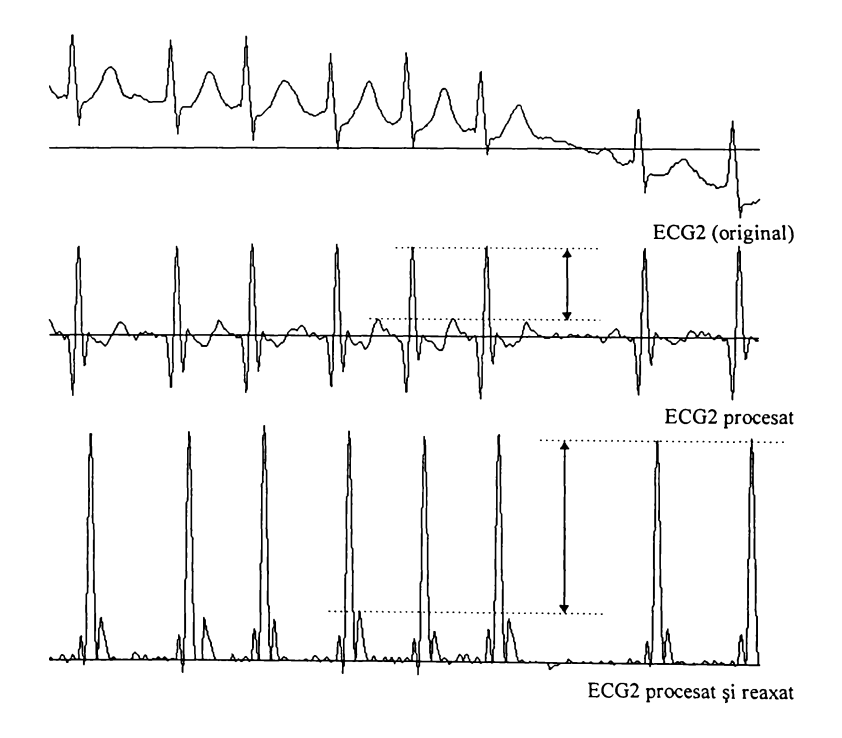

fig. 3.47. Rezultatul reaxării pentru ECG2 procesat.

## **3.3.11. Evaluarea performanţelor algoritmilor de preprocesare pentru detecţia QRS**

Aşa cum am arătat la 2.3.3, evaluarea performanţelor detectoarelor QRS, în sensul cuantizării lor se face utilizând mărimile FP şi FN, respectiv numărul\* de detecţii fals pozitive şi detecţii fals negative. Acestea reprezintă însă un rezultat global, atât al preprocesării semnalului original, cât şi al detectorului propriu-zis.

În general, detecția propriu-zisă presupune compararea semnalului procesat cu un prag fix sau adaptiv, de rezultatul comparării depinzând decizia de existenţă sau inexistență la un moment dat a complexului căutat. Decizia poate avea un grad sporit de siguranță, dacă în paralel cu procesarea despre care discutăm se fac și altele care să aducă noi criterii pentru evaluarea gradului de certitudine al existenței complexului căutat. Orice noi procesări am aduce în discuție alături de cea despre care discutăm acum, problema căutării unui eveniment marcant într-un semnal se face la un moment dat tot prin compararea cu un prag pentru luarea deciziei

Acest fapt a dus la ideea încercării de cuantizare a rezultatelor algoritmului de preprocesare, pentru o corectă evaluare și clasificare a performantelor acestora, în vederea atingerii obiectivului major, acela de identificare cât mai sigură a evenimentului căutat. în realitate, de rezultatul preprocesării depinde esenţial calitatea în ansamblu a detectorului, mai exact de gradul în care algoritmul de procesare reuseste să transforme semnalul inițial, accentuând evenimentul care ne interesează, respectiv complexul QRS.

Se impune deci găsirea unei modalități de a cuantifica gradul în care un semnal prezintă nişte forme dominante, majore şi unice în contextul "spectacolului" din jurul lor, iar formularea problemei este: cum se poate cuantifica gradul de unicitate ("singularitate") al unei forme predominante într-un semnal ?

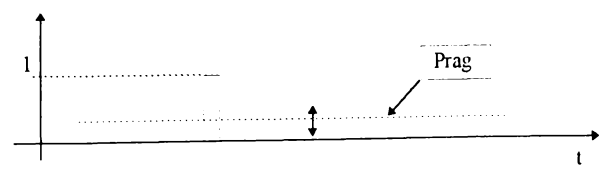

fig. 3.48. Identificarea cu prag

Spre exemplu, impulsul singular de amplitudine unitară din fig.3.48, poate fi identificat cu un prag având orice valoare în intervalul 0 . 1 , si asta cu o certitudine maximă. Are un caracter de unicitate absolut, iar pe o scară de valori ar trebui

notat cu un scor maxim posibil.<br>La schimb în multitudinea de forme rezultate după preprocesare, pragul nu mai poate lua orice valoare, aşa cum sc vede în exemplul din fig

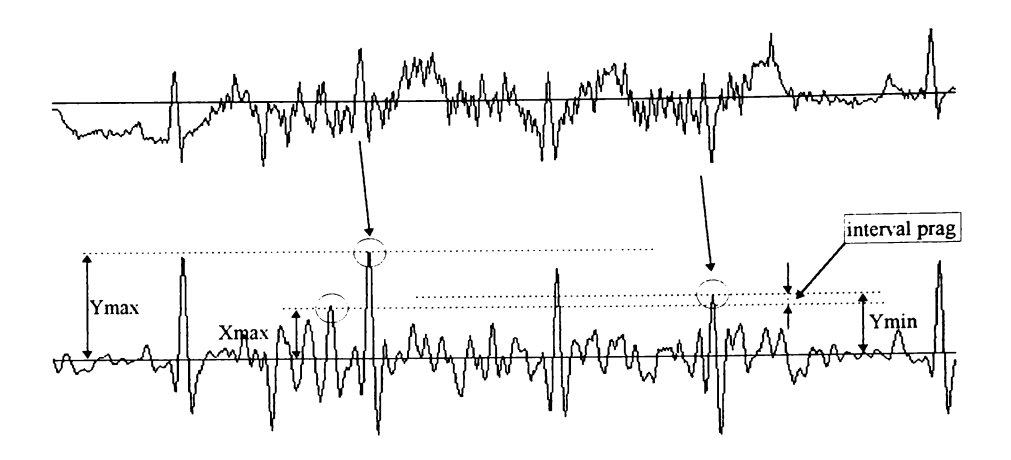

fig3.49. Alegerea pragului.

Pentru alegerea pragului, vom defini următoarele valori determinate pentru întreaga lungime a traseului analizat:

Ymax valoarea maximă corespunzătoare evenimentului căutat,

Ymin valoarea minimă corespunzătoare evenimentului căutat;

Xmax valoarea maximă în afara evenimentului căutat;

Valoarea pragului pentru care nu vom avea nici o detecție fals pozitivă sau fals negativă trebuie să fie cuprinsă între Xmax şi Ymin. Cu cât acest interval este mai larg cu atât mai sigură va fi identificarea evenimentului căutat.

Pentru evaluarea algoritmilor de detecție, am definit următorii coeficienți

$$
K_{\text{PRAG}} = \frac{Y_{\text{min}}}{X_{\text{max}}} \tag{3.51}
$$

$$
K_{\text{STAB}} = \frac{Y_{\text{max}}}{Y_{\text{min}}} \tag{3.52}
$$

Primul coeficient este cel mai im portant şi arată dinamica pe care o poate avea pragul iar al doilea dinamica valorilor maxime, element util pentru proiectarea detectoarelor cu prag adaptiv. Este evident că valoarea acestor coeficienţi depinde de semnalul procesat. În cercetările efectuate, pentru evidențierea calităților unui algoritm, l-am aplicat de fiecare dată semnalelor "dificile", (zgomote, fibrilaţie artefacte), din baza noastră de date. Pentru exemplul ales (Ymax = 202,87; Ymin = 118,62; Xmax = 106,75; valori determinate cu ajutorul programului realizat în acest scop), rezultă:  $K_{PRAG} = 1,11$ ;  $K_{STAB} = 1,71$ . Se poate aprecia că algoritmul prezentat nu este unul performant.

în tabelul 3.4, sunt sintetizate rezultatele cercetărilor efectuate asupra eficacității mai multor algoritmi, în termenii amintiți mai sus. Totodată mai sunt

prezentate și alte elemente care să faciliteze opțiunea pentru unul din ei, în eventualitatea utilizării lor pentru monitorizarea în timp real:

- lungimea algoritmului (ordinul filtrului), reprezintă ordinul cel mai mare al eşantionului luat în calcul de algoritm, faţă de ordinul eşantionului curent, şi arată întârzierea pe care o introduce algoritmul, exprimată în intervale Te;
- tipul coeficienţilor, serveşte la alegerea reprezentării în program a tipurilor de variabile, cu efect asupra timpului total de calcul cerut de algoritm. Prin 2<sup>K</sup> se înteleg coeficienți "puteri întregi ale lui 2";
- numărul coeficienţilor nuli, oferă împreună cu lungimea algoritmului, informaţii referitoare la numărul de înmulțiri și de adunări pe care le implică algoritmul.

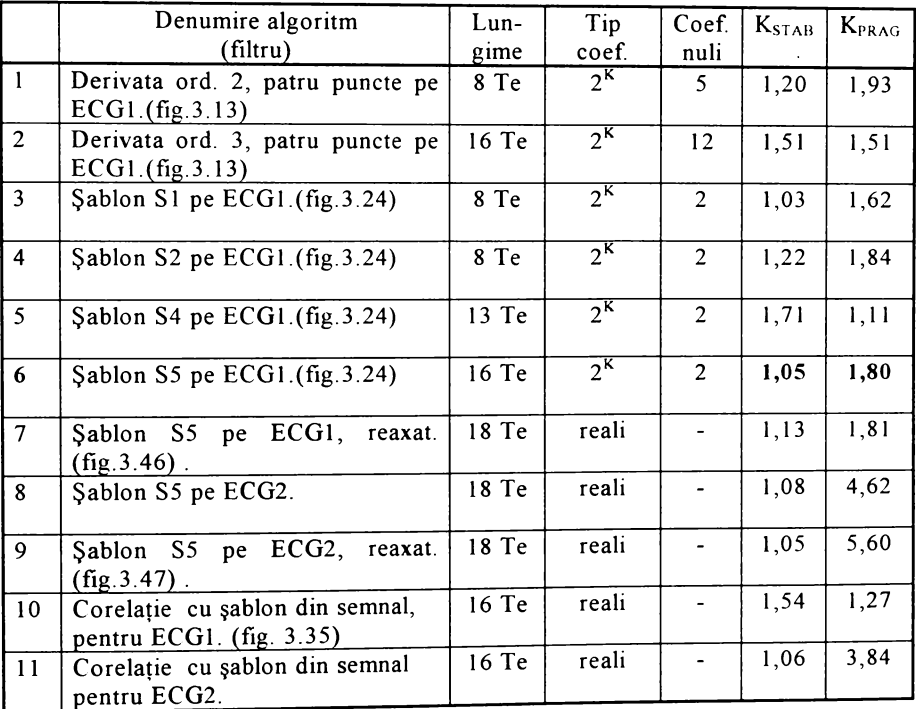

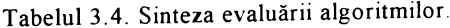

În urma experimentelor efectuate, putem aprecia ca fiind foarte performanți algoritmii care au  $K_{PRAG} > 2$ ;  $K_{STAB} < 1,1$ , respectiv cei care asigură un decalaj cel puțin dublu dintre cel mai puțin semnificativ eveniment căutat și cel mai semnificativ eveniment in afara celui căutat şi care oferă o stabilitate relativa a evenimentului căutat cu variații de cel mult 10 %.

**BUPT**

Pentru implementarea în timp real se remarcă algoritmul 6 (Șablonul S5) din tabelul 3.4 care pe lângă performanțele bune  $(K_{PRAG} = 1,80; K_{STAB} = 1,05)$ , se poate implementa performant ca şi timp de calcul, având coeficienţi puteri întregi ale lui 2.

Pentru a completa spectrul de procesări ECG, se impune comparația rezultatelor oferite de procesările specifice tratate anterior cu procesările liniare clasice cunoscute din tehnica filtrărilor numerice. Plecăm de la observația că cea mai eficientă procesare se obţine cu şablonul S5 a cărui caracteristică de frecvenţă reprezintă un filtru trece bandă având frecventa de trecere inferioară Fi = 8,7 Hz și frecventa de trecere superioară  $Fs=26.2$  Hz, determinate prin măsurători în program, pe caracteristica de frecventă din fig.3.26.

Pentru a le putea compara între ele am construit mai întâi filtre liniare trece bandă având același gabarit al caracteristicii de frecventă, prin metoda Fourier. Constructia caracteristicii de frecventă se face în programul QRS:EXE, în acest caz impunând cele două frecvențe Fi și Fs, precum și ordinul filtrului, respectiv numărul de eşantioane asupra cărora se aplică algoritmul. Crescând ordinul filtrului creşte panta caracteristicii în zona de tăiere, caracteristica apropiindu-se mai mult de cea ideală a filtrului trece bandă. Rezultatul filtrării este prezentat în fig. 3.50, unde alături de ECG1 (original), este prezentată evoluţia filtrării trece bandă de tip Fourier, în functie de ordinul filtrului.

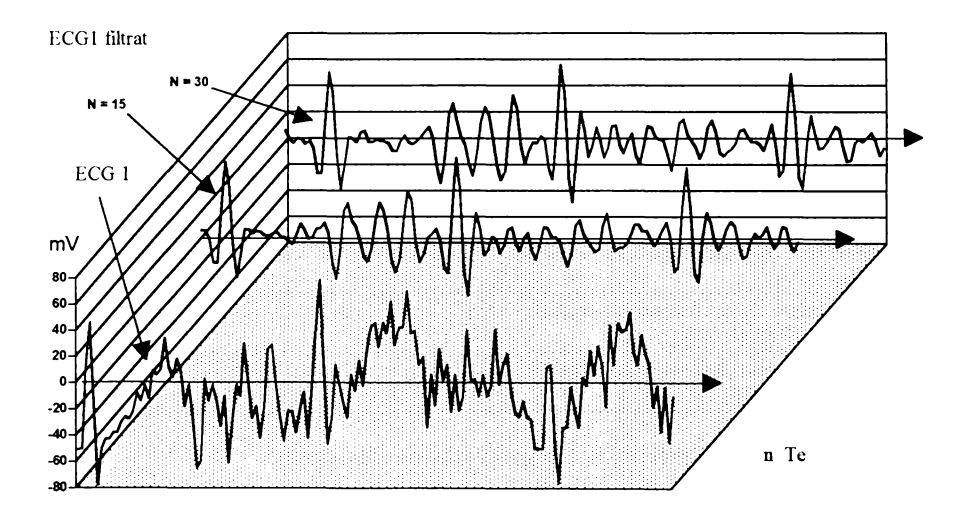

fig 3.50. FTB Fourier de ordin variabil

Rezultate acceptabile în sensul accentuării complexelor QRS într-un context "dificil", reprezentat de semnalul ECG1, se obțin pentru  $N>15$  iar creșterea ordinului pâna la N= 30 nu mai aduce câștiguri majore, așa cum se observă din tabelul 3.5 in care sunt prezentate rezultatele filtrăm de bandă impusă, în funcţie de ordinul filtrului. Cele mai bune rezultate ( $K_{PRAG} = 1,25$ ;  $K_{STAB} = 1,32$ .) sunt nepertorm ante comparativ cu rezultatele corelării cu S5.

|                | Denumire algoritm                                     | $Lun-$          | Tip            | Coef.        | $K_{\text{STAB}}$ | $K_{\rm PRAG}$ |
|----------------|-------------------------------------------------------|-----------------|----------------|--------------|-------------------|----------------|
|                | (filtru)                                              | gime            | coef.          | nuli         |                   |                |
|                | FTB - Fourier, (8,7 Hz - 26,2 Hz)                     | $15 \text{ Te}$ | reali          | $\mathbf{r}$ | 1.45              | 1, 11          |
|                | FTB - Fourier, $(8, 7 \text{ Hz} - 26, 2 \text{ Hz})$ | $20 \text{ Te}$ | reali          | $\sim$       | 1.45              | 1.12           |
|                | FTB - Fourier, $(8, 7 \text{ Hz} - 26, 2 \text{ Hz})$ | $25 \text{ Te}$ | reali          |              | 1,46              | 1.14           |
| $\overline{4}$ | FTB - Fourier, $(8, 7 \text{ Hz} - 26, 2 \text{ Hz})$ | $30 \text{ Te}$ | reali          |              | 1.41              | 1,17           |
|                | FTB - Fourier, $(8, 7 \text{ Hz} - 26, 2 \text{ Hz})$ | $35 \text{ Te}$ | reali          |              | 1.32              | 1.25           |
| 6              | Sablon S5 pe ECG1.(fig.3.26)                          | 16 Te           | 2 <sup>K</sup> |              | 1.05              | 1,80           |

Tabelul 3.5. Comparația FTB-Fourier cu Sablon S5

A doua categorie de teste a fost efectuată cu ajutorul filtrelor sintetizate prin metoda Fourier-Discretă (Mihu P.I., Toma E., Breazu M., 1995) Programul permite construcția caracteristicii de frecvență dorite prin puncte, cu ajutorul cărora se încearcă realizarea unui gabarit cât mai apropiat de cel de referinţă, în cazul nostru de cel al "filtrului S5". Rezultatele obţinute nu depăşesc în performanţă pe cele de la filtrul Fourier. Metoda devine însă utilă dacă se impune realizarea unui filtru de tip "notch", pentru rejectarea unei frecvenţe nedorite din semnalul ECG.

# **3.3.12. Concluzii cu privire la utilizarea algoritmilor pentru detecţia QRS**

Toți algoritmii prezentați în paragraful 3.3 au fost experimentați "off line", pe semnale din baza de date "Laboratoire de Traitement du Signal et de l'Image" (Rennes, Franţa), sau pe baza de date creată în acest scop în cadrul Secţiei Cardiologie a Spitalului Județean Sibiu și apoi incluși în programul de monitorizare a probei de efort, pentru a fi exploatați în timp real.

O primă concluzie, este faptul că metodele de procesare specifce pentru detecția QRS, bazate în special pe exploatarea proprietăților funcției de corelație cu secvențe "șablon" sintetizate pe baza morfologiei complexului QRS, se dovedesc net mai avantajoase decât metodele de filtrare liniară clasică, atât din punct de vedere al perform antelor cât şi din punct de vedere al timpului de calcul necesar

O altă concluzie importantă este necesitatea selectării algoritmului de procesare (dintr-o "bibliotecă" de algoritmi), potrivit specificităţii semnalului oferit de pacientul testat în proba de efort. Această concluzie va fi materializata in programul de monitorizare relizat, unde este prezăzută posibilitatea selectării algoritmului optim fiecărui pacient, la începutul testului de efort

# 3.4 **ALGORITMI DE COMPRESIE PENTRU DATE ECG**

Realizarea monitorizării complexe a probei de efort include între obiectivele sale și crearea unei baze de date, fapt ce obligă la utilizarea unor metode de compresie. Din variantele trecute în revistă în subcapitolul 2.3, am optat pentru dezvoltarea unui algoritm reversibil (predicţie liniară) şi a unuia nereversibil (aproximarea poligonală "evantai"). Argumentele acestor opțiuni precum și soluțiile de optimizare a acestor algoritmi vor fi prezentate în cele ce urmează.

## 3.4.1 OPTIMIZAREA PREDICȚIEI LINIARE PENTRU SEMNALE ECG

Predicția reprezintă estimarea valorii unui eșantion la un moment dat pe baza eşantioanelor sale din trecut. Deoarece semnalul de intrare variază statistic, semnalul prezis nu este în mod necesar acelaşi ca semnalul de intrare, deşi va fi foarte apropiat de acesta Codarea predictivă presupune transmiterea diferenţei dintre semnalul de intrare şi cel prezis, ceea ce reduce semnificativ volumul de informatie transmis.

Obiectivele urmărite în această secţiune sunt :

- prezentarea metodei de calcul al coeficienţilor predictorului,
- studiul dependenţei performanţelor predictorului de parametrii semnalului ECG;
- implementarea unui algoritm pentru eficientizarea predicţiei în sensul compresiei de date ECG, potrivit scopurilor propuse de contextul general al monitorizării.

Un prim argument în favoarea abordării acestei metode este existenţa unor referiri bibliografice doar la nivel de principiu în legătură cu utilizarea predicţiei pentru compresia datelor ECG și cu atât mai puțin la utilizarea metodei Entropiei Maxime. Un alt argument în favoarea utilizării predicției liniare este faptul că în semnale ECG, eşantioanele alăturate sunt puternic corelate, aşa cum se vede din fig. 3.51, în care este reprezentată dependenţa autocorelaţiei semnalului ECG2 din baza proprie de date, de lungimea M a "ferestrei" de corelare, conform relaţiei 2.7.

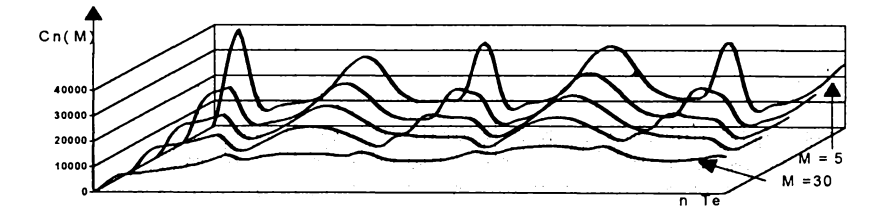

Fig.3.51. Autocorelaţia semnalului ECG2

In codarea predictivă, rezultatul codării este dat de relaţia 3.53.

$$
\Delta_{(n)} = x_{(n)} - x_{(n)} = x_{(n)} - \sum_{i=1}^{N} a_i x_{(n-i)}
$$
 (3.53)
unde  $\bar{x}$  (n) reprezintă rezultatul estimării eșantionului curent utilizând un algoritm liniar pentru ultimele N esantioane rezultate din procesul de achiziție, iar reprezintă coeficienți de predicție constanți. Schema canonică a unui astfel de predictor este cea din fig. 3.52.a, iar schema bloc de principiu a codării / decodării predictive, conform cu relația 3.53, este cea din fig. 3.52 b.

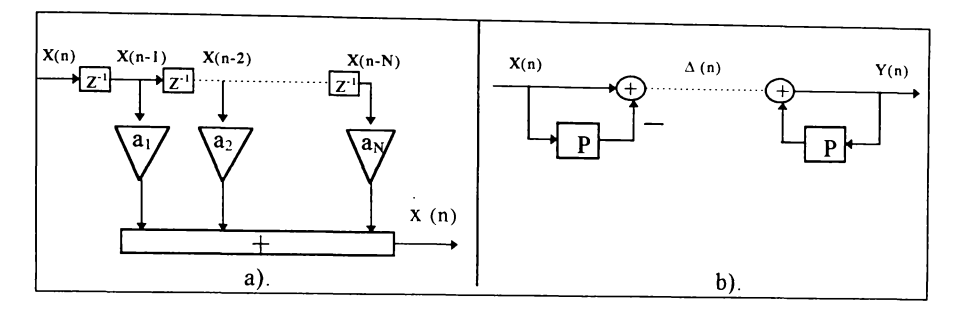

fig. 3.52 Codare / decodare cu predictie liniară.

O a doua variantă a aceluiaşi principiu de codare o constituie interpolarea. Acum estimarea eşantionului prezent se face cu o combinaţie liniară de forma (3.54) numită "interpolare în jurul punctului", în care intră atât N eşantioane anterioare cât şi M eşantioane posterioare lui.

$$
x_n = \sum_{i=-M}^{N} a_i x_{n-i}
$$
 (3.54)

Pentru ca procesarea să fie posibilă (cauzală) trebuie realizată o deplasare în timp a tuturor esantioanelor, valoarea esantionului estimat și implicit a rezultatului codării fiind întârziată cu un număr de perioade de eşantionare egal cu numărul eşantioanelor "viitoare" (M) ce intră în formula interpolatorului, conform rel. 3.55.

$$
\mathbf{x}_{n} = \sum_{i=-M}^{N} \mathbf{a}_{i} \mathbf{x}_{n-M-i}
$$
 (3.55)

Codarea în cele două variante are avantajul că dinamica semnalului diferentă transmis este mult mai mică decât dinamica semnalului original ceea ce duce automat la posibilitatea de a coda ieșirea cu un număr mai mic de biți la același raport semnal / zgomot. În alți termeni de procesare numerică, deși nu ne interesează pentru moment proprietățile spectrale ale codorului / decodorului, se observă că la codare este implementat un filtru nerecursiv iar la decodare un filtru recursiv, cu comportare de integrator.

Schema bloc din fig 3.52.b prezintă un dezavantaj major legat de propagarea zgomotului de cuantizare la ieșirea decodorului. Ca alternativă pentru evitarea propagării sale este prezentată schema bloc din fig. 3.53, în care și predictorul de la codare este inclus într-o buclă de reacţie.

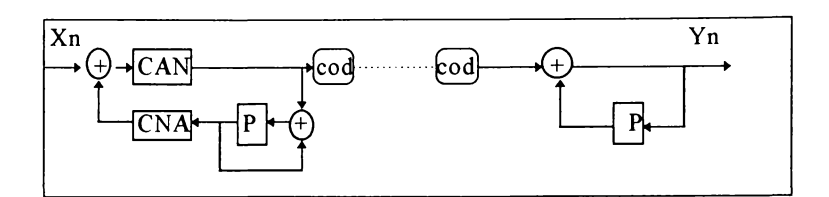

fig. 3.53. Predictor în bucla de reacţie

În această schemă de principiu plasarea cuantizatorului Q după comparatorul analogic, obligă la utilizarea unui CNA în bucla de reacție. Soluția este numai aparent mai costisitoare fiindcă altfel, prin plasarea cuantizatorului înainte de comparator, acesta ar fi trebuit să fie realizat pe un număr de biti mai mare. Schema este deosebit de avantajoasă atunci când cuantizarea se face pe un singur bit.

Demonstraţia avantajului legat de propagarea zgomotului de cuantizare se poate face simplu prin aplicarea unei transformări integrale sistemelor liniare de la emisie pentru fiecare din cele două variante ale codorului (fig.3.54). Aici Q(s) reprezintă contribuţia de zgomot a CAN.

$$
Dx(s) = [1-P(s)] \cdot X(s) + Q(s)
$$
 (3.56)

$$
Dx(s) = [1-P(s)] \cdot [X(s) + Q(s)] \qquad (3.57)
$$

Ţinând cont de funcţia de transfer la recepţie, semnalul de ieşire este

$$
Y(s) = \frac{Dx(s)}{1 - P(s)}
$$
 (3.58)

Rezultă imediat din 3.56, 3.57 şi 3.58 că la prima variantă, zgom otul de cuantizare apare integrat în timp la ieşirea recepţiei, pe când la cea de a doua (cu predictor în bucla de reacţie) acesta apare în aceiaşi cantitate ca şi după emisie.

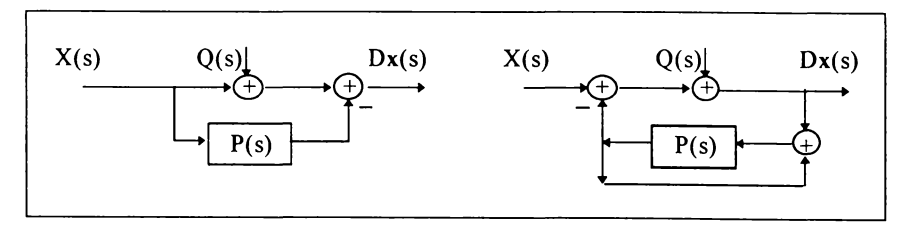

fig. 3.54 Efectul zgomotului de cuantizare

De aceea fără excepţie codorul predictiv se implementează într-o configuraţie cu buclă de reacţie ca în fig 3.53, soluţie care înlătură inconvenientul legat de propagarea zgomotului de cuantizare.

#### Capitolul 3

# **3.4.1.1 Calculul coeficienţilor predictorului prin Metoda Entropiei Maxime.**

Coeficienții predictorului (a ;) se determină din condiția ca energia semnalului de eroare să fie minimă. Esența metodei derivă din aparatul matematic ce pune în evidență relația existentă între spectrul de putere estimat prin Metoda Entropiei Maxime (MEM) și coeficienții predictorului.

Pentru început trebuie făcute câteva referiri la estimarea spectrului de putere al unui semnal ECG prin Metoda Entropiei Maxime. Transformata Fourier nu este singura cale de a estima spectrul de putere al unui semnal şi nici măcar nu este cea mai eficace, limitele ei fiind legate în ceea ce ne priveşte acum, şi de faptul că estimarea spectrului de putere prin transformarea Fourier se regăseste numai în intervalul de frecvență Nyquist ( - Fe/2  $\div$  +Fe/2 ). Considerând un interval de N eșantioane ale unei funcții  $x_n$ , eșantionată cu o perioadă Te, transformata FFT a acestui interval este:

$$
C_k = \sum_{j=0}^{N-1} x_j e^{2 \pi i j \frac{k}{N}} \qquad ; \quad k = 0, 1, ..., N-1
$$
 (3.59)

Estimarea spectrului de putere se face pentru  $N/2 + 1$  valori, astfel:

$$
P(f_{k}) = \frac{1}{N^{2}} \left( \left| C_{k} \right|^{2} + \left| C_{N-k} \right|^{2} \right) \quad ; \quad k = 1, 2, \dots, \left( \frac{N}{2} - 1 \right) \tag{3.60}
$$

unde  $f_k$  este definită numai pentru frecvențe mai mari sau egale cu zero

$$
f_k = \frac{k}{N \text{ Te}} = \text{Fe } \frac{k}{N}
$$
 ;  $k = 0, 1, ..., \frac{N}{2}$  (3.61)

Obţinem transformata z prin substituţia ce transformă planul complex f în planul z :

$$
z = e^{2 \Pi i f T \epsilon} \tag{3.62}
$$

Exceptând factorul de normalizare, relația (3.53) devine acum

$$
P(f) = \left| \sum_{k=-N/2}^{N/2-1} x_k z^k \right|^2 \tag{3.63}
$$

Analiza relației (3.63) arată că nu avem de a face cu o determinare exactă a puterii spectrale ci cu o estimare din următoarele două motive:

în planul z relația (3.63) reprezintă o serie Laurent finită, care oferă numai o aproximație a funcției analitice generale  $(3.64)$ .

$$
P(f) = \left| \sum_{k = -\infty}^{\infty} x_k z^k \right|^2 \tag{3.64}
$$

calculul dat relaţia (3.64) provine de la un set de N eşantioane ale funcţiei, şi este deci cert că acest set de N eșantioane nu conține informații care să caracterizeze spectrul exact al funcției cercetate. Acest aspect este valabil și în cazul estimării prin metoda FFT.

Estimarea spectrului de putere cu ajutorul relaţiei (3.63) care nu conţine poli, ci numai zerouri, reprezintă o "metodă directă". Pentru calculul efectiv al relației (3.63) vom utiliza o aproximare ale cărei avantaje vor fi exploatate mai târziu

$$
P(f) \approx \frac{1}{\left|\sum_{k=-M/2}^{M/2} b_k z^k\right|^2} = \frac{a_0}{\left|1 + \sum_{k=1}^{M} a_k z^k\right|^2}
$$
(3.65)

Ideea este de a aproxima seria finită (3.63) cu o alta ai cărei param etri să se afle la numitor. Pentru început trebuie remarcat că diferenţa dintre (3.63) şi (3.65) nu este doar una de exprimare ci ele implică caracteristici foarte diferite şi anume: reprezentarea spectrului de putere cu o funcție având numai poli este adecvată pentru situaţiile în care în spectru există salturi mari. Aproximarea (3,65) este cunoscută sub diferite denumiri (Childers, 1978; capII):

- modelul "numai poli",
- metoda entropiei maxime (MEM) ,
- modelul autoregresiv.

Teoretic, coeficienții a  $k$  ai aproximării se pot determina din condiția de convergenţă a seriei (3.63) către (3.65). Evident, gradul de "apropiere" va depinde de lungimea M a aproximării care rămâne la alegere. Practic însă coeficienții ak se determină folosind teorema Wiener-Khinchin

$$
\frac{a_0}{\left|1+\sum_{k=1}^{M} a_k z^k\right|^2} = \sum_{j=-M}^{M} \Phi_j z^j
$$
 (3.66)

Unde  $\Phi_i$  reprezintă valori medii ale corelațiilor pentru diferite decalaje conform relaţiei:

$$
\Phi_{j} = \frac{1}{N+1-j} \sum_{i=0}^{N-j} x_{i} x_{i+j}
$$
\n(3.67)

**BUPT**

In relația (3.67) funcția de corelație se calculează pe setul de date  $x_i$  având lungimea N + l eşantioane. Relaţiile (3.66) şi (3.67) formează un sistem care permite determinarea efectivă a celor M necunoscute reprezentate chiar de coeficienții a<sub>1</sub>,....,a<sub>M</sub>. Numărul M se numește "ordin" sau "număr de poli" și teoretic el poate fi ales mai mic decât N. De menționat că dacă la transformarea Fourier se poate face o legătură directă între coeficienții rezultați și frecventele rezultate prin eşantionarea inervalului Nyquist, la această metodă nu există o astfel de legătură. Estimarea spectrului de putere al semnalului analizat se poate face acum prin implementarea relaţiei (3.65). în fig.3.55 este reprezentat spectrul de

Capitolul 3

putere al semnalului ECG6, estimat prin MEM pe un set de Ndate=100, în funcție de numărul de coeficienți  $(Npoli = 2, 4, 6, 8, 20, 30)$ .

Care este însă legătura dintre estimarea spectrului de putere prin metoda entropiei maxime și predicția liniară? Din prezentarea de principiu făcută rezultă că între valoarea prezisă  $x_{(n)}$  și valoarea exactă  $x_{(n)}$ , va exista o diferență:

$$
\Delta_n = x_{(n)} - \sum_{i=1}^{N} a_i x_{(n+i)}
$$
 (3.68)

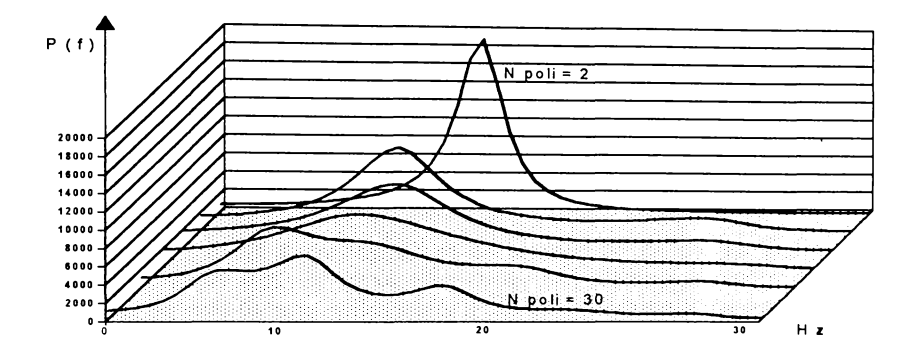

Fig. 3.55. Dependenţa spectrului de putere de numărul coeficienţilor (numărul polilor).

Condiția pe care trebuie să o îndeplinească un predictor eficient este ca energia E a semnalului diferență (3.68) să fie minimă.

$$
E = \sum_{n=1}^{r} \left( x_{(n)} - \sum_{i=1}^{N} a_i x_{(n-i)} \right)^2
$$
 (3.69)

$$
\frac{\mathrm{d} \mathrm{E}}{\mathrm{d} \mathrm{a}_i} = 0 \tag{3.70}
$$

Pentru determinarea coeficienţilor optimi ai predictorului se rezolvă sistemul de ecuații reprezentat de (3.70). Se arată că se obțin aceiași coeficienți ca și cei determinați prin metoda entropiei maxime. Acest fapt este remarcabil și dovedește că predicţia liniară şi *M IM* reprezintă în fond două abordări diferite ale aceleiaşi probleme  $\tilde{z}$  and  $\tilde{z}$  and  $\tilde{z}$  and  $\tilde{z}$  and  $\tilde{z}$  and  $\tilde{z}$  and  $\tilde{z}$  and  $\tilde{z}$  and  $\tilde{z}$  and  $\tilde{z}$  and  $\tilde{z}$  and  $\tilde{z}$  and  $\tilde{z}$  and  $\tilde{z}$  and  $\tilde{z}$  and  $\tilde{z}$  and  $\tilde$ 

• MEM caracterizează un semnal dat printr-un număr finit de poli in planul z, cu ajutorul cărora se reprezintă cel mai bine spectrul său de putere

Predicția liniai a extrapolează semnalul folosindu-se de aceiași poli.

Fiindcă studiul are ca finalitate implementarea unui lanț de compresie / decompresie a datelor ECG, trebuie făcute referiri și la partea de decompresie. Rezultă din schema 3.53 că

$$
y_{(n)} = \Delta_n + \sum_{i=1}^{N} a_i y_{(n-i)}
$$
 (3.71)

Structura de filtru recursiv (3.71) trebuie analizată din punctul de vedere al stabilității. Pentru aceasta este necesar și suficient ca toate rădăcinile ecuatiei caracteristice (3.72) să se afle în interiorul cercului unitate

$$
z^{n} - \sum_{i=1}^{N} a_{i} z^{n-i} = 0
$$
 (3.72)

$$
|z^k| \le 1
$$
 ;  $k = 1, 2, \dots, N$  (3.73)

Referitor la implementarea relației (3.71) trebuie făcute precizările:

• Făcând un bilant global al lantului compresie / decompresie avem:

$$
y_{(n)} = x_{(n)} - \sum_{i=1}^{N} a_i x_{(n-i)} + \sum_{i=1}^{N} a_i y_{(n-i)}
$$
 (3.74)

Aşa cum rezultă din (3.74), pentru ca reconstituirea să fie fară pierdere de informație trebuie ca primele N-1 valori refăcute să fie copia fidelă a primelor N -l eşantioane ale semnalului original şi anume chiar setul de date pe care s-au determinat coeficienţii predictorului. Abia începând de la al N-lea eşantion se va face reconstituirea de semnal conform relatiei  $(3.63)$ .

• Respectând condiția amintită mai sus, stabilitatea algoritmului este asigurată.

### **3.4.1.2 Implementarea metodei. Rezultate**

Implementarea are ca obiectiv compresia datelor ECG apărute pe durata monitorizării, pentru a fi stocate ca martore ale evoluției pacientului, în fișiere speciale de date. Problema de fond este stabilirea unui algoritm care să producă cea mai eficientă compresie, pornind de la specificitatea fiecărei înregistrări ECG. Parametrii ce trebuie stabiliți pentru compresie sunt:

- numărul de date ce vor sta la baza calculului coeficienţilor Ndate;
- poziţia setului de Ndate în înregistrarea ECG Ndec;
- numărul coeficienților predictorului Npoli.

De la început trebuie precizat faptul că rezultatul compresiei va fi o înregistrare într-un un fișier și care va contine:

- numărul coeficienților: Npoli;
- valorile acestora:  $a_1 \div a_{\text{Nooli}}$ ;
- primele Npoli date exacte ale ECG;
- urmează apoi şirul valorilor rezultate în urma procesului de compresie corespunzătoare fiecărui eşantion de date original.

Conform organigramei programului de optimizare a compresiei (fig.3.56), iniţial se introduc valorile dorite pentru variabilele Npoli, Ndate, Ndec. Imediat pot fi vizualizate poziţia şi lungimea setului de date ales în înregistrarea ECG. A legerea se poate reface și apoi se trece la calculul parametrilor. Criteriul de optim este legat de raportul dintre dinamica globală a semnalului original şi a celui transmis.

**A tm g erea unei perform anţe im puse sau găsirea uneia care nu mai este depăşită** după un număr de iterații va fi marcată de variabila logică "Optim", care va valida **trecerea efectiva la generarea datelor com presate.**

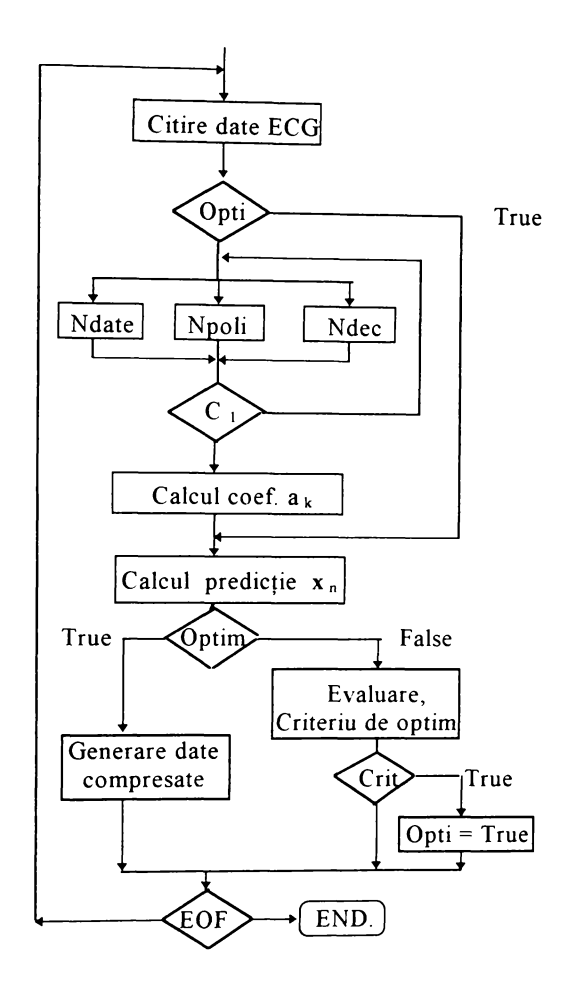

Fig.3.56. Organigrama algoritmului de optimizare a predicției.

Rezultatele analizelor sunt reliefate în diagramele următoare. În fig 3.57 este prezentată evoluția în timp a diferenței dintre semnalul original ECG6 și valoarea semnalului prezis în funcție de numărul coeficienților utilizați pentru predicție și anume, Npoli = 1, 2, 4, 8. Predicția s-a făcut pe un set inițial de lungime Ndate=100 eşantioane.' Acest set a fost poziţionat prin program la începutul înregistrării EC G prin Ndec = 0. Pe acelaşi grafic este reprezentat şi semnalul

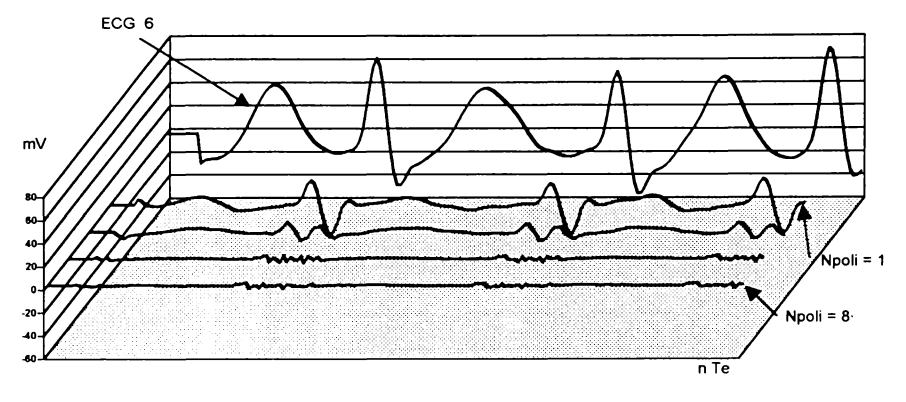

refăcut după predicţie pentru a se putea compara cu amplitudinile semnalelor diferentă.

Fig. 3.57 Evoluția semnalului la emisie (ECG6, Ndec =  $0$ )

Pentru a evidenția gradul de dependență de alegerea poziției setului de date pentru calculul coeficienţilor de predicţie, în fig. 3.58 este prezentată evoluţia în timp a diferentei dintre semnalul original ECG6 și valoarea semnalului prezis pentru un set de date, decalat faţă de primul cu un număr de 30 eşantioane (Ndec=30), restul parametrilor rămânând aceiaşi ca cei din fig. 3.57.

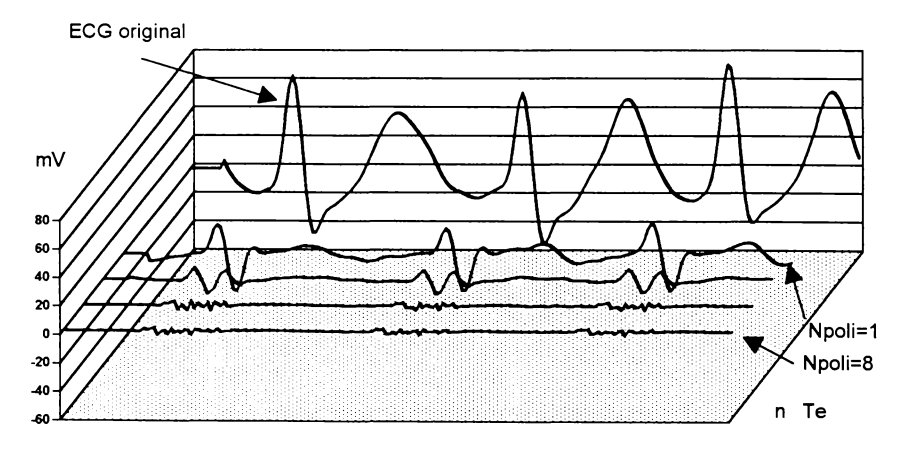

Fig. 3.58. Evoluţia semnalului la emisie (ECG6, Ndec = 30 )

O sinteză a rezultatelor anterioare, legată în special de contribuţia numărului de poli este prezentată în fig. 3.59, de unde se pot trage uşor câteva concluzii. Aici este prezentată în paralel dinamica unui semnal ECG, alături de a celor rezultate prin compresie, utilizând diferite valori pentru numărul de poli precum și efectul **a le g e m p o ziţiei setului de date în cadrul înregistrării**

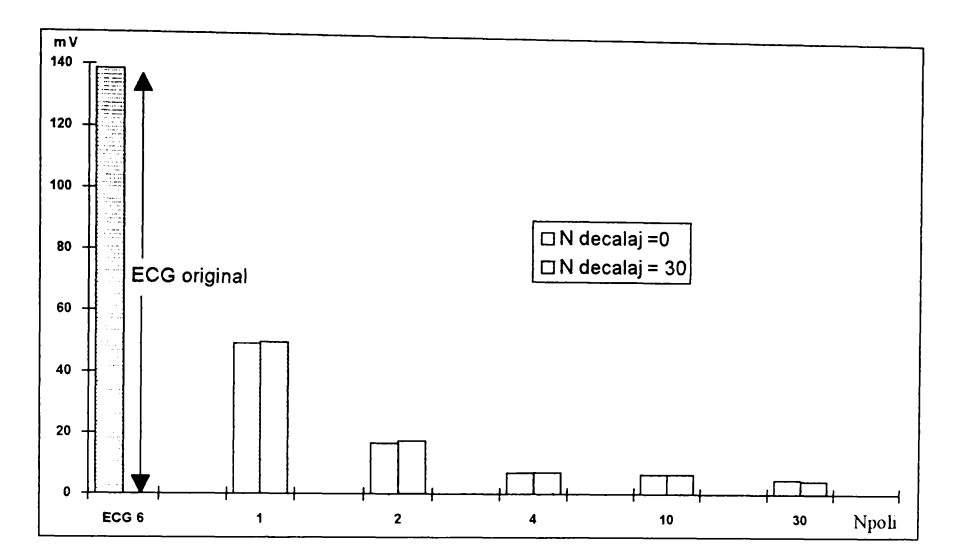

Fig. 3.59. Sinteza studiului de optimizare în funcţie de numărul de poli şi de poziţia setului de date de calcul al coeficienţilor.

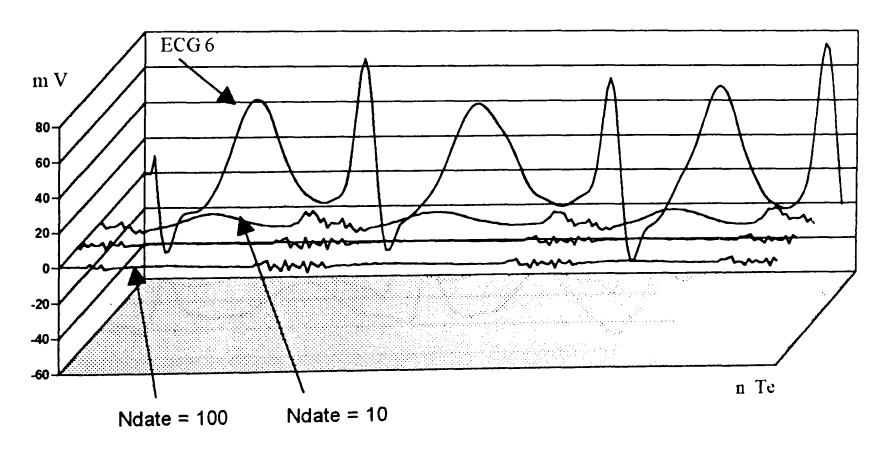

Fig. 3.60. Dependenţa semnalului emis, de lungimea setului de date folosit pentru calculul coeficienţilor.

Analiza efectului lungimii setului de date este prezentată sintetic în fig. 3.60. Sunt prezentate comparativ semnalul original (ECG 6) şi semnalele compresate pentru valori Ndate =10, 50, 100, în condiţiile Npoli = 4, Ndec = 0. Analiza arată că pentru valori ale lungimii mai mici decât 50 de eşantioane dinamica semnalului diferență crește, dar mai ales devine dependentă de poziția setului de date din înregistrare. Acest lucru nu se mai întâmplă pentru valori care depăşesc intervalul unui ciclu cardiac, în cazul nostru începând de la Ndate=80, frecvenţa de eşantionare fiind 200 Hz. în concluzie, o lungime Ndate=100 asigură o calitate suficientă, creşterea acestui număr nefiind productivă.

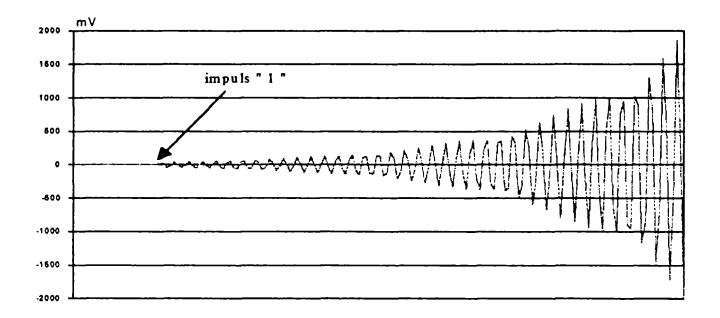

Fig. 3.61. Stabilitatea algoritmului.

O altă problemă pe care am luat-o în considerare a fost aceea a stabilităţii algoritmului la recepție. Scopul acestei analize este și acela de a stabili influența unor erori de transmisie asupra posibilităţilor refacerii corecte a semnalului codat.

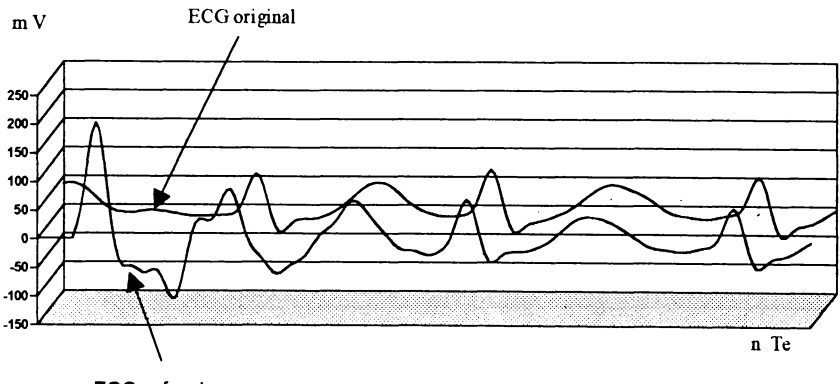

**ECG** refacut

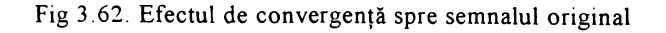

**BUPT**

Pentru început s-a verificat stabilitatea algoritmului de refacere a semnalului cu un set de 10 coeficienţi determinaţi pe ECG6 în condiţiile Ndate=50, Npoli=10, Ndec=0. Verificarea s-a făcut prin trimiterea unui impuls unitar la recepție și "refacerea" sa cu coeficienţii rezultaţi pentru semnalul ECG6. Rezultatul este cel din fig.3.61 şi dovedeşte caracterul de instabilitate al algoritmului pentru acest caz.

Aşa cum am arătat anterior însă, sistemul este stabil atunci când se reface semnalul care a stat la baza calculului coeficienţilor. Trebuie însă verificat dacă sistemul rămâne stabil în cazul recepţionării unor semnale eronate. în exemplul din fig. 3.62 am simulat recepţia unui eşantion eronat în setul celor Ndate trimise iniţial la recepție. S-a utilizat același semnal și aceleași condiții de predicție ca pentru exemplul din fig.3.61. Se constată că după câteva cicluri cardiace semnalul refăcut tinde spre cel original, deci astfel de erori nu duc la instabilitate, dimpotrivă, ele sunt repede anulate.

întrebarea de fond la care trebuie dat un răspuns este cum se realizează efectiv compresia de date? S-a văzut că semnalul ce se transmite, rezultat ca diferenţă dintre semnalul original şi cel prezis, are o dinamică mult mai mică decât cel original, ceea ce duce la ideea reprezentării lui pe un număr mai mic de biți. Dificultatea m ajoră provine de la faptul că numărul ce se emite, deşi are o valoare mică, este un "real" cu un număr nedeterminat de zecimale(!). Aceasta fiindcă algoritmul de calcul al coeficienţilor prin metoda entropiei maxime duce la obţinerea de coeficienţi de predicţie reali. Mai mult, este indicat calculul acestor coeficienți în dublă precizie atunci când se dorește refacerea fără pierderi a semnalului.

Dacă se codifică o înregistrare ECG disponibilă în format de numere reale, se va transmite tot un număr real, ceea ce presupune acelaşi volum de informaţie ca și pentru transmiterea semnalului original (tot 6 octeți). Dacă înregistrarea ECG este făcută în format de numere întregi (2 octeţi) atunci, pentru a reface semnalul fără pierderi, trebuie transmis un număr real, ceea ce înseamnă o sporire a volumului de informație transmis.

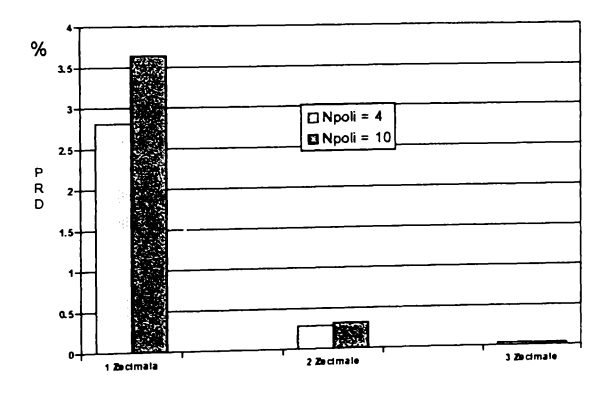

Fig. 3.63. Estimarea erorilor la refacere în cazul trunchierii la emisie

în concluzie, pentru a realiza efectiv o compresie de date trebuie ca numărul ce se va transmite să fie o trunchiere a valorii rezultate prin calcule şi apoi reprezentat ca întreg pe un număr corespunzător de biţi. Evident, dacă înregistrarea ECG este în format de întregi (2 octeţi), trunchierea trebuie făcută până acolo unde cifrele rezultate să poată fi reprezentate pe un num ăr de biţi mai mic decât 16.

Iată deci că, deşi predicţia liniară se încadrează din punct de vedere al principiului teoretic în categoria metodelor de compresie reversibile, aplicarea ei în practică obligă la trunchierea valorii ce se emite, ceea ce duce automat la apariţia de erori la refacerea semnalului, deci metoda devine ireversibilă.

Primul pas al analizei trunchierii trebuie să fie cel referitor la stabilitatea algoritmului, fiindcă trunchierea poate fi privită din acest punct de vedere ca o recepție eronată a semnalului emis. Experimental am constatat pe semnalele ECG1-ECG6 din baza de date că sistemul rămâne stabil chiar dacă trunchierea se face până la nivelul la care mai rămâne doar o singură cifră.

în graficul din **fig.** 3.63 sunt sintetizate rezultatele analizei efectului trunchierii semnalului la emisie asupra calităţii semnalului refăcut în condiţiile următoare: ECG6, Ndate = 100, Ndec = 0 iar Npoli = 4 și 10. Pentru cuantificarea rezultatelor s-a folosit distanţa medie pătratică (PRD) dintre semnalul original şi cel refăcut. Rezultatele arată că dacă trunchierea se face la :

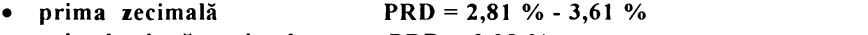

- **primele două zecimale PRD = 0,28 %**
- **primele trei zecimale PRD = 0,03 %**

Se constată că în condițiile afișajului pe un monitor PC, cele două semnale sunt observate ca "identice" pentru valori ale trunchierii care conservă minimum 2 zecimale. Ţinând cont că rezultatul codării nu depăşeşte unitatea, se vor folosi pentru codare 3 cifre pentru a căror reprezentare sunt suficienţi 10 biţi.

### **3.4.1.3.Concluzii**

Programul realizat de către autor pentru studiul compresiei semnalului ECG prin predicţie liniară este scris în PASCAL şi este structurat în două UNIT-uri: **Entrop.pas** şi **Predic.pas.** Program ul are la bază estimarea spectrului de putere al unui semnal prin Metoda Entropiei Maxime care a servit apoi la obţinerea datelor menţionate pe parcurs.

In concluzie, se obţin rezultate optime din punctul de vedere al compresiei de date ECG achiziționate pe doi octeți, utilizând Metoda Entropiei Maxime, dacă:

- **se utilizează 4 coeficienţi;**
- **setul de date pe care se calculează coeficienţii are 100 eşantioane (caz în care poziţia acestui set în înregistrarea ECG nu are efect);**
- **pentru emisie rezultatul codării se trunchiază la 10 biţi.**

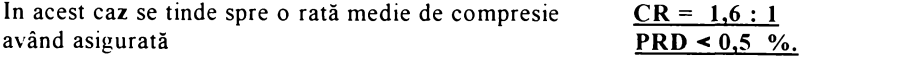

## **3.4.2. OPTIMIZAREA ALGORITMULUI DE COMPRESIE "EVANTAI"**

Metodă de referință a categoriei de metode de compresie realizate prin aproximări poligonale, acest algoritm exploatează bine morfologia specifică traseului ECG. In această secţiune pe lângă implementarea efectivă a algoritmului se rezolvă şi problema optimizării lui în raport cu specificitatea semnalului ECG a fiecărui pacient în parte, problemă netratată în literatura aferentă acestei metode de compresie.

### **3.4.2.1 Prezentarea principiului**

Esenţa acestui algoritm este aproximarea traseului ECG cu segmente de dreaptă construite în felul următor:

- se încadrează traseul inițial cu o "bandă" de toleranță specificată +E și -E  $[mV]$ ;
- pornind de la valoarea tensiunii la un moment dat (eşantionul de pornire) se caută să se construiască un segment de dreaptă cât mai lung, care să se încadreze între limitele benzii de toleranță construite anterior;
- se cercetează pentru fiecare eşantion care urmează dacă dreapta construită între eşantionul de pornire şi cel curent se încadrează în limitele benzii de toleranţă pe toată lungimea ei;
- în momentul în care dreapta construită nu se mai încadrează, se reţine valoarea eșantionului anterior precum și distanța sa față de eșantionul de pornire inițial (în număr de perioade de eşantionare);
- acesta va deveni la rândul său un nou eşantion de pornire pentru construirea unui nou segment de dreaptă care să-l continue pe primul pentru aproximarea traseului ECG.

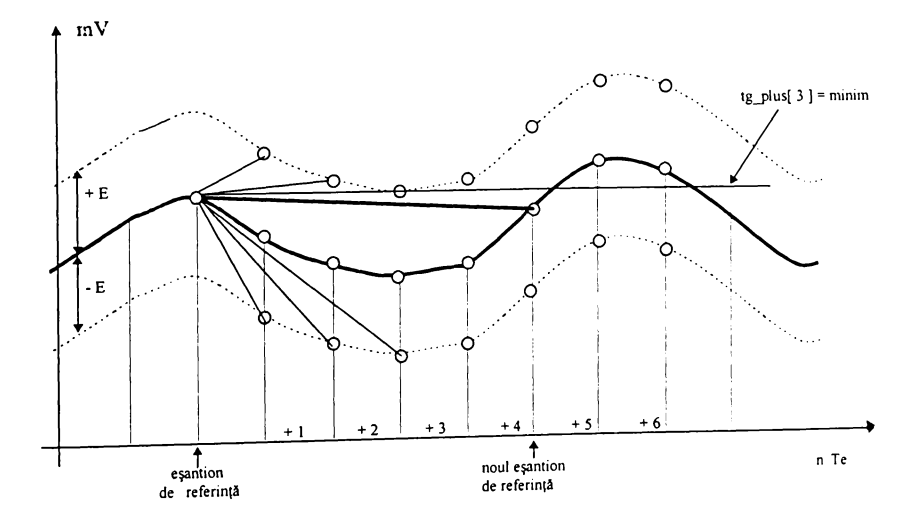

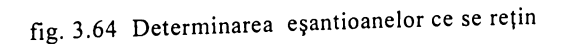

Capitolul 3

în concluzie utilizând această metodă compresia se realizează prin selecţia şi transmisia numai a anumitor eşantioane din înregistrare, determinate conform algoritmului "geometric" descris mai sus. La recepție, semnalul original se reface prin aproximarea cu linii drepte trasate între eşantioanele recepţionate.

Implementarea acestui algoritm este descrisă în continuare cu ajutorul exemplului din fig 3.64. Pentru a stabili printr-un algoritm matematic care este cel mai lung segment pe care-1 putem încadra în banda de toleranţă aleasă în limitele +E şi -E [mV], pornind de la un eşantion oarecare, se calculează pentru fiecare eşantion ce urmează celui ales ca referinţă următoarele elemente:

tg\_plus = 
$$
\frac{x_{(ref + i)} + E - x_{(ref)}}{i}
$$
 (3.74)

$$
tg = \frac{x_{(ref + i)} - x_{(ref)}}{i}
$$
 (3.75)

tg<sub>m</sub>inus = 
$$
\frac{x_{(ref+i)} - E - x_{(ref)}}{i}
$$
 (3.76)

unde:

- i - reprezintă numărul de ordine al eşantionului testat;
- de referinţă cu eşantionul curent; • tg - reprezintă tangenta unghiului făcut de segmentul ce uneşte eşantionul
- tg\_plus reprezintă tangenta unghiului făcut de segmentul ce uneşte eşantionul de referinţă cu marginea superioară a benzii de toleranţă corespunzătoare eşantionului curent;
- tg\_minus tangenta unghiului făcut de segmentul ce uneşte eşantionul de referință cu marginea inferioară a benzii de toleranță corespunzătoare eşantionului curent.

Odată cu calcularea valorii tangentelor se caută şi minimul valorii tangentei cu marginea superioară precum şi maximul tangentei cu marginea inferioară a benzii de toleranță. Secvența de căutare se închie atunci când nu mai este satisfăcută relația :

$$
tg\_minus \le tg \le tg\_plus
$$
 (3.77)

în exemplul dat, al 6-lea eşantion este cel care nu mai satisface relaţia 3.77. referinţă, dreapta care uneşte primul eşantion de referinţă cu al 5-lea fiind cea mai bună aproximare în condițiile alese pentru +E și -E. Se constată că din punct de vedere geometric testarea fiecărui eşantion ulterior celui de referinţă produce două "evantaie", unul legat de marginea superioară a benzii de toleranţă superioare şi unul inferior legat de marginea inferioară a benzii de toleranţă. Relaţia 3.77 nu semnifică decât condiția ca segmentul de dreaptă propus pentru aproximare să se încadreze între marginea inferioară a evantaiului superioar şi marginea superioară a evantaiului inferior. în acest moment se ia decizia ca eşantionul 5 să fie reţinut ca nou eşantion de

## **3.4.2.2. Criteriu de optimizare.**

Performantele compresiei depind doar de marginile +E și -E. Cu cât acestea sunt mai mari, rata de compresie va fi mai ridicată deoarece se pot construi segmente de dreaptă mai lungi pentru aproximarea traseului. Acest lucru duce însă la scăderea performantelor la refacerea semnalului. Criteriul după care se alege valoarea marginilor este acceptabilitatea clinică sau compromisul făcut între rata de compresie (CR) și eroarea medie pătratică ( PRD ) la reconstrucție. Pentru a facilita determinarea valorii E a marginilor, în vederea proiectării unui algoritm de compresie eficient, am studiat efectul acestui parametru pe un set de înregistrări din baza noastră de date. Pentru ca rezultatele studiului să aibă un caracter de generalitate am găsit utile următoarele:

- "E" va fi exprimat prin procente din valoarea maximă a valorilor conţinute în respectiva înregistrare. Numai aparent această opțiune obligă la trecerea de două ori peste înregistrarea ECG, fiindcă valoarea maximă se poate determina în prim ele secunde ale monitorizării, înainte de începerea efectivă a compresiei.
- Definirea unui "coeficient de eficientă" (Kef), care să înglobeze atât calitățile de com presie cât şi pe cele de refacere a semnalului:

$$
Kef = \frac{CR}{PRD}
$$
 (3.78)

Cu cât rata de compresie CR va fi mai mare iar diferenţa medie pătratică la refacere, va fi mai mică, cu atât algoritmul va fi mai eficient în ansamblu şi acest lucru va fi sintetizat de valoarea lui Kef.

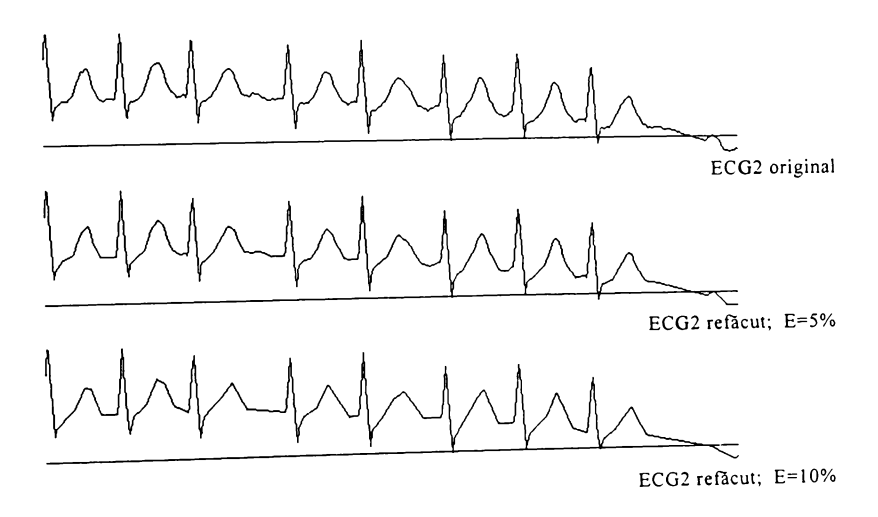

fig. 3.65. Efectul parametrului E asupra refacerii semnalului ECG2.

## **3.4.2.3 Concluzii**

- Algoritmul reţine punctele de inflexiune majore, în sensul definit la 2.3.1.1.(b), chiar și pentru  $E = 25$  %. Prin "inflexiuni majore" înțeleg inflexiunile care marchează undele cu amplitudini şi pante mari cum ar fi complexul QRS. Acest fapt permite lolosirea algoritmului pentru monitorizarea aritmiilor, cu rate de compresie mergând până la CR =  $6:1$ , pentru E = 20 %.
- Performanțele algoritmului sunt puternic dependente de conținutul zgomotului de înaltă frecvenţă. Cu cât este suprapus mai mult astfel de zgomot cu atât posibilitatea de a aproxima porţiuni lungi de traseu cu o linie dreaptă, scade. Exemplul dat în fig 3.65 şi fig. 3.66, ilustrează cele spuse, performanţele în cazul ECG2 fiind de 5 ori mai bune decât cele ale traseului ECG1, zgomotos.

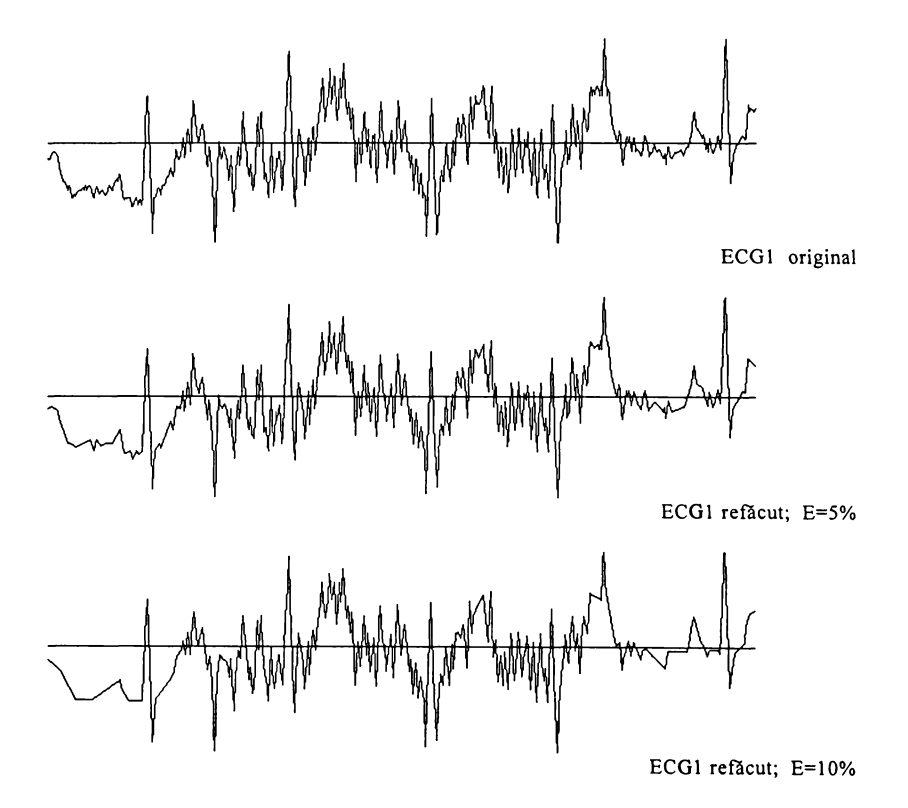

fig. 3.66. Efectul parametrului E asupra refacerii semnalului ECG1.

• Pentru memorarea valorile indicilor eşantioanelor reţinute, este mai avantajos să se genereze un fişier separat şi când lungimea segmentului aproximat nu depășește 16 Te, (se poate chiar limita lungimea la această valoare), atunci pe un octet se vor putea codifica doi indici vecini.

- Pentru memorarea unui minut de semnal ECG eșantionat la 200 Hz, cu o rezolutie de 8 biți, ar fi necesari 12 Kb de memorie. Cu ajutorul acestei metode de compresie, utilizând o eroare E de 40  $\mu$ V, se obține o rată medie de compresie de  $CR = 5,5:1$ .
- O sinteză a studiilor legate de optimizarea compresiei prin metoda evantai este redată sintetic în figurile 3.67 şi 3.68.
- · Pentru semnale fără zgomot consider optimă acea valoarea a lui E pentru care Kef < 1. Aceasta reprezintă în medie E = 8%, din valoarea Emax și înseamnă o "bandă" în jurul traseului ECG de aprox. 40  $\mu$ V.
- Determinarea lui E pornind de la Kef, are o valoare de generalitate mai mare decât soluțiile propuse de Moody ș.a.(1989) sau De Lucia ș.a.(1990)

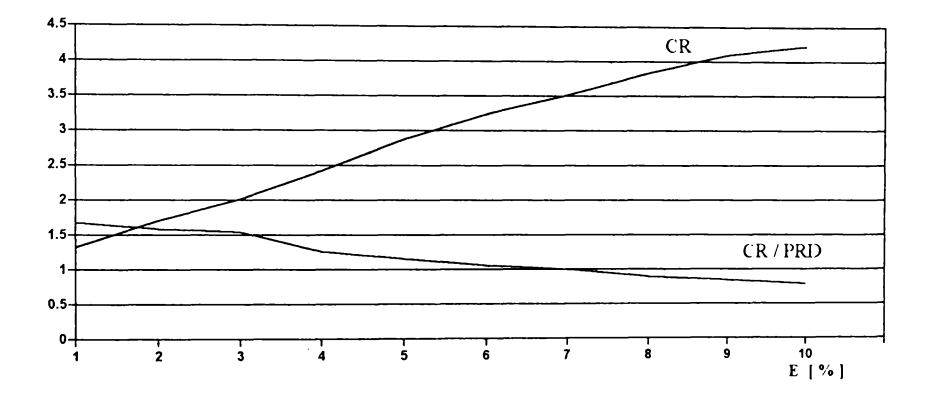

fig. 3.67. Dependenţa parametrilor compresiei de limita E[%]. pentru ECG2

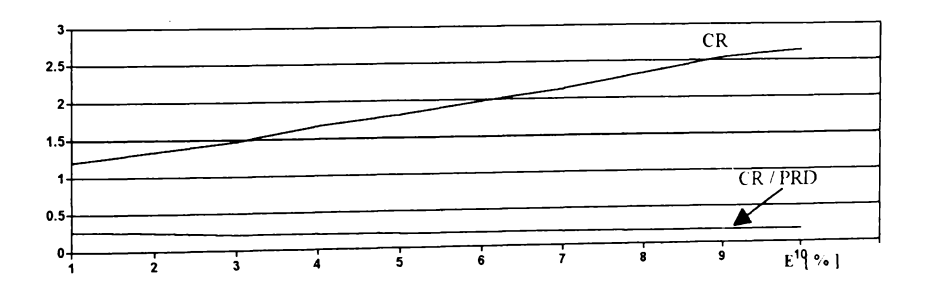

fig. 3.68. Dependența parametrilor compresiei de limita E[%], pentru ECG1.

### **3.4.3. Concluzii la studiul de compresie a datelor ECG.**

În scopul memorării unei cantități de date ECG cu scopul principal de monitorizare pe termen lung dar și pentru crearea unei baze de date ECG, am utilizat o soluție originală de compresie a datelor. Această soluție este o sinteză a studiilor precedente şi combină tehnici ireversibile cu cele reversibile în scopul obţinerii unei rate de compresie ridicate şi în acelaşi timp permite lucrul în timp real, având o complexitate scăzută şi dovedeasc o bună acceptare clinică.

Solutia propusă, foloseste trei metode în cascadă: extragerea punctelor esentiale, evantai și codare predictivă

Am utilizat mai multe fişiere cu înregistrări ECG. Datorită utilizării metodei evantai în lanţul de compresie, rata de compresie globală nu este constantă, depinzând în general de caracteristicile semnalului, dar pentru semnale fară zgomot preponderent de înaltă frecvență, am obținut următoarele rezultate, în condiții de acceptabilitate clinică:

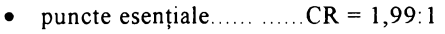

- evantai............................... CR = 3,7:1
- codare predictivă.......... $CR = 1,5:1$

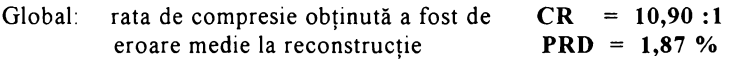

### **3.5 FILTRAREA SEMNALELOR CODATE**

În acest subcapitol se urmărește studiul și implementarea unor algoritmi de filtrare numerică ce vor procesa semnale compresate, scopul lor fiind micşorarea volumului de calcule şi implicit realizarea unor viteze mari fluxului de date. Totul trebuie subordonat ideii de a realiza aceleași performante prin filtrarea semnalului codat ca în cazul filtrării semnalului original.

### **3.5.1 Filtrarea nerecursivă a sem nalelor com prim ate prin predicţie.**

Algoritmul nerecursiv de ordinul N reprezintă algorimul prin care eşantionul de ieșire se calculează ca și combinație liniară a ultimelor N esantioane ale secvenței de intrare  $x_n$ .

$$
y_n = \sum_{k=0}^{N-1} c_k x_{n-k}
$$
 (3.79)

Algoritmul (3.79) poartă numele de filtru numeric, dacă obiectivul lui este acela de a realiza o comportare selectivă față de anumite frecvențe din spectrul semnalului de intrare. Acest lucru este realizabil prin calculul adecvat al coeficienţilor utilizând una din metodele date de Transformata Fourier sau de Transformata Fourier Discretă.

In sarcina preprocesării apropiate de patul bolnavului cade şi aceea de detecție a complexelor QRS, lucru realizabil și prin implementarea de filtre recursive. Fiindcă oricum se dispune de semnalul codat pentru stocare şi transmisie consider utilă ideea de a profita de existenta acestuia şi de a-1 procesa în vederea atingerii simultane şi a scopurilor de filtrare ce se pun la acest nivel (de exemplu detecția QRS sau anularea derivei liniei izoelectrice). Acest fapt este prezentat sintetic în fig.3.69 unde compresia se relizează prin predicție

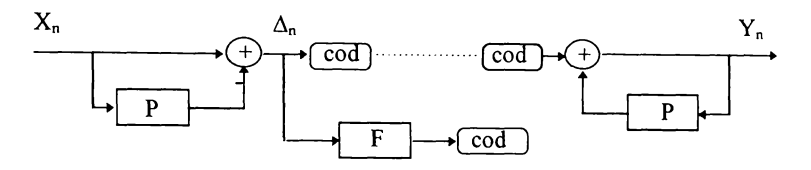

Fig. 3.69. Filtrarea semnalelor codate prin predictie.

Obiectivul cercetării privitoare la filtrarea semnalelor codate este de a stabili eficiența și performanțele combinației algoritmilor de compresie și de filtrare. Considerând un predictor de ordinul P şi un filtru de lungime N avem:

$$
\Delta_n = \mathbf{x}_n - \sum_{i=1}^p a_i \mathbf{x}_{n-i}
$$
 (3.80)

$$
y_{n} = \sum_{k=0}^{N+1} c_{k} (x_{n-k} - \sum_{i=1}^{p} a_{i} x_{n-k-i})
$$
 (3.81)

Dezvoltând relația 3.81 și schimbând ordinea de însumare se obține:

$$
y_{n} = \sum_{k=0}^{N+1} c_{k} x_{n-k} - \sum_{i=1}^{P} a_{i} \sum_{k=0}^{N+1} c_{k} x_{n-k+i}
$$
(3.82)

Notând prima sumă a relației 3.82 cu f n se oservă că ea reprezintă algoritmul de filtrare aplicat semnalului de intrare iar în ansamblul ei se regăseşte predicţia semnalului filtrat în prealabil.

$$
y_n = f_n - \sum_{i=1}^p a_i f_{n-i}
$$
 (3.83)

Comparând relatile 3.80 şi 3.83 rezultă că algoritmul de filtrare a semnalului codat este echivalent unuia de filtrare si apoi de compresie (fig. 3.70).

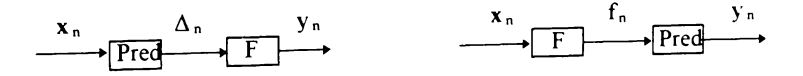

Fig. 3.70. Echivalența ordinii algoritmilor

Acum apare justificat întrebarea: este de interes utilizarea filtrării semnalelor codate? La prima vedere, relatiile 3.81 și 3.83 conțin același volum de calcule dar plecând de la premisa că semnalul comprimat prin predicţie oricum există, se arată în continuare că pot apare situaţii în care metoda propusă, concretizată în relaţia 3.81 prezintă avantaje.

### **3.5.2 Codarea DELTA cu pantă constantă**

Cosiderăm semnalul de codat unul analogic. Numit și "modulator delta", schema bloc a codorului DELTA cu pantă constantă, este cea din fig. 3.71 şi constă dintr-un com parator în calea directă şi un integrator în calea de reacţie. Ieșirea comparatorului reflectă semnul diferenței dintre tensiunea de intrare si ieşirea integratorului. Bitul de semn al ieşirii comparatorului este chiar ieşirea digiatală a codorului şi tot el este cel care controlează semnul pantei integratorului. Ieșirea comparatorului este testată cu o frecvență de eșantionare constantă și identică cu cea de la recepţie. In diagrama din fig. 3.72 sunt arătate: semnalul de intrare, semnalul codat şi cel refăcut.

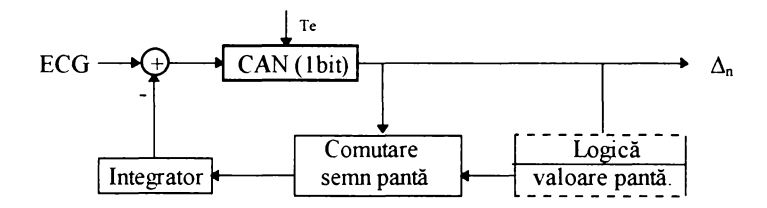

Fig. 3.71. Schema bloc a codorului DELTA

Blocul notat "logică valoare pantă" se foloseşte în cazul realizării codrului DELTA cu pantă variabilă. In ipoteza realizării codării cu pantă unică, constantă în modul, ieşirea codorului are expresia :

$$
\Delta_n = \begin{cases} 1 & \text{daca} & x_n > x_{n+k} - \sum_{i=1}^{k} p(-i)^{\Delta_{n+i}} \\ 0 & \text{daca} & x_n < x_{n+k} - \sum_{i=1}^{k} p(-i)^{\Delta_{n+i}} \end{cases}
$$
(3.84)

$$
y_n = y_{n-1} - p(-1)^{\Delta n}
$$
 (3.85)

unde:

- k reprezintă lungimea subsecvenței ultimelor valori identice cu  $\Delta_{n}$ . i, fără întrerupere, anterioare lui  $\Delta_{n-1}$  în secvența valorilor  $\Delta$ .
- p reprezintă creşterea / descreşterea semnalului între două eşantioane, respectiv valoarea pozitivă a pantei segmentelor cu care este aproximat semnalul, aceiaşi cu panta integratorului din schema bloc a codorului DELTA
- 3.85 reprezintă relaţia de obţinere a semnalului reconstituit

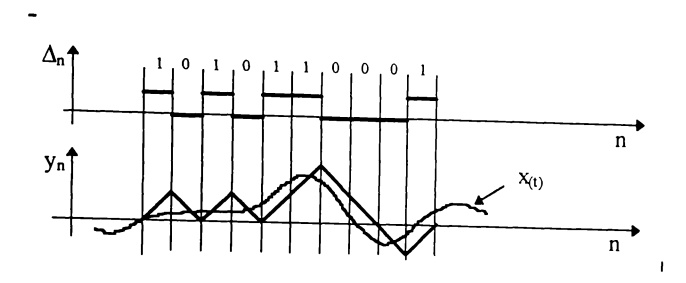

fig. 3.72. Semnal codat ( $\Delta$ ) și cel reconstituit ( $y_n$ )

Se constată că la refacere recursivitatea merge până la termenul anterior lui  $y_n$ , pe când la codare până la ultimele k valori identice fără întrerupere cu  $y_{n+1}$ Pentru proiectarea codorului DELTA elementele care trebuie determinate sunt Te şi panta p. Pentru a obţine o aproxim aţie cât mai bună, trebui ca derivata întîia a semnalului de intrare  $x_{(t)}$  să nu depășească valoarea aleasă pentru p. Deci după eșantionare trebuie ca panta să verifice condiția 3.86:

$$
p \geq Max(x_n - x_{n-1}) \qquad (3.86)
$$

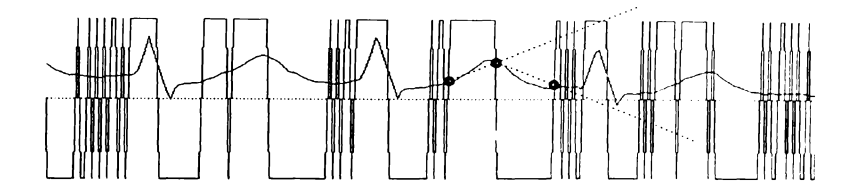

fig. 3.73. Codare cu pantă insuficient de mare.

Acest lucru este confirmat de exemplul de codare din fig.3.73, unde panta mică aleasă duce la pierderea informaţiilor de pe porţiuni întinse ale traseului.

Alegerea unei valori mult mai mari pentru p nu este benefică iar practic stabilirea valorii este specifică dinamicii fiecărei înregistrări ECG în parte. Practic am constatat că valori  $p = 11 \div 20$ , asigură o aproximare satisfăcătoare pentru înregistrările ECG din baza de date. Referiror la frecvenţa de eşantionare trebuie respectată condiția Fe ≥ 2Fmax, practic frecvența de 200 Hz utilizată fiind satisfăcătoare scopurilor propuse.

## **3.5.3 Implementarea algoritmului de filtrare pentru semnale codate DELTA**

Stabilirea algoritmului de filtrare pe semnale codate DELTA porneşte de la analiza semnalului codat şi a celui reconstituit (fig. 3.72). Din relaţiile 3.79 şi 3.85 rezultă:

$$
Y_n = \sum_{k=0}^{N+1} C_{k} y_{n-k+1} - p \sum_{k=0}^{N+1} C_{k} (-1)^{\Delta(n+k)}
$$
(3.87)

$$
Y_n = Y_{n+1} - p \sum_{k=0}^{N-1} C_k (-1)^{\Delta(n-k)}
$$
 (3.88)

Relația (3.88) evidențiază următoarele:

- Reprezintă o structură de filtru recursiv, fiind utilizată o singură celulă de întârziere pentru  $Y_{n-1}$
- Coeficienții C  $_k$  ai filtrului obținut sunt aceiași ca ai celui inițial, obținerea lor facându-se deci cu metodele clasice amintite (Fourier, Fourier Discretă).
- Algoritmul noului filtru conține o singură înmulțire și maximum N adunări/scăderi deoarece coeficienții C<sub>k</sub> sunt ponderați de factorii: +1 sau -1 după cum semnalul codat este 1 sau 0.
- Algoritmul filtrului original conţine N adunări şi N înmulţiri. Deci numărul înmulțirilor flotante se reduc cu N-1. Este evidentă eficiența acestui gen de filtrare din punct de vedere al timpului de calcul chiar începând de la filtre de ordinul doi la care numărul înmulţirilor se înjumătăţeşte.
- Pentru implementarea practică a filtrului este utilă observaţia că dacă semnalul  $\Delta_{(k)}$  nu este codat cu "1" și "0" ci cu "+ 1" și "- 1", atunci notând:

$$
-(-1)^{\Delta(n+k)} = \Delta^*_{k} \quad \text{vom avea} \tag{3.89}
$$

$$
Y_n = Y_{n-1} + p \cdot \sum_{k=0}^{N-1} C_k \Delta^*_{k}
$$
 (3.90)

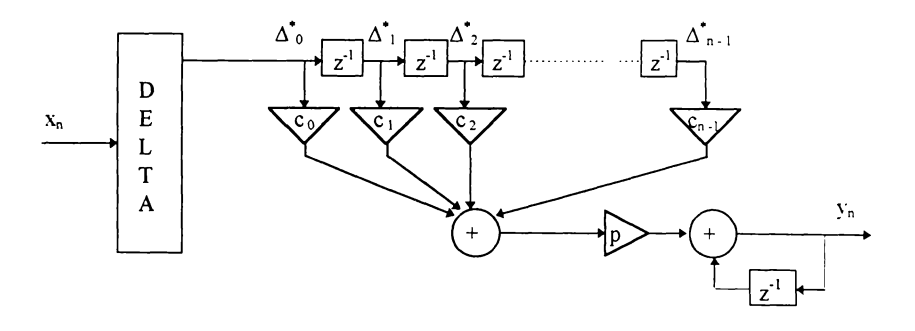

Fig. 3.74. Schema bloc a filtrării semnalelor codate DELTA

Consecinţă a relaţiei 3.90 implementarea filtrului se face după schema din fig. 3.74. Modulatorul DELTA poate fi realizat hard pentru conversia semnalului analogic  $X_{(t)}$  și codarea lui corespunzătoare relației (3.84) sau poate

fi realizat soft, situație justificată cel puțin pentru punerea la punct și testarea performantelor algoritmului

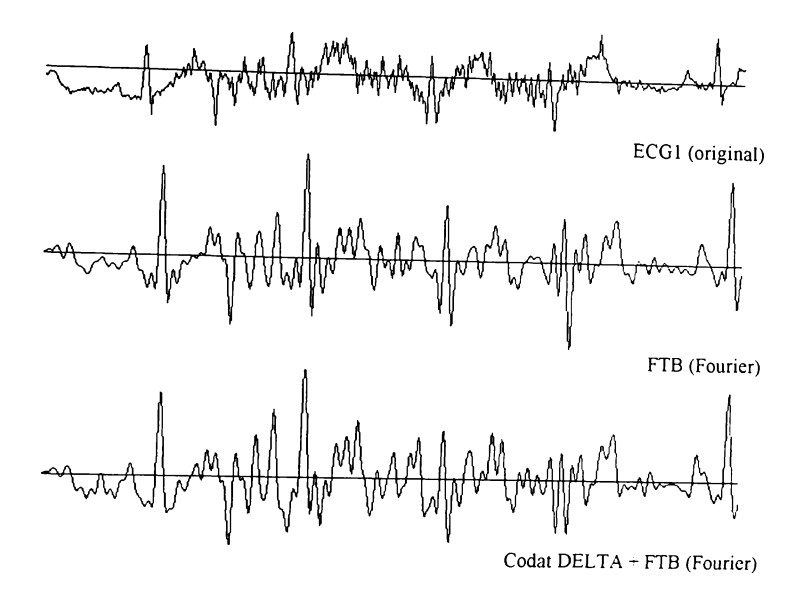

fig.3.75. Filtrare semnale codate DELTA

Avantajele filtrării semnalelor codate în acest caz sunt evidente, algoritmul necesitând:

- **o sigură înmulţire;**
- **N adunări / scăderi ale coeficienţilor filtrului.**

Cum aceştia au valori cunoscute şi constante pe duarta filtrării, există varianta mai rapidă de creare a unui "dicționar": cele  $2<sup>N</sup>$  combinații posibile ale secvenței  $\Delta_n$  de lungime N vor reprezenta adresele la care se vor depune valorile sumelor corespunzătoare. Filtrarea devine în acest moment o simplă citire dintr-un tablou.

Verificarea rezultatelor, am realizat-o în unit-ul DELTA.PAS şi DELTA.PAS, (prezentate în Anexa 2) din programul principal TRAIT.PAS. Ele permit codarea Delta cu panta constantă a semnalelor din baza de date, respectiv decodarea lor. Valoarea pantei poate fi prescrisă la valoarea dorită. Un alt modul permite filtrarea acestor semnale prin metode liniare Fourier, Fourier discretă, Z, Biliniară. Programele permit vizualizarea imediată a rezultatelor

în fig. 3.75 este prezentat rezultatul filtrării semnalului ECG1 codat DELTA (p=20), com parativ cu rezultatul filtrării semnalului necodat, la aceiaşi parametrii şi anume: filtru trece bandă de ordinul 30, cu Fj =  $3$ Hz, Fs =  $30$ Hz. Se constată similitudinea semnalelor filtrate, cu o eficienţă deosebiă ca timp de procesare de partea filtrării semnalului codat.

## **3.6 APLICAŢII CLINICE**

Cercetările din cadrul acestei teze s-au bucurat permanent de interesul și sustinerea echipei de medici care se ocupă de studiul și aplicarea probei de efort la Spitalul Judetean Sibiu, Secția Cardiologie, echipă condusă de dr. Ioan Manițiu.

Rod al acestei colaborări, au rezultat obiectivele și temele la care sistemul de monitorizare trebuie să răspundă.

### **3.6.1 Automatizarea derulării protocolului probei de efort**

Prin protocol se întelege în contextul temei în discutie, ansamblul tuturor măsurilor și activităților derulate, cu specificarea cronologică a fiecărui pas și a parametrilor ce trebuie fixați sau urmăriți, pentru ca testul să aibă sansa maximă de a furniza rezultate pozitive.

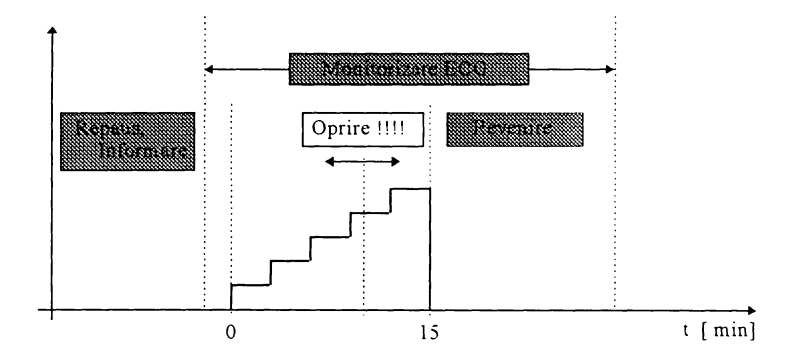

fig. 3.76 Protocolul probei de efort

Protocolul probei este stabilit de medic şi el trebuie să fie bine precizat şi respectat întocmai, pentru a putea furniza date relevante pe loturi mari de bolnavi, în acest fel, experienţa medicală se îm bogăţeşte cu date reale şi pertinente, în beneficiul pacienților. Trebuie arătat că nu toți pacienții se supun unui singur protocol, ci medicul va stabili care protocol din setul propriu al laboratorului este cel mai indicat în funcție de vârstă, greutate, antecedente. Cel mai frecvent utilizat protocol este denumit Bruce, ilustrat în fig.3.76 şi constă din:

• o etapă de repaus, când pacientul este pregătit şi informat asupra desfăşurării probei, facându-i-se şi investigaţiile obligatorii de debut: electrocardiogram a de referință, TA, și frecvența cardiacă în pozițiile culcat și în ortostatism. urmează proba de efort propriu zisă, asistată permanent de medic, în care se asigură la fiecare 3 minute o viteză şi o înclinare a covorului bine precizate, conform unui tabel stabilit de protocol. Creşterea de putere la fiecare nou stadiu este specifică fiecărui protocol utilizat (30 W în cazul protocolului Bruce)..

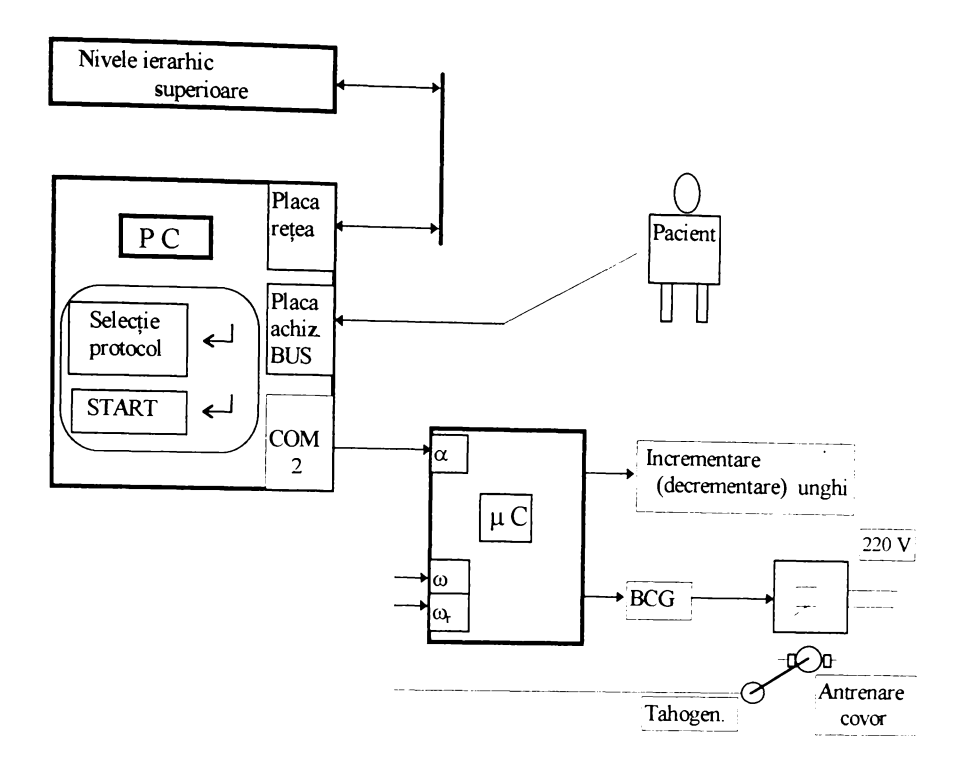

fig. 3.77. Schema bloc a automatizării protocolului probei de efort

- Oprirea se poate face în următoarele cazuri:
	- 1. s-au epuizat cele 15 minute prestabilite ale testului
	- 2. s-a atins un procent prestabilit (85..90%) din frecvenţa cardiacă maxim adimisibilă pentru fiecare pacient, calculată pe baza unor tabele (sau formula 3.94) în funcție sex, vîrstă și greutate.
	- 3. atunci când securitatea bolnavului o reclamă, decizia de oprire este luată de medic:

-intoleranţa la un anumit nivel de efort;

-dureri anginoase de gravitate medie;

-nivel de ischemie suficient pentru diagnostic dedus din modificarea segmentului ST.

-aritmii severe: mai mult de 3 contracţii ventriculare premature, tahicardie sau fibrilaţie ventriculară.

-semne de ataxie;

-semne de insuficienţă circulatorie periferică (paliditate, piele umedă, cianoză);

-creşterea TA peste 250 mmHg la valoarea sistolică şi peste 130 mmHg la valoarea diastolică;

-scăderea tensiunii în momente de efort cu mai mult de 20 mm Hg pe durata primelor 3 feze de creştere a efortului.

-oboseală extremă ;

-dorinţa expresă a bolnavului de a se opri testul.

• etapa de revenire în care sunt controlate ECG şi TA timp de 10 minute şi este indicată şi ascultarea cordului. Multe cercetări confirmă importanţa deosebită a monitorizării ECG pe durata revenirii, când pot fi observate modificări importante ale morfologiei semnalului (inclusiv a segmentului ST), cu relevanţă pentru diagnosticare.

Pentru automatizarea desfăşurării protocolului probei de efort, în contextul general al monitorizării probei, am conceput schema bloc din fig. 3.77 care se află în curs de finalizare. Astfel conform schemei bloc, controlul parametrilor mecanici ai covorului rulant (înclinație și viteză), este efectuat de un sistem cu microcontroler, aflat în dialog cu sistemul IBM-PC prin intermediul portului serial COM2. Calculatorul va furniza la fiecare interval important de timp noii parametrii pe. care microcontrolerul îi va aduce și menține la valorile setate prin protocol. Reglarea vitezei covorului rulant se face prin controlul în buclă închisă a turaţiei motorului de curent continuu alimentat printr-un redresor comandat de la reţeaua de 220 V. Utilizarea unui regulator pentru viteză se impune datorită frecărilor greu de controlat ale covorului datorită greutății diferite a pacienților. În schimb înclinația covorului rulant se realizează în buclă deschisă printr-un mecanism cu clichet actionat de un electromagnet și reductor mecanic, care duce la înăltarea unui capăt al covorului rulant.

## **3.6.2 Creare prototip ST prin mediere cu supraeşantionare.**

Legat de analiza segmentului ST, a existat permanent idea sporiri gradului de precizie al parametrilor care-1 descriu. în acest sens am elaborat un procedeu original de creare a unui prototip pentru segmentul ST, pe care să se efectueze apoi măsurătorile pentru raport.

Ţinând cont de gradul de afectare cu artefacte de mişcare a traseului ECG, este riscant a se lua în considerare parametrii de la un un singur segment ST prelevat, soluţia reprezentând-o medierea câtorva dintre acestea. Numărul celor mediate nu trebuie să fie prea mare, pentru a nu include în mediere și evolutia morfologiei pe termen mai lung a segmentului ST. Am constatat practic, că un num ăr de 8 este suficient pentru aceasta. Medierea nu se face numai pentru segmentul propriu-zis ci pentru un interval mai mare începând cu complexul QRS prelevat.

Ideea medierii cu supraeşantionare, are la bază observaţia că undele selectate nu sunt eşantionate în aceleaşi momente de timp, referitoare la momentele de referinţă ale debutului lor fiziologic, ci eşantionarea poate "cădea" oriunde în limita duratei Te, raportate la acele momente de referinţă. Acest hazard se reduce dacă frecvența de eșantionare este mare, dar principial el rămâne. Situația este exemplificată în fig. 3.78, unde se constată că acelaşi eveniment poate fi reprezentat de eşantioane diferite. La frecvenţa de 200 Hz, acest lucru este evident tinând cont că unui complex QRS ( $\approx$ 100 ms) îi revin doar 20 de eșantioane.

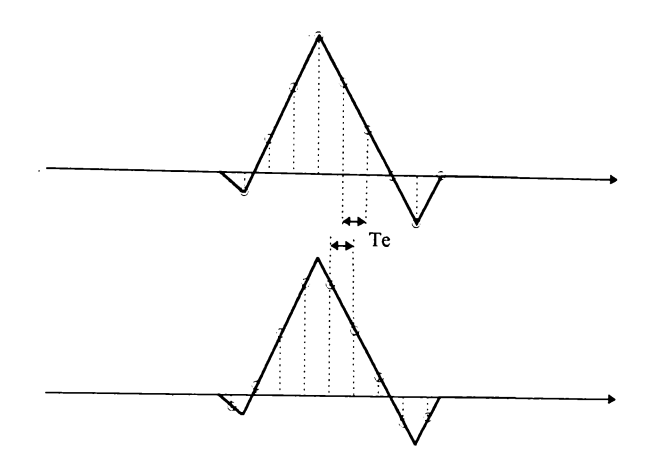

fig. 3.78. Hazardul momentelor de eşantionare

Prin medierea clasică a eşantioanelor din două complexe QRS succesive, prelevate în două subsecvențe, se propagă o eroare datorată deci decalajului existent în realitate între undele conținute în cele două subsecvențe, fiind afectată morfologia reală a undelor mai ales în zonele cu variaţii mari (vîrfurile undelor).

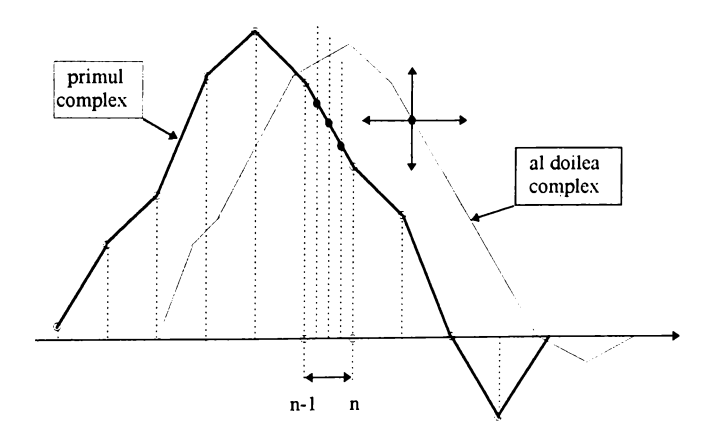

fig. 3.79. Determinarea poziţiei optime pentru mediere

Prin medierea propusă se reduce acest inconvenient, undele din cele două subsecvențe, fiind mai bine "suprapuse". Principiul metodei este ilustrat în fig. 3.79. şi presupune următoarele etape:

• determinarea primului complex (L eşantioane),

- prelevarea primei secvente Y1, care să încadreze primul complex cu M eșantioane la stânga și la dreapta (o secvență de lungime  $L+2M$ );
- o interpolare liniară între fiecare două valori ale eşantioanelor consecutive. în acest fel, primul traseu, de lungime L+2M, este aproximat printr-o linie poligonală.
- divizarea fiecărui interval Te în k subintervale (se "supraeşantionează" teoretic traseul ECG). în fiecare din aceste noi puncte intermediare formate se determină valoarea pe care eşantioanele teoretice ar trebui să le aibă conform interpolării făcute. Se crează în acest fel o nouă secvență  $Y1^*$ , având dimensiunea de k $\cdot$  (L+2m) elemente.
- selectarea secvenței Y2, corespunzătoare complexului ORS următor, de lungime L.
- "deplasarea" celei de-a doua secvenţe faţă de prima, cu M poziţii la stânga și la dreapta, față de poziția centrală a complexului.
- în fiecare punct, **inclusiv cele noi create,** se calculează diferenţa medie pătratică conform relatiei 6.1:

$$
d_j = \frac{\sum_{i=1}^{L} (Y1 *_{(i \cdot k + j)} - Y2_{(i)})^2}{L}
$$
 (3.91)

- în relaţia 3.91 diferenţa d j depinde de poziţia relativă a celor două secvențe, exprimată prin indicele  $j \in [-k \cdot M, +k \cdot M]$ .
- Se determină minimul valorilor din tabloul d ;, și se retine valoarea indicelui corespunzător, j min .
- Dacă valorile din acest tablou sunt mai mari decât o valoare minimă impusă, atunci se trage concluzia că secvenţa a doua este aberantă şi nu se va lua în calcule.
- Se trece în continuare la poziționarea exactă a celui de-al doilea complex, pe ordonată. Pentru aceasta se va căuta minimul valorii date de relația  $3.92$ , în funcție de x. Limitele variabilei reale x se stabilesc prin încercări. De pasul si limitele la care ajunge x va depinde rapiditatea algoritmului de căutare.

d 
$$
\int_{\text{min.} X} = \frac{\sum_{i=1}^{L} (Y1 *_{(i+k+j\min)} - (Y2_{(i)} - X))^2}{L}
$$
 (3.92)

• După determinarea minimului, se vor înlocui în tabloul Y l\* valorile care anterior fuseseră calculate prin interpolare cu valorile secvenţei Y2, plus ecartul x, determinat anterior.

$$
Y2_{(i)} \rightarrow Y1^*_{(ik+jmin)}
$$
 (3.93)

**BUPT**

• Dacă poziția j <sub>min</sub> a fost deja "ocupată", atunci fie că se face o mediere cu valorile existente, fie că se ignoră noile valori.

Procesul de mediere ia sfirşit când toate cele k poziţii intermediare se ocupă cu valori din secvențe reale, sau când s-au epuizat numărul fixat de complexe de mediat.

## **3.6.3. Analiza aritmiilor.**

Programul de analiză a aritmiilor a fost dezvoltat inițial pentru o m onitorizare continuă în unităţi de terapie intensivă, tabelul 3.6 prezentând o clasificare a câtorva aritmii mai importante în ordinea priorității lor (Tompkins and Webster 1981). Deși prin specificul ei proba de efort se desfășoară sub supravegherea medicului specialist, analiza aritmiilor pe durata probei reprezintă un element util și care se dorește a fi dezvoltat.

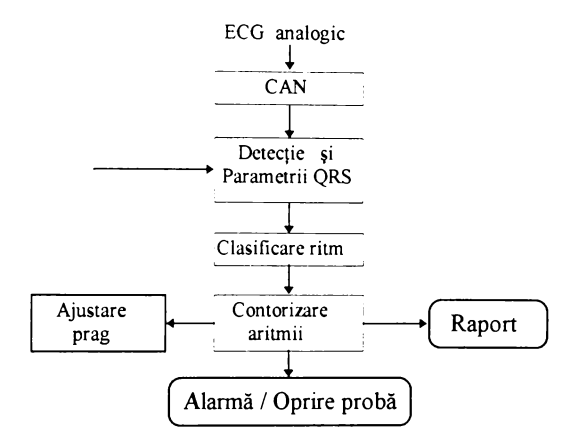

fig 3.80. Algoritm pentru analiza aritmiilor.

Figura 3.80 prezintă organigrama după care a fost dezvoltat algoritmul pentru analiza aritmiilor. La baza sa se află un detector QRS care trebuie să fie dintre cele mai performante. Pentru clasificarea aritmiilor, la fiecare complex QRS se determină lățimea sa și intervalul R-R. Menționez că pentru proba de efort, în algoritmul în timp real a fost implementată în paralel cu detecția și cuantificarea morfologiei segmentului ST.

Elementul specific al analizei de ritm îl constituie în cadrul probei de efort, atingerea ritmului limită, moment în care se va lua decizia opririi testului. Acest fapt survine pe fondul unui cord ischemic, fiind interpretat ca atare dar în acelaşi timp reprezintă un factor de evitare a riscului suprasolicitării inimii.

$$
R-Rmin = k \cdot \frac{60}{215 - 0.66 \cdot \text{virsta}} \tag{3.94}
$$

Coeficientul k se ia în general de  $1,1 \div 1,2$  în funcție de aprecierea de către medic a stării generale a pacientului.

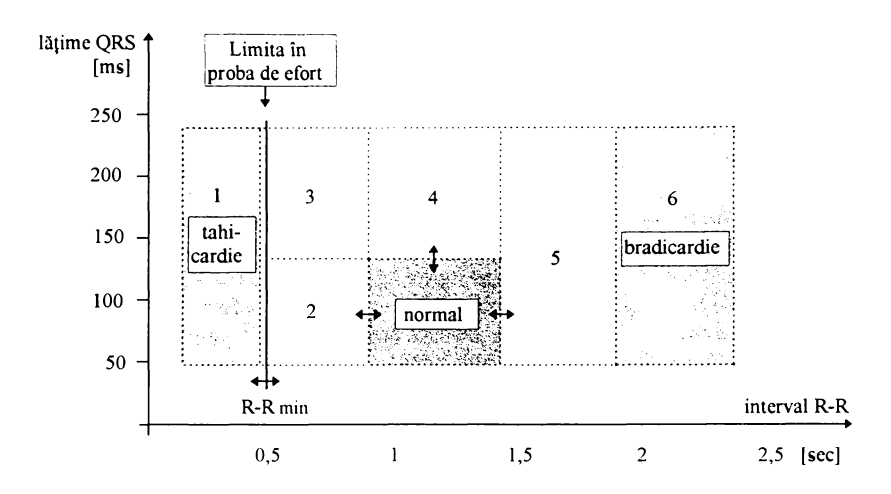

fig. 3.81. Principiu de clasificare aritmii.

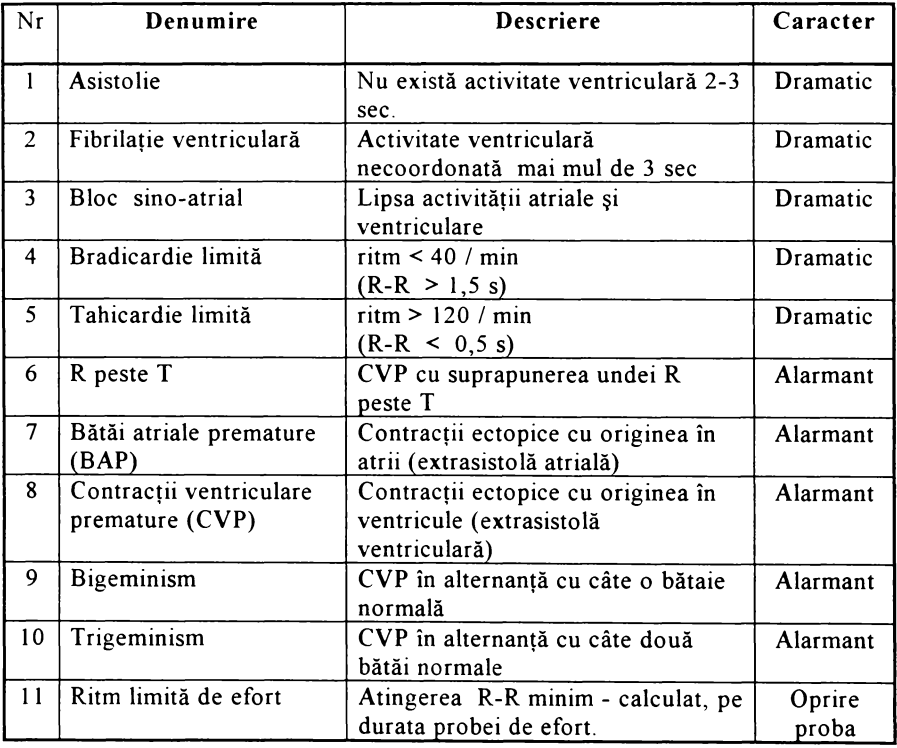

Tabelul 3.6. Câteva aritmii în ordinea importanţei clinice.

Clasificarea aritmiilor se face în conformitate cu zonele din fig 3.81. În principiu, (Tompkins 1988), fiecare nou complex detectat poate fi clasificat în una din următoarele categorii: normal, prematur, întârziat sau aberant iar din punct de vedere al lăţimii, in normale sau anormale. Limitele zonelor din fig. 3.81 sunt calculate în procente din valorile limitelor considerate a delimita zona funcționării normale. Şi limitele zonei considerate normale se pot actualiza în funcţie de pacient, sau la acelaşi pacient limitele se pot adapta pe durata probei.

Cu excepția bătăilor considerate normale, toate celelate vor fi contorizate în zonele în care "cad" după clasificare. Pe lîngă aceasta se va lua în considerare caracterul secvenței bătăilor dintr-o zonă: singulare, duble, triple, bigemene, trigemene, etc, astfel încât să poată constitui criteriu de alarmare, conform cu cele prezentate principial în tabelul 3.6.

## **3.6.4. Aprecierea clinică a rezultatelor testului de efort.**

Toate rezultatele obţinute în urma testului de efort, sunt în general considerate ca un element în plus în tabloul clinic al pacientului, medicul fiind cel care în final le integrează în complexul de date ce duc la stabilirea diagnosticului

Rezultatele imediate ale testului de efort sunt reprezentate de raportul testului, furnizat imediat după terminarea probei. Analiza segmentului ST în timpul probei de efort are ca specific faptul că semnalul este afectat preponderent de artefacte de mișcare. Acest fapt face ca la alegerea soluției de cuantificare a stării segmentului ST să optez pentru o variantă cu metode integrale.

El trebuie să cuprindă evoluţia în timp a tuturor elementelor de interes ale traseului ECG și în special parametrii necesari pentru evaluarea stării de ischemie a cordului. Pentru aceasta vor trebui reliefate:

- graficul evoluției în timp a denivelării segmentului ST
- reducerea intervalului P-R după debutul probei.
- reducerea undei R. Este în general agreată idea că unda R se reduce ca şi amplitudine deşi acest lucru are şi cauze obiective cum ar fi modificările respiratorii. Reducerea pare să fie mai accentuată la pacienții sănătoși decât la coronarieni. în general este asociată şi cu reducerea undei T

Raportul cuprinde, pe lângă datele referitoare la evoluția segmentului ST la intervalele fixate de protocol şi o serie de date furnizate de un program existent anterior acestuia şi care înglobează datele referitoare la pacient, având rolul unui "bilet de ieşire din spital".

Din acest punct de vedere, testul este considerat:

- **pozitiv,** dacă s-a identificat o ischemie a cordului pe baza analizei datelor obiective din timpul desfăşurării testului,
- **negativ,** dacă nu s-a diagnosticat o ischemie.

Pe lângă aceste rezultate imediate mai există aşanumitele "rezultate in timp" ale testului de efort, care se referă la confirmarea în timp şi pe alte căi a rezultatelor imediate Astfel în urma diagnosticării prin alte metode considerate de mare siguranță a stării cordului (angiografia sau testări cu substanțe de marcaj nucleare), rezultatele testului se pot dovedi

- **adevărate,** dacă rezultatul testului este confirmat,
- **fals pozitive,** dacă în realitate nu există o ischemie prezisă de test.

**• fals negative,** dacă în realitate există o ischemie nedovedită de test.

Referitor la aceste rezultate din urmă, în literatura aferentă domeniului se folosesc frecvent termeni legaţi de eficacitatea şi gradul de încredere oferite de testul de efort. Aceşti termeni se definesc ca şi mărimi statistice şi se determină prin testarea unor loturi de bolnavi, cărora li se confirmă sau infirmă diagnosticul prin alte metode. Se definesc procentual astfel:

> sensibilitatea =  $\frac{\text{adevarat positive}}{\text{adevarat positive + fals negative}}$ specificitatea =  $\frac{\text{adevarat negative}}{\text{false positive + adevarat negative}}$ valoare de predictie =  $\frac{\text{adevariant positive}}{\text{adevarat positive + fals positive}}$  · 100

Aceste valori se vor determina în timp, prin urmărire statistică a loturilor de bolnavi, urmând ca din analiza lor să se stabilească care parametrii ai probei de efort trebuie actualizați spre a obține rezultate superioare.

**BUPT**

## Capitolul 4

## **CONCLUZII**

### 4.1 Sinteză

În cadrul tezei de doctorat cu titlul "Contribuții la prelucrarea numerică a electrocardiogramei în proba de efort" sunt prezentate cercetările care au contribuit la realizarea efectivă a unui sistem complet pentru monitorizarea probei de efort. Teza este structurată în patru capitole şi anume:

- 1 Prezentarea domeniului
- 2. Stadiul actual al cercetărilor
- 3. Realizări şi contribuţii personale
- 4. Concluzii.

In organizarea conţinutului tezei am făcut efortul de a contura bine părţile de cercetare propriu-zisă şi rezultate practice. Toate sarcinile de cercetare impuse de obiectivele tezei, au fost abordate sistematic prin:

- trecerea în revistă a stării actuale din domeniu,
- prezentarea aparatului matematic cu unele soluții originale;
- implementare;
- evidenţierea rezultatelor.

Situată la intersecția mai multor domenii majore de preocupări științifice: medicina, informatica, electronica, lucrarea reprezintă o contribuţie la implementarea unor metode moderne de prelucrare numerică a semnalelor pe tehnică de calcul accesibilă (IBM-PC) pentru rezolvarea unor probleme concrete solicitate de necesităţi reale ale asistenţei medicale din zilele noastre, precum monitorizarea probei de efort. Cheia realizări obiectivelor tezei, consider a fi utilizarea metodelor m oderne de prelucrare numerică a semnalelor în scopul asigurării unui nivel ridicat actului medical.

Concretizarea cercetărilor într-un domeniu interdisciplinar, prin realizarea sistemului de monitorizare automată în cadrul Laboratorului de Investigaţii prin Proba de Efort la Spitalul Judeţean Sibiu, conferă un plus de valoare demersurilor de elaborare şi finalizare a tezei.

Nu în ultimul rând, lucrarea poate fi privită ca o încercare de soluţionare a unor probleme specifice unui context dat. în condiţiile în care există producători de marcă în domeniu, argum entele care au stat la baza demarării şi finalizării temei au fost în principal trei:

- Costul economic prohibitiv la nivelul posibilităţilor economice ale unei unităţi sanitare în actuala etapă de trecere spre o economie de piaţă, impune utilizarea de mijloace materiale accesibile ca preţ de cost.
- Valorificarea realizărilor anterioare în domeniu ale echipei de medici şi nu în ultimul rând a dotării deja existente (ca de exemplu covorul rulant realizat într-o etapă prem ergătoare şi cercetările de informatică medicală, cu referire la proba de efort).
- Formarea unui centru de preocupări în domeniul procesării semnalelor biomedicale, în beneficiul Facultăţii de Medicină şi al Facultăţii de Inginerie ale Universităţii "Lucian Blaga" din Sibiu, pe de o parte dar mai ales în beneficiul serviciilor medicale ale Spitalului Judeţean, în special secţia de Cardiologie, pe de altă parte.

Lucrarea este realizată în spiritul unor principii și a unor tendințe generale actuale bine definite în domeniul monitorizării şi procesării sem nalelor biomedicale. Rezolvarea temei a presupus o docum entare specială şi a obligat la parcurgerea unei bibliografii vaste.

## **4.2 Contribuţii**

În capitolul 1 intitulat "Prezentarea domeniului" este abordată într-o manieră proprie de organizare a materialului, problematica stadiului actual al monitorizării inteligente în cardiologie. Sunt stabilite totodată și principalele sarcini ce revin cercetărilor, în spiritul principiilor și al tendințelor generale actuale bine definite în domeniul monitorizării și procesării semnalelor biomedicale, argumentate cu referinţe bibliografice.

In capitolul 2 denumit **"Stadiul actual al cercetărilor" ,** revendic ca şi contribuţie personală modul de organizare al studiului bibliografic, impus de tematica tezei, cu obiectivul precis de a evidenţia stadiul actual al cercetărilor şi realizărilor în principalele domenii care vor concura la realizarea sistemului de monitorizare a probei de efort. Acestea sunt trecute pe rând în revistă în subcapitole distincte şi anume: Achiziţia de date ECG, Detecţia **QRS;** Compresia de date ECG iar în ultima parte a capitolului este prezentată o sinteză a principalelor soluţii din literatura de specialitate vizând cuantificarea morfologiei segmentului **ST.**

Capitolul 3 intitulat **''R ealizări şi contribuţii personale** " este cel mai consistent capitol al tezei, aici fiind prezentate realizările personale și în special soluţiile originale şi elementele de progres.

In subcapitolul *"Arhitectura propusă pentru cercetare*", este prezentată arhitectura considerată optimă pentru un sistem complex de monitorizare în cadrul secţiei Cardiologie, în acord cu principiile consacrate în domeniu iar includerea probei de efort, consider a fi un element original.

Subcapitolul "*Sistemul de achiziție de date*" începe cu precizarea că sistemul de achiziţie a reprezentat în ansamblul tezei un mijloc de atingere a obiectivelor tezei, nu un scop în sine. Sunt prezentate în prima parte principiile proiectării sistemului de achiziţie de date ECG. Este prezentat apoi sistemul achiziţie de date utilizat

pentru monitorizare (anexa 1), bazat pe un calculator IBM-PC, cu referiri la programul de gestionare a lui. Ca realizări personale menţionez:

- stabilirea unei relaţii originale pentru calculul numărului minim de biţi necesar cuantificării, pentru semnale ECG
- evidenţa originală a exploatării bugetului de timp între achiziţie, procesare şi transfer de date în modul de lucru cu redirectarea întreruperii INT8 a unui calculator IBM-PC;

Tot în acest subcapitol este soluţionată şi problema afişării pe monitorul PC a traseului ECG, fiind prezentate soluțiile autorului pentru:

- un algoritm de compresie eficient și rapid pentru afișaj;<br>• reprezentarea grafică cu "bară clientă"
- reprezentarea grafică cu "bară glisantă".

Subcapitolul "Implementarea detectoarelor ORS" este cel mai vast și este consacrat procedeelor de prelucrare numerică a semnalului ECG utilizate în teză, vizînd preprocesarea (filtrarea), detecția și identificarea undelor. Sunt propuse și implementate soluțiile cele mai avantajoase pentru procesarea în timp real a semnalului ECG în contextul monitorizării probei de efort, după care sunt prezentate rezultatele, cu o bună susţinere printr-un material grafic original în acest context sunt de evidentiat:

- algoritm şi program original CAR FREC PAS (anexa 2) pentru studiul şi trasarea caracteristicilor de frecvenţă ale algoritmilor de procesare numerică a ECG. El permite trasarea caracteristicilor de frecvență atât pentru algoritmii liniari (recursivi sau nerecursivi), cât şi pentru cei neliniari, ajutând în acest fel la analiza eficientă şi rapidă a comportării algoritmilor în domeniul frecvenţă,
- un p rogram original, QRS.PAS (anexa 3) pentru studiul "off line" al eficienței algoritmilor de procesare ai traseului ECG. Programul reprezintă un instrument eficace pentru cercetare şi pentru proiectarea analizei automate a semnalului ECG. module, selectabile din meniul general:

1. studiul algoritmilor consacrati de obtinere a filtrelor numerice, cu ajutorul transformatelor Fourier, Fourier discretă, Z şi Biliniară. Structura filtrului şi valorile coeficienţilor se realizează automat impunând caracteristica de frecvență dorită, în mod specific fiecărui tip de filtru. Imediat, eficienţa filtrului poate fi probată printr-o analiză temporală pe semnale din baza de date,

2. studiul algoritmilor specifici de procesare a traseului ECG, cu posibilitatea introducerii facile în programul sursă, spre studiu, de noi algoritmi,

3. vizualizarea separată sau suprapusă a câte două trasee ECG din baza proprie de date, inclusiv cele procesate, cu posibilități multiple de măsurare, zoom şi deplasare,

4. generarea matematică de semnale (sinusoidale, treaptă, impuls, zgomot alb, etc.) în scopul studiului algoritmilor,

5. generarea de noi "semnale ECG" pentru studiul algoritmilor, semnale realizate prin adiționarea cu ponderea dorită la semnalele ECG reale a unor semnale generate matematic,

- program original FFT.PAS pentru determinarea spectrului de frecvenţă al semnalelor ECG înainte şi după procesare. Este realizat pe baza Transformatei Fourier Rapide, cu posibilităţi facile de evidenţiere a efectului momentului de debut al secvenţei selectate, a lungimii secvenţei şi a tipului de ferestruire asupra spectrului rezultat;
- două funcții de ferestruire originale, extrem de eficiente pentru studiul semnalelor cu un spectru larg de frecvență;
- un algoritm liniar original de corelare a traseului ECG cu funcții șablon preluate din semnal, care relizează simultan şi eliminarea derivei liniei izoelectrice (FTS);
- o prezentare a unor algoritmi neliniari originali pentru detecţia QRS în vederea procesării ECG în timp real;

1. algoritm şi program original pentru detecţia QRS bazat pe analiza minimelor şi maximelor locale,

2. algoritm original și program pentru procesarea ECG în vederea identificării complexului QRS, bazat pe reaxarea semnalului, cu ajutorul "înfaşurătoarei" inferioare a semnalului;

Ambii algoritmi sunt implementaţi ca module în programul general QRS.PAS, secţiunea algoritmi neliniari;

- soluţie originală pentru cuantificarea eficienţei preprocesării ECG în vederea identificării complexului QRS, etapă esențială a oricărei procesări a traseului ECG;
- o raportare originală a rezultatelor procesării ECG cu ajutorul filtrelor nerecursive clasice (Fourier) comparativ cu rezultatele procesării cu metode specifice (şablon  $S5 + FTS$ ).

In subcapitolul "*A lgoritmi de compresie*" pe lîngă soluțiile clasice sunt studiate și implementate soluţii de compresie care exploatează în plus specificul semnalului ECG. Sintetic remarc următoarele contribuţii:

- studiul și implementarea unor algoritmi de compresie utilzând ca metode: codarea aritmetică, predicţia liniară cu Entropie Maximă, "evantai",
- studii si soluţii originale de optimizare a algoritmilor de compresie în cazul compresiei de date ECG pentru stabilirea celor care se pretează cel mai bine la procesarea în timp real;
- studiu şi program original pentru eficientizarea predicţiei liniare la codarea semnalelor ECG.

Următorul subcapitol, "*F iltra rea sem n a lelo r c o d a te* ", conţine o soluţie originală de sporire a vitezei şi eficienţei procesării semnalului ECG. Ideea este aceea a utilizării unor algoritmi de filtrare care să opereze pe semnale codate în vederea compresiei. Principalele elemente prezentate sunt:

- un studiu original asupra filtrării semnalelor codate prin predicţie liniară.
- un algoritm original de filtrare a semnalelor codate Delta.
- programe originale DELTA.PAS și \_DELTA.PAS (anexa 2), incluse în TRĂIT.PAS, pentru studiul performanţelor codării /decodării Delta a semnalelor ECG precum şi pentru filtrarea semnalelor codate delta.

Subcapitolul intitulat "Aplicațiile clinice ale rezultatelor", prezintă realizările globale ale cercetărilor, în acord cu cerinţele medicale, fiind cel care însumează
**practic marea majoritate a demersurilor făcute pe parcursul elaborării tezei** Punctate, realizările sunt următoarele:

• program original 0\_PRINC.PAS (anexa 4), pentru monitorizarea în timp real a probei de efort, continând soluții originale pentru :

**<sup>1</sup>** . crearea sau actualizarea fişei pacientului;

2. posibilitatea derulării mai multor protocoale în funcție de indicația medicului;

3. interfațare ergonomică pentru operator, cu posibilitatea personalizării, înainte de startul probei, a modului de procesare ECG, care să țină seama de particularitățile achiziției la fiecare pacient în parte. In acest scop poate fi selectat tipul de preprocesare (filtrare) cel mai adecvat și pragul optim pentru detectia ORS;

4. achiziția în timp real a trei canale de date, ce pot fi programate independent;

5. crearea bazei de date pentru fiecare pacient, prin selecţia la intervalele de timp dictate de protocol a secventelor de semnal reprezentative, și a altora considerate de medic, ca fiindde interes;

**<sup>6</sup>** . rezultate globale ale probei de efort materializate prin grafice ale evoluției în timp a principalilor parametri urmăriți, pe parcursul probei;

7. soluţie originală pentru medierea complexelor QRS prin supraesantionarea secventelor SABLON.PAS (anexa 4), în vederea creşterii preciziei măsurătorilor.

- posibilitatea de a introduce în programul final criterii noi de evaluare şi cuantificare a parametrilor testului de efort, în vederea dezvoltării de noi cercetări,
- transferul rezultatelor obtinute, altor programe de prelucrare statistică,

Din punct de vedere al graficii înglobate, teza cuprinde un număr de 104 figuri și grafice, din care marea majoritate sunt originale fiind rezultatul soluțiilor propuse sau concretizarea unor rezultate.

*Lista bibliografică* cuprinde 164 de titluri, acoperind aria domeniilor solicitate de obiectivele tezei, iar ca situare de timp ea acoperă un interval larg şi în acelaşi timp actual, între anii 1978 - 1996. în lista bibliografică sunt citate şi 18 lucrări din dom eniu la care realizatorul tezei de faţă este autor sau coautor. Din acestea la **<sup>8</sup>** este prim-autor, iar la 10 este coautor.

în partea de *Anexe* sunt prezentate materiale pentru ilustrarea în detaliu a unor părti ale lucrării și anume:

*Anexai* - schema electrică a plăcii de achiziţie utilizate,

*Anexa2* - program pentru trasarea caracteristicilor de frecvenţă ale algoritmilor de procesare ECG intitulat CAR\_FREC PAS și părțile esențiale ale procedurilor filtrare a semnalelor codate DELTA PAS și \_DELTA PAS,

Anexa3 - program de analiză și procesare of line al semanalelor QRS PAS, cu ilustrarea unit-ului CARDINAL PAS de filtrare prin metoda Fourier.

*Anexa4* - program de monitorizare a probei de efort; 0 PRINC PAS și programul de mediere cu supraeşantionare ŞABLON.PAS

#### **4.3 Direcţii de dezvoltare a cercetărilor.**

Actul de cercetare științifică nu trebuie să aibe momente de sfârșit ci doar puncte care să marcheze anumite etape. Descoperirea de noi probleme este poate tot atât de valoroasă ca şi rezolvarea lor. Diversitatea problemelor descoperite pe parcursul elaborării tezei prin munca în echipă interdisciplinară, confirmă convingerea că lucrarea de faţă poate constitui un punct de plecare în dezvoltarea unor noi cercetări pe termen lung, atât în domeniul procesării numerice a semnalelor, cât și în domeniul medical. În ideea creșterii calității actului medical iată câteva obiective pentru continuarea cercetărilor din cadrul acestei teze:

- dezvoltarea metodelor de evaluare cantitativă a rezultatelor preprocesărilor ECG, în vederea identificării QRS;
- studiul proprietăților spectrale ale algoritmilor de predicție;
- perfecţionarea în continuare a modulelor de program pentru afişarea şi dialogul "prietenos" al operatorului cu calculatorul, o primă etapă fiind transcrierea programului de monitorizare pentru a rula sub Windows;
- utilizarea de sisteme de calcul performante și diversificarea modulelor de program, pentru achiziția și prelucrarea simultană a 12 derivații;
- dezvoltarea de noi algoritmi de detectie și identificare a undelor traseului ECG, în conditiile specifice ale artefactelor de miscare, cu precădere a unor algoritmi recursivi;
- dezvoltarea bazei proprii de date cu acoperirea unui domeniu vast de patologii,
- dezvoltarea unui sistem de achiziţii de date bazat pe ideea exploatării numerice a unor procesării analogice (derivări, treceri prin zero, valori efective) cu posibilitatea controlării prin soft a parametrilor procesării analogice. în vederea procesării în timp real soluţia "transferării" de sarcini părții analogice, va spori performanțele sistemului;
- dezvoltarea de cercetări în timp pentru evidențierea rezultatelor medicale ale probei de efort, în scopul completării experientei clinice a cardiologilor.

**BUPT**

\*\*\*\*

## **BIBLIOGRAFIE**

- 1. Abenstein J.P., Tompkins W.J., (1982) "A new data-reduction algorithm for *real-time ECG analysis*", IEEE-Trans, BME vol 29, Nr **<sup>1</sup>** , 43-48.
- **<sup>2</sup>** . A drian T., Stefanelli M.C., D 'Alvano F. (1987) *"Data compression via* exponential quantisation of the Walsh spectrum", Journal of Clinical Engineering, Vol 12, Nr 5, 373-378.
- 3. A hlstrom M .L., Tom pkins W. (1983) "*Automated High Speed Analysis of Hotter Tapes with Microcomputers*", IEEE-Trans, BME-30, 651-657
- 4. A hlstrom M .L., Tompkins W. (1985) "*Digital Filters for Real-Time ECG Signal Processing Using Microprocessors*", IEEE-Trans, BME -32 nr **9** 708- 713
- 5. A h m ed N., Rao K. R. (1975) *Ortgonal transforms for digital signal procesing*, Springer Verlag.
- **<sup>6</sup>** . A hm ed N., Milne P.J., Harris S.G.(1975) "*ECG data compression via orthogonal transforms*", IEEE-Trans, BME, vol **2 2** , Nr **<sup>6</sup>** , 484-487
- 7. A kselrod S., N orym berg M., Peled I., Karabelnik E (1987) "*Computarised Analysis of ST Segment Changes in Ambulatory Electro-cardiograms*", Medical and Biological Engineering and Comuting, vol 25 sept, 513-519
- 8. van Alste J. A., van Eck W., Herman O. E., (1986), "ECG baseline wander *redaction using linear phase filters*", Computers and Biomedical Research , vol. 19, 417-427.
- 9. Arthur R.M., Kovesh N.G., Ambos H.D., Cain M.E.(1995) "Phase and Group-*Delay Caracteristics of Signal Averaged Electrocardiograms from Patients with Ventricular Tachycardia*", IEEE-Trans, BME vol 42, nr. 1, 29-34
- 10. A ziz P.M ., Sorensen H., Van der Spiegel J. (1996) *"An overview of Sigma-Delta Converters***"** , IEEE Signal Processing Magazine, ian, 1996,
- **1 1** . B alochi R., M acerata A, Marchesi C, Taddei A (1989) "*Report on Existing Signal Processing Methods",* KISS-AIM report # 890901 Pisa-Italy
- 12. B arros A .K ., Yoshizawa M., Yasuda Y. (1995) "*Filtering noncorelated noise in Impedance cardiology"*, IEEE-Trans, BME vol 42, Nr 3, 324-327
- 13. B elforte G., De Mori R., Ferraris F. (1979) *"A contribution to the automatic processing of electrocardiograms using sintactic methods'*, IEEE -Trans, BME-26, Nr 3, 125-136.

- 14.Berbari E.J., Lander P. (1992) "*The State of the Art in High Resolution Electrocardiography", IEEE Trans BME, No.5, 488-501.*
- 15. Bertrand M., Guardo R., (1977) "*Microprocessor aplications for numerical ECG encoding and transmission",* IEEE Proceedings, Vol. 65, Nr 5, 714-722.
- 16.Bessette F., Nguyen L. (1989) "*Automated electrocardiogram analysis: state of the art",* Med. Inform., Vol 14, 43-51
- 17. Birman K. (1983) *"Rule**Based Learning for More Accurate ECG Analysis***",** IEEE -Trans, PAMI-4, 369-380
- 18. Blanchard S.M., Barr R.C. (1985) "*Comparison of methods for adaptive sampling of cardiac electrograms and electrocardiograms"* **,** Med. and Biol. Eng. and Comput., vol 23, 377-380.
- 19.Bohs L., Barr R.C. (1988) "*Real-time adaptive sampling with the Fan algoritm***",** Med. and Biol. Eng. and Comput., vol 26, 565-573.
- **2 0** .Brydon J. (1976) "*Automatic Monitoring of Cardiac Arrhithmias***",** IEEE Medical Electronics Monographs 18-22, 27-41.
- **2 1** .Carrault G., Thoraval L., Senhadji L., Bellanger J.J., Coatrieux J.L, Balocchi R., Macerata A., Marchesi C. (1990) *"Knowledge Based Interactive Signal Monitoring System;Final Report on Advanced Signal Processing Methods and* Algorithms", KISS-AIM Report#1060, Rennes- France, July.
- **2 2** .Carrault G., Senhadji L., Bellanger J.J., Le Pichon J. (1990) *"ECG Segmentation by Means of Change Detection Theory***",** Proceedings of the XII IEEE-EMBS Annual Conferences, Philadelphia-USA, 817-818.
- 23.Cetin A.E., Koymen H., Aydin M.C. (1993) "*Multichannel ECG Data Compression by Multirate Signal Processing and Transform Domain Coding Techniques",* IEEE Trans BME, Vol. 40, No. 5, 495-499.
- 24. Chang A.A., Chang W. (1992) "*Hilbert Transform and Fourier Descriptors to ECG Signal Analysis***",** IEEE Trans. BME, 512-528.
- 25. Chen S.W., Clarkson P.M., Fan Q., (1996) *"A robust sequential detection algoritm for cardiac arrhytmio classification",* IEEE-Trans, BME vol **4 3** , nr 11, 1120- 1125
- 26. Cheng Q., Lee H., Thakor N. (1987) "*ECG Waveform Analysis by Significant Point Extraction:Pattern Matching***",** Computers and Biomedical Research, Vol.20, 428-442.
- 27.Chu C.H.H., Delp E.J. (1989) "*Impulse Noise Suppression and background normalisation of electrocardiogram signals using morphological operators***"** IEEE Trans, BME, Vol. 36, No. 2, 262-273.
- 28. Chung E.K. (1983) *Exercice Electrocardiography: Practical Approach (Second Edition)* ,Williamms **&** Wikins, Baltimore **/** London, 1983.

- 29. Ciocloda Gh., (1981) "Contribuții privind prelucrarea potențialeleor biologice pentru analiza automată a tulburărilor de ritm cardiac" Teza de doctorat IPTV Timișoara.
- 30. Clark K., McLear P., Kortas R., Mead C., Thomas Jr. L. (1981) "ARGUS/2H ST-Segments Changes in Ambulatory ECG Recordings", Detection of Computers in Cardiology, IEEE-press, 27-31.
- 31. Cohen A. (1988) "Biomedical Signal Processing", CRC Press Inc., 1988
- 32. Collins S., Arzbaecher R. (1981) "An Efficient Algorithm for Waveform Analysis Using the Correlation Coefficient", Computers and Biomedical Research, Vol. 14, 381-389.
- 33. Cook A.M., Webster J.G. (editors) (1990) Clinical Engineering, Prentice-Haal, Englewood Cliffs, New Jersey
- 34. Cortelazzo G.M. (1987) "On Efficient FIR Interpolation Via Signal Processing", Digital Signal Processing, Cappellini V., Constantinides A.G.  $(eds), 27-31.$
- 35. Cotoi S. "Testul de efort în evaluarea cardiovasculară", 1988, Tratat de medicină internă, vol1, sub redacția R. Păun; Ed Medicală București.
- 36. Cox J.R., Nolle F.M., Fozard H.A., Olivier G.C. (1968) "AZTEC : a preprocessing program for real-time ECG rythm analysis", IEEE-Trans, BME-33, No.15, 128-129.
- 37. Craelius W., Restivo M., El Sherif N. (1986) "Criteria for Optimal Averaging of Cardiac Signals", IEEE-Trans, BME-33, No.10, 957-966.
- 38. Crow R., Campbell S., Prinea R. (1978) "Accurate Automatic Measurement of ST-Segments response in the exercise electrocardiogram", Computers and Biomedical Research, Vol.11, 243-256.
- 39. Cupal J., Reese D. (1988) "A Multichannel Digital Bioelemetry System with Direct Interface to a Personal Computer", Journal of Clinical Engineering, vol 13, 127-132
- 40. De Lucia F., Passariello G., (1990) "Microcomputer based Coronary Care Unit central station", Journal of Clinical Engeneering, vol. 15 Nr.5, 45-51.
- 41. Dobbs S., Schmitt Neil., Ozemek H. (1984) "QRS detection by template matching using real-time correlation on a microcomputer", Journal of Clinical Engeneering, Vo.19, No.3, 197-212.
- 42. Dragu I. Prelucrarea numerică a semnalelor discrete, Ed. Militară, 1985.
- 43. Dudea C. Atlas de Electrocardiografie Clinică. Ed. Medicală 1988, București.
- 44. Dumpala S., Reddy N., Sarna S. (1982) "An algorithm for the detection of peaksin biological signals", Computer Program in Biomedicine, Vol. 14, 249-256.

- 45.Escalona O., Passariello G., Mora F., (1986) *"An algorithm for microprocessor based on QRS detection*", Journal of Clinical Engeneering, Vol. 11, No. 3, 213-219.
- 4 6.E scalona O. J., Mitchell R. H., Balderson D.E. (1993) "*Fast and reliable QRS alignment technique for high-frequency analysis of signal-averaged ECG",* Med. aand Biol.Eng.Comput, 31, sl37-S146.
- 47.Forlini F. J. Cohn K., Langston M. F. (1975) *"ST segment izolation and quantification as a means of imroving diagnostic accurcy in tredmill stress testing".* American Heart Journal, 90, p483.
- 48. Fraden J., Newman M.R. (1980) "ORS detection", Medical and Biological Engineering and Computing, Vol 18, 125-132.
- 49. Friedman H., (1985) *Diagnostic electrocardiography and vectorcardiography*, Me Graw-Hill Company, New York-USA.
- 50.Friesen G., Jannett T., Jadallah M., Jates S., Quint S., Nagle T. (1990) *"A comparision of the nise sensitivity of nine QRS detection algorithms*", IEEE-Trans, BME-37, No.1, 85-98.
- 51. Froelicher V., Wolthuis R., Fisher J., Uhl G. (1981) " *Variations in normal electrocardiographic response to treadmill testing*", American Journal of Cardiology, Vol.47, 1161-1167.
- 52. Furth B., Perez A. (1988) "An adaptive real-time ECG compression algorithm with variable threshold". IEEE Trans BME, Vol. 35, No. 6, 89-493.
- 53.Furno G., Tompkins W. (1983) "*A learning filter for removing noise interference*", IEEE-Trans, BME-30, No.4, 234-235.
- 54. Giakoumakis E., Papaconstantinou G., Skordalakis E. (1987) *"Rule-based* Systems and pattern recognition", Pattern Recognition Letters, Vol.5, No.4, 267-272.
- 55. Giallorenzo M., Cohen J., Mora F., Passariello G., Lara L. (1988) *"Ambulatory monitoring device using the Fan method as data compresion algorithm*", Med. and Biol. Eng. and Comput., vol 26, 439-443.
- 56. Gîrlaşu St. *Prelucrarea în timp real a semnalelor*, Ed. Scrisul Românesc, 1978 .
- 57. Girla§u St. *Introducere in analiza spectrala §i de corelatie*, Ed. Facia, 1982 .
- 58. Goovaerts H., Ros H., van den Akker T.J., Schneider H. (1976) *"A digital QRS detector based on the principle of counttour limiting*", IEEE-Trans, BME-23, No. 2, 154-160.
- 59. Gradwohl J., Pottala E., Horton M., Bailey J. (1989) "*Comparision of two methods for removing baseline wander in the ECG*", Computers in Cardiology, IEEE-Press, 493-496.
- **6 0 .G n tza li F. (1 9 8 8 )** *"Towards a generalised scheme for QRS detection in ECG Waveforms* **,** Signal Processing, Vol.15, 183-192.
- **61.G ritzali F., Frangakis G ., Papaconstantinou G. (1989)** *"Detection of the P and T waves in an ECG'\* Computers and Biomedical Research, Vol. **2 2** , 83-91.
- 62. Hamilton P.S., Tompkins W.J. (1991) "*Compression of the ambulatory ECG by average aeat substraction and residual, differencing*", IEEE Transaction on Biomedical Engeneering, Vol. 38, No. **<sup>3</sup>** , 253-259.
- 6 3.Hamilton P.S., Tompkins W.J. (1986) "*Quantitative investigation of QRS detection rides sing the MIT/BIH arrhithmia database*", IEEE Transaction on Biomedical geneering, Vol. BME-33, No. 12, 1157-1165.
- 64.Holsinger W., Kempner K., Miller M. (1971) *"A QRS preprocessor based on* digital differentiation", IEEE-Trans, BME-18, No.3, 212-216.
- 65. Horowitz S.L. (1977) "*Peak recognition in waveform*" in Syntactic Pattern Recognition and Aplication, Fu K.S. (ed.), Prentice-Hall, Englewood Cliffs, New Jersey-USA, 31049.
- **6 6** . H orne C. J., Zhang K. J., Propst J. (1984) *"ST segment evaluation by discrete cosine and Fourier transforms*", Computers in Cardiology, IEEE Computers Society, 265-268.
- 67.H uhta J., Webster J. (1973) " *60-Hz interference in electrocardiography***",** IEEE-Trans, BME-20, 91-101.
- **6 8** .Hsiung H., Cheng C., Jan G. (1989) *"A real-time QRS detection and delineation algorithm based on the inflection angle of the ECG waveform***",** Proceedings of the XI IEEE-EMBS Conference, Seattle-USA, 138-139.
- 69. Jalaleddine S., Hutchens C. (1987) "Ambulatory ECG wave detection for *automated analysis: A review*", Instrument society of America Transaction, Vol.26, No.4, 33-43.
- 70.Jalaleddine S., Hutchens C., Strattan R., Coberly W., (1990) *'ECG Data Compression techniques; a unifield approach*" IEEE-Trans, BME-37, nr 4, 329-343
- 71. Jane R., Rix H. (1991) "*Alignment methods for averaging of high-resolution cardiac signals: a comparative study of performance*", IEEE Trans BME, 38, No.6, 571-579
- 72. Jurca T., Stoiciu D. *Instrumentaţie şi măsurare*, Editura de Vest, 1996.
- **7 3** K ao T Yu B C., Chen C. (1989) "*ECG data compression for digital transmission on telephone lines",* Journal of Clinical Engineeering, Vol 14, nr 5, 431-438.

- 74.Labonski P., Hediger T., Passamante A. (1987,) *"Non-linear Autoregressive Processing of Noisy Signals*", Digital Signal Processing, Cappellini V., Constantinides A.G. (eds), 200-204.
- 75.L age S.G., Gutierrez M.A., Nicolelis M .A.L., Furuie S. (1988) "*A bedside computerized system for monitoring and processing biological signals in intensive care units*", Computers in Cardiology, IEEE- Press 561-564
- 76. Laguna P., Jane R., Meste O., Poon P.W., Caminal P., Rix H., Thakor N.V. (1992) "*Adaptive Filter for Event-Related Bioelectric Signals Using an Impulse Correlated Reference Input : Comparision with Signals Averaging Techniques*", IEEE Trans, BM E, Vol. 39, No. **1 0** , 1032-1043.
- 77. Laguna P., Thakor N., Caminal P., Jane R., (1990) "*Low-pass differentiators for biological signals with known spectra.applications to ECG signal processing*", IEEE-Trans, BMe-37, No.11, 420425.
- 78.Lachiver G., Eichner J., Bessette F., Seufert W. (1987,) *"An algorithm for ECG data compression using spline function*", Computers in Cardiology, IEEE press, 575-578.
- 79.Lamberti C., Coccia P. (1989) "*ECG data compression for ambulatory device***",** Computers in Cardiology, IEEE press, 171-174
- 80. Lee H., Cheng Q., Thakor N. (1987,) "*ECG waveform analysis by significant point extraction: data reduction*", Computers and Biomedical Research, Vol.20, 410-427.
- 81.L evcov C., M ichov G., Ivanov R., Daskalov I. (1984,) "*Subtraction of 50-Hz* interference from the electrocardiogram", Medical and Biological Engeneering and Computing, Vol. 22, 371-373.
- 82. Ligtenberg A., Kunt M. (1983) *"A robust-digital QRS detection algorithm for arrhithmia monitoring*", Computer and Biomedical Research, Vol.16, 273-286.
- 83. Lin K., Chang W. (1987) "*ECG signal analysis by linear predictive method***",** Proceedings of the IX IEEE-EMBS Annual Conference, Boston-USA, 557-558.
- 84. Lin K., Chang W.H. (1989) "*QRS feature extraction using linear prediction*", IEEE Trans, BME, Vol. 36, No. 10, 1050-1055.
- 85. Lynn P. A., (1971), "*Recursive digital filters for biological signals",* Med. and Biol.Eng. 9, 37-43
- **8 6** . McClellan J. (1988) "*Parametric signal modeling*", in A dvanced Topics in signal rocessing, Lim J. and Openheim A. (Eds), Prentice-Hall, New Jersey-USA.
- 87. M cHenry P. L., Stowe D. E., Lancaster M. C. (1968) "*Computer quantitation of the ST-segment response during maximal treadmil esercise".* Circulation, 38, 691-695,
- 88. McManus C.D., Teppner U., Dietrich N. (1985) "Estimation and removal of baseline drift in the electrocardiogram", Computers and Biomedical Research, vol 18, 1-9.
- 89. Manițiu I., Mihu P.I., Bera L.(1995) "ECG Monitoring in Efforts Tests", Proceeding of the National Conference On Preventive Cardiology, may, 1995. Sibiu.
- 90. Mark R.G., Moody G.B. (1988) "Automated arrhithmia analysis". Encyclopedia of medical devices and instrumentation, Webster J. (ed), John Wiley and Sons, New York-Usa, 120-130.
- 91. Merri M., Farden D.C., Mottley J.G. (1990) "Sampling frequency of the electrocardiogram for spectral analysis of the heart rate variability", IEEE Transaction on Biomedical Engeneering, Vol. 37, No. 1, 99-105.
- 92. Mihu P.I., Breazu M.(1992) "About an IBM-PC coupled ADC solution" Acta universitatis Cibiensis. Vol. X, 1992, Technical Series, Electronics.
- 93. Mihu P.I., Raica M.(1992) "Programierbare Logikbausteine. PAL und GAL in der Praxis" Acta universitatis Cibiniensis. Vol. X, Technical Series, Electronics.
- 94. Mihu P.I., Breazu M., (1995) "Filtre numerique pour une voie d'aquisition de signal ECG", Acta universitatis Cibiniensis. Vol.XIV, 1995, Technical Series. Electronics.
- 95. Mihu P.I. Toma E., Breazu M.(1992) " Program for Digital Filters Design" Acta universitatis Cibiniensis. Vol. X, Technical Series, Electronics.
- 96. Mihu P.I. (1993), "Procesarea numerică a semnalului ECG" Referat 1, în cadrul pregătirii pentru doctorat; decembrie 1993
- 97. Mihu P.I. (1994), "Monitorizarea în Unități de Terapie Intensivă" Referat 2, în cadrul pregătirii pentru doctorat; decembrie 1994
- 98. Mihu P.I., Bera L.(1995) "Study in QRS Algorithms Implementation", Proceeding of the National Conference on Preventive Cardiology, may, 1995, Sibiu
- 99. Mihu P.I.(1995), "Data Aquisition and ECG Signal Processing", Proceeding of the National Conference on Preventive Cardiology, may, 1995, Sibiu.
- 100. Moody E.B., Tzanakou E.M., Chokroverty S. (1989) "An adaptive approach to spectral analysis of pattern-reversal visual evoked potentials", IEEE Trans. BME, Vol 36, No. 4, 439-447.
- 101. Moody G., Mark R., Olson W., Peterson S., Schluter P., Walters J. (1979) "Real-time ambulatory arrhithmia analysis with a microcomputer", Computers in Cardiology, IEEE-Press, 57-62.
- 102. Mora F.A., Passariello G., Carrault G., Le Pichon J.P. (1993) "Intelligent *Patient Montoring and Management Systems : A Review*", IEEE-Engeneering in Medicine and Biology, dec., 23-33.
- 103. Murthy I., Rangaraj M. (1979) "New concepts for PCV detection", IEEE-Trans, Bme-26, No.7, 409-415.
- 104.Nygard M., Sornmo L. (1982) "*A QRS delineation algorihm with low* sensitivity to noise and morphology changes", Computers in Cardiology, IEEE-Press, 347-350.
- 105. Nygard M., Sornmo L. (1983) *"Delineation of the QRS complex using the* envelope of the ECG", Medical and Biological Engeneering and Computing, Vol.21, 538-547.
- 106. Okada M. (1979) "A digital filter for the ORS complex detection", IEEE-Trans, BME-26, 700-703.
- 107. Pahlm O., Sornmo L. (1984) "*Software QRS detection in ambulatory monitoring*; *A review*", Medical and Biological Engeneering and Computing, Vol 22, 289-297.
- 108. Pahlm O., Sornmo L. (1987) "*Data processing of exercise ECG's*", IEE E-Trans, BME-34, No. 2, 158-165.
- 109. Pan J., Tompkins W. (1985) "Real-time QRS detection algorithm", IEEE-Trans, BME-32, No.3, 230-236.
- **1 1 0** . P apakonstantinou G., Gritzali F. (1981) "*Syntactic filtering of ECG waveforms*", Computers and Biomedical Research, Vol 14, 158-167.
- **1 1 1** . Papakonstantinou G., Skordalakis E., Gritzali F. (19 86 ) "*An attribute grammar for QRS detection*", Patera Recognition, 19, 197-303
- **1 1 2** . Patrick S., Hamilton, (1996). "*A Comparison of Adaptive and Nonadaptive* Filters for Reduction of Power Line Interference in the ECG", IEEE TBME, 43, No. **<sup>1</sup>** , 105-108,.
- 113. Perriyalwar S., Marble A.E., Nugent S.T., Swingler D.N. (1990) "*An adaptive "Wiener"filter for estimating the time-derivative of the left ventricular pressure signaP\* IEEE Trans. BME, Vol 37, No. 4, 417-425.
- 114. Ping Z.L., Lin Z. (1992) "*Prelimininary evaluation in clinical applications of frequency spectrum electrocardiogram"*, IEEE Trans. BME, 544-576.
- 115. Policec A., Gligor T.D., Ciocloda *Gh.-Electronică medicală***,** Ed. Dacia, 1983
- 116. Policec A., Mihu P.I., Voiniciuc C. "QRS Detection Algorithm in Real *Time*", Acta universitatis Cibiniensis. Vol. XV, 1996, Technical Series, Electronics.
- 117. Pop E. ş.a. *Metode în prelucrare numerică a semnalelor*, Ed. Facla, 1989 .
- 118. Press W.H., Flannery B. P., Teukolsky S. A., Vetterling W. T. Numerical *Recipies in PASCAL.* Cambridge University Press, 1990.
- 119. Principe J.C., Smith J.R. (1986) "Design and Implementation of Linear Phase *FIR F ilters fo r B iological Signal Processing***", IEEE Transaction on** Biomedical Engeneering, Vol. BME-33, 550-559.
- 120. Radu **O.** *Filtre numerice***,** E.T., 1979 **.**
- 121. Rappaport S., Gillick G., Moody G., Mark R. (1982) "QRS morphology *classification:quantitative evaluation of different strategies***", Computers in** Cardiology, IEEE-press, 33-38.
- 122. Reddy B.R.S., Murty A.S.N. (1986) "ECG data compression using Fourier *descriptors***", IE E E -T r a n s , B M E ,** vol **3 3** , 438-434
- 123. **Ritter** J.A., **Thom as** L.J., **Ripley** K.L. (1981) *"A micro computer 'system for clinical arrhyythmia monitoring*", Computers in Cardiology, IEEE-press, 79-84
- 124. Rompelman **O.,** Ross H.H., (1986,) *"Coherent averaging technique: a tutorial review***"** J. Biomed. Eng., 58, 610-643.
- 125. Ruiz R., Hernandez C., Mira J. (1984) "Method for mapping cardiac *arrhythmia in real time using microprocessor based systems***"** Medical and Biol. Eng. and Computing, vol 22, 160-167
- 126. Ruttimann U.E., Pipberger H.V. (1979) "*Compression of the ECG by prediction or interpolation and entropy encoding***",** IEEE-Trans, BME- 26, Nr 11, 613-623.
- 127. Schmitt J. M., Al-Fadel, H. (1989,) *"Design of medical instrumentation for application in developing countries*", Journal of Clinical Engineering. Vol. 14, 299-306
- 128. Shaw G.R., Savard P. (1995,) *"On the detection of QRS variation in the ECG",* IEEE-Trans, BME, vol 42, Nr 7, 736-741.
- 129. Siregar P., Coatrieux J.L., Mabo P. (1993j *"How Can Deep Knowledge Be Used in CCU Monitoring",* IEEE Engeneering in Medicine and Biology, 92-99.
- 130. Siregar P., di Renzo M. (1990) *Final Report on Knowledge Representation and Reasoning Methods.* KISS, AIM Program, A1006-1.2.C.F.R.-900930
- 131. Skordalakis E. (1986,) "*Recognition of the shape of the ST-segment in the ECG waveform***",** IE EE-Trans, BME33, No. 10, 972-974.
- 132. Skordalakis E., Trahanias P. (1987J "*Primitive pattern selection and extraction in ECG waveform***",** International Conference on Pattern Recognition (1986), IEEE-computer society, 380-382.
- 133 S kordalakis E., Papaconstantinou G. (1984,) *"Toward an attribute grammar for description of ECG waveform*<sup>"</sup>, International Conference on Pattern Recognition (1984), IEEE-computer society, 1383-1385.

- 134. Smith N.C., Platt J.S. (1989) "*An ECG compression algorythm for fall* disclosure in a solid state real-time Holter monitor", Computers in Cardiology, IEEE press, 569-572.
- 135. Sornmo L., Pahlm O. (1984) "*Evalution of noise immunity for algorithms in* exercise ECG analysis", Computers in Cardiology, IEEE-press, 349-352.
- 136. Sornmo L., Pahlm O. (1985) *"Adaptive QRS detection :a study of performance*", IEEE Trans. BME, Vol BME-32, No. 6, 392-401.
- 137. Stearns S. (1988) "Fundaments of adaptive signal processing", in Advanced topics in signal processing, Lim J., Oppenheim A. (Eds.), Prentice-Hall, New Jersey-USA.
- 138. Sukuvaara T., Sydanmaa M., Niemen H., Heikela Koski E.M .J.(1993) *"Object Oriented Implementation of an Architecture for Patient Monitoring***",** IEEE Engeneering in Medicine and Biology, Nr 12, 69-81 .
- 139. Taylor K. (1979) "A wide dinamic range R-wave trigger", Journal of Clinical Engineering, vol 4, Nr. 2, 131-134.
- 140. Thakor N., Webster J., Tompkins W. (1984,) "*Estimation of QRS complex* power for desing of a QRS filter", IEEE-Trans, BME-31, No.12, 770-778.
- 141. Thakor N.V., Zhu Y.S. (1991) *"Applications of adaptive filtering to ECG analysis : noise cancellation and arrhithmia detection*", IE E E Trans. BM E, Vol 38, No. **<sup>8</sup>** , 785-793.
- 142. Thull B., Popp H., Rau G. (1992) "*Man-Machine Interaction In Critical Care Settings*", IEEE Engeneering in Medicine and Biology, Nr 12, 42-49.
- 143. Tom a L. , "*Sisteme de achiziţie şi prelucrare numerică a semnalelor***",** Editura de Vest, 1996, Timişoara.
- 144. Tompkins W., Webster J., (editors)(1981) *Design of microcomputer based* medical instrumentation, Prentice-Hall, Englewood Cliffs, New Jersey-USA.
- 145. Tompkins W. (1988), "Ambulatory monitoring", Encyclopedia of medical devices and instrumentation, Webster J. (ed), Lohn Wiley and Sons, New York, 20-28.
- 146. Trahanias P., Skordalakis E., Papaconstantinou G. (1989) *"A syntactic* method for the classification of the QRS patterns", Pattern Recognition Letters, Vol. 9, No. 1, 13-18.
- 147. Trahanias P. (1993,) "*An approach to QRS complex detection using* mathematical morphology", IEEE Trans. BME, Vol 40, No. 2, 201-205.
- 148. Tremblay G., LeBlanc A.R.. *"Near-Optimal Signal Preprocessor for Positive Cardiac Arrhithmia Identification*", IEEE Trans. BME, Vol BME-32, No. 2, February 1985, 141-151.
- 149. Udupa L.K., Murty I.S.N. (1980) "Syntactic approach to ECG rythm *analysis* **,** IEEE Trans. BME, Voi BME-27, No. **<sup>7</sup>** , 370-375.
- 150. Usui S., Amidror I. (1982) "Digital low-pass differentation for biological *signal processing* " , **IE E E -T r a n s ,** BME-29, No. **1 0** , 686-693.
- 151. Van den Akker T.J., Ros H., Koeleman A., Dekker C. (1982). "An on-line *method for reliable detection of waveforms and subsequent estimation of events in phisiological signals*", **Computers and Biom edical Research,** 405-417.
- 152. Voiniciuc C., M ihu P.I., "*Modelling of QRS Complex*" Proceeding of the **<sup>5</sup>** th International Conference on Optimization of Electric and Electronic Equipments, Brașov, may 15-17 1996
- 15j. Voiniciuc C., M ihu P.I., "*Bipolar Electrodes Potential Measurements*" Proceeding of the International Conference on Optimisation of Electric and Electronic Equipments, Brasov, may 15-17 1996
- 154. Voiniciuc C., Mihu P.I., "Contribution to ORS model", Proceeding of the International Conference on Applient and Theoretical Electricity, Craiova juin 6-7, 1996, pg.205-210.
- 155. Voiniciuc C., Mihu P.I., Duță M. "Variants bipolar electrodes", Proceeding of the International Conference on Applient and Theoretical Electricity, Craiova juin 6-7, 1996, pg.211-216.
- 156. Voiniciuc C., M ihu P.I. Creţu M., Coman V., "*ECG data aquisition board* " Acta universitatis Cibiniensis. Vol. XV, 1996, Technical Series, Electronics.
- 157. Voiniciuc C., M ih u P.I. Creţu M., Niţă L., *"ECG Aquisition and numerical processing* " Acta universitatis Cibiniensis. Vol. XV, 1996, Technical Series, Electronics.
- 158. Voiniciuc C., M ihu P.I., Coman V., Verdeanu **R.** "*Sistem de achiziţie a semnalelor bioelectrice", Sesiunea Naţională de Comunicări Ştiinţifice-Academia Aviaţiei şi Apărării Antiaeriene* " , H. Coandă", Braşov, 21-22 noe. 1996.
- 159. Voiniciuc C., Creţu M., M ihu P.I., Voiniciuc T. "*Prelucrarea numerică a ECG prin metode software", Sesiunea Naţională de Comunicări Ştiinţifice-Academia Aviaţiei şi Apărării Antiaeriene*", H. Coandă", Braşov, 21-22 noe. 1996.
- 160. Weisner S., Tompkins W., Tompkins Bonnie(1982) "*A compact,* microprocessor-based ECG ST-segment analyzer for operating room", IEEE-Trans, BME-29, No. 9, 642-649.
- 161. Winter B., Webster J.G. (1983) "Driven right leg circuit design", IEEE-Trans, BME-30, No. 1, 62-66.
- 162. Witten I.H., Neal R., Cleary J. (1987) "Aritmetic coding for data *compression"*, Comunication of the ACM, vol 30, Nr 6, 520-540.

- 163. Womble E., Halliday J.S., Mittre S.K. (1977) "*Data compression for storing and transmiting ECG's / VCG's* ", IEEE Proceedings, Vol 65, Nr5, 702-706
- 164. Yu B., Liu C., Lee M., Chen C., Chiang B. (1985,) *"A non linear digital filter for cardiac QRS complex detection*", Journal of Clinical Engeneering, Vol.10, Nr.3, 193-201.

\*\*\*\*\*

ANEXA A1

# SCHEMA ELECTRICĂ A PLĂCII DE ACHIZIȚIE

 $\frac{151}{25}$ 

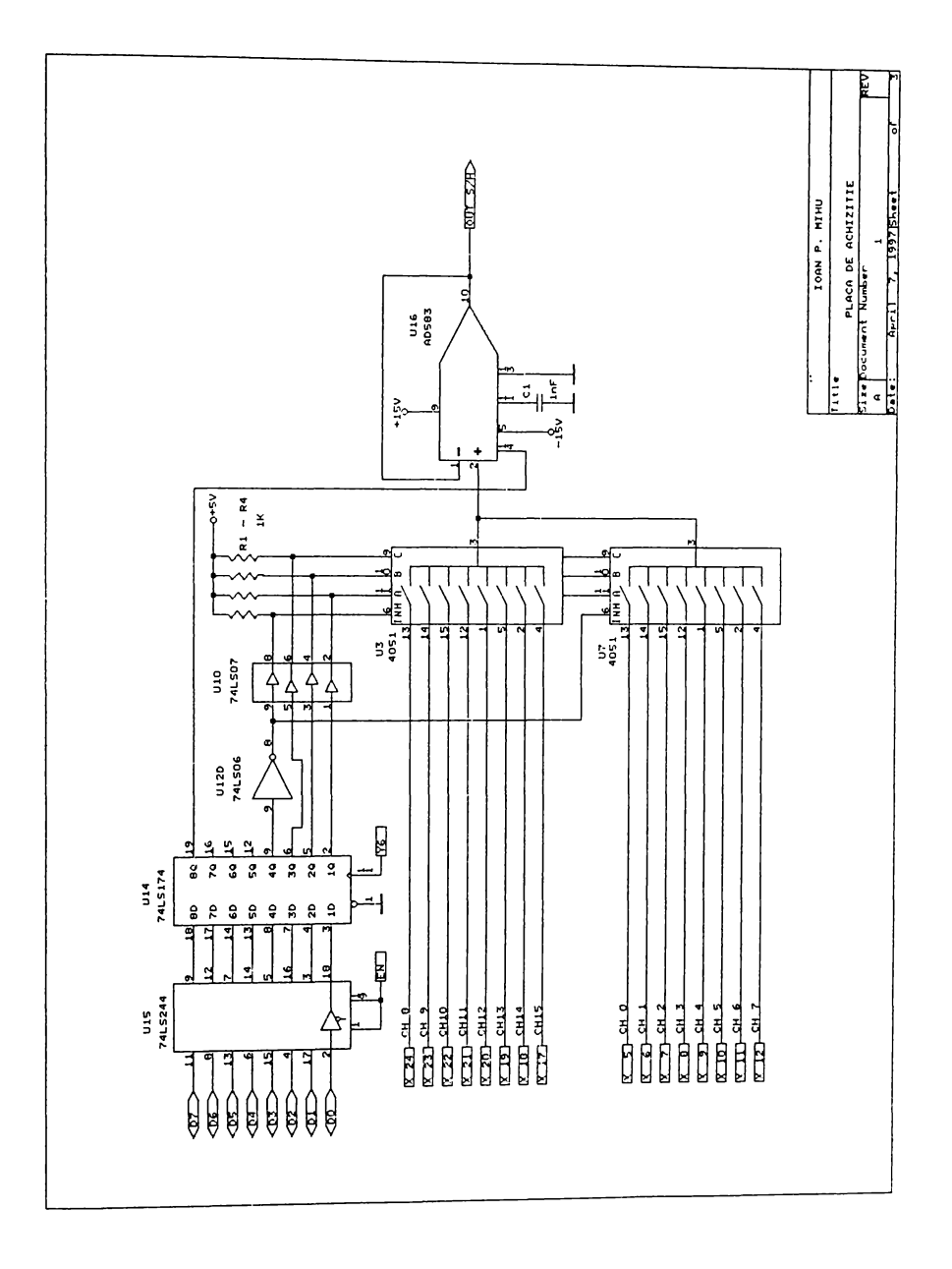

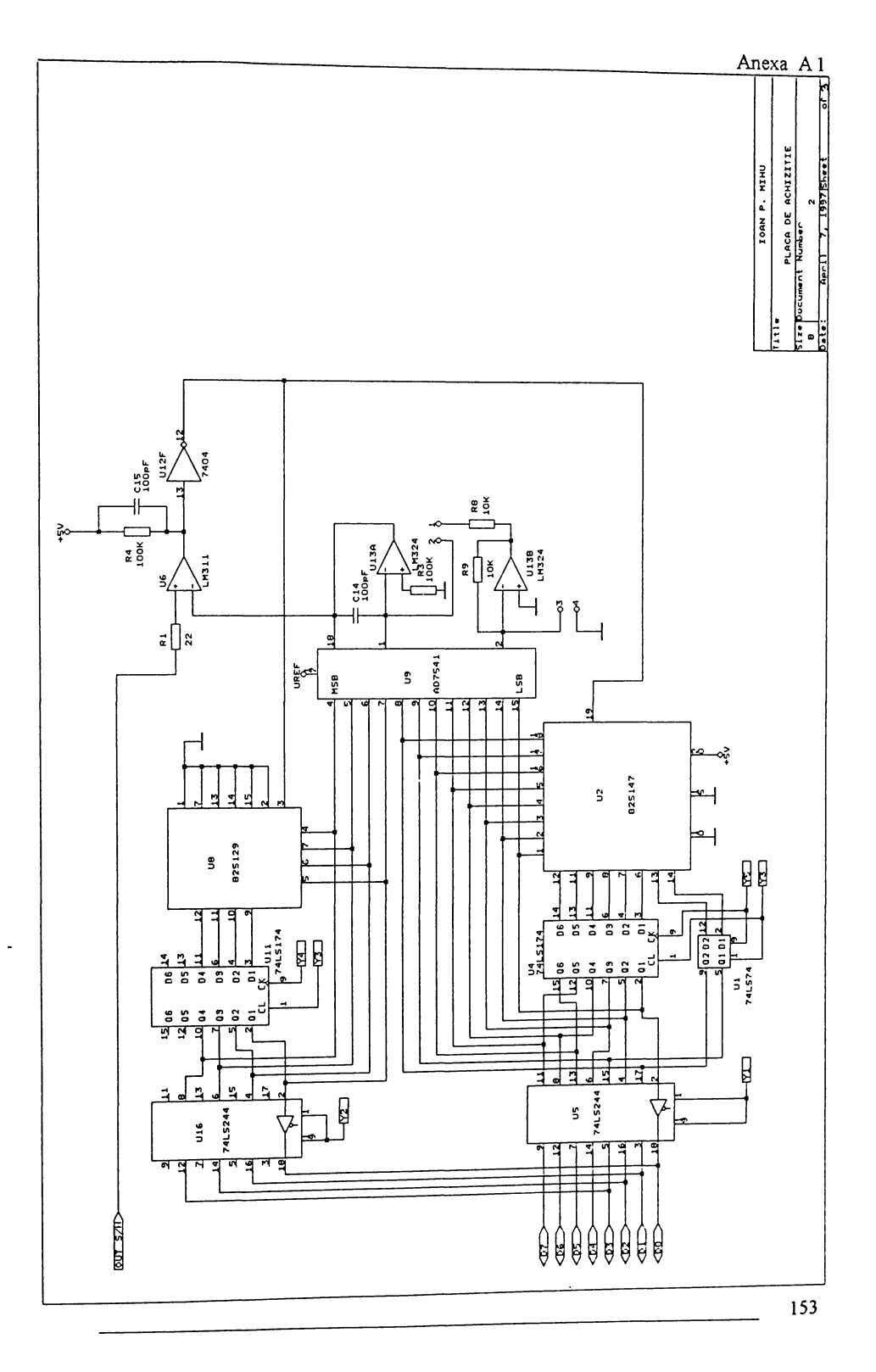

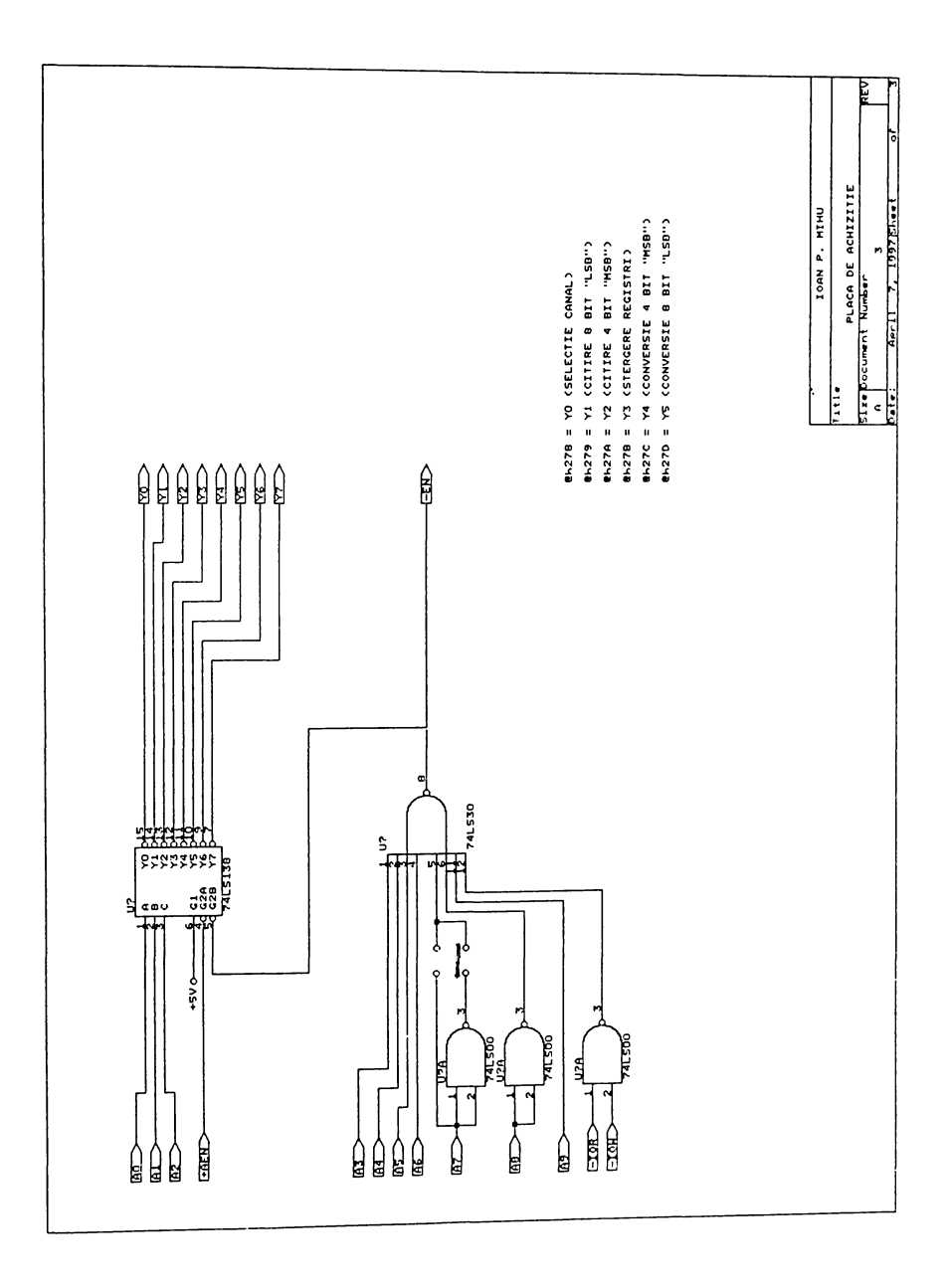

**BUPT** 

#### **ANEXA** A2

### **PRO G R AM** PENTRU TRASAREA CARACTERISTICILOR DE FRECVENȚĂ ALE UNOR ALGORITMI DE PROCESARE ECG

```
program CAR FRECV;
uses Dos,crt,Graph,Depot,Afis2fis;
CONST
    N datMin=-180; {necesar ca tabloul sa inceapa "inainte" de zero pt prelucrările recursive }
    Ndatmax=l 100; {nr de eşantioane ale fişierelor de date }
    Nfis=40; {nr maxim de fişiere de date ( DAT si .TRT), ce pot fi cautate}
    Nmin=-40; Nmax=40; 
    fond =6;
    fondHoriz=9; 
    fondVert=9; 
    fondSel=4;
TYPE
 Viewporttype =record gX0, gY0, gXI, gY1:integer;clip:boolean; end;
 vectcauta =array[1..Nfis] of string;
 vect =array[1..Ndatmax] of real;
 mesai =string[12];
 t infodate =array[1..10] of mesaj;
 date = = array[NdatMin..NdatMax] of real;
VAR
 infodate : t_infodate;
 infofis : file of t_infodate;
 gX0, gX1, gY0, gY1,gX,gY, {coordonate dreptunghi.}
 nr elem : integer; {numărul de elem. ale fişierului}
 point mes,point_fis,point_origx ,
 zmare,zmic,
 N,i,j,k, Nfisgas :integer;
 Y ,Ymin,Ymax,Ydatmin,Ydatmax.
 Ytrtmin,ytrtmax,
 a,b,r,s, ln 10 : real;
 nume fis ,
 n fis, {numele fisierului de date de afisat}
 numecauta,
 nume_fisdat,nume_fistrt,prenume : string[20]; 
 datefis : SearchRec;
 trat,w ind,clip,ciclu : boolean;
 titre,titlu : Avectcauta;
 Ylmes,Y2mes,
 Ymes : Avect;
 car : char;
 ferl,fer2,fer3,fer4,
 fer5.fer6,fer ViewPortType:
```
fisl :file of real; { fisierul de amplitutdine de afisat}<br>fis2 :file of real; { fisierul de faza de afisat} : file of real; { fisierul de faza de afisat} Imax, {cite eşantioane din "sin" vor fi trecute prin filtru}  $\therefore$  : integer; {numarul de puncte al car. de frec.} ImaxYneg.ImaxYpoz,ImaxY. ImaxXneg,ImaxXpoz,ImaxX , Mod\_Yneg,Mod\_Ypoz. Mod\_Xneg,Mod\_Xpoz, dY :real; Xdate, {intrare filtru} Ydate {iesire filtru} :  $\triangle$ date; Mod\_X, Mod<sub>Y</sub>, { tablou pentru amplitutdine } Defaz { tablou pentru faza } :date;<br>Y2,z2, Y1,z1 { var. intermediare pt filtre } :  $\triangle$ date;  $Y2, z2, Y1, z1$  {var. intermediare pt filtre } {..................................................................................................................................................................} procedure SETFER, begin ferl.gX $0:=1$ ;ferl.gY $0:=10$ ;ferl.gX $1:=639$ ;ferl.gY $1:=240$ ;ferl.clip:=true; fer2.gX0: = l ;fer2.gY0:=265;fer2.gXl :=638;fer2.gYl:=435;fer2.clip:=true; fer3.gX0: = l;fer3.gY 0:=220;fer3.gX l :=638;fer3.gYl :=390;fer3.clip:=true; fer4.gX0:=l,fer4.gY0:=220;fer4.gXl :=638;fer4.gYl:=390;fer4.clip:=true; fer5.gX0:=55; fer5.gY0:=10; fer5.gX1:=630; fer5.gY1:=180; fer6.gX0:=55; fer6.gY0:=220; fer6.gXl :=630; fer6.gYl :=390; end, {....................................................................................................................................................................} procedure SETFER1(fer1,fer2: ViewPortType;var gX0,gY0,gX1,gY1:integer;var clip:boolean); begin gXO: =fer 1. gXO ,gY 0:=fer 1. gYO; gX 1:=fer 1. gX 1 ;gY 1:=fer 1. g Y l ;clip: =fer 1. clip, SetColor(12). end; {....................................................................................................................................................................} procedure SETFER2(ferl,fer2:ViewPortType; var gXO,gYO,gXl,gYl:integer;var clip:boolean); begin  $gX0$ :=fer2.gX $0;gY0$ :=fer2.gY $0;gX1$ :=fer2.gX1;gY1:=fer2.gY1;clip:=fer2.clip; SetColor(12); end; {................................................................................................................................................................... } procedure DesCadre(var gX0,gY0,gXl,gYl:integer); begin SetLineStyle(DottedLn,0,NormWîdth); SetColor(3); Rectangle(gX0,gY0.gXl,gYl+2); end; {................................................................................................................................................................... > procedure INTRODPARAM1(fer1,fer2:viewPortType;gX0,gY0,gX1,gY1:integer); var j :integer; TempStr:string[7]; begin SetViewPort(0,0,GetMaxX,GetMaxY,true); clearViewPort; SETFER;  $SETFER1(fer1, fer2, gX0, gY0, gX1, gY1, clip);$ DESCADRE(gXO,gYO,gXl,gYl); {cadrul pentru fereastra "1" } OutTextxy( 10,20.' Acest program va permite reprezentarea grafica a caracteristicilor de '); OutTextxy( 10,40,' frecventa si faza ale filtrului numeric pe care 1-ati integrat in programul '); OutTextxy( 10,60,' sursa din fişierul CAR FREC.PAS '); OutTextxy(10,80.' Constructia graficelor se face punct cu punct in felul următor: se trece ');

```
OutTextxy(10,100,' un numar suficient de mare de esantioane Imax (pt. stabilirea unui regim<br>per- '):
OutTextxy(10,120,' manent) dintr-un semnal sinusoidal (SIN) de amplitudine unitara. Din ultimele '):
   OutTextxy(10,140,' doua esantioane de la iesirea filtrului se reconstituie matematic
amplitudinea ');
 OutTextxy(10,160,' si faza semnalului sinusoidal ce apare la iesirea filtrului. ');
OutTextxy(10,180, Se creste apoi frecventa semnalului SIN de la intrare cu dF si procesul se elei
 OutTextxy( 10,200,' pina la epuizarea intrgului domeniu de frecventa ales. ');
 OutTextxy(10,220, Se poate alege pentru grafic o axa de frecventa liniara sau logaritmica.');<br>OutTextxy(10,300, Urmatoarele date ale construiri graficului dE Emin Emax Fe se po
          txy(10,300,' Urmatoarele date ale construiri graficului dF.Fmin.Fmax.Fe se pot ');
modifica
 OutTextxy(10,320,' doar in programul sursa. ');
 OutTextxy(10,340,' Celelalte date necesare reprezentarilor grafice se vor introduce ');
 OutTextxy(10,360,' conform instructiunilor din caseta urmatoare. '):<br>OutTextxy(10,420,' Tastati ENTER pentru a continua
                                     Tastati ENTER pentru a continua ');
 readln;
 SETFER2(fer 1, fer 2, gX0, gY0, gX1, gY1, clip);
 setviewport(gX0+1, gY0+1, gX1-1, gY1-1, clip);clearViewPort;
 SetViewPort(0,0,GetMaxX,GetMaxY,true);
 DESCADRE(gX0.gY0.gX1.gY1), {cadrul pentru fereastra "1" }
 setlinestyle(solidln,0,normwidth);
 SetColor(6);
  OutTextxy(1,280, ' Fmin=dF=0.05Hz; Fmax= 200 Hz ');
  OutTextxy(1,295.' Frecventa de esantionare Fe= 200 Hz');
  Fe:=200;
  OutTextxy(1,310,' Ecartul intre punctele graficului dF = 0.05 Hz).
  dF = 0.01;
  OutTextxy(1,325,'Introduceti nr de esant din SIN "trecute" Imax= ');
  OutTextxy( 1,340,'(trebuie sa fie mai mare decit ordinul filtrului)'): 
  IN TRNUM GRAPH (386, 325, 1, 1, r);
  \text{Imax}:=\text{round}(r);
 SetViewPort(0,0,gX1,gY1,true); {pregatesc afisarea filtrelor}
 SetVievvPort(0,0,GetMaxX,GetMaxY,true);
 SETFER1(fer1,fer2,gX0,gY0,gX1,gY1,clip),clearviewport;
 gY1:=gY1+120;DESCADRE(gXO,gYO,gXl.gYl); {cadrul pentru fereastra "1" }
 OutTextxy(10,20,'FTS 1: ydate^[i]:=Xdate^[i]-Xdate^[i-1]; ');
 OutTextxy(10,35,' 2: ydate^[i]:=Xdate^[i]-Xdate^[i-2].');
 OutTextxy(10,50,' 3: ydate^[i]:=(-Xdate^[i-3]-2*Xdate^[i-2]+2*Xdate^[i-1]+Xdate^[i])/8. ');
 OutTextxy(10,65,' 4: ydate^[i]:=(Xdate^[i-3]-8*Xdate^[i-2]+8*Xdate^[i-1]-Xdate^[i])/12;');
 OutTextxy(10,80,' 5: vdate^[i]:=(-3*Xdate^[i-6]-2*Xdate^[i-5] -Xdate^[i-4] ').
 OutTextxy(10,95,' +Xdate^[i-2]+2*Xdate^[i-1]+3*Xdate^[i])/12;');
 OutTextxy(10,110,' 6: ydate^[i]:=(22*Xdate^[i-6]-67*Xdate^[i-5]-58*Xdate^[i-4] ');
 OutTextxy(10,125,' +58*Xdate^[i-2]+67*Xdate^[i-1]-22*Xdate^[i])/252.').
 OutTextxy(10,140,'FTJ 7: ydate^[i]:=(Xdate^[i-3]+Xdate^[i-2]+Xdate^[i-1]+Xdate^[i])/4;'):
 OutTextxy(10,155,' 8: ydate^[i]:=(Xdate^[i-2]+2*Xdate^[i-1]+Xdate^[i])/4;');
    OutTextxy(10,170.' 9: ydate^[i]:=2*ydate^[i-1]-ydate^[i-2]+Xdate^[i]-2*Xdate^[i-
6]+Xdate^[i-12]; ');<br>OutTextxy(10.185,' 10: ydate^[i]: =ydate^[i-256]+Xdate^[i]-Xdate^[i-1].');
  OutTextxy(10,350.' xx: ...un nou filtru proiectat se va introduce aici in progr sursa '):
  SetColor(6);<br>OutTextxy(1,370,'      Introduceti nr. filtrului Nr_filtru= ');
  OutTextxy(1,370,' lntroduceti nr. filtrului Nr_intru- ).<br>OutTextxy(1,385,' (Este nr. filtrului din programul sursa )');
  INTRNUMGRAPH(386,370.1.1.r):
                                                                                             157
```
**BUPT**

```
Nr filtru:=round(r):
 OutTextxy(1,410.'
                            Introduceti tipul de grafic : ');
 OutTextxv(1,425,'
                       (natural = "0", logarithmic = "1");
 INTRNUMGRAPH(386,410,1,1,r);
 clearViewPort:
 OutTextxv(1.320.'
                              Asteptati sfirsitul calculelor!
                                                            \cdotif r=0 then begin
         tip_grafic:=true;
         Fmax = 120 end
      else begin
         tip grafic:=false;
         Fmax:=990;end;
end<sub>1</sub>procedure Calc(i:integer);
var p, m: integer;
begin
xdate'[i]=sin(2*pi*if'f/Fe);case nr filtru of
             FTS*********************************
********
   1: vdate\text{Y}[i] := Xdate\text{Y}[i] + 2^*Xdate\text{Y}[i-4] - Xdate\text{Y}[i-8]; {3.42 din teza}
   2. \text{vdate}[i] = \text{Xdate}[i] - 4 * \text{Xdate}[i-4] + 6 * \text{Xdate}[i-8] - 4 * \text{Xdate}[i-12] + \text{Xdate}[i-16];{3.44 din teza}
   3: vdate'[i] := (-Xdate'[i-3]-2*Xdate'[i-2]+2*Xdate'[i-1]+Xdate'[i])/8;4: ydate^[i]:=(Xdate^[i-3]-8*Xdate^[i-2]+8*Xdate^[i-1]-Xdate^[i])/12;
   5: vdate^{i]:=(-3*Xdate^[i-6]-2*Xdate^[i-5] -Xdate^[i-4]
               +Xdate^[i-2]+2*Xdate^[i-1]+3*Xdate^[i])/12;
   6: ydate'[i] := (22 * Xdate'[i-6]-67 * Xdate'[i-5]-58 * Xdate'[i-4])+58*Xdate^[i-2]+67*Xdate^[i-1]-22*Xdate^[i])/252;
{*******
                     *********************************
             FTJ
   7: ydate'[i] := (Xdate'[i-2]+2*Xdate'[i-1]+Xdate'[i])/4;8: ydate'[i] := (Xdate'[i-3]+Xdate'[i-2]+Xdate'[i-1]+Xdate'[i])/4;9: ydate'[i]:=2*ydate'[i-1]-ydate'[i-2]+Xdate'[i]-2*Xdate'[i-6]+Xdate'[i-12];10. ydate^[i]:=ydate^[i-1]+Xdate^[i]-2*Xdate^[i-20]+Xdate^[i-40];
   11: begin
       y1^{[i]} := 2*Y1^{[i-1]} - Y1^{[i-2]} + Xdate^{[i]} - 2*Xdate^{[i-6]} + Xdate^{[i-1]}ydate'[i] := (Xdate'[i]-Y1'[i])/256)end.
   100: begin
      {******* Aici se va insera noul algoritm de filtru**************** }
        end:
   end:
end:
BEGIN
 clrscr;
 IdentInitGraph;
 SETFER:
 SETFER1(fer1,fer2,gX0.gY0,gX1,gY1,clip);
 DESCADRE(gX0, gY0, gX1, gY1); {cadrul pentru fereastra "1" }
 outtextxy(10,100,'measail');
 SETFER2(fer1.fer2.gX0.gY0.gX1.gY1.clip);
 DESCADRE(gX0.gY0.gX1.gY1); {cadrul pentru fereastra "1" }
 INTRODPARAM1(fer1.fer2.gX0.gY0.gX1.gY1);
 f = dF.
  if (MaxAvail < 6*SizeOf(data))then writeln('NOT ENOUGH MEMORY')
    else begin GetMem(Xdate, SizeOf(date)); GetMem(Ydate, SizeOf(date));
```

```
GetMem(Y1,SizeOf(date)); GetMem(Y2,SizeOf(date)); GetMem(Z1,SizeOf(date));
        GetMem(Z2, SizeOf(date)); end;
for i:=Ndatmin to Ndatmax do begin
 Xdate^[i]:=0; Ydate^[i]:=0; Y1^[i]:=0; Y2^[i]:=0; Z1^[i]:=0; Z2^[i]:=0; end;
ln 10:=ln(10):
k:=0;
c:=Ngarfmax*ln10/ln(1000/dF); { const pt ca extremitatea graficului sa fie 1000Hz}
repeat
 i:=0:
 repeat
  Calc(i): inc(i):until i=Imax:
 a:=2*pi*(i-1)*f/Fe;b:=2*pi*(i-2)*f/Fe;if abs (Ydate^[i-2])<0.00000000001 then
             {pt a evita impartirea cu zero}
      begin
       Mod Y[k] := Mod Y[k-1];
       Defaz[k] := Defaz[k-1];
                                     end
      else begin
       r:=Ydate^*[i-1] /Ydate^*[i-2];if abs(r * cos(b) - cos(a)) < 0.0000000001 then s = 1else S = sin(a + ArcTan((sin(a) - r * sin(b))/(r * cos(b) - cos(a))));
       if abs(s) < 0.000000001 then
                           Mod Y[k]:=Mod Y[k-1] {pt evitarea impartirii cu nr ff mici !!!}
           else begin
            Mod Y[k]:=abs(Ydate^[i-1]) /abs(s);
            if tip_grafic=false then Mod_Y[k] = 20*ln(Mod_Y[k])/ln10;
                                                                                  end:
       Defaz[k] := ArcTan((sin(a)-r*sin(b))/(r*cos(b)-cos(a)));
      end:
 inc(k):
 if tip_grafic then begin f = k*0.208; end
             else f = dF*exp(k*ln 10/c);
until f>Fmax:
FreeMem(Xdate,SizeOf(date)); FreeMem(Ydate,SizeOf(date)); FreeMem(Y1.SizeOf(date));
FreeMem(Y2,SizeOf(date)); FreeMem(Z1,SizeOf(date)); FreeMem(Z2,SizeOf(date));
Kmax:=k:
    k := -1:
    n fis:='Ampli.dat';
    assign(fisl." + n fis);{deschiderea fisierului de citit}
    rewrite(fis1);
    n fis:='Faza.dat',
    \overline{assign} (fis2,"+n fis);
                     {deschiderea fisierului de citit}
    rewrite(fis2);
     repeat
       k:=k+1.
       write(fisl, Mod y[k]);
       write(fis2, Defaz[k]).
     until k=Kmax:
                   close(fis2);
    close(fis1);
proc_51; {procedura de afisare a celor doua semnale "depuse" in doua fisiere * DAT sau * TRT}
CloseGraph;
END.
```
unit DEPOT; ( unit in care se afla depuse procedurile frecvent apelate in programele de analiza ECG si monitorizare a probei de efort. Marea majoritate a acestor proceduri servesc graficii si modalitatilor de afişare folosite de aceste programe. Consider de interes pentru a fi prezentata procedura FILTRU\_QRS, in care sunt implementati algoritmii experimentati pentru detectia QRS} INTERFACE uses DOS,CRT,GRAPH; **CONST** Ndatmax =1100; {nr de esantioane ale fisierelor de date }<br>Nfis =40: {nr maxim de fisiere de date (.DAT si .TR Nfis =40; {nr maxim de fişiere de date ( DAT si .TRT) din directorul curent ,ce pot fi cautate } Nmin =-40; Nmax =40; fond =6; fondHoriz =9; fondVert =9; fondSel =4; Nmax  $ord=20$ ; {nr max posibil al ordinului functiei de transfer} TYPE<br>tip ab tip\_ab =array $[0..Nmax_{\text{ord}},0..2]$  of real;<br>tip k =array $[0..Nmax_{\text{ord}}]$  of real;  $=$ array $[0..N$ max ord] of real; tip  $COEF$  =array[0...Nmax\_ord] of real; tip\_nume\_fis=string[4]; Viewporttype =record  $gX0, gY0, gX1, gY1$ :integer; clip :boolean; end;<br>vectcauta =array[0. Nfis] of string;  $=$ array $[0..N$ fis] of string; vect  $=$ array[0..Ndatmax] of real;<br>vectcoef  $=$ array[Nmin..Nmax] of real  $=$ array[Nmin..Nmax] of real;  $mesaj$  =string[12]; t infodate = $array[1..10]$  of mesaj; VAR hp,hpw,hptemp,Hdat : vectcoef;<br>infodate : t infodat infodate : t\_infodate;<br>infofis : file of t info  $\therefore$  file of t infodate; gX0, gX1, gY0, gY1,gX,gY : integer; {le "rectangle" de cadrillage pour gr.} nr elem : integer; {numărul de elem. ale fişierului} point\_mes,point\_fis,point\_origx , zmare,zmic,  $N,i,j,k,N$  fisgues : integer;  $On.$  { } tip\_aprox, {variabila "comuna" cu un alt unit care o are declarata in INTERFACE} tip\_filtru, {variabila "comuna" cu un alt unit care o are declarata in INTERFACE} s,tip,Kmax ,q,qq,kf,Kmes {utilizati in UNIT "BILIN" si "Z"} :integer; Y.<br>Ydatmin, Ydatmax. {valoare curenta la citire sau scriere fisiere REAL} {utilizate la scalarea valorilor din fisiere \*.DAT }<br>{ $" " " "$ Ytrtmin,ytrtmax,  $\left\{\begin{array}{ccc} & \text{``} & \text{''} \\ \text{Ymin}, \text{Ymax}, & \text{''} & \text{''} \end{array}\right.$ pt ambele  $\}$ Fe. {frecv. de esantionare cu care s-a "cules" semnalul aflat in fisiere \*.DAT} Fmax, deltaf, Hmes,Fimes, Fp,  $\{f. \text{ limita de trecere a benzii } \}$ <br>Fa.  $\{o \text{ a doua frecventa din afara } \}$ Fa,  ${a}$  { o a doua frecventa din afara benzii la care se va impune o atenuare Amin}<br>Amin,  ${a}$  {atenuarea impusa la Fa} {atenuarea impusa la Fa} Epsilon, {necesar la formula de calculul Cebisev} Riple, {"salturile" in banda de trecere la fct. Cebisev}  $N$ temp,  $RE$ ,  $IM$  : real; nume fis ,n fis,numecauta, nume\_fisdat,nume\_fistrt, prenume : string[20];

datefis : SearchRec; trat, wind, clip, ciclu, cadru : boolean;<br>titre, titlu : ^vectoanta  $: \wedge$ vectcauta; Y l mes, Y 2 mes, Y mes : Avect;<br>car  $: char$ ; ferl,fer2,fer3,fer4, fer5,fer6,fer : ViewPortType;<br>fis : file of real.  $\therefore$  file of real; procedure IDENTINITGRAPH; procedure INTRNUMGRAPH(gX0,gY0,gX1,gY1:integer;var NUM:real); procedure INTRstrGRAPH(gX0,gY0,gX1,gY1:integer;var SIR:string); procedure LISTAFIS(numecauta:string ;i:integer; var titlu:vectcauta, var Nfisgas integer); procedure FILTRU\_QRS(tip\_filtru:integer;nume\_fis:string;var tip\_filtru\_afis:string); procedure INTRODPARAM\_BILIN\_si\_Z(fer1,fer2:viewPortType;gX0,gY0,gX1.gY1:integer); procedure AFITEXT; procedure AflaExtreme(n\_fis :string ;var nr\_elem:integer;var Ymin,Ymax:real); procedure SETFER(var fer l,fer2: viewportType); procedure SETFER1(fer1,fer2:ViewPortType;var gX0,gY0,gX1,gY1:integer;var clip:boolean); procedure SETFER2(ferl.fer2:ViewPortType;var gX0,gY0,gXl.gYl:integer;var clip boolean); procedure DesCadre( gX0,gY0.gXl.gYl:integer); procedure SELNK(var i :integer); procedure SELECTIE\_FEREASTRAl(var i:integer); **IMPLEMENTATION** {................................................................................................................................................................} procedure FILTRU\_QRS(tip\_filtru:integer;nume\_fis:string;var tip\_filtru\_afis:string); CONST  $N 1 min$  =-170; {coordonata de inceput }  $NmaxQRS = 10$ ; {nr de intervale RR memorate} TYPE vectdat  $= \arctan[N1min..NDATAmax]$  of real; vecttrt  $= \arctan[N1 \text{min} NDAT \text{max}]$  of real;  $vectIZOEL = array[1..NmaxQRS, 1..2]$  of integer;  $vectIZOEL2 = array[1..NmaxQRS]$  of real; VAR Sablon : array[0..20] of real; Y2,z2, Y1,z1 :vectdat; Ydat :vectdat; {!! Vectdat are o lungime mai mare.de la -N1 min la 0, pentru ca in calculul primelor valori Ytrt (incepind cu Ytrt(0)).sa fieasigurate valori nule de calcul Ydat(-l),Ydat(-2)....Astfel se inlatura efectul "tranzitoriu" necunoscut de la inceputul creeri fişierului fistrt} Ytrt :vecttrt; { si vect Ytrt trebuie sa fie extins pt. filtrele recursive} Yreper :vectIZOEL; Panta :vectIZOEL2; Ytemp,Ytemp\_l. x,dx,nivel, panta\_limita. {pentru "infasuratoare inferioara"} prag.dY :real;  $m,n,i,j,k,p,q.$ Irep2,Irepl. Iret, {coordonata ultimului minim retinut} dl.rr : integer;<br>fisdat fistrt : file of real: {fisdat-fisier de date existent} fisdat, fistrt : file of real; numefdat numeftrt :string[30]; {fistrt- " ce va fi creat prin procesarea datelor din fisdat.} flag QRS, flag\_refacere :boolean;

```
BEGIN
  for i:=Nlmin to Ndatmax do begin Ydat[i]:=0; Yl[i]:=0; y2[i]:=0; z1[i]:=0; z2[i]:=0; end;
  nume_fis:=copy(nume_fis,1,pos(\cdot\cdot\cdot,nume_fis)-1);assign(infofis,"+copy(nume_fis,l,4)+'_QRS.INF');
  rewrite(infofis);
  for i := 1 to 10 do infodate[i]:='';
  infodate[l]: = {nume_fis}'PREPROCESARE/INF';
  infodate[3]:='Ndat='+'1100'\{tempstr1\};infodate[4]:=Fe='+'200'\{tempstr2\};infodate[8] :=nume_fis;
  infodate[9]:= '
  infodate[10]:='';
  \vrite(infofis,infodate);
  close(infofis);
  numefdat:="+nume_fis+'.DAT';
  number = "+copy(nume_fis,1,4)+'_QRS_TRT;
  assign(fisdat,numefdat);
  assign(fistrt,numeftrt);
  reset(fisdat);
  rewrite(fistrt);
  i:=1: {indicele citirii din fisierul de date}
  for p=1 to NmaxQRS do for q:=1 to 2 do Yreper[p,q]:=0; { constante pt izoelectrica}
  for p=1 to NmaxQRS do panta[p]:=0; rr:=0; j:=1;
  p:=0; {nr curent al unui eşantion din cadrul unui complex la refacere}
  dl = 13 \{13\}; {diferenta dintre punctul fiducial si momentul sesizarii QRS}
  flag_QRS:=false; flag_refacere:=false;
  nivel:=50; {variabila de la prag...}
  Ytemp_1:=0; {lungimea folosita in relatia de recursivitate}
  Panta_limita: = 10; { constante pt infasuratoare infer}
  lret:=0;{********************** pentru filtrare cu şablon creat din semnal *******************} 
  if tip_filtru=46 then {se creaza initial şablonul} 
    begin
     q: = 12.{lungimea şablonului} 
     x:=0;
     m:=0;repeat 
      read(fisdat,Ydat[i]);
      Z 1 [i]:=-( Y dat[il+Y dat[i-1 ])/2-(Ydat[i-1 ]+Ydat[i-2])* 1 /4+(Ydat[i-21+Ydat[i-3])*0+ 
          (Ydat[i-3]+Ydat[i-4])*l/4+(Ydat[i-41+Ydat[i-5])*l/2+(Ydat[i-5]+Ydat[i-6])*l/4+ 
          (Ydat[i-6)+Ydat[i-7])*0-(Ydat[i-7]+Ydat[i-8])* 1/4; 
      if Z1[i] > x then x:=Z1[i];
      if i>100 then begin
         if Z1[i-10] > (x*0.8) then
           begin
            for k:=0 to q do Sablon[k]:=Ydat[i-20+k];
            inc(m); 
          end; 
        end; 
      inc(i);
     until (eof(fisdat))or(m=l);
     seek(fisdat,0);{pregatim din nou fişierul pentru a fi citit de la cap}
     {urmeaza "normarea" şablonului}
     for k:=0 to q do Sablon[k]: = Sablon[k]/x;
     x:=0;
     for k:=0 to q do x:=x+ Sablon[k];
     for k:=0 to q do Sablon[k]:=Sablon[k]-x/(q+1);
```

```
i:=1:
    end:
   repeat
     read(fisdat, Ydat[i]);
          if tip_filtru=1 then begin tip_filtru_afis = 'Derivata 2 "patru puncte" ";
     Ytemp :=- Ydat[i]+2*Ydat[i-4]-Ydat[i-8]; {filtru QRS_1 ,acoperitor
                      la care se identifica unda R cu 4 esantioane
                      la stinga si 3 esantioane la dreapta, la
                      o esantionare de 200 es/sec}
                   end;
{*****************filtru tip deriv de ord 3 "patru puncte"***********************
    if tip_filtru=2 then begin tip_filtru_afis:='Derivata 3 "patru puncte" :
     Ytemp:=Ydat[i]-4*Ydat[i-4]+6*Ydat[i-8]-4*Ydat[i-12]+Ydat[i-16];
      end:
                        ****
                                    CORELATII
                                                  ***}
{************filtru tip corelatie cu un "triunghi". sablon simplu SS1***********************
     if tip_filtru=30 then begin tip_filtru_afis:=' Sablon SS1';
     Ytemp:=Ydat[i-1]*1*1/4+Ydat[i-2]*2*1/4+Ydat[i-3]*3*1/4+
      Ydat[i-4]*4*1/4+Ydat[i-5]*3*1/4+Ydat[i-6]*2*1/4+Ydat[i-7]*1*1/4;
       end:
{************filtru tip corelatie cu un "alt triunghi" sablon simplu SS2*********************
     if tip_filtru=31 then begin tip_filtru afis:=' Sablon SS2';
     Ytemp:= -Ydat[i]*1/2+Ydat[i-1]*0 +Ydat[i-2]*1/2+Ydat[i-3]*1+Ydat[i-4]*1/2+Ydat[i-5]*0-Ydat[i-6]*1/2;
                  end:{************filtru tip corelatie cu derivare pe sablon simplu SS1**************************
     if tip_filtru=32 then begin tip_filtru_afis:=' SS1+FTS';
     Ytemp:=Ydat[i-1]*1*1/4+Ydat[i-2]*2*1/4+Ydat[i-3]*3*1/4+
      Ydat[i-4]*4*1/4+Ydat[i-5]*3*1/4+Ydat[i-6]*2*1/4+Ydat[i-7]*1*1/4-
      (Ydat[i-2]*1*1/4+Ydat[i-3]*2*1/4+Ydat[i-4]*3*1/4+
      Ydat[i-5]*4*1/4+Ydat[i-6]*3*1/4+Ydat[i-7]*2*1/4+Ydat[i-8]*1*1/4);
       end,
{**************filtru tip corelatie cu derivare pe sablon simplu SS1**************************
     if tip_filtru=33 then begin tip_filtru_afis:=' SS2+FTS'.
     Ytemp:= -Ydat[i]*1/2+Ydat[i-1]*0 +Ydat[i-2]*1/2+Ydat[i-3]*1+Ydat[i-4]*1/2+Ydat[i-5]*0-Ydat[i-6]*1/2
      -(-Ydat[i-1]*1/2+Ydat[i-2]*0 +Ydat[i-3]*1/2+
      Ydat[i-4]*1+Ydat[i-5]*1/2+Ydat[i-6]*0-Ydat[i-7]*1/2);
                  end;
                          {*** Corelatii plus FTJ ***}
{***************filtru tip corelatie cu un triungi aflat si sub axa********************************
     if tip_filtru=41 then begin tip_filtru_afis:=' Sablon 1+FTS';
     Ytemp:=- Ydat[i]- Ydat[i-1]*1/2+Ydat[i-2]*0 +Ydat[i-3]*1/2+
      Ydat[i-4]*1+Ydat[i-5]*1/2+Ydat[i-6]*0-Ydat[i-7]*1/2;
                  end:
{****************filtru tip corelatie cu un alt triungi aflat si sub axa*************************
     if tip_filtru=42 then begin tip_filtru_afis:=' Sablon 2+FTS ';
     Ytemp := - Ydat[i]*1/2- Ydat[i-1]*1/2+Ydat[i-2]*0+Ydat[i-3]*1/2+
     Ydat[i-4]*1+Ydat[i-5]*1/2+Ydat[i-6]*0-Ydat[i-7]*1/2-Ydat[i-8]*1/2:
                  end:
{***************filtru tip corelatie cu un alt triungi aflat si sub axa*************************
     if tip_filtru=43 then begin tip_filtru_afis:=' Sablon 3+FTS'.
     Ytemp = - Ydat[i]*1/2- Ydat[i-1]*1/4+Ydat[i-2]*0+Ydat[i-3]*1/4+
     Ydat[i-4]*1/2+Ydat[i-5]*3/4+Ydat[i-6]*1/2+Ydat[i-7]*1/4-Ydat[i-8]*0
       -Ydat[i-9]*1/4-Ydat[i-10]*1/2-(Ydat[i-11]+Ydat[i-12]+Ydat[i-13])*1/4;
```
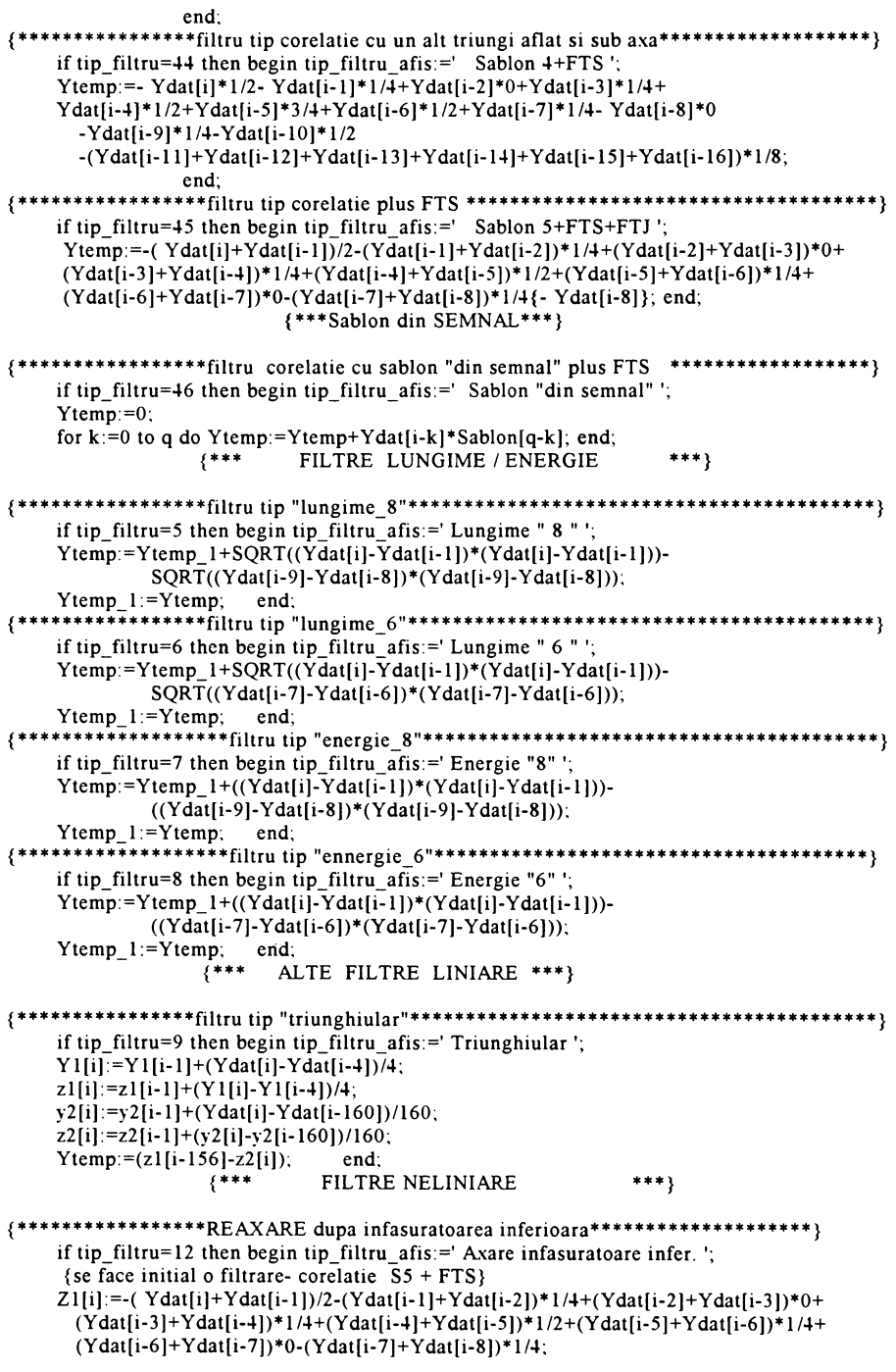

 $\overline{\phantom{a}}$ 

```
\left\{ \right.ZI[i]:=Ydat[i];} {fara filtrare prealabila}
     {unneava axarea}x:=(Z1[i]-Z1[Iret])/(I-Iret); {x = panta dintre puncul curent si ultimul minim retinut}
                    {Iret=coordonata ultimului minim retinut}
    if x<panta limita then
     begin
      if (Z1[i] > Z1[i-1]) and (i-1) > Iret) then
       begin
         for k:=Iret to (i-1) do
           Z2[k]=Z1[k]-Z1[Iret]-(Z1[i-1]-Z1[Iret])*(k-Iret)/(i-1-Iret);Iter=1-1:end:
     end:
     Ytemp:=Z2[i-10];
     end;
write(fistrt,Ytemp);
     i:=i+1:
   until (eof(fisdat))or(i=Ndatmax);
  close(fisdat);
   close(fistrt);
END:
------<br>{***************************** {of Filtru_QRS}***********************************
```
#### **ANEXA A3**

### PROGRAM **PENTRU DE ANALIZĂ ŞI PROCESARE "OFFLINE" A SEMNALELOR ECG**

```
PROGRAM ORS:
USES crt, Dos, Graph, F_discr, Cardinal, Bilin, Transf_Z,
    Afi2supr,Afis2fis.FFT,SUM_fis,copy_ECG,id_QRS,praguri,
    Objects, Views, Drivers, Menus, App;
TYPE
  PMyBackground = \Delta TMyBackground;
  TMyBackground = object(TBackground) 
    constructor Init(var Bounds: TRect); 
    procedure Draw; virtual;end;
  PMyDesktop = \landTMyDesktop;
  TMyDesktop = object(TDesktop) 
    procedure InitBackground; virtual;end;
  HApp = object (TApplication) 
    procedure InitMenuBar; virtual; 
    procedure HandleEvent(var Event: TEvent); virtual, 
    procedure InitStatusLine; virtual; 
    function GetPalette: PPalette; virtual, 
    procedure InitDesktop; virtual;end;
CONST<br>Ndatmax
            = 1100; cmSin = 120; cmsinsin = 121; cmFisFis = 110;
 \text{cmCopyA} = 111; \text{cmCopyB} = 211; \text{cmFFT} = 112; \text{cmFDiscr} = 113;
 cmCardinal = 114; cmBilin = 115; cmTransfZ = 116; cmAfi2Fis = 118;
 cmAfiSupr = 119; cmQRS1 = 201; cmQRS2 = 202;
 \text{cm}QRS30 = 2030; \text{cm}QRS31 = 2031; \text{cm}QRS32 = 2032; \text{cm}QRS33 = 2033;
 \text{cmQRS41} = 2041; \text{cmQRS42} = 2042; \text{cmQRS43} = 2043; \text{cmQRS44} = 2044;
 cmQRS45 = 2045; cmQRS46 = 2046;
 cmQRS5 = 205; cmQRS6 = 206; cmQRS7 = 207; cmQRS8 = 208;
 cmQRS9 = 209; cmQRS10 = 210; cmQRS12 = 212; cmPRAG1 = 360;
VAR
 Buffer: Array[0..20000] of Word;
procedure Activate; 
var T : TEvent; 
begin
 T.What := evCommand;T. Command := cmMenu;TuInfoPtr := nil;
 Application^{\wedge}.PutEvent(T);end;
constructor TMyBackground.Init(var Bounds. TRect).
begin
 inherited Init(Bounds, '.'); 
end;
```
{....................................................................................................................................................................} procedure TMyBackground.Draw; var DrawBuffer: TDrawBuffer; begin inherited Draw; MoveStr(DrawBuffer, ' 31); WriteLine(Size.X DIV  $2 - 18$ , Size.Y DIV  $2 - 2$ , 36, 8, DrawBuffer); MoveStr(DrawBuffer, ' Q R S ', 31); WriteLine(Size.X DIV 2 - 18, Size Y DIV  $2 + 0$ , 36, 1, DrawBuffer); MoveStr(DrawBuffer, ' loan P. MIHU ', 31); WriteLine(Size.X DIV 2 - 18, Size.Y DIV  $2 + 3$ , 36, 1, DrawBuffer); MoveStr(DrawBuffer, ' Universitatea Sibiu', 31); WriteLine(Size.X DIV 2 - 17, Size.Y DIV  $2 + 4$ , 34, 1, DrawBuffer); end; [{....................................................................................................................................................................}](#page-165-0) procedure TMyDesktop.InitBackground; var R: TRect; begin GetExtent(R); Background :=  $New(PMyBackground, Init(R));$ end; {..................................................................................................................................................................... } procedure HApp.InitDesktop, var R: TRect; begin GetExtent(R);  $R.Grow(0, -1);$ Desktop :=  $New(PMyDesktop, Init(R))$ ; end, {..................................................................................................................................................................... } function HApp.GetPalette: PPalette; const CAppColor =#S79#S70#S78#S74#S4F#S48#S4E#S17#S1F#\$1 A#S31#S31#\$1E#S71#S1F + #S37#S3F#S3A#S13#S 13#S3E#S21#S3F#S70#S7F#S7A#S13#S13#S70#\$7F#S7E + #S70#S7F#S7A#S13#S13#\$70#S70#S7F#S7E#S20#\$2B#\$2F#S78#S2E#S70#S30 + #S3F#S3E#S 1F#S2F#S1 A#S20#S72#S31#S31#\$30#S2F#\$3E#S3 l#\$13#S38#SOO + #S 17#S 1F#S 1 A#S71#\$71#S 1E#S 17#S 1F#S 1E#S20#S2B#\$2F#S78#\$2E#S 10#\$30 + #S3F#S3E#\$70#\$2F#S7A#S20#S12#S31#\$31#S30#\$2F#\$3E#S31#\$13#\$38#\$00 + #S7F#S7E#S1F#S2F#S1 A#S20#\$32#S31#\$71#\$70#S2F#\$7E#S71#S13#S38#S00; CHelpColor = #S07#S7F#\$7A#\$71#S71#\$70#\$7E#\$0E; CNewColor = CAppColor{ + CHelpColor};  $CNewBlackWhite = CAPpBlackWhite$ { + CHelpBlackWhite};  $C$ NewMonochrome =  $C$ AppMonochrome ${+}$  CHelpMonochrome ${+}$ P; array[apColor..apMonochrome] of string[Length(CNewColor)] = (CNewColor, CNewBlackWhite, CNewMonochrome); begin GetPalette :=  $@P[AppPalette]$ ; end; {................................................................................................................................................................... } procedure HApp.InitMenuBar; var R : TRect; begin GetExtent(R);  $R.B.Y := R.A.Y + 1;$ MenuBar := new(PMenuBar, Init(R, NewMenu( NewSubMenu('S~e~mnale'. hcNoContext, NewMenu( NewItem(' Sinus', ", kbNoKey, cmSin, hcNoContext, Newltem(' Sinus+Sinus', ", kbNoKey, cmSinSin, hcNoContext,

NewLine( NewItem('Sumare 2 semnale', ", kbNoKey, cmFisFis, hcNoContext, NewLine( INEWITEM(A:\\*.DAT, ", kbNoKey, cmCopyA, hcNoContext, NewTitem B:\\*.DAT, ", kbNoKey, cmCopyB, hcNoContext, NewLine( NewItem(' E~x~it', ", kbNoKey, cmQuit, hcNoContext, nil)))))))))))) NewSubMenu('~0~sciloscop', hcNoContext, NewMenu( NewItem('Semnale Separate', ", kbNoKey, cmAfi2Fis, hcNoContext, NewItem('Semnale Suprapuse', ", kbNoKey, cmAfiSupr, hcNoContext, NewLine( NewItem('E~x~it', 'Alt+X', kbAltX, cmQuit, hcNoContext, nil))))), NewSubMenu('~S~pectru ', hcNoContext. NewMenu( NewItem(' FF~T~', ", kbNoKey, cmfft, hcNoContext, NewLine( NewItem(' altele...', ", kbNoKey, cmfft, hcNoContext, nil)))), NewSubMenu('Tr.~L~INIARE', hcNoContext, NewMenu( NewItem('Transf Fourier', ", kbNoKey, cmCardinal, hcNoContext, NewItem('Fourier Discreta'. ", kbNoKey. cmFdiscr, hcNoContext, NewLine( N ewItem('Transf BILINIARA', ", kbNoKey. cmBilin, hcNoContext. NewItem('Transf Z', ", kbNoKey, cmTransfZ, hcNoContext, nil)))))). NewSubMenu(Tr.SPE~C~IFICE', hcNoContext, NewMenu( NewSubMenu(' LINIARE ', hcNoContext. NewMenu( NewSubMenu(' Derivate ', hcNoContext. NewMenu( NewItem('ord2,"4puncte" ', ", kbNoKey, cmQRS1, hcNoContext, NewItem('ord3,"4puncte" '. kbNoKey. cmQRS2, hcNoContext, NewLine( NewItem('E~x~it'. 'Alt+X'. kbAltX, cmQuit, hcNoContext. nil))))), NewLine( NewSubMenu(' Corelatie ', hcNoContext, NewMenu( NewSubMenu(' Corelatie SIMPLA'. hcNoContext. NewMenu( NewItem('Corelatiel ', ", kbNoKey, cmQRS30, hcNoContext, NewItem('Corelatie2 '. ", kbNoKey. cmQRS31. hcNoContext. NewItem ('Corelatie1+FTS', ". kbNoKey. cmQRS32. hcNoContext. NewItem('Corelatie2+FTS', ", kbNoKey. cmQRS33, hcNoContext. nil))))). NewSubMenu(' Corelatie + FTS', hcNoContext. NewMenu( NewItem('Sablon 1+FTS ', ", kbNoKey. cmQRS41. hcNoContext. NewItem('Sablon 2+FTS '. ", kbNoKey. cmQRS42. hcNoContext, NewItem('Sablon 3+FTS '. ". kbNoKey. cmQRS43. hcNoContext. NewItem('Sablon 4+FTS ', ". kbNoKey. cmQRS44, hcNoContext, NewItem('Sablon 5+FTS'. ", kbNoKey. cmQRS45. hcNoContext. NewItem('Sablon "din semnal"'. ". kbNoKey. cmQRS46, hcNoContext. NewLine(  $Newtonime( "E-x-it", 'Alt+X', kbAltX, cmQuit, hcNoContext, nil))))))$ )).  $n(l)$ )). NewLine( NewSubMenu('Transformata LUNGIME '. hcNoContext. NewMenu( Newltem('lungime"8" ". kbNoKey. cmQRS5. hcNoContext. NewItem('lungime"6'". ". kbNoKey. cmQRS6. hcNoContext. NewLine(  $NewtonSim($  $'E~x~i'$ , 'Alt+X', kbAltX. cmQuit. hcNoContext. nil))))). NewLine(<br>NewSubMenu('Transformata Energie ', hcNoContext, NewMenu( NewItem('Energie"8"',", kbNoKey. cmQRS7. hcNoContext. NewTrem('Energie"6" kbNoKey. cmQRS8. hcNoContext. NewLine( NewLine('E~x~it'. 'Alt+X'. kbAltX. cmQuit. hcNoContext. mil))))). NewLine(

NewSubMenu('Triunghi ', hcNoContext, NewMenu( New Item ('Triunghil', ", kbNoKey, cmQRS9, hcNoContext, nil)), nil)))))))))))))))) NewLine( NewSubMenu(' NELINIARE ', hcNoContext, NewMenu( Ne\vSubMenu('Linie izoelectrica', hcNoContext, NewMenu( NewItem ('Varianta 1', ", kbNoKev, cmQRSI0, hcNoContext, NewLine( NewItem('E~x~it', 'Alt+X', kbAltX, cmQuit, hcNoContext, nil)))), Ne\vSubMenu('Axare dupa Infasuratoare inf.', hcNoContext, NewMenu( NewItem ('Varianta 1 ', ", kbNoKey, cmQRS12, hcNoContext, nil)), NewSubMenu('Median', hcNoContext. NewMenu( NewItem('Varianta 1', ", kbNoKey, cmQRSI0, hcNoContext, nil)), NewLine( NewItem('E~x~it', 'Alt+X', kbAltX, cmQuit, hcNoContext, nil))))), nil)))), nil)))), NewSubMenu('Ident.~Q~RS', hcNoContext, NewMenu( NewSubMenu('Pt. transf. specifice LINIARE ', hcNoContext, NewMenu( NewItem('Praguri ADAPTATIVE ', ", kbNoKey, cmPRAG1, hcNoContext, NewItem('Praguri NEADAPTATIVE'. ", kbNoKey, cm PRAG1, hcNoContext, NewLine(  $NewItem('E~x~it', 'Alt+X', kbAltX, cmQuit, hcNoContext, nil))))$ NewLine( Ne\vSubMenu('AMPILTUDINE-DURATA', hcNoContext, NewMenu( NewItem('Varianta 1', ", kbNoKey, cmAMPDUR, hcNoContext, NewItem('Varianta 2', ", kbNoKey, cmAMPDUR, hcNoContext, NewLine( NewItem('E~x~it'. 'Alt+X', kbAltX, cmQuit, hcNoContext, nil))))), NewLine( NewItem(' .......', ", kbNoKey, cmQuit. hcNoContext, NewLine( NewItem('E~x~it', 'Alt+X', kbAltX, cmQuit, hcNoContext, nil)))))))), Ne\vSubMenu('~A~larma', hcNoContext, NewMenu( NewItem(' Aritmie 1', ", kbNoKey, cmQRS1, hcNoContext, NewItem(' Aritmie 2 ', ", kbNoKey, cmQRS1, hcNoContext, NewItem('....................', ", kbNoKey, cmQRS1, hcNoContext, NewLine( NewItem('E~x~it', 'Alt+X', kbAltX, cmQuit, hcNoContext, nil))))))), nil)))))))))))) end, {.....................................................................................................................................................................} procedure HApp.InitStatusLine; var R : TRect; begin GetExtent(R);  $R.A.Y := R.B.Y - 1;$ StatusLine :=  $new(PStatusLine, Init(R, NewStatusDef(0, 2000,$ NewStatusKey('~F10~ Meniu', kbFIO, cmMenu, NewStatusKey('~Alt-X~ Exit', kbAltX, cmQuit, nil)), nil))); end; {.....................................................................................................................................................................} procedure HApp.HandleEvent; begin inherited HandleEvent(Event); if Event. What  $=$  evCommand then case Event.Command of cmSin:  $\{proc\_11\};$ cmSinSin: {proc\_12}; cmFisFis: proc\_14; cmCopyA: proc\_21 cmCopyB. proc\_22

cm FFT: begin proc\_31; activate; end;<br>cm FDiscr; begin proc\_41; activate; and; begin proc 41;activate;end; cm Cardinal : begin proc\_42; activate; end;<br>cm Bilin: begin proc\_43; activate; and; begin proc\_43;activate;end; cmTransfZ : begin proc\_44;activate;end;<br>cmORS1: begin tin filtru;= 1; proc. 4; cmQRS1: begin tip\_filtru: = 1; proc\_45;activate;end;<br>cmQRS2: begin tip\_filtru: = 2; proc\_45;activate;end; cmQRS2: begin tip\_filtru:= 2; proc\_45;activate;end;<br>cmORS30: begin tip\_filtru:= 30; proc\_45;activate;end cmQRS30: begin tip\_filtru:= 30; proc\_45;activate;end;<br>cmQRS31: begin tip\_filtru:= 31; proc\_45;activate;end; cm QRS31: begin tip\_filtru: = 31; proc\_45;activate; end;<br>cm QRS32; begin tip\_filtru: = 32; proc\_45;activate; end; cmQRS32: begin tip\_filtru:= 32; proc\_45;activate;end;<br>cmQRS33: begin tip\_filtru:= 33; proc\_45;activate;end; cmQRS33: begin tip\_filtru:= 33; proc\_45;activate;end;<br>cmQRS41: begin tip\_filtru:= 41; proc\_45;activate;end; cmQRS41: begin tip\_filtru:= 41; proc\_45;activate;end;<br>cmORS42: begin tip\_filtru:= 42; proc\_45;activate;end; cmQRS42: begin tip\_filtru:=  $42$ ; proc\_45;activate;end;<br>cmORS43: begin tip\_filtru:=  $43$ ; proc\_45;activate;end; cmQRS43: begin tip\_filtru:=  $43$ ; proc\_ $45$ ;activate;end;<br>cmORS44: begin tip\_filtru:=  $44$ ; proc\_ $45$ ;activate;end; cmQRS44: begin tip\_filtru:= 44; proc\_45;activate;end;<br>cmQRS45: begin tip\_filtru:= 45; proc\_45;activate;end; cmQRS45: begin tip\_filtru:=  $45$ ; proc\_ $45$ ;activate;end;<br>cmQRS46: begin tip\_filtru:=  $46$ ; proc\_ $45$ ; activate;en cmQRS46; begin tip\_filtru:= 46; proc\_45; activate;end;<br>cmQRS5; begin tip\_filtru:= 5; proc\_45; activate;end; cmQRS5: begin tip\_filtru:= 5; proc\_45; activate;end;<br>cmQRS6: begin tip\_filtru:= 6; proc\_45; activate;end; cmQRS6: begin tip\_filtru:= 6; proc\_45; activate;end;<br>cmORS7: begin tip\_filtru:= 7; proc\_45; activate;end; cmQRS7: begin tip\_filtru:= 7; proc\_45; activate;end;<br>cmQRS8: begin tip\_filtru:= 8; proc\_45; activate;end; begin tip\_filtru:=  $8$ ; proc\_45; activate;end; cmQRS9: begin tip\_filtru:= 9; proc\_45; activate;end; cmQRS10: begin tip\_filtru:= 10; proc\_45; activate;end; cmQRS12: begin tip\_filtru:=  $12$ ; proc\_45; activate;end;<br>cmAfi2Fis: begin proc 51; Activate;end; begin proc 51; Activate; end; cmAfiSupr : beginproc 52; Activate;end; cm PRAG1 : begin proc 70; Activate; end; end; desktop^.draw; menubar^.draw; statusline<sup>^</sup>.draw; end; {....................................................... {inceput program principal QRS}............................................................ } VAR MApp ; HApp; **BEGIN** MApp.Init; MApp.Run; MApp. Done; END. UNIT CARDINAL; {Filtrare cu ajutorul transformatei Fourier} INTERFACE uses DOS, CRT, GRAPH, DEPOT, F\_discr.desene; procedure PROC\_42; IMPLEMENTATION const dreptunghi:array[1..4] of PointType = ((x:5;y:5).(x:630;y:5). (x:630;y:165).(x:5;y:165)); var<br>F,Ft,Fi,Fs{,Fe,Fmax,deltaf,} :real; F,Ft,Fi,Fs{,Fe,Fmax,deltaf,} :real; ......................... procedure INTRODPARAM(ferl,fer2:viewPortType;gX0,gY0,gX1,gYl integer); var j: : integer; Ntemp:real; TempStr;string[7], begin Set ViewPort(0.0,GetMaxX,GetMaxY. true);

SETFER(ferl,fer2); DESCADRE(1,415,160,460); {cadrul pt fer. mica de afisaj Fe ,Ft,Fi,Fs } DESCADRE(170,415,240,460); {cadrul pt fer. mica de afisaj N  $\}$ SETFER2(ferl,fer2,gX0,gY0,gXl,gYl,clip);  $setviewport(gX0+1, gY0+1, gX1-1, gY1-1, clip);$ clearViewPort; SetViewPort(0,0,GetMaxX,GetMaxY,true); SetColor(6); OutTextxy(1,225,' Introduceti: '); OutTextxy(1,240,' 1. frecventa de esantionare ......................... Fe =  $Hz'$ ); INTRNUMGRAPH(450,240,l,l,Fe), str(Round(Fe):0,TempStr); OutTextxy(20,420,' Fe(Hz) = '+TempStr); if tip in [1,2] then begin  $OutTextxv(1,260,' 2)$ . frecventa de trecere = frecventa limita'); if tip=1 then OutTextxy(1,270,' superioara a benzii de trecere  $(-3dB)$ '); if tip=2 then OutTextxy(1,270,' inferioara a benzii de trecere (-3dB)'); OutTextxy(1,280,' a filtrului. ');<br>OutTextxy(1,290,' Atentie! Ft< OutTextxy( 1,290,' Atentie! F t < F e / 2 ................................... Ft = Hz'); INTRNUM GRAPH(450,290,1,1 ,Ft); str(Round(Ft);0,TempStr); OutTextxy(20,430,'  $Ft(Hz) = '+TempStr);$ end; if tip in [3,4] then begin OutTextxy(1,260,' 2. frecventa inferioara a benzii de trecere');<br>OutTextxy(1,270,' a filtrului trece banda (FTB)................................. a filtrului trece banda (FTB).........................  $Fi = Hz$ '); INTR NUM GR APH(450,270,1, l,Fi); str(Round(Fi):0,TempStr),  $OutTextxy(20, 430,' \text{Fi}(Hz) = '+TempStr);$ OutTextxy( 1,290,' 3. frecventa superioara a benzii de trecere '); OutTextxy( $1,300$ , a filtrului trece banda (FTB)........................Fs = Hz '); INTRNUM GRAPH(450,300,1,1 ,Fs); str(Round(Fs):0,TempStr);  $OutTextxy(20,440,' Fs(Hz) = '+TempStr);$ end; if tip in  $[1,2]$  then OutTextxy $(1,320, ' \quad 3.$  ordinul filtrului = numarul ultimelor N  $'$ ); if tip in  $[3.4]$  then OutTextxy $(1,320, '4)$ . ordinul filtrului = numarul ultimelor N  $'$ ); OutTextxy( 1,330,' eşantioane asupra carora se va opera in '); OutTextxy(1,340,' timpul filtrării, respectiv numărul '); OutTextxy( $1,350$ ,' coeficientilor filtrului ( $0 \le N \le 50$ )............... $N =$ '); INTRNUMGRAPH(450,350,1,l,Ntemp); N;=Round(Ntemp); str(N:0,TempStr), OutTextxy( 178,420.' Ordin'); OutTextxy( 178,428.'filtru:'); OutTextxy( $178,444,' N = '+TempStr$ );<br>OutTextxy( $1,375,'$  Tastati E Tastati ENTER pentru a continua !'); Readln; end; <...................................................................................................................................................................> procedure SELECŢIEI (var s:integer); const dreptunghil:array[1..4] of PointType =  $((x:150:y:50),(x:250:y:50)$ ,  $(x:250; y:110), (x:150; y:110));$ dreptunghi2:array[1..4] of PointType =  $((x:2,y:20),(x:101,y:20),$  $(x:101;y:40),(x:2;y:40))$ ; {................................................................................................................................................................... } procedure deswin\_horiz(s.N01 :integer); begin SETFER(ferl,fer2); SETFER2(ferl,fer2,gX0,gY0,gXl,gYl,clip);

```
Set ViewPort(gX0+1,gY0+1,gX1-1,gY1+1,True);
    ClearViewPort;
    Setcolor(2);
    SetfillStyle(SolidFiII,6); 
    SetLineStyle(DottedLn,0,NormWidth);
   FillPoly(4, dreptunghi);<br>OutTextXY(1, 10,'
                                 Alegeti tipul filtrului folosind '
  +char(24)+' sau '+char(25));<br>OutTextXY(1,150,' apoi validati cu ENTER
  Suit can't (1,1,0,0); apoi validati cu ENTER (1,1,0); SetfillStyle(SolidFill.6);
  SetLineStyle(DottedLn,0,NormWidth);
  FillPoly(4,dreptunghil);
end;
Function TITLU(s:integer):string; 
begin 
  case s of
   0 : titlu := '
   1 : titlu := ' Trece Jos';
   2 : titlu := ' Trece Sus';
   3 : titlu := 'Trece Banda';
   4 : titlu := 'Opre. Banda';<br>5 : titlu := ";<br>{li:
                           {lista ferestrelor poate continua }
  end;
end;
BEGIN
s := 1;
deswin_horiz(s,4\{N01\});
repeat
      SetViewPort(150+1,270+1,250-1,330+1,True);
      SetfillStyle(SolidFill,4);
      SetLineStyle(DottedLn.0,NormWidth);
      FillPoly(4,dreptunghi2);
      SetColor(2);
      OutTextXY(10,7,TITLU(s-1));OutTextXY( 10,27,TITLU(s));
      OutTextXY(10,47, TITLU(s+1));q:= s;selnk( s ); 
   if ord(car) in [72,80] then begin 
     SetColor(6);
     OutTextXY(10,7,TITLU(q-l));
     OutTextXY(10,27, TITLU(q));OutTextXY(10,47, TITLU(q+1));end;
until ord(car)=13;
END;
{.........................................................................!!!!!................................................................................ }
procedure CALCULhp(N,tip:integer;Ft,Fe;real ;var hp:vectcoef): 
  if not(wind) then begin
  for k:=0 to (2*(N-1)) do begin
   case tip of {in functie de tipul de filtru selectat, se va calcula "vectorul"de coeficienti hp}
     1 ; begin
        if k=(N-1) then hp[0]=2*Ft/Fe {func (sinx)/x are limita "l"pt x=0}
        else hp[-(N-1)+k]:=2*(sin(Pi*Ft*(-(N-1)+k)/Fe))/(Pi*(-(N-1)+k)); {FTJ}
        end,
     2 : begin
        if k=(N-1) then hp[0]=1-(2*Ft/Fe)else hp[-(N-1)+k]:=2*(sin(Pi*(-(N-1)+k)/2)-sin(Pi*Ft*(-(N-1)+k)/Fe))/
```
```
(Pi*(-(N-1)+k)); {FTS}
        end;
     3 : begin
        if k = (N-1) then hp[0] := 2*(Fs-Fi)/Feelse hp[-(N-1)+k]:=2*(sin(Pi*Fs*(-(N-1)+k)/Fe)-sin(Pi*Fi*(-(N-1)+k)/Fe))/<br>(Pi*(-(N-1)+k));<br>(FTB)
             (Pi*(-(N-1)+k));
        end;
     4 : begin
        if k=(N-1) then hp[0]:=1-(2*(Fs-Fi)/Fe)else hp[-(N-1)+k]:=2*(sin(Pi*(-(N-1)+k)/2)-sin(Pi*Fs*(-(N-1)+k)/Fe)+
        sin(Pi*Fi*(-(N-1)+k)/Fe)/(Pi*(-(N-1)+k)); {FOB}
        end; 
    end; 
   end; 
 end; 
end;
{............................................................. ....................................................................................................
procedure CONVl(kf,N,q,gXO,gYO,gXl,gYl:integer;deltaf,Fe:real;
                        var gX,gY:integer;var Hmes.real); 
 var Temp;real;j:integer; 
 begin 
   Temp:=0; j:=0;repeat
      Temp:=Temp+hptemp[-(N-1)+2*j]*cos((-(N-1)+2*j)*kf*deltaf/Fe);
      j:=j+1;
   until i=N;
   if Temp<0 then Temp:=-Temp;
  Hmes:=Temp; 
 gX:=10+Round(((gX1-gX0)/Fmax)*(deltafpi)*kf);gY = gY1-gY0-10-Round(120*Hmes)end;
{................................................................... ..............................................................................................
procedure CONV2(kf,N,q,gXO,gYO,gXl,gYl :integer;deltaf,Fe:real;
                        var gX,gY:integer;var Fimes:real);
begin
   Fimes:=((N-1)*kf*delta/Fe/pi)/10;
   gX:=10+Round(((gX1-gX0)/Fmax)*(delta(pi)*kf);gY = (gY1-gY0) div 2-Round((gY1-gY0)*fimes/pi);
end;
{..................................................................................................................................................................
procedure deswin_horiz(s,NO :integer);
begin 
 SETFER(ferl,fer2);
   SETFER2(ferl,fer2,gX0,gY0,gXl,gYl,clip);
   SetViewPort(gX0+1, gY0+1, gX1-1, gY1+1, True);ClearViewPort;
   Setcolor(2);
   SetfillStyle(SolidFill,6);
   SetLineStvle(DottedLn,0,NormWidth);
 FillPoly(4,dreptunghi);<br>OutTextXY(1,10,'
 OutTextXY(1,10,' Alegeti tipul ferestrei dorite cu : '+char(24)+' sau '+char(25));<br>OutTextXY(1,150,' Validati cu ENTER ');
                                            Validati cu ENTER \qquad ');
 SetfillStyle(SolidFill,6);
 SetLineStyle(DottedLn,0,NormWidth);
 FillPoly(4,dreptunghil);
end;
Function TITLU(s:integer):string; 
begin
```

```
case s of
   0 : titlu := '
   1 : titlu := ' HANNING ':
   2 : \text{titlu} := ' HAMMING';
   3 : titlu := 'BLACKMAN';
   4 : titlu := 'BARTELETT':
  end;
end;
BEGIN
s:=1;
deswin_horiz(s, N0);
repeat
     SetVie\vPort(250+1,270+1,350-1,330+1,True)
     SetfillStyle(SolidFill,4);
     SetLineStyle(DottedLn,0,Norm Width);
     FillPoly(4,dreptunghi2),
     SetColor(2);
     OutTextXY(10,7,TITLU(s-1));
     OutTextXY(10,27, TITLU(s));OutTextXY(10,47, TITLU(s+1));q:= s;selnk( s );
     SetColor(6);
     OutTextXY(10,7,TITLU(q-1));OutTextXY(10,27,TITLU(q));
     OutTextXY(10,47, TITLU(q+1));until ord(car)=13;
END;
begin {corpul principal al procedurii FEREASTRA}
 SELECTIE FEREASTRA(s);
 case s of 1:{se implementeaza HANNING}
         for k:=0 to (2*(N-1)) do
         hpw[-(N-1)+k]:=hp[-(N-1)+k]*(1+cos(pi*(-(N-1)+k)/(N-1)))/2;
        2: {se implementează HAMMING} 
         for k := 0 to (2*(N-1)) do
         hpw[-(N-1)+k]:=hp[-(N-1)+k]*(0.54+0.46*cos(pi*(-(N-1)+k)/(N-1)));
        3: {se implementează BLACKMAN} 
         for k:=0 to (2*(N-1)) do hpw[-(N-1)+k]:=
         hp[-(N-1)+k]*(0.42+0.5*cos(pi*(-(N-1)+k)/(N-1))+0.08*cos(2*pi*(-(N-1)+k)/(N-1)));
        4; {se implementează . BARTELET} 
         begin 
            k:=0;
             repeat
              hpw[-(N-1)+k]:=hp[-(N-1)+k]*(1+(-(N-1)+k)/(N-1));
              inc (k);
             until (-(N-1)+k) > 0;
             repeat
             hpw[-(N-1)+k]:=hp[-(N-1)+k]*(1-(-(N-1)+k)/(N-1));
             inc (k);
            until k > 2*(N-1);
            end,
      end;
end;<br>{*************************Procedura principala a UNIT-ului****************************
procedure PROC_42; 
var tempi:integer;
  tempstrl,tempstr2:string[7];
BEGIN
```
175

if MaxAvail < SizeOf(vectcauta) then writeln('NOT ENOUGH MEMORY') else begin GetMem(titlu,SizeOf(vectcauta)); end; {Alocare dinamica de mem in HEAP}  $N:=1$ ; wind:=FALSE; Kmes:=1; deltaf:=5; q:=1; for  $k:=Nmin$  to  $Nmax$  do  $hp[k]:=0$ ; {se initializeaza toti coef la zero} for  $k:=Nmin$  to Nmax do hptemp $[k]=0$ , {se initializeaza toti coef la zero} IDENTINITGRAPH; SETFER(ferl,fer2); SETFER2(ferl,fer2,gX0,gY0,gXl,gYl,clip); DesCadre( gX0,gY0,gXl,gYl); SETFER1(fer1,fer2,gX0,gY0,gX1,gY1,clip); DesCadre( gX0,gY0,gXl,gYl), Setcolor(6); OutTextxy( 10,24,' Acest meniu va permite proiectarea unui filtru numeric pornind de la carac- '); OutTextxy( 10,36,' teristica de frecventa dorita si verificarea eficientei sale in etapele: '); OutTextxy(10,48,' 1. Alegerea tipului de filtru dorit a fi realizat: FTJ,FTS,FTB sau FOB ');<br>OutTextxy(10,60,' 2. Introducerea datelor necesare viitoarei constructii a caracteristicii de') OutTextxy(10,60,' 2.Introducerea datelor necesare viitoarei constructii a caracteristicii de');<br>OutTextxy(10,72,' frecventa:frecventa de esantionare(Fe), ordinul filtrului (N), frecvente');  $f$ recventa:frecventa de esantionare(Fe), ordinul filtrului (N), frecvente'); OutTextxy(10,84,' le impuse benzii de trecere, conform tipului de filtru ales (Ft,Fi,Fs). ');<br>OutTextxy(10,96,' 3. Calculul automat al coeficientilor folosind metoda'); 3. Calculul automat al coeficientilor folosind metoda'); OutTextxy(10,108,' ..............TRANSFORMATA FOURIER ................'); OutTextxv(10,120,' 4.Pentru verificarea eficientei filtrului se poate trece prin filtrul rea-'); OutTextxy(10,132,' lizat un "semnal" continut in fişiere cu extensia \*.DAT ; Rezultatul '); OutTextxy(10,144,' filtrării se va depune intr-un fişier cu extensia \*.TRT ; Vizualizarea '); OutTextxy(10,156,' si evaluarea rezultatelor se va face in meniul "Osciloscop". '); OutTextxy(10,168,' 5.La dorinta se pot vizualiza coeficientii si structura filtrului.'); OutTextxy( $10,280$ , Pentru selectarea optiunilor precum si pentru introducerea datelor '); OutTextxy( $10,292$ , urmati indicatiile din ferestrele ce vor urma ! '); OutTextxy(10,360,' Tastati ENTER pentru a continua '); readln; SETFER2(ferl,fer2,gX0,gY0,gXl,gYl,clip); SetViewPort(gX0+1,gY0+1,gX1-1,gY1+1,True); ClearViewPort; SETFER(ferl,fer2); SETFER2(ferl,fer2.gX0,gY0,gXl,gYl,clip); DesCadre( gX0,gY0,gXl.gYl); SetViewPort(gX0+1,gY0+1,gX1-1,gY1+1,True); ClearViewPort; repeat repeat if not(wind) then begin SELECTIEl(tip), INTRODPARAM(ferl,fer2,gXO,gYO,gXl,gYl); CALCULhp(N,tip.Ft.Fe,hp); end; repeat SetViewPort(0,0,GetMaxX,GetMaxY,true); REPREZGRAPH; until ord(car)=13; SETFER2(ferl,fer2,gX0,gY0,gXl,gYl,clip);  $SetViewPort(gX0+1, gY0+1, gX1-1, gY1+1, True);$ ClearViewPort; SetfillStyle(SolidFill,6); SetLineStyle(DottedLn,0,NormWidth); FillPoly(4,dreptunghi); setcolor(2); OutTextXY(1,30,' Doriti sa corectati filtrul prin metoda "FEREASTRA" ? "D"a sau "N"u '); OutTextXY $(1,50)'$  (prin aceasta metoda se pot inlatura "oscilatiile" amplificarii '); OutTextXY(1,60,' atit in banda de trecere cit si in banda de atenuare = efect Gibbs). '); repeat

```
car:=upcase(readkey); 
     if ord(car)=68 then wind:=TRUE;
     IF ord(car)=78 then wind: =FALSE;until (ord(car)=78)or(ord(car)=68);<br>if wind then begin \frac{1}{2}{aici voi insera proc ""FEREASTRA"}
     FEREASTRA(N,hp,hpw); 
     for k:=Nmin to Nmax do hp[k]=hpw[k];
 end;<br>until not(wind);
                      \{aici se incheie ciclul "repeat" utilizat pt\}{refacerea caracteristicii in cazul in care s-a optat pentru "FEREASTRA"}<br>OutTextXY(1,90,' Doriti sa refaceti filtrul realizat ? "D"a sau "N"u').
                              Doriti sa refaceti filtrul realizat ? "D"a sau "N"u');
 repeat 
  car:=upcase(readkey), 
  if ord(car)=78 then trat:=TRUE;
  IF ord(car)=68 then begin {se va reface filtrul}
    trat:=FALSE; {mai trebuie pus ceva pt a sterge vechile date introduse}
    Set ViewPort(0,0,GetMaxX,GetMaxY,true);
    SetColor(0);
    SetLineStyle(DottedLn,0,NormWidth);
    SetfillStyle(SolidFill,0);
    FillPoly(4,dreptunghi_refac);
    SETFER2(ferl,fer2,gX0,gY0,gXl,gYl,clip);
    DesCadre( gX0,gY0.gXl,gYl); 
    end;
until (ord(car)=78)or(ord(car)=68);<br>until trat : {aici se incheie primul
               {aici se incheie primul ciclu "repeat"ce contine: introd.date.calc.coef.vizualizare
H(jf), refacere, "ferestre", refacere}<br>OutTextxy(1,120,' Doriti sa treceti prin filtrul
                         Doriti sa treceti prin filtrul realizat un "semnal" ? "D"a sau "N"u');
repeat 
 car:=upcase(readkey); 
until (ord(car)=78)or(ord(car)=68);
IF ord(car)=68 then 
  begin
   for k:=0 to Nfis do TITLU^[k]:='';<br>numecauta:='*.DAT'; { se \
                                  \{ se va vizualiza intii fis *.DAT}
   i := 1;
   LISTAFIS(numecauta,i,TITLU^,Nfisgas); {se face lista fis. *.DAT }
   numecauta:='*.TRT'; \{ se va cauta in continuare fis *.TRT}
   i:=Nfisgas+l;
   LISTAFIS(numecauta,i,TITLU^,Nfisgas); {se adauga lista fis. *.TRT }
   nume fis:=";
   i := 1;
   SELECTIE FEREASTRA1(i,nume_fis); {se sel fis dorit }
   for k:=1 to 10 do infodate[k]:='';
   SETFER2(ferl,fer2,gX0.gY0,gXl,gYl,clip);
   SetViewPort(gX0+1, gY0+1, gX1-1, gY1+1, True);SetfillStyle(SolidFill.6);
   SetLineStyle(DottedLn,0,Norm Width); 
   mesaj_prenume;
   INTR strGRAPH(520,320.600,330. prenume);
   SETFER2(ferl,fer2,gX0,gY0,gXl,gYl,clip);
   SetViewPort(gX0+1,gY0+1,gX1-1,gY1+1,True);
   SetColor(2);<br>OutTextXY(200,140,'
                                  Asteptati sfirsitul calculelor !!! ).
   Calcul_Fis_TRT(N);
   Calcul_INFO_FIS(nume_fis.prenume,infodate);
 end; {sfirsit pt cazul in care s-a trecut un semnal prin filtru}
 FillPoly(4.dreptunghi).
```

```
outtextxy(1,15,' Doriti sa afisati coeficientii si structura filtrului realizat ?');<br>outtextxy(1.30,' "D"a sau "N"u ');
 outtextxy(1,30,'repeat 
   car:=upcase(readkey); 
 until (ord(car)=78)or(ord(car)=68);
 IF ord(car)=68 then 
   begin
   SetViewPort(0,0,GetMaxX,GetMaxY,true);
   FillPoly(4,dreptunghi4);
   FillPoly(4,dreptunghi5);
   desen4;{Procedure desenarea structurii filtrului in dreptunghi5! (cel mic)} 
   str(N:0,TempStr1);<br>outtextxy(1,190,'Coeficientii filtrului de ordin '+ tempstrl+' realizat sunt: ');
   for j := 0 to N-1 do
     begin 
      str(j:0,TempStrl);
      if not(wind) then str(Hp[j]:2:4,TempStr2) 
                else str(Hpw[i]:2:4,TempStr2);
     OutTextxy(10+125*(j-5*Round(-0.49+0.2*j)),210+20*Round(-0.49+0.2*j), 
     'C('+tempstr1+)='+tempstr2);end;<br>outtextxy(1,460,'
                                    Tastati ESC pentru a parasi procedura ');
     repeat 
      car:=readkey; 
     until ord(car)=27; 
   end,
 FreeMem(titlu,SizeOf(vectcauta));
 closegraph;
end;
END.
```
### **ANEXA A4**

## **PRO CED UR Ă DE MEDIERE CU SUPRAESANTIONARE A SEMNALELOR ECG**

# **DIN PROGRAMUL DE MONITORIZARE A PROBEI DE EFORT**

USES dos,graph,crt,afi2sablon,dat\_2,dat; CONST Factor\_de\_multipl = 4;{nr de puncte intermediare ce se vor plasa intre doua Dimens\_epsilon\_ $X = 100$ ; {dimensiunea tabloului de erori} Dimens\_epsilon Y Margine EPS Dy Nr\_dupa\_minim esntioane ale sablonului, pentru a genera "SABLONUL\_PRECIS"}  $= 100$ ; {dimensiunea tabloului de erori pe Y} = 5; {cu cit se reduce fereastra de calcul pt EPS fata de dimens initiala a Sabl\_perfect. } = 1;{cuanta de deplasare pe verticala a Sablonului real trebuie sa fie comparabila cu pragul zgom de cuantizare la achizitie}  $= 5$ ; { cit sa continuam cautarea dupa identificarea unui minim }

#### TYPE

TipSablon\_precis = array[-100+0..100+Factor\_de\_multipl\*\_Nr\_esant\_in\_sablon] of real; Tip\_Flaguri\_SabIon\_precis=array [-100.. 100+Factor\_de\_multipl\*\_Nr\_esant\_in\_sab!on] of boolean, { -100.. +100 pentru a permite glisarea şablonului peste Sablon precis }

#### VAR

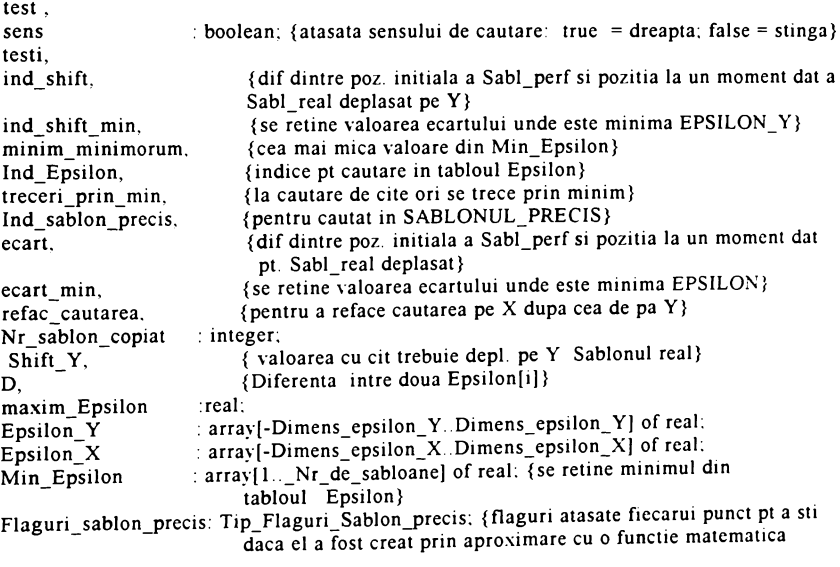

179

(FALSE) sau provine de la valori reale (TRUE).} Sablon precis : TipSablon precis;  $f$  Sablon precis : file of real; { file of TipSablon precis} tempstr : string[30]; { } procedure INIŢIALIZEZ; VAR i :integer; begin Nr\_esant\_in\_sablon:= \_Nr\_esant\_in\_sablon; Nr\_de\_sabloane:=\_Nr\_de\_sabloane; Lungime\_inreg\_ECG:=\_Lungime\_inreg\_ECG; assign(fINF,'0\_cine-i.0\_'); reset(flNF);  $read(fINF, nume de transmis);$ close(flNF); if nume\_de\_transmis=" then nume\_de\_transmis:='0\_\_\_\_\_\_\_\_ ' ; i:=**<sup>0</sup>** ; repeat str(i,tempstr); assign(f\_Sabloane.'date\'+copy(nume\_de\_transmis,1,3)+'\_s\_'+tempstr+'.dat'); reset(f\_Sabloane); if  $i=0$  then begin read(f\_Sabloane, Sablon Omin); end;<br>if  $i=3$  then begin read(f Sabloane, Sablon 3min); end; if  $i=3$  then begin read(f\_Sabloane, Sablon\_3min); end;<br>if  $i=6$  then begin read(f\_Sabloane, Sablon 6min); end; if  $i=6$  then begin read(f\_Sabloane, Sablon\_6min); end;<br>if  $i=9$  then begin read(f\_Sabloane, Sablon\_9min); end; if  $i=9$  then begin read(f\_Sabloane, Sablon<sup>-9</sup>min); if  $i=12$  then begin read(f Sabloane, Sablon 12min); end; if  $i=15$  then begin read(f Sabloane, Sablon 15min); end; close(f Sabloane);  $i:=i+3$ ; until  $i>15$ ; lnd\_sablon\_precis:=0; sens :=true; Nr\_sablon:=l; maxim Epsilon :=0; ECART :=0; Shift Y :=0; refac cautarea:=0; Nr sablon copiat: =1; for  $i := 1$  to Nr\_de\_sabloane do Min\_Epsilon $[i] := 100000$ ; for  $i=0$  to Factor de multipl\*Nr esant in sablon do begin Sablon precis[i]:=0; Flaguri sablon precis[i]:=false; end; for i:=0 to Nr esant in sablon do begin Sablon\_precis[i\*Factor\_de\_multipl]:=sablon\_0min[Nr\_sablon\_copiat,i]; Flaguri sablon precis[i\*Factor de multipl]:=true; end; for i:=Margine\_EPS to Nr\_esant\_in\_sablon-Margine\_EPS\_do begin maxim Epsilon :=maxim Epsilon + (Sablon precis[i\*Factor de multipl+4]-Sablon precis[i\*Factor de\_multipl])\*(Sablon precis[i\*Factor\_de\_multipl+4]-Sablon\_precis[i\*Factor\_de\_multipl]); end; maxim\_Epsilon :=maxim\_Epsilon /(Nr\_esant\_in\_sablon-2\*Margine\_EPS); for i:=-Dimens\_epsilon\_X to Dimens\_epsilon\_X do Epsilon\_X[i]:=100000; for i:=-Dimens epsilon Y to Dimens epsilon Y do Epsilon Y[i]: = 100000; end; {................................................................................................................................................................... } procedure CREAZA PUNCTE INTERMEDIARE; VAR<br>il. 11, {valoarea indicelui inferior pentru o interpolare}<br>12. {valoarea indicelui superior pentru o interpolare} 12, {valoarea indicelui superior pentru o interpolare}<br>sesiz\_trecere, {pentru a sesiza daca se gasesc date consecutive {pentru a sesiza daca se gasesc date consecutive (false)} i : integer;

```
consec
            :boolean; {stabileste daca avem doua flag_sablon_perf TRUE consec}
begin
  sesiz trecere:=0; i:=1:
 Ind_sablon_precis:=0;
 repeat
   il:=Ind_sablon precis; consec:=True;
   repeat
    repeat
      inc(Ind_sablon_precis);
      if ((Ind_sablon_precis>=Factor_de_multipl*Nr_esant_in_sablon-1)
          and (sesiz trecere = 0)) then
                   OutTextXY(1,10,'
                                                NU mai sunt locuri libere !!! ');
if Flaguri_sablon_precis[Ind sablon precis]=false then
          begin consec:=false;inc(sesiz_trecere);end;
    until Flaguri_sablon_precis[Ind_sablon_precis];
    if consec then il:=Ind sablon precis;
until not(consec) or (Ind_sablon_precis>=Factor_de_multipl*Nr_esant_in_sablon);
   i2:=Ind_sablon precis; i=1;
  if i2 > i1 then
    repeat
      Sablon_precis[i1+i]:=Sablon_precis[i1]+i*(Sablon_precis[i2]-Sablon_precis[i1])/(i2-i1);
      inc(i);
    until i=i2-i1;
 until Ind_sablon_precis=Factor_de_multipl*Nr_esant_in_sablon;
 assign(f_sablon_precis,'date\'+copy(nume_de_transmis,1,3)+'_s___.trt');
 rewrite(f sablon_precis);
 for i:=0 to Factor_de_multipl*_Nr_esant_in_sablon do
  begin
    x =Sablon_precis[i];
    write(f_sablon_precis,x);
  end<sup>.</sup>
 close(f sablon precis);
 assign(f sablon precis,'date\'+copy(nume de transmis,1,3)+'4s trt');
 rewrite(f sablon precis);
 for i:=0 to Factor_de_multipl* Nr_esant_in_sablon do
  begin
    x:=(Sablon precis[i]+Sablon precis[i+1]+Sablon precis[i+2]+Sablon precis[i+3])/4;
    write(f sablon precis,x);
  end:
 close(f sablon precis);
 assign(f_sablon_precis,'date\'+copy(nume_de_transmis,1.3)+'4s___.trt');
 rewrite(f sablon precis);
 for i=0 to Factor de multipl* Nr esant in sablon do
  begin
   x:=(Sablon_precis[i]+Sablon_precis[i+1]+Sablon_precis[i+2]+Sablon_precis[i+3]
     +Sablon precis[i+4]+Sablon_precis[i+5]+Sablon_precis[i+6]+Sablon_precis[i+7])/8.
   write(f sablon_precis,x);
  end<sup>.</sup>
 close(f sablon precis);
end<sup>.</sup>
                   {-------------
function EPS:real:
       {Se deplaseaza "Sablonul" real. Sumarea trbuie sa se produca deci numai pe interiorul
       "Sablon_perfect" intersectat cu "Sablonul". Aceasta intersectie trebuie sa contina in
       mod obligatoriu complexul QRS. Dar acest lucru face sa avem numar diferiti de
       termeni la calculul EPS. Scade o data cu depl spre dreapta. Trebuie deci sa incepem
```
de la inceput pe o fereastra mai mica. egala daca se poate chiar cu dimens "Sablon\_perfect"- dimens maxima a deplasarii "Sablonul" real la stinga si la dreapta.}

```
VAR
       :integer;
  i.
      :real:
  \mathbf xbegin
 x:=0;
 for i:=Margine EPS to Nr esant in sablon-Margine EPS do begin
 x = x +(Sablon precis[i*Factor de multipl+ecart]-(sablon 0min[Nr sablon,i]+Shift Y))*
    (Sablon precisii*Factor de multipl+ecart]-(sablon 0min[Nr sablon,i]+Shift Y));
  end:
  x:=x/(Nr) esant in sablon-2*Margine EPS);
  EPS:=x;end:
procedure CAUTA DUPA X:
VAR i :integer;
begin
 i:=0; treceri_prin_min :=0;
 repeat
  Epsilon X[ecart]:=EPS;
  D = Epsilon X[ecart] - Epsilon X[ecart-1].
  if sens then inc(ecart)
       else begin dec(ecart); D:=-D;end;
  if ecart>Margine EPS*Factor de multipl
    then begin ecart:=Margine EPS*Factor de multipl;sens:=not(sens);end;
  if ecart>Margine EPS*Factor de multipl
    then begin ecart:=Margine EPS*Factor de multipl:sens:=not(sens):end:
  if ecart<-(Margine EPS*Factor de multipl)
    then begin ecart:=-(Margine EPS*Factor de multipl); sens:=not(sens); end;
  if D>0 then
     begin
     inc(i):
     if i>=Nr dupa minim then begin i:=0; sens:=not(sens);end;
     end
    else i := 0:
  if ecart_min=ecart then inc(treceri prin min);
  if Epsilon_X[ecart]<min_epsilon[Nr_sablon] then
    begin min epsilon[Nr sablon]:=Epsilon X[ecart]; ecart min:=ecart; end;
 until treceri prin min >=3;
 ecart:=ecart min; {pregatim cautarea pe verticala}
 sens:=true;
 treceri_prin_min:=0,
end<sub>1</sub>procedure CAUTA DUPA Y.
VAR
  i.
      :integer;
begin
 i := 0;
 repeat
  Epsilon Ylind shiftl:=EPS;
  D = Epsilon Y[ind shift] - Epsilon Y[ind shift-1];
  if ind_shift min=ind_shift then inc(treceri_prin_min);
  if Epsilon_Y[ind_shift]<min_epsilon[Nr_sablon] then begin
    min_epsilon[Nr_sablon]:=Epsilon_Y[ind_shift];
    ind shift min:=ind shift; end;
  if sens then inc(ind shift) else begin dec(ind shift);D = -D;end;
  SHIFT_Y:=ind_shift*Dy;
```

```
if ind_shift>50 then begin ind_shift:=50;sens:=not(sens);end;
  if ind shift<-50 then begin ind shift:=-50;sens:=not(sens);end;
  if D>0 then 
    begin 
      inc(i);
      if i>=5 then begin i:=0; sens:=not(sens);end;
    end
    else i:=0; 
 until treceri_prin min >= 4;
 ecart:=ecart_min; {pregătim cautarea pe verticala}
 sens:=true;
 treceri_prin_min:=0;
 SHIFT Y :=ind_shift_min*Dy;
end;
function SABLON_ABERANT:boolean;
VAR
  i : integer;
begin
 if Min_Epsilon[Nr_sablon]>2*maxim_epsilon then 
   begin 
    Sablon_aberant:=true; 
    sound(500);delay(500);nosound;
   end; 
end;
{ } 
procedure REFAC SABLON PERFECT;
       {desi fereastra de calcul a erorii a fost mai mica vom pune toate valorile 
        sablonului real in cel "perfect", mai putin ecartul la unul din capete}
VAR
  i integer;
begin
for i:=0 to Nr esant in sablon do
  begin{cases} fmai putin ecartul la capatul din dreapta}
   if i*Factor_de_multipl+ecart< Factor_de_multipl*Nr_esant_in_sablon then 
     begin
      if Flaguri_sablon_precis[i*Factor_de_multipl+ecart] then 
       begin
           {deci daca a "picat" peste unul deja inlocuit sau existent dintr-un şablon 
            real avem ca solutii:
            1. sa nu-1 mai schimbam;
            2. sa facem o medie cu cel precedent
            3. sa-1 inlocuim cu ultimele valoari. Am ales-o pe prima } 
         Sablon precis[i*Factor de multipl+ecart]: =
         (Sablon_precis[i*Factor_de_multipl+ecart] + shift_Y+sablon_0min[Nr_sablon.i])/2;
       end
      else
       begin { daca nu a fost o valoare reala se va inlocui si se vor seta flagunle}
        Sablon_precis[i*Factor_de_multipl+ecart]:=shift_Y+sablon_Omin[Nr_sablon.i].
        Flaguri_sablon_precis[i*Factor_de_multipl+ecart] :=true:
       end,
     end;
  end;
end;
BEGIN {of program SABLON}
 IdentlnitGraph;
 INIŢIALIZEZ;
```

```
CREAZA PUNCTE INTERMEDIARE;
 if Nr_sablon_copiat=Nr_sablon then inc(Nr_sablon);
 repeat
                     \bulletrepeat
   CAUTA DUPA X;
   CAUTA_DUPA_Y;
   test:=Sablon aberant;
   if ((Nr_sablon>=2) or not(Sablon_aberant)) then
     begin
      REFAC_SABLON_PERFECT;
      Shift Y=0;
      CREAZA PUNCTE INTERMEDIARE;
      proc_52, {afisare}end,
   inc(refac_cautarea);
  until refac cautarea>=2;
  inc(Nr \text{ sablon});until Nr sablon=Nr de sabloane;
                   S-au epuizat sabloanele \frac{1!}{1!};
 OutTextXY(1,10,'Iesiti cu ENTER '),
 OutTextXY(1,180,'
 readln:
 CloseGraph;
END.
```
 $\lambda$ 

 $\overline{\phantom{a}}$